IT<sub>5</sub> Π5 **TUGAS AKHIR – KS 091336 PEMBUATAN SISTEM INFORMASI BERBASIS WEB**  IT5 **DENGAN TEKNOLOGI CODEIGNITER UNTUK**  IT5 **MENGUKUR TINGKAT KESEHATAN BANK PERKREDITAN RAKYAT DENGAN METODE PEARLS, STUDI KASUS : BANK PERKREDITAN RAKYAT SUMBER ARTHA WARU AGUNG (BPR SAWA)** IT<sub>5</sub> **ELIKA YESICA LALLO NRP 5210 100 090**

íT5

IT<sub>5</sub>

IT<sub>5</sub>

IT<sub>5</sub>

IT<sub>5</sub>

TS

IT5

**Dosen Pembimbing Hanim Maria Astuti, S.Kom, M.Sc Andre Parvian Aristio, S.Kom, M.Sc**

IT5

Teknologi Sepuluh Nopember

IT<sub>5</sub>

**JURUSAN SISTEM INFORMASI Fakultas Teknologi Informasi Institut Teknologi Sepuluh Nopember Surabaya 2014**

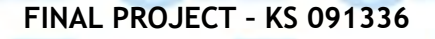

IT<sub>5</sub>

IT5

epuluh Nopember

*INFORMATION SYSTEMS DEVELOPMENT WEB-BASED WITH CODEIGNITER TECHNOLOGY TO MEASURE LEVEL OF HEALTHY ON BPR(BANK PERKREDITAN RAKYAT) USING PEARLS METHOD, CASE STUDY: BANK PERKREDITAN RAKYAT SUMBER ARTHA WARU AGUNG (BPR SAWA)***)**

**ITS** 

IT5

rT5

15

īTS

IT5

IT5

**ELIKA YESICA LALLO NRP 5210 100 090**

**Supervisor Hanim Maria Astuti, S.Kom, M.Sc Andre Parvian Aristio, S.Kom, M.Sc**

TS.

IT<sub>5</sub>

rts

**INFORMATION SYSTEM DEPARTMENT Information Technology Faculty Sepuluh Nopember Institute of Technology Surabaya 2014**

ſТ5

## **PEMBUATAN SISTEM INFORMASI BERBASIS WEB DENGAN TEKNOLOGI CODEIGNITER UNTUK MENGUKUR TINGKAT KESEHATAN BANK PERKREDITAN RAKYAT DENGAN METODE PEARLS, STUDI KASUS : BANK PERKREDITAN RAKYAT SUMBER ARTHA WARU AGUNG ( BPR SAWA )**

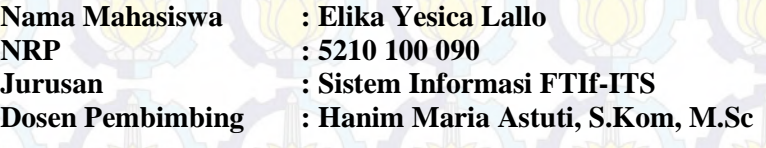

**Andre Parvian Aristio, S.Kom, M.Sc**

### **Abstrak**

*Bank Perkreditan Rakyat (BPR) merupakan bagian dari sistem perbankan yang berada dibawah naungan Bank Indonesia. BPR berfungsi melakukan usaha penghimpun dan penyaluran dana masyarakat. Dimana yang menjadi sasaran utama BPR yaitu melayani kebutuhan financial petani, peternak, nelayan, pedagang, pengusaha kecil, pegawai dan pensiunan karena sasaran ini belum terjangkau oleh bank umum dan untuk lebih mewujudkan pemerataan layanan perbankan, pemerataan kesempatan berusaha dan pemerataan pendapatan.* 

*Sebagai bagian dari sistem Perbankan yang bernaung dibawah Bank Indonesia, BPR juga harus sehat, sehingga bisa berkontribusi maksimal dalam menggerakkan perekonomian secara keseluruhan.* 

*Fakta yang ada dilapangan saat ini, masih banyaknya proses bisnis BPR yang berlangsung kurang efektif. Seperti pada BPR yang saya jadikan studi kasus dalam Tugas Akhir ini, BPR Sumber Artha Waru Agung. Salah satu proses bisnis yang dikerjakan yaitu menganalisa tingkat kesehatan BPR, dilakukan pada Microsoft Excel . Dimana mereka melakukan perhitungannya secara manual. Dan nantinya hasil analisa tersebut diserahkan kepada Direktur Utama masih berupa laporan print-out. Bilamana perhitungan masih dilakukan* 

*secara manual masih kurang efektif dan data yang dihasilkan kurang akurat.*

*Maka dari itu, diperlukan sebuah sistem informasi yang dapat mendukung untuk meningkatkan kinerja pada proses bisnis analisa tingkat kesehatan BPR. Tugas akhir ini bertujuan untuk menghasilkan sebuah sistem informasi analisa rasio kesehatan pada BPR yang dapat mengefisiensikan proses bisnis tersebut.*

**Kata kunci:** BPR, Kesehatan, PEARLS, Sistem Informasi

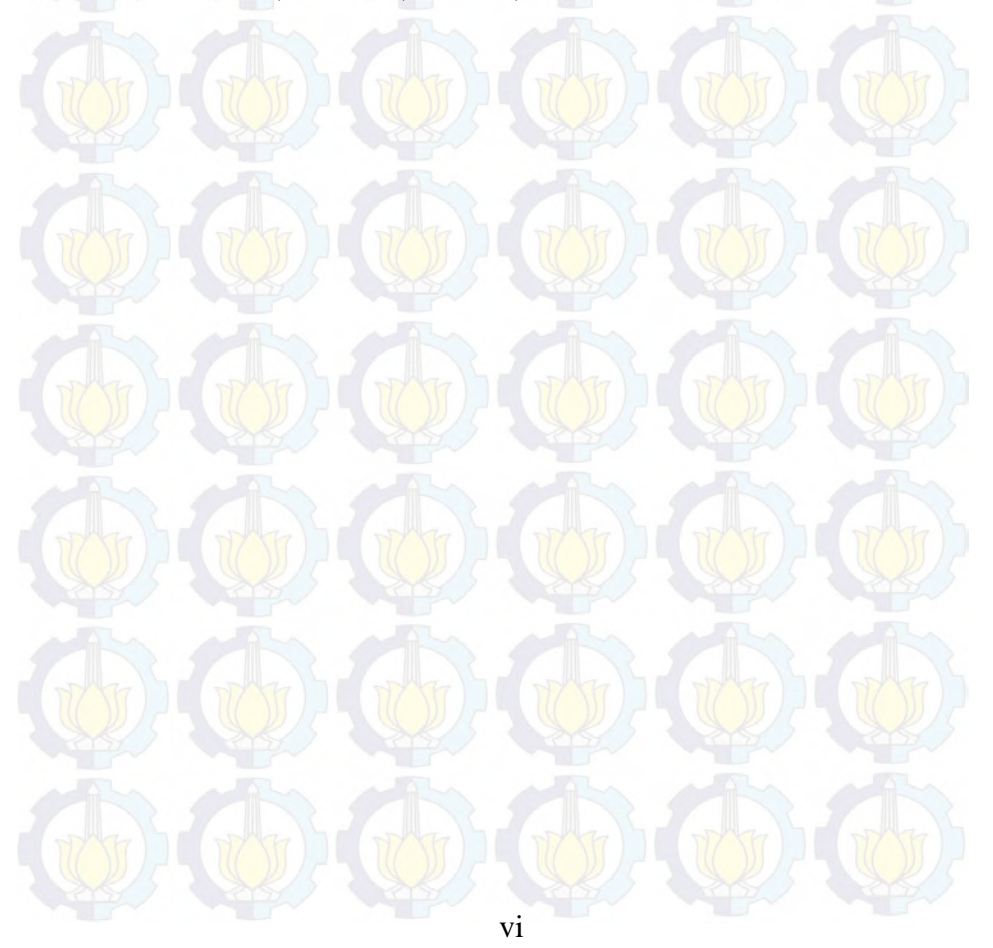

## *INFORMATION SYSTEMS DEVELOPMENT WEB-BASED WITH CODEIGNITER TECHNOLOGY TO MEASURE LEVEL OF HEALTHY ON BPR(BANK PERKREDITAN RAKYAT) USING PEARLS METHOD, CASE STUDY: BANK PERKREDITAN RAKYAT SUMBER ARTHA WARU AGUNG (BPR SAWA)***)**

**NRP : 5210100090**

**Name : Elika Yesica Lallo Departement : Information System FTIf-ITS Supervisor :Hanim Maria Astuti, S.Kom, M.Sc**

 **Andre Parvian Aristio, S.Kom, M.Sc**

#### **Abstract**

*Bank Perkreditan Rakyat (BPR) is a part of the banking system under the auspices of Bank Indonesia. BPR collects and distribute public funds which the main target of BPR is serving the financial of farmers, ranchers, fishermen, traders, small businessmen, employees and retirees because this section has not been reached by commercial banks and to realize the equalization of banking services, the equity of business opportunities and the equity of income.* 

*As part of the banking system under the auspices of Bank Indonesia, BPR should be healthy also, so they can give the maximum contribution in the whole economy.* 

*The fact which happens now is there are still a lot of BPR business processes runs less effective, like BPR Sumber Artha Waru Agung. One of their business processes is to analyze the health level of BPR using Microsoft Excel which they do manually. And the results of the analysis will be submitted to the Director still a print-out report form. And this method is produce a less effective and less accurate data results.* 

*Therefore, we need an information system that can support the improvement of business process improvement in health level analysis of BPR. This final project aims to produce an information system to* 

*analyze the ratio of BPR health level which can can improve the efficiency of business processes.* 

*Keywords***:** BPR, Kesehatan, PEARLS, Sistem Informasi

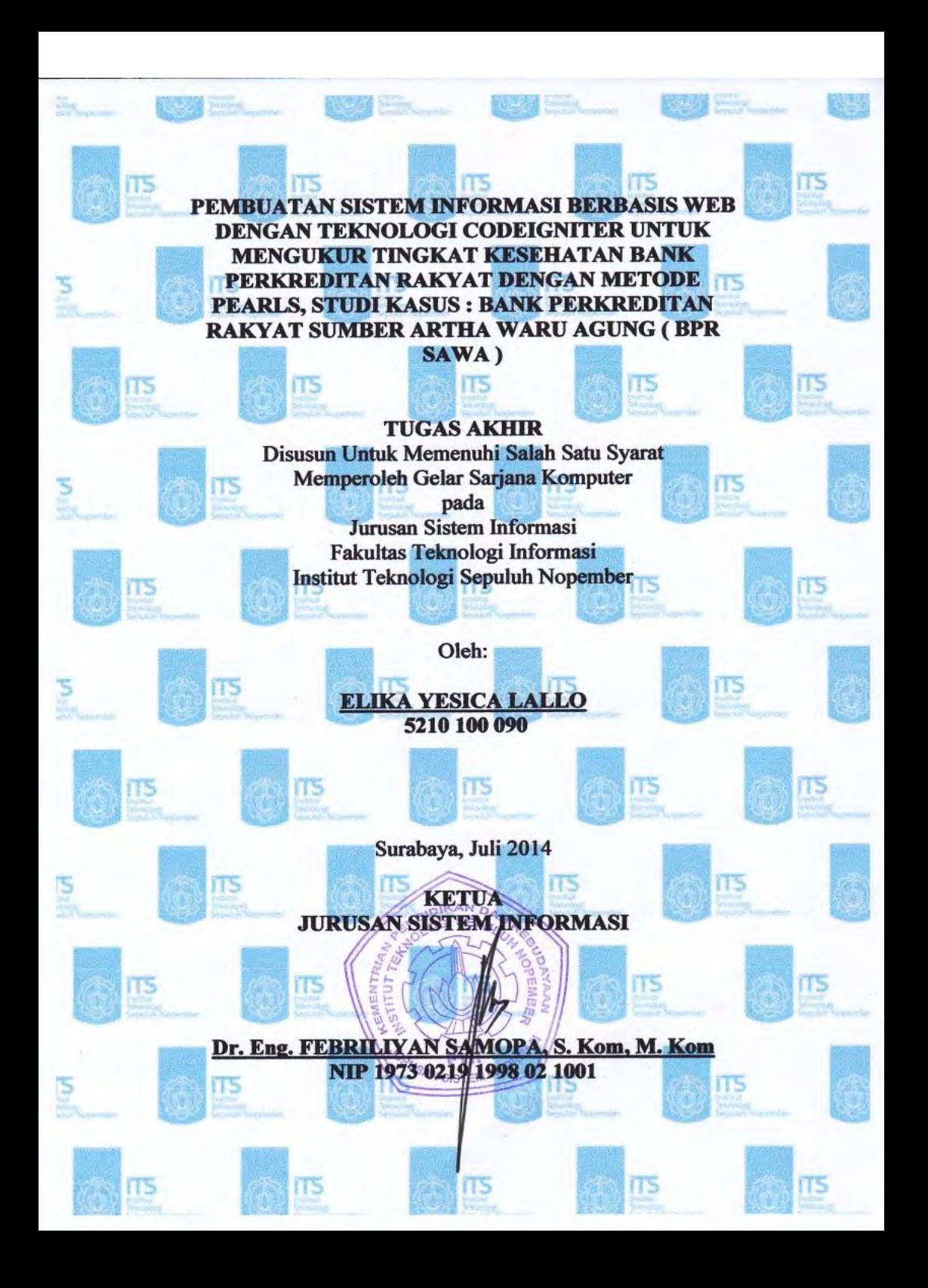

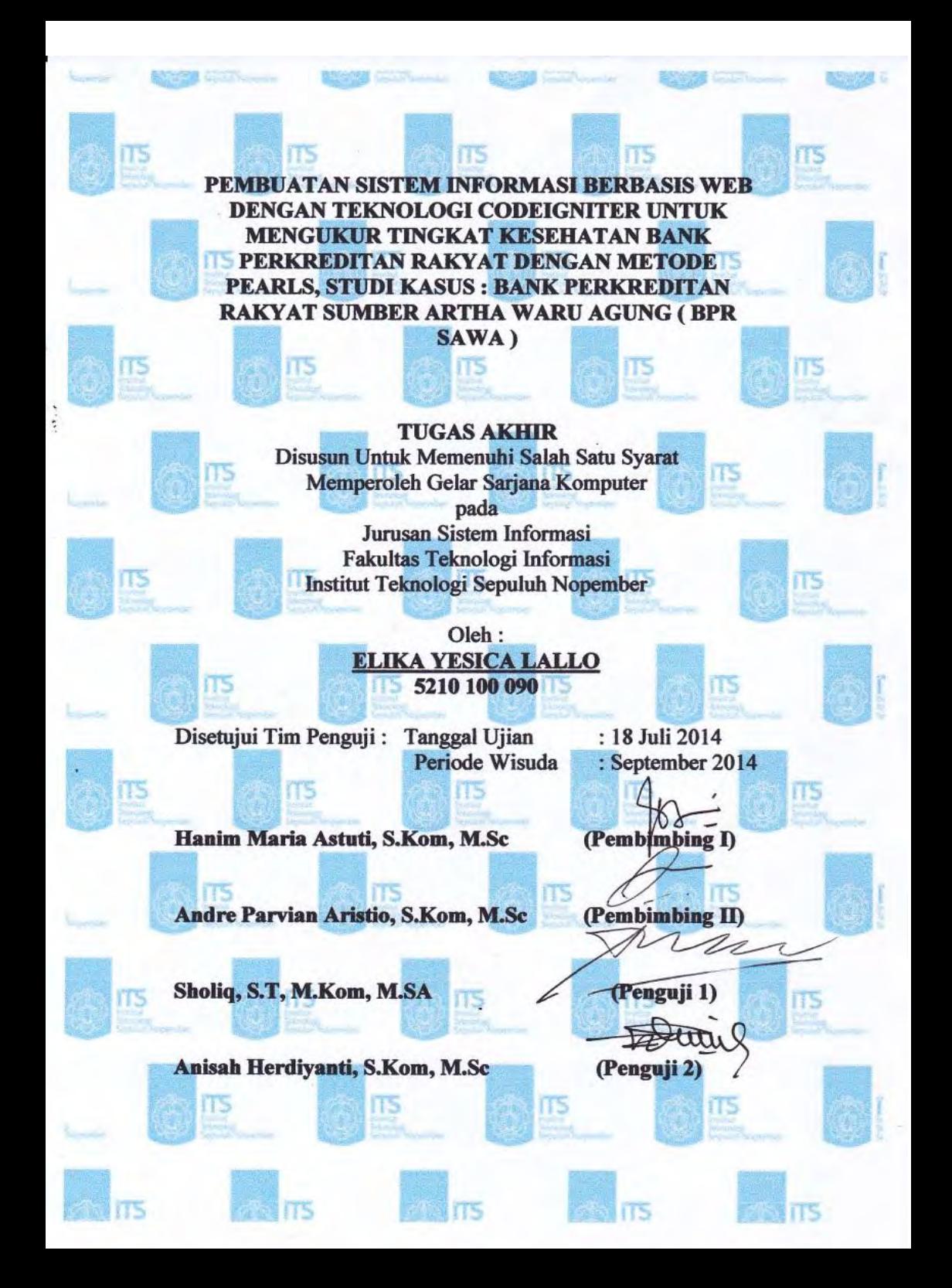

## **KATA PENGANTAR**

Segala Puji, Syukur serta Kemuliaan Hormat kepada Tuhan Yesus Kristus atas segala hikmat beserta penyertaan-Nya yang tak terhingga yang di berikan-Nya sehingga penulis bisa menyelesaikan Tugas Akhir berjudul:

**"PEMBUATAN SISTEM INFORMASI BERBASIS WEB DENGAN TEKNOLOGI CODEIGNITER UNTUK MENGUKUR TINGKAT KESEHATAN BANK PERKREDITAN RAKYAT DENGAN METODE PEARLS, STUDI KASUS : BANK PERKREDITAN RAKYAT SUMBER ARTHA WARU AGUNG ( BPR SAWA )"**

 Dengan ini, penulis hendak menyampaikan penghormatan dan terima kasih kepada pihak-pihak yang telah memberikan bantuan dan dukungan secara langsung maupun tidak langsung antara lain kepada :

- 1. Keluargaku tersayang Papa Ishak Lallo, Mama Yenny Bangapadang, Adik-adikku Lidya Lallo, Lea Lallo, Gideon Lallo dan seluruh keluarga besar yang selalu memberikan doa, dorongan semangat, dan motivasi tiada henti selama pengerjaan tugas akhir ini.
- 2. Ronald Beno Pakan terima kasih sudah jadi pendamping yang baik hati, terima kasih sudah sabar mendukung dan mendoakan, terima kasih untuk semua perhatian dan pengertiannya.
- 3. Bapak Dr. Eng Febriliyan Samopa, S.Kom, M.Kom. selaku Ketua Jurusan Sistem Informasi ITS.
- 4. Ibu Hanim Maria Astuti dan Bapak Andre Parvian Aristio selaku Dosen Pembimbing penulis atas ilmu, masukan, pencerahan dan kesabaran yang telah diberikan selama bimbingan dari awal hingga Tugas Akhir ini selesai.
- 5. Bapak Bambang Setiawan, S.Kom., M.Kom, selaku dosen wali selama kuliah di Sistem Informasi ITS ini. Terima kasih atas masukan, arahan dan motivasi yang telah diberikan selama perwalian.
- 6. Bapak Sholiq dan Ibu Anisah Herdiyanti selaku dosen penguji yang telah bersedia menguji memberikan saran dan kritik serta masukan yang sangat berguna bagi penulis.
- 7. Bapak dan Ibu dosen Jurusan Sistem Informasi-ITS yang telah dengan sabar memberi ilmunya selama penulis menempuh kuliah.
- 8. Pihak BPR Sumber Artha Waru Agung yang telah meluangkan waktunya untuk berbagi pengetahuan, memberikan saran serta kritik dalam pengerjaan Tugas Akhir ini.
- 9. Buat LLMF : Yohanes, Galang, Ganesha, Hanif, Fakhril, Leli, Dika, Bagir, Diefa, Hana, Bocor, Zinda, Nadia, Putri, Riska, Natasha, Rossi, Shandy. Terima Kasih buat dorongan semangat, buat dukungan yang tidak pernah berhenti, terima kasih untuk selalu ada menemani.
- 10. Buat teman terbaik selama 4 tahun di SI ITS : Endhita terima kasih sudah jadi teman yang selalu menyuport mendorong ke arah yang baik teman seperjuangan TA, Tiffany Rachim, Fate Maraya, Winny Irmarooke, Umi Nur Fadila terima kasih buat suka duka selama 4 tahun ini, kalian terbaik!
- 11. Terima kasih untuk FOXIS!
- 12. Anda yang meluangkan waktu untuk membaca buku ini.
- 13. Berbagai pihak yang belum sempat penulis sebutkan jasajasanya dalam mendukung penyusunan tugas akhir ini.

Apabila pada Tugas Akhir ini terdapat kekurangan, dengan kerendahan hati, penulis mengharapkan saran dan kritik yang membangun dari pembaca.

Surabaya, Juni 2014

Elika Yesica Lallo

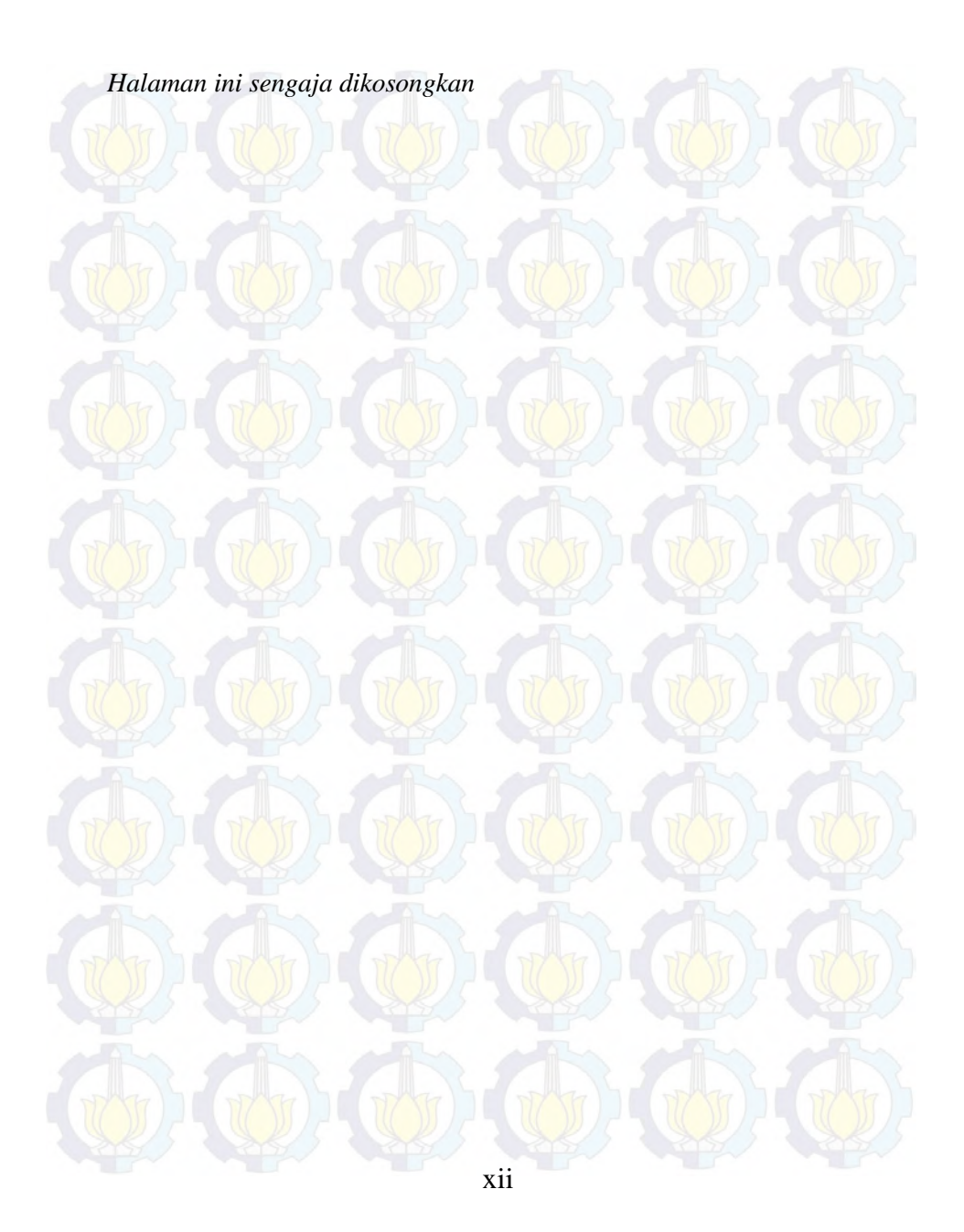

## **DAFTAR ISI**

<span id="page-12-0"></span>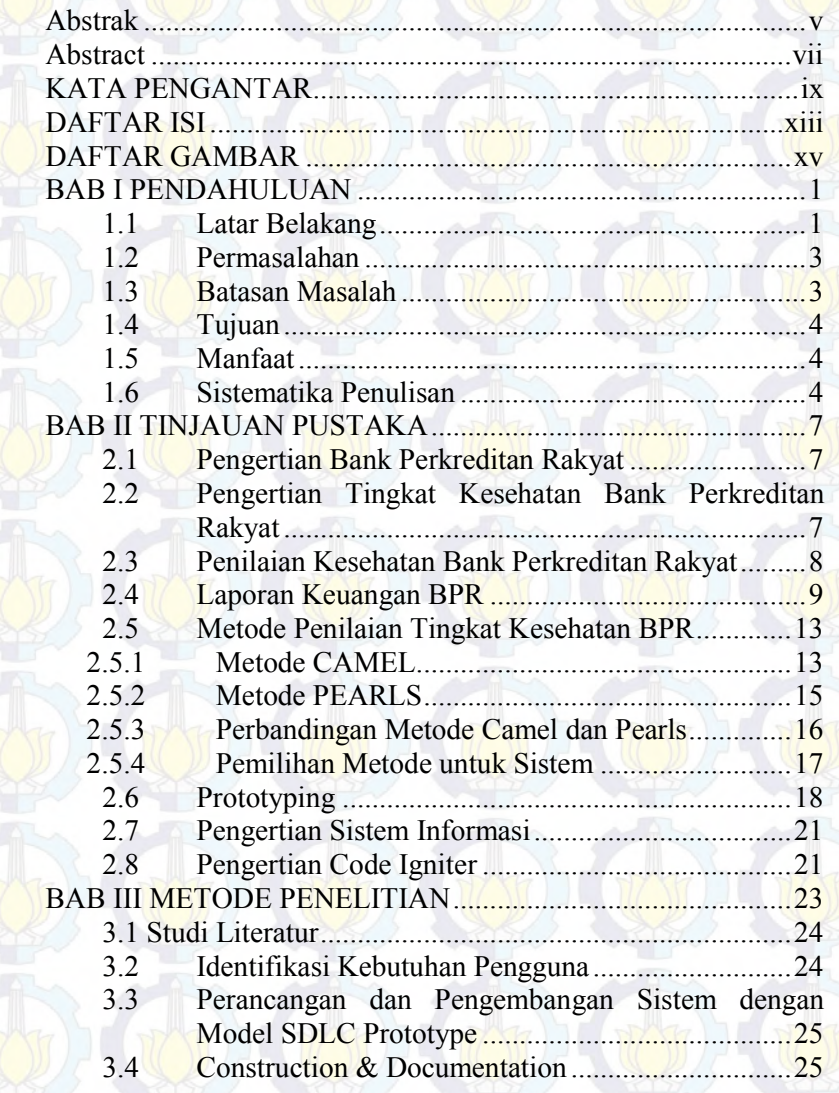

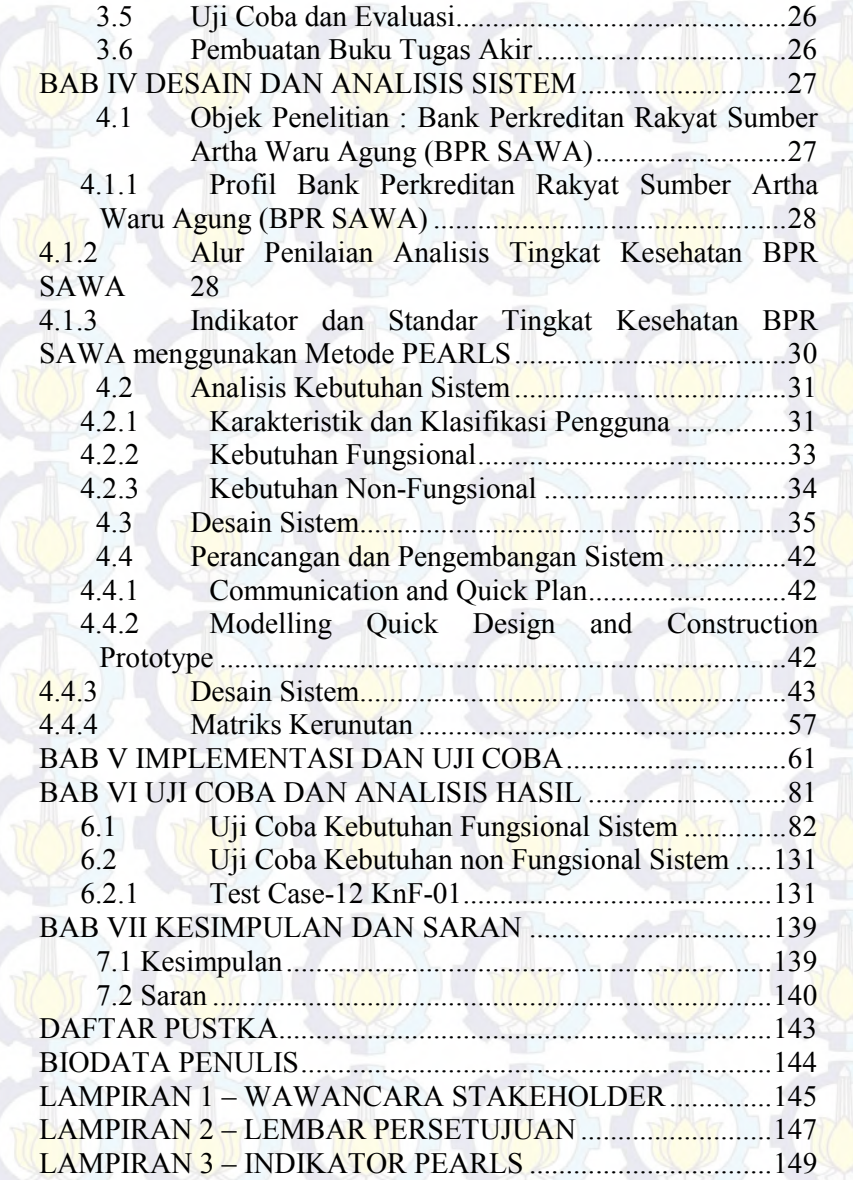

## **DAFTAR TABEL**

berdasarkan Kebutuhan Fungsional ......................................................................... 35 Tabel 7 Use Case Sistem ................................................... 37

Tabel 19 Komponen Lihat Hasil Analisa .......................... 74

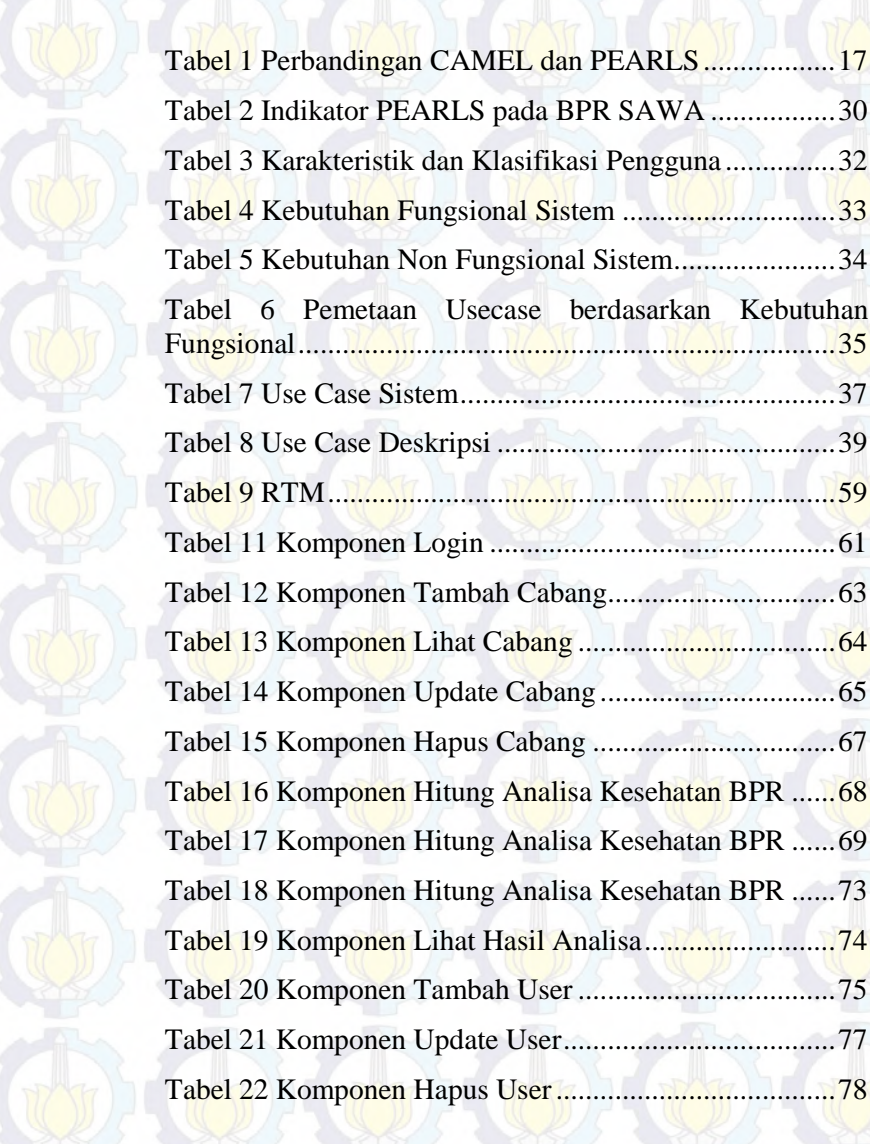

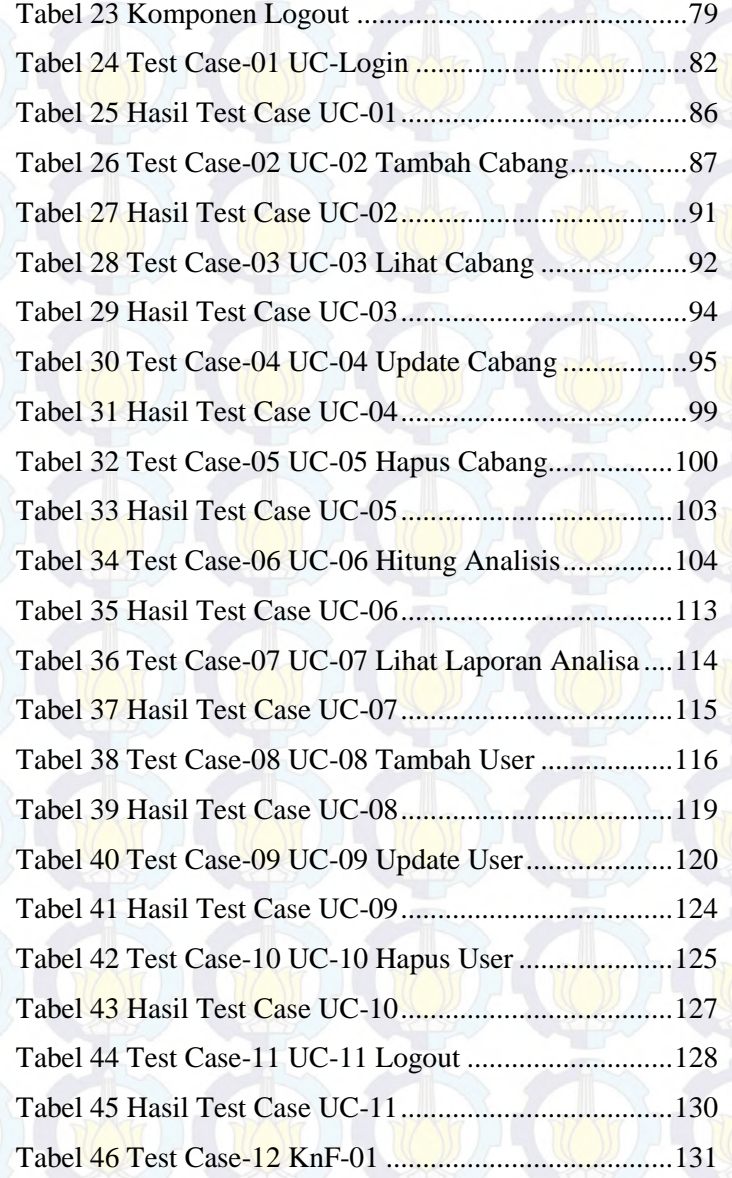

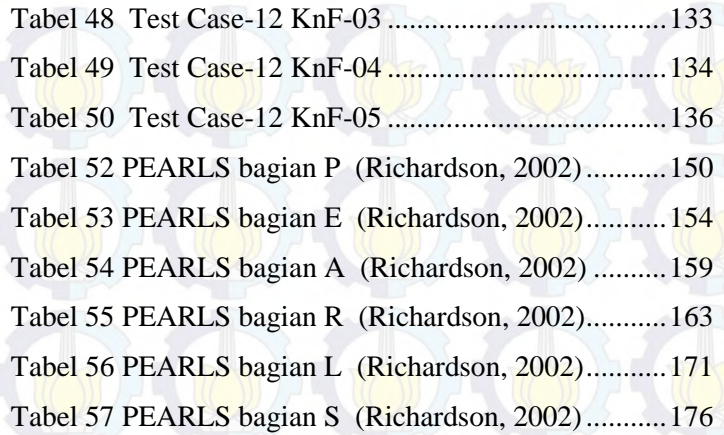

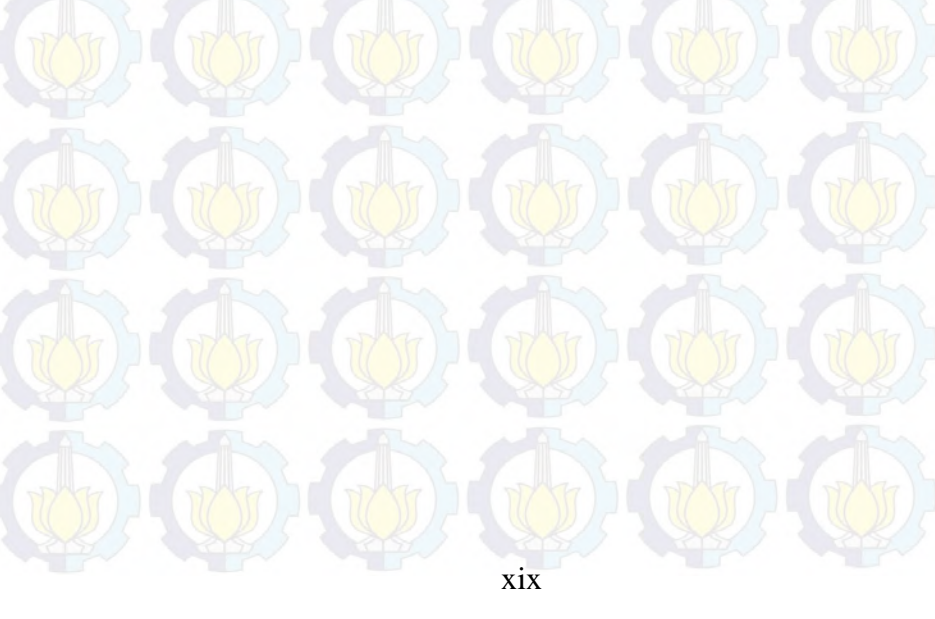

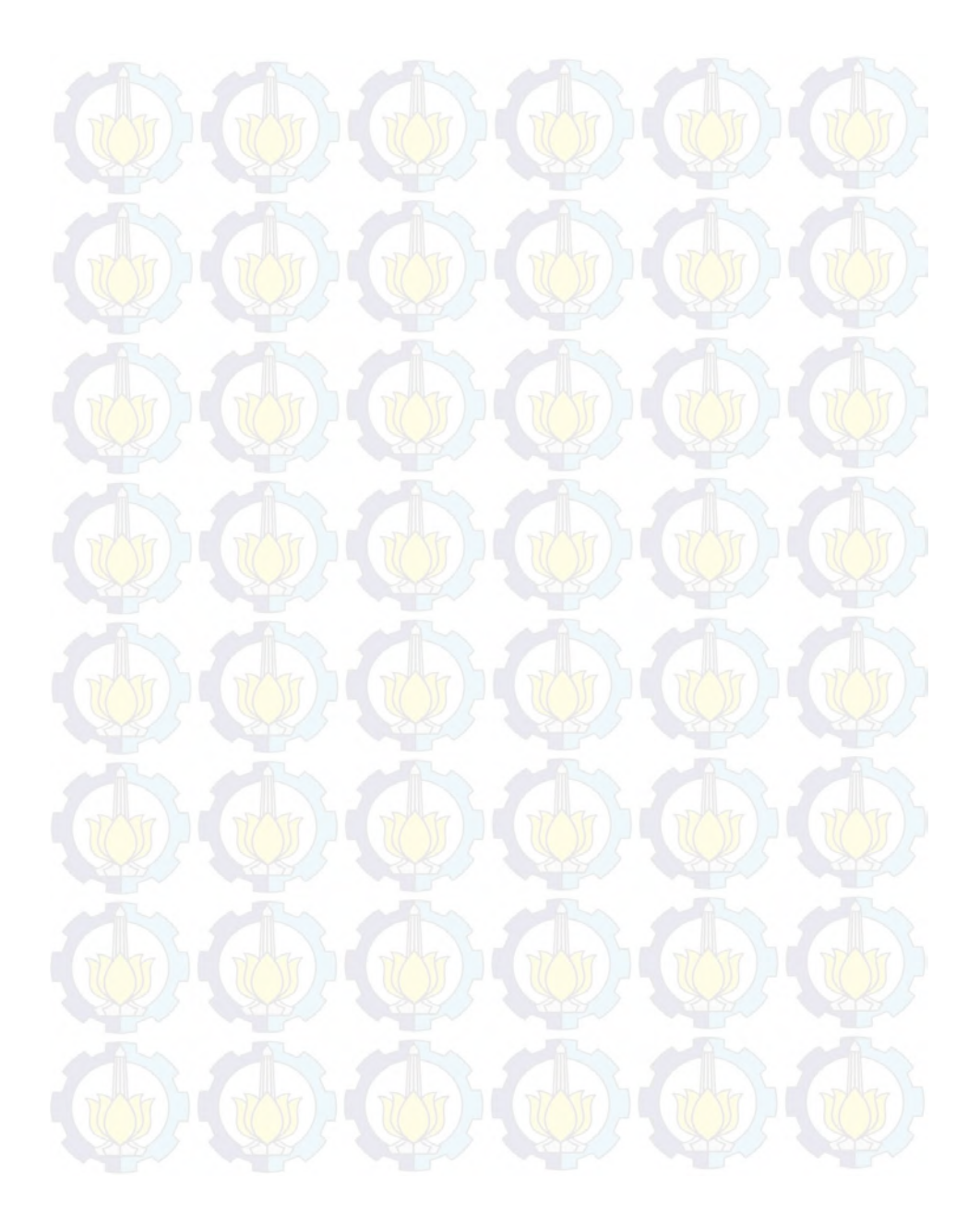

# **DAFTAR GAMBAR**

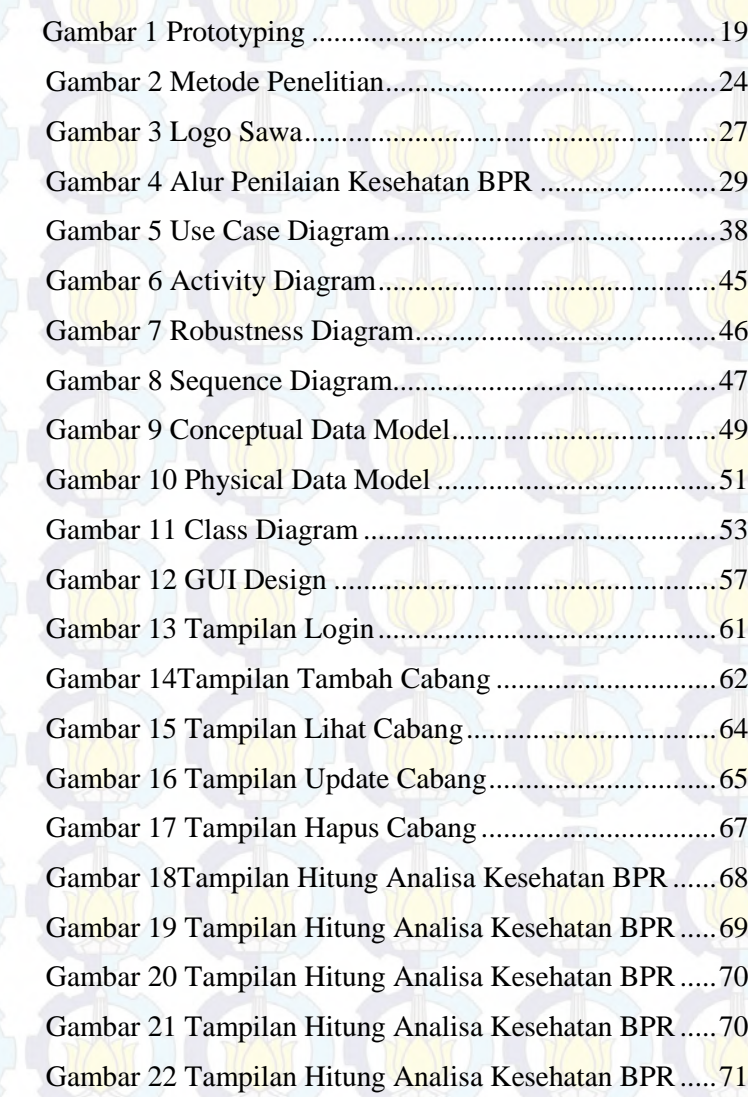

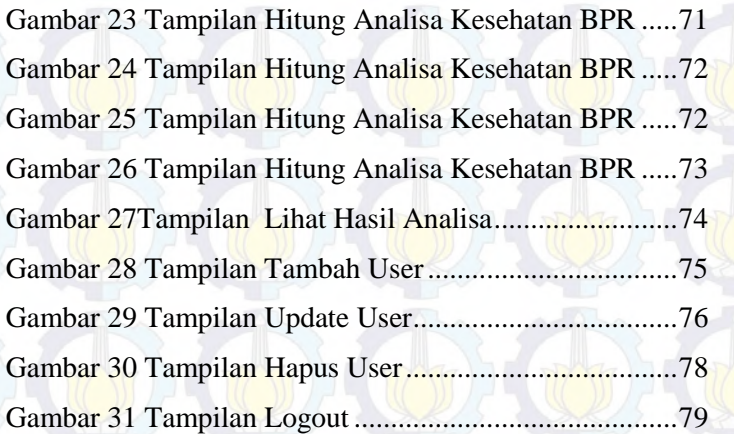

## **BAB I PENDAHULUAN**

Bab pendahuluan membahas tentang latar belakang, rumusan permasalahan, batasan permasalahan, tujuan, dan manfaat dari pengerjaan tugas akhir.

### **1.1 Latar Belakang**

Bank merupakan lembaga keuangan yang kegiatan utamanya menerima simpanan giro, tabungan dan deposito. Bank juga dikenal sebagai tempat untuk meminjam uang bagi masyarakat yang membutuhkannya dan sebagai tempat untuk menukar uang, memindahkan uang atau menerima segala macam bentuk pembayaran dan setoran seperti pembayaran listrik, telepon, air, pajak, uang kuliah dan pembayaran lainnya

Pembelian dana dari masyarakat ini dilakukan oleh bank dengan cara memasang berbagai strategi agar masyarakat mau menanamkan dananya dalam bentuk simpanan. Jenis simpanan yang dapat dipilih oleh masyarakat adalah seperti tabungan, sertifikat deposito dan deposito berjangka. Agar masyarakat mau menumpan uangnya dibank, maka pihak perbankan memberikan rangsangan berupa balas jasa yang akan diberikan kepada si penyimpan. Balas jasa tersebut dapat berupa bunga, bagi hasil, hadiah, pelayanan atau balas jasa lainnya. Semakin tinggi balas jasa yang diberikan, akan menambah minat masyarakat untuk menyimpan uangnya. Oleh karena itu pihak perbankan harus memberikan berbagai rangsangan. Dan pembelian dana dari masyarakat ini juga harus dapat digunakan sebaik-baiknya yaitu disalurkan kembali ke masyarakat dalam bentuk kredit dan bunga kredit tentunya harus diatas bunga tabungan. Yang tidak kalah penting adalah dalam penyaluran kredit nantinya tidak menimbulkan permasalahan dan mempengaruhi kesehatan bank, kredit macet inilah yang sering menjadi momok suatu perbankan.

Keberadaan BPR SAWA dalam perekonomian daerah , dianggap sangat penting. Disaat perekonomian daerah masih lesu karena dampak krisis ekonomi, BPR SAWA mampu bertahan. Bahkan eksistensinya mampu menghidupi dan mengangkat perekonomian masyarakat sekitar.

BPR SAWA tidak luput dari kegiatan pemeriksaan atau audit. Hal ini dilakukan untuk mengetahui apakah laporan keuangan tersebut disajikan secara wajar, dalam artian sesuai dengan prinsip akuntansi dapat diterima oleh BI (Bank Indonesia) dan umum.

Kesehatan BPR SAWA selalu harus dilaporkan kepada BI untuk memberikan gambaran keuangan atau laporan kemajuan (progress report) secara periodik, disamping itu laporan keuangan juga sebagai sarana komunikasi antar BPR SAWA dengan calon nasabah dan nasabah. Penyajian laporan keuangan yang tidak sehat serta tidak sesuai dengan standar akuntansi keuangan akan mengakibatkan halhal yang kurang menguntungkan bagi BPR SAWA itu sendiri, karena bisa menghambat perencanaan maupun kepercayaan masyarakat desa.

Salah satu proses bisnis yang dikerjakan oleh BPR SAWA yaitu menganalisa tingkat kesehatan BPR-nya, yang selama ini dilakukan pada Microsoft Excel . Analisa kesehatan BPR dilakukan berdasarkan data dari neraca keuangan, kemudian dianalisa menurut indikator CAMEL. Dimana mereka melakukan perhitungannya secara manual. Dan nantinya hasil analisa tersebut diserahkan kepada Direktur Utama masih berupa laporan print-out. Bilamana perhitungan masih dilakukan secara manual masih kurang efektif dan data yang dihasilkan kurang akurat. Berdasarkan fakta dilapangan tersebut, maka diperlukan sebuah sistem informasi yang dapat mendukung untuk meningkatkan kinerja pada proses bisnis analisa tingkat kesehatan BPR. Sebuah sistem informasi yang dapat mengefisiensikan dan mengakuratkan proses bisnis tersebut. Dimana nantinya sistem informasi tersebut akan dibangun berbasis website dengan teknologi kode igniter menggunakan metode analisa kesehatan selain CAMEL (metode yang digunakan BPR SAWA saat ini). Metode analisa yang akan digunakan nantinya adalah Metode PEARLS. Metode ini dipilih atas dasar usulan dari pihak BPR SAWA yang ingin melakukan perbandingan dengan menggunakan metode yang berbeda dari yang digunakan saat ini. Selain atas dasar permintaan dari pihak BPR, menurut studi literatur yang sudah

dilakukan metode PEARLS lebih baik dari pada CAMEL. Hal ini dikarenakan metode PEARLS mengevaluasi seluruh struktur pada laporan keuangan serta menganalisis angka pertumbuhan pada BPR. Maka dari itu, pada sistem informasi yang nantinya dibangun, akan menggunakan metode analisa kesehatan yaitu metode PEARLS. Selain itu keberadaan anak cabang dari BPR SAWA menuntut untuk pihak cabang dapat terus mengupdate laporan keuangan yang ada pada anak cabangnya. Nantinya dalam sistem yang akan dibangun ini akan terintegrasikan dengan anak cabangnya, sehingga nantinya pihak pusat akan dapat mengupdate laporan keuangan anak cabangnya.

### **1.2 Permasalahan**

Dari latar belakang diatas, maka dalam Tugas Akhir ini akan diselesaikan beberapa permasalahan, sebagai berikut :

- 1. Apa saja spesifikasi kebutuhan yang diperlukan untuk menghasilkan sistem informasi analisa rasio kesehatan BPR SAWA?
- 2. Bagaimana aplikasi yang harus dibangun untuk menunjang proses bisnis pada BPR SAWA?

### **1.3 Batasan Masalah**

Berdasarkan perumusan masalah diatas, maka dalam Tugas Akhir ini ditentukan batasan-batasan seperti berikut :

- 1. Sistem informasi yang akan dibangun merupakan sistem informasi penilaian tingkat kesehatan rasio yang hanya ditujukan kepada BPR SAWA
- 2. Metode PEARLS dipilih atas saran dari pihak BPR SAWA yang ingin melakukan perbandingan dengan metode sebelumnya.
- 3. Sistem penilaian tingkat kesehatan BPR ini mengacu pada indikator yang ada pada metode PEARLS.

4. Data yang diinputkan pada sistem berasal dari laporan keuangan BPR.

## **1.4 Tujuan**

Tugas Akhir ini bertujuan untuk :

- 1. Menghasilkan sebuah dokumen spesifikasi kebutuhan untuk sistem informasi yang akan dihasilkan
- 2. Mengembangkan sistem informasi berdasarkan analisa kebutuhan dan desain.

## **1.5 Manfaat**

Manfaat yang dapat diproleh dari pengerjaan Tugas Akhir ini yaitu

- BPR SAWA mendapatkan sebuah sistem informasi yang dapat meningkatkan kinerja perusahaan.
- Dengan adanya sistem informasi ini, pihak perusahaan lebih mudah untuk mengelolah data terutama untuk melakukan analisa kesehatan perusahaannya.

Dengan adanya sistem informasi ini, user akan sangat terbantu dalam menngerjakan tugasnya (user : operator yang menginputkan data), dan juga akan lebih efektif pada level managemen dalam mengakses laporan analisa kesehatan perusahaannya.

## **1.6 Sistematika Penulisan**

Buku laporan tugas akhir ini disusun dalam 6 bab dengan susunan sebagai berikut:

## **BAB I PENDAHULUAN**

Pada bab ini dijelaskan mengenai latar belakang, perumusan masalah, batasan masalah, manfaat, tujuan dan sistematika penulisan yang diterapkan dalam memaparkan tugas akhir.

### **BAB II TINJAUAN PUSTAKA**

Pada bab ini dijelaskan mengenai hasil studi literatur yang digunakan dalam pengerjaan tugas akhir yang meliputi Metode *PEARLS,* Metode *Software Development Life Cycle* yang digunakan, dan Sistem Informasi

## **BAB III METODOLOGI PENELITIAN**

Pada bab ini dijelaskan mengenai langkah–langkah penelitian tugas akhir yang dilakukan. Langkah–langkah yang digunakan terangkum dalam sebuah diagram alur yang sistematis dan akan dijelaskan tahap demi tahap.ini.

### **BAB IV ANALISIS DAN DESAIN**

Pada bab ini dijelaskan mengenai hasil analisa pada perusahaan, serta mendapatkan kebutuhan yang tepat dan mendapatkan hasil desain dari sistem informasi.

#### **BAB V IMPLEMENTASI DAN UJI COBA**

Pada bab ini dijelaskan mengenai implementasi pembuatan *dashboard* berdasarkan hasil yang telah didapatkan pada Bab IV. Selain itu bab ini juga menghasilkan analisa uji coba pada sistem yang telah dibuat.

## **BAB VI KESIMPULAN DAN SARAN**

Pada bab ini diberikan simpulan dari percobaan yang telah dilakukan serta saran mengenai hal-hal yang perlu diperhatikan untuk pengembangan sistem selanjutnya.

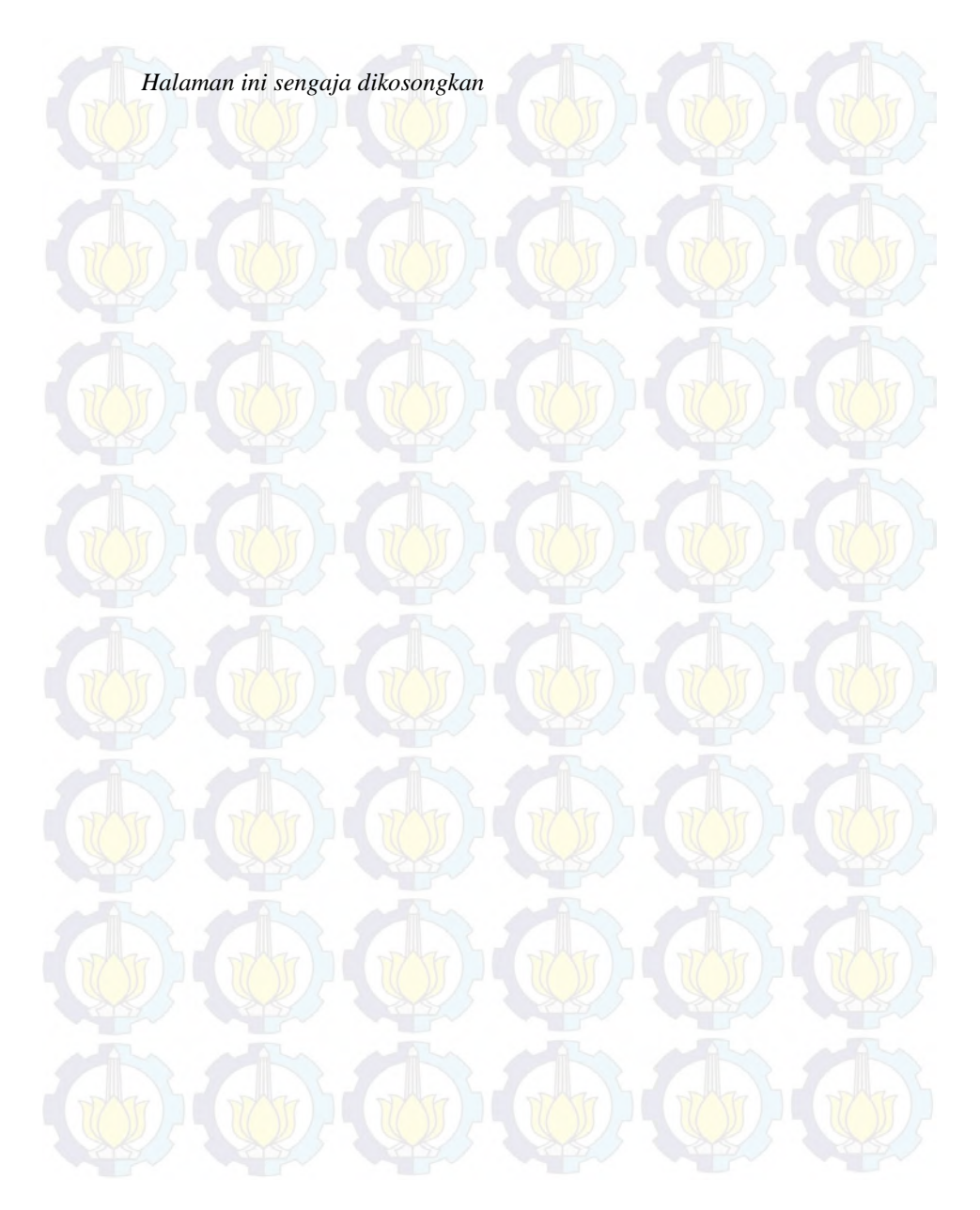

## **BAB II TINJAUAN PUSTAKA**

Bagian Tinjauan Pustaka pada buku Tugas Akhir ini berisi teori-teori yang digunakan sebagai acuan dalam pengerjaan tugas akhir.

### **2.1 Pengertian Bank Perkreditan Rakyat**

Bank Perkreditan Rakyat (BPR) adalah lembaga keuangan bank yang menerima simpanan hanya dalam bentuk deposito berjangka, tabungan, dan/atau bentuk lainnya yang dipersamakan dan menyalurkan dana sebagai usaha BPR (Bpr, 2012) . BPR sebagai lembaga perantara antara pemilik uang dan yang membutuhkan uang, berlokasi pada umumnya dekat dengan tempat masyarakat yang membutuhkan. Sasaran utama BPR adalah kalangan ekonomi menengah kebawah. Dimana keberadaan BPR membawa pencerahan bagi mereka yang ingin melakukan usaha tapi tidak memilki modal

## **2.2 Pengertian Tingkat Kesehatan Bank Perkreditan Rakyat**

Secara sederhana sebuah bank dapat dikatakan sehat apabila bank tersebut dapat menjalankan fungsi-fungsinya dengan baik. Dengan kata lain, bank yang sehat adalah bank yang dapat menjaga dan memelihara kepercayaan masyarakat, dapat menjalankan fungsi intermediasi, dapat membantu kelancaran lalu lintas pembayaran serta dapat digunakan oleh pemerintah dalam melaksanakan berbagai kebijakannya, terutama kebijakan moneter. Dengan menjalankan fungsi-fungsi tersebut diharapkan dapat memberikan pelayanan yang baik kepada masyarakat serta bermanfaat bagi perekonomian secara keseluruhan.

Budisantoso dan Triandaru (Triandaru, 2005) mengartikan kesehatan bank sebagai "kemampuan suatu bank untuk melakukan kegiatan operasional perbankan secara normal dan mampu memenuhi semua kewajibannya dengan baik dengan cara-cara yang sesuai dengan peraturan yang berlaku". Pengertian tentang kesehatan bank tersebut merupakan suatu batasan yang sangat luas, karena kesehatan bank mencakup kesehatan suatu bank untuk melaksanakan seluruh kegiatan usaha perbankannya.

Menurut Budisantoso dan Triandaru (2005) kegiatan tersebut meliputi:

- 1. Kemampuan menghimpun dana dari masyarakat, dari lembaga lain dan modal sendiri.
- 2. Kemampuan mengelola dana
- 3. Kemampuan menyalurkan dana ke masyarakat
- 4. Kemampuan memenuhi kewajiban kepada masyarakat, karyawan, pemilik modal, dan pihak lain
- 5. Pemenuhan peraturan perbankan yang berlaku

Penilaian kesehatan BPR dilakukan dengan tujuan:

- Sebagai tolak ukur apakah pengelolaan bank sudah sesuai dengan asas perbankan yang sehat dan ketentuan yang berlaku
- Sebagai tolak ukur arah pembinaan dan pengembangan bank

### **2.3 Penilaian Kesehatan Bank Perkreditan Rakyat**

Banyak rasio keuangan yang berbeda dan bermacam macam aturan yang telah ditetapkan untuk mengukur rasio kesehatan bank. Salah satunya World Council *Credit union*s sejak tahun 1990 telah menetapkan berbagai standar rasio keuangan yang dikenal dengan PEARLS. Metode PEARLS merupakan tolok yang menjadi obyek pemeriksaan bank yang dilakukan oleh pengawas bank. PEARLS merupakan singkatan dari *Protection* (Perlindungan); *Effective financial structure* (Struktur keuangan yang efektif); *Asset Quality* (Kualitas Aset); *Rates of return and cost* (tingkat pendapatan dan biaya); *Liquidity* (Likuiditas); *Sign of growth* (Tanda-tanda pertumbuhan). Ada 4 kegunaan PEARLS yang dikutip dari buku "PEARLS Monitoring Sytem" (tahun) yaitu Layaknya seperti *dashboard* pada mobil yang memvisualisasikan data secara

informatif sehingga penggunanya dapat menyimpulkan data dengan mudah dan cepat dalam mengambil keputusan, dahsboard perusahaan juga memiliki fungsi yang sama yang diharapkan dapat membantu perusahaan agar lebih cepat dan tepat dalam memonitor kinerja perusahaan dan mengambil keputusan bisnisnya.

- 1. Sebagai alat untuk memantau kinerja *Credit union* (CU). Kekuatan dan kelemahan *credit union* segera dapat diketahui dengan menggunakan PEARLS. Dengan demikian, PEARLS dapat digunakan sebagai "sistem peringatan dini".
- 2. Menstandarkan rasio dan rumus. Dengan rasio dan yang standar, maka dapat mengurangi perbedaan persepsi dikalangan aktivis CU. Adanya kesepahaman dalam mengukur tingkat kesehatan suatu CU.

Dapat digunakan untuk merangking suatu CU. Dengan menggunakan PEARLS, maka ketika melakukan tidak terjadi banyak salah paham. Perangkingan dapat dilakukan secara objektif karena di dalam PEARLS tidak ada indikator kualitatif atau subjektif.

## **2.4 Laporan Keuangan BPR**

Laporan keuangan Bank Perkreditan Rakyat (BPR) bertujuan untuk menyediakan informasi yang menyangkut posisi keuangan, kinerja serta perubahan posisi keuangan. Selain itu laporan keuangan BPR juga bertujuan untuk membantu pengambilan keputusan (Pedoman Akuntansi Bank Perkreditan Rakyat, 2010). Komponen laporan keuangan BPR untuk tujuan umum terdiri dari :

### **1. Neraca**

Laporan neraca merupakan laporan keuangan yang utama, yang diterbitkan pada akhir periode akuntansi yaitu per tanggal 31 Desember. Tanggal tersebut adalah syarat minimal dan sifatnya formal berdasarkan suatu kewajiban perusahaan melaporkan transaksi keuangan bukan berdasarkan kebutuhan. Dalam laporan neraca terdiri atas dua sisi yaitu aktiva di sebelah kiri dan passiva ditambah modal di sebelah kanan.

## a. Aktiva

Aktiva adalah sumber daya yang dikuasai BPR sebagai akibat dari peristiwa masa lalu dan diharapkan menjadi sumber perolehan manfaat ekonomi di masa depan. Pos-pos aktiva yang umum dimiliki oleh BPR adalah sebagai berikut:

- 1. Kas;
- 2. Kas dalam valuta asing;
- 3. Sertifikat Bank Indonesia;
- 4. Pendapatan bunga yang akan diterima;
- 5. Penempatan pada bank lain (giro, tabungan, deposito dan sertifikat deposito);
- 6. Restrukturisasi Kredit;
- 7. Agunan yang diambil alih;
- 8. Aset tetap dan inventaris;
- 9. Aset tidak berwujud;
- 10. Aset lain-lain.

### b. Passiva

Passiva (kewajiban) merupakan utang masa kini BPR yang timbul dari peristiwa masa lampau dan penyelesaiannya diharapkan mengakibatkan arus keluar dari sumber daya milik BPR yang mengandung manfaat ekonomi. Pos-pos kewajiban yang umum dimiliki oleh BPR adalah sebagai berikut:

- 1. Kewajiban segera;
- 2. Utang bunga;
- 3. Utang pajak;
- 4. Simpanan;
- 5. Simpanan dari bank lain;
- 6. Pinjaman diterima;
- 7. Dana setoran modal kewajiban;
- 8. Kewajiban imbalan kerja;
- 9. Pinjaman subordinasi;
- 10. Modal pinjaman;
- 11. Kewajiban lain-lain.

### c. Modal

 Modal atau ekuitas merupakan hak residual atas aset BPR setelah dikurangi semua kewajiban. Unsur ekuitas dapat disubklasifikasikan dalam neraca menjadi pos-pos ekuitas, misalnya modal disetor, tambahan modal disetor, saldo laba, cadangan umum, dan cadangan tujuan yang di sajikan dalam pos-pos terpisah. Klasifikasi semacam itu dapat menjadi relevan untuk pengambilan keputusan pemakai laporan keuangan apabila pos tersebut mengindikasi pembatasan hukum atau pembatasan lainnya terhadap kemampuan perseroan untuk membagikan atau menggunakan ekuitas.

### **2. Laporan Laba Rugi**

Laporan laba rugi merupakan laporan yang menunjukkan seluruh penghasilan dan beban BPR dalam suatu periode. Penghasilan terdiri dari pendapatan operasional dan pendapatan nonoperasional. Beban terdiri dari beban operasional dan beban nonoperasional. Pos-pos yang terdapat dalam laporan laba rugi BPR adalah sebagai berikut:

Pendapatan operasional  $\rightarrow$  adalah semua pendapatan yang berasal dari kegiatan utama BPR. Pendapatan operasional terdiri dari pendapatan bunga dan pendapatan operasional lainnya.

- Beban operasional  $\rightarrow$  adalah semua beban yang dikeluarkan atas kegiatan yang lazim sebagai usaha BPR
- Pendapatan non-operasional  $\rightarrow$  adalah semua pendapatan yang berasal dari kegiatan yang bukan merupakan kegiatan utama BPR.
- Beban non-operasional  $\rightarrow$  adalah semua beban yang berasal dari kegiatan yang bukan merupakan kegiatan utama BPR
- Beban pajak penghasilan  $\rightarrow$  adalah jumlah agregat beban pajak kini yang diperhitungkan dalam penghitungan laba atau rugi pada satu periode.

### **3. Laporan Perubahan Ekuitas**

Laporan perubahan ekuitas adalah laporan yang menunjukan perubahan ekuitas BPR yang menggambarkan peningkatan atau penurunan asset neto atau kekayaan BPR selama periode pelaporan. Laporan perubahan ekuitas, kecuali untuk perubahan yang berasal dari transaksi dengan pemegang saham seperti setoran modal dan pembayaran dividen, menggambarkan jumlah keuntungan dan kerugian yang berasal dari kegiatan BPR selama periode pelaporan. Laporan perubahan ekuitas BPR antara lain meliputi:

a. Modal saham, misalnya penambahan modal saham

b. Laba/rugi yang belum direalisasi dalam Sertifikat Bank **Indonesia** 

c. Surplus revaluasi aset tetap

d. Dana setoran modal – ekuitas

e. Saldo laba (laba ditahan).

## **4. Laporan Arus Kas**

Laporan arus kas merupakan laporan yang menunjukkan penerimaan dan pengeluaran kas BPR selama periode tertentu yang dikelompokkan dalam aktivitas operasi, investasi dan pendanaan.

Aktivitas operasi (operating) adalah aktivitas penghasil utama pendapatan BPR (principal revenue-producing activities) dan aktivitas lain yang bukan merupakan aktivitas investasi dan pendanaan. Aktivitas investasi (investing) adalah perolehan dan pelepasan aset jangka panjang serta investasi lain yang tidak termasuk setara kas. Aktivitas pendanaan (financing) adalah aktivitas yang mengakibatkan perubahan dalam jumlah serta komposisi modal dan pinjaman BPR. Kas adalah saldo kas dan rekening giro di Bank Umum. Setara kas adalah penempatan dana dalam jangka waktu paling lama 3 (tiga) bulan dan sangat likuid yang dimiliki untuk memenuhi komitmen kas jangka pendek.

### **5. Catatan Atas Laporan Keuangan**

Catatan atas laporan keuangan merupakan bagian tak terpisahkan dari laporan keuangan BPR. Catatan atas laporan keuangan memuat penjelasan mengenai gambaran umum BPR, ikhtisar kebijakan akuntansi, penjelasan pos-pos laporan keuangan dan informasi penting lainnya. Catatan atas laporan keuangan harus disajikan secara sistematis. Setiap pos dalam neraca, laporan laba rugi, laporan perubahan ekuitas dan laporan arus kas harus berkaitan dengan informasi yang ada dalam catatan atas laporan keuangan

## **2.5 Metode Penilaian Tingkat Kesehatan BPR**

Dalam mengukur tingkat kesehatan BPR, saat ini terdapat beberapa metode yang dimana dalam metode tersebut terdapat indikator-indikator yang digunakan sebagai acuan untuk menghitung tingkat kesehatan BPR. Metode yang paling sering digunakan yaitu *Metode Camel* dan *Metode Pearls*. Dimana kedua metode ini samasama digunakan untuk menganalisis rasio kesehatan BPR. Masingmasing metode memiliki indikator yang berbeda-beda. Berikut ini penjelaskan mengenai kedua metode tersebut :

### **2.5.1 Metode CAMEL**

Metode penilaian tingkat kesehatan bank menurut standar Bank Indoenesia menggunakan lima aspek, yaitu *Capital, Assets*  *Quality, Management, Earnings,* dan *Liquidity* atau lebih dikenal dengan istilah CAMEL. Kelima aspek tersebut saling berkaitan dan mempengaruhi satu sama lain.

#### **Capital (Permodalan)**

Menurut Martono (2002: 88) pada aspek permodalan ini yang dinilai adalah permodalan yang didasarkan kepada kewajiban penyediaan modal minimum bank. Penilaian tersebut didasarkan kepada *Capital Adequacy Ratio (CAR)* yang telah ditetapkan oleh Bank Indonesia. Permodalan yang cukup adalah berkaitan dengan penyediaan modal sendiri yang diperlukan untuk menutup resiko yang mungkin timbul dari penanaman dana dalam aktiva-aktiva produktif yang mengandung resiko serta untuk membiayai penanaman dalam benda tetap dan inventaris.

#### **Assets Quality**

Pada aspek kualitas aktiva produktif ini merupakan penilaian jenis-jenis aktiva yang dimiliki oleh bank, yaitu dengan membandingkan antara aktiva produktif yang diklasifikasikan dengan aktiva produktif. Kemudian perbandingan penyisihan penghapusan aktiva produktif terhadap aktiva produktif diklasifikasikan. Rasio ini dapat dilihat pada neraca yang telah dilaporkan secara berkala kepada Bank Indonesia. Kualitas aktiva produktif diproksikan dengan menggunakan rasio *Return on Risked Assets (RORA)* , bank, surat berharga dan penempatan pada bank lain terhadap total aktiva.

#### **Management**

Kualitas manajemen dapat dilihat dari kualitas manusianya dalam bekerja. Kualitas manajemen juga dapat dilihat dari pendidikan serta pengalaman karyawannya dalam menangani berbagi kasus-kasus yang terjadi. Unsur-unsur penilaian dalam kualitas manajemen adalah manajemen permodalan, manajemen aktiva, manajemen umum, manajemen rentabilitas dan manajemen likuiditas, yang didasarkan atas jawaban dari 250 pertanyaan yang diajukan (Martono, 2002:89).

**Earnings** 

Menurut Martono (2002:89) pada aspek rentabilitas ini yang dilihat adalah kemampuan bank dalam meningkatkan laba dan efisiensi usaha yang dicapai. Bank yang sehat adalah bank yang diukur secara rentabilitas yang terus meningkat. Metode penilaiannya dapat juga dilakukan dengan:

- Perbandingan laba terhadap total asset (Return on Assets/ROA)
- Perbandingan biaya operasi dengan pendapatan operasi (BOPO)

### **Liquidity**

Menurut Martono (2002:89) pada aspek likuiditas ini penilaian didasarkan atas kemampuan bank dalam membayar semua hutang-hutangnya terutama simpanan tabungan, giro dan deposito pada saat ditagih dan dapat memenuhi semua permohonan kredit yang layak untuk disetujui.

### **2.5.2 Metode PEARLS**

Metode PEARLS merupakan tolok yang menjadi obyek pemeriksaan bank yang dilakukan oleh pengawas bank. PEARLS merupakan singkatan dari *Protection* (Perlindungan); *Effective financial structure* (Struktur keuangan yang efektif); *Asset Quality*  (Kualitas Aset); *Rates of return and cost* (tingkat pendapatan dan biaya); *Liquidity* (Likuiditas); *Sign of growth* (Tanda-tanda pertumbuhan).

Ada 4 kegunaan PEARLS yang dikutip dari buku "PEARLS Monitoring System" (Richardson, 2002) , yaitu:

- 1. Sebagai alat untuk memantau kinerja credit union. Kekuatan dan kelemahan credit union segera dapat diketahui dengan menggunakan PEARLS. Dengan demikian, PEARLS dapat digunakan sebagai "system peringatan dini".
- 2. Menstandarkan rasio dan rumus. Dengan rasio dan yang standar, maka dapat mengurangi perbedaan persepsi

dikalangan aktivis CU. Adanya kesepahaman dalam mengukur tingkat kesehatan suatu CU.

3. Dapat digunakan untuk merangking suatu CU. Dengan menggunakan PEARLS, maka ketika melakukan tidak terjadi banyak salah paham. Perangkingan dapat dilakukan secara objektif karena di dalam PEARLS tidak ada indicator kualitatif atau subjektif.

4. Sebagai sistem pengawasan. PEARLS menyediakan kerangka pengawasan suatu credit union. Dengan melakukan analisis rasio semua area kunci PEARLS secara bulanan atau kuartalan, maka pengawas dapat menyimpulkan tingkat kesehatan suatu CU. Jika ditemukan kesalahan, maka pengawas dapat dengan mudah memberikan saran perbaikan

Penjelasan lebih mendalam mengenai indikator PEARLS terdapat pada halaman Lampiran PEARLS.

## **2.5.3 Perbandingan Metode Camel dan Pearls**

Terdapat perbedaan antara CAMELS dengan PEARLS. CAMELS merupakan alat yang umum digunakan untuk menilai apakah suatu lembaga keuangan sehat atau tidak, sementara PEARLS tidak sekedar melihat apakah bank tersebut sehat atau tidak, tetapi juga melihat apakah bank tersebut sehat dan tumbuh. Jika dikaji secara rinci maka perbedaan penting lainnya adalah :

- PEARLS merupakan penilaian berdasarkan pada angka kuantitatif, sementara CAMELS selain menggunakan ukuran kuantitatif juga menggunakan ukuran kualitatif yaitu untuk unsur manajemen, artinya PEARLS lebih memberikan informasi yang objektif mengenai kinerja BPR.
- PEARLS menilai struktur keuangan dari neraca dan laporan laba rugi, struktur keuangan BPR akan menentukan apakah
pendapatan dan biaya bank sudah optimal atau belum, sehingga mempengaruhi keuntungan BPR.

 PEARLS mengukur tingkat pertumbuhan BPR, dengan mengawasi dan menilai tingkat pertumbuhan BPR selain melihat kepuasan nasabah juga menjadi alat apakah manajemen BPR memiliki kesempatan untuk menilai apakah struktur keuangan masih bisa dioptimalkan atau tidak.

PEARLS merupakan kumpulan rasio keuangan yang akan membantu standarisasi istilah berbagai lembaga keuangan. Artinya, cakupan PEARLS yang komprehensif telah mampu menyediakan informasi lebih baik tentang risiko dari pada CAMEL. Yang lebih penting lagi bahwa cakupan PEARLS yang lebih luas juga memberikan informasi lebih detail mengenai kondisi bank secara umum terutama aspek pertumbuhan.

## **Tabel 1 Perbandingan CAMEL dan PEARLS**

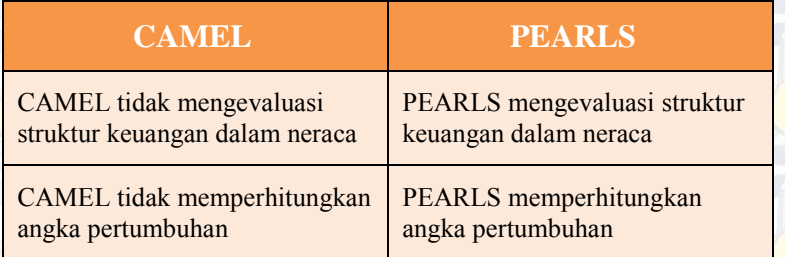

# **2.5.4 Pemilihan Metode untuk Sistem**

Perhatian utama dari CAMEL adalah melindunggi solvabilitas lembaganya dan keselamatan deposito nasabahnya. Melihat perbandingan diantara Metode Camel dan Metode PEARLS, maka pada Tugas Akhir ini, akan digunakan metode PEARLS yang nantinya akan menjadi indikator penentu untuk mengetahui tingkat kesehatan keuangan dalam sistem informasi yang akan dihasilkan nantinya. Selain dipilih atas saran dari pihak BPR SAWA yang ingin melakukan perbandingan dengan metode yang digunakan

sebelumnya, metode PEARLS dipilih karena metode ini mengevaluasi struktur keuangan neraca yaitu area kunci untuk keberlangsungan lembaga dan metode ini tidak hanya melihat apakah BPR sehat atau tidak tetapi juga dapat melihat apakah BPR ini sehat dan bertumbuh dengan adanya indikator *Sign of Growth* pada metode PEARLS.

# **2.6 Prototyping**

Teknik prototyping adalah proses pembuatan model sederhana untuk software final yang mengijinkan pengguna memiliki gambaran dasar tentang program serta melakukan pengujian awal.

Keuntungan menggunakan teknik prototyping:

- Adanya komunikasi yang baik antara pengembang dan pelanggan
- Pengembang dapat bekerja lebih baik dalam menentukan kebutuhan pelanggan
- Pelanggan berperan aktif dalam pengembangan sistem
- Lebih menghemat waktu dalam pengembangan sistem
- Penerapan menjadi lebih mudah karena pemakai mengetahui apa yang diharapkannya.

Berikut ini gambaran representatif dari alur prototype :

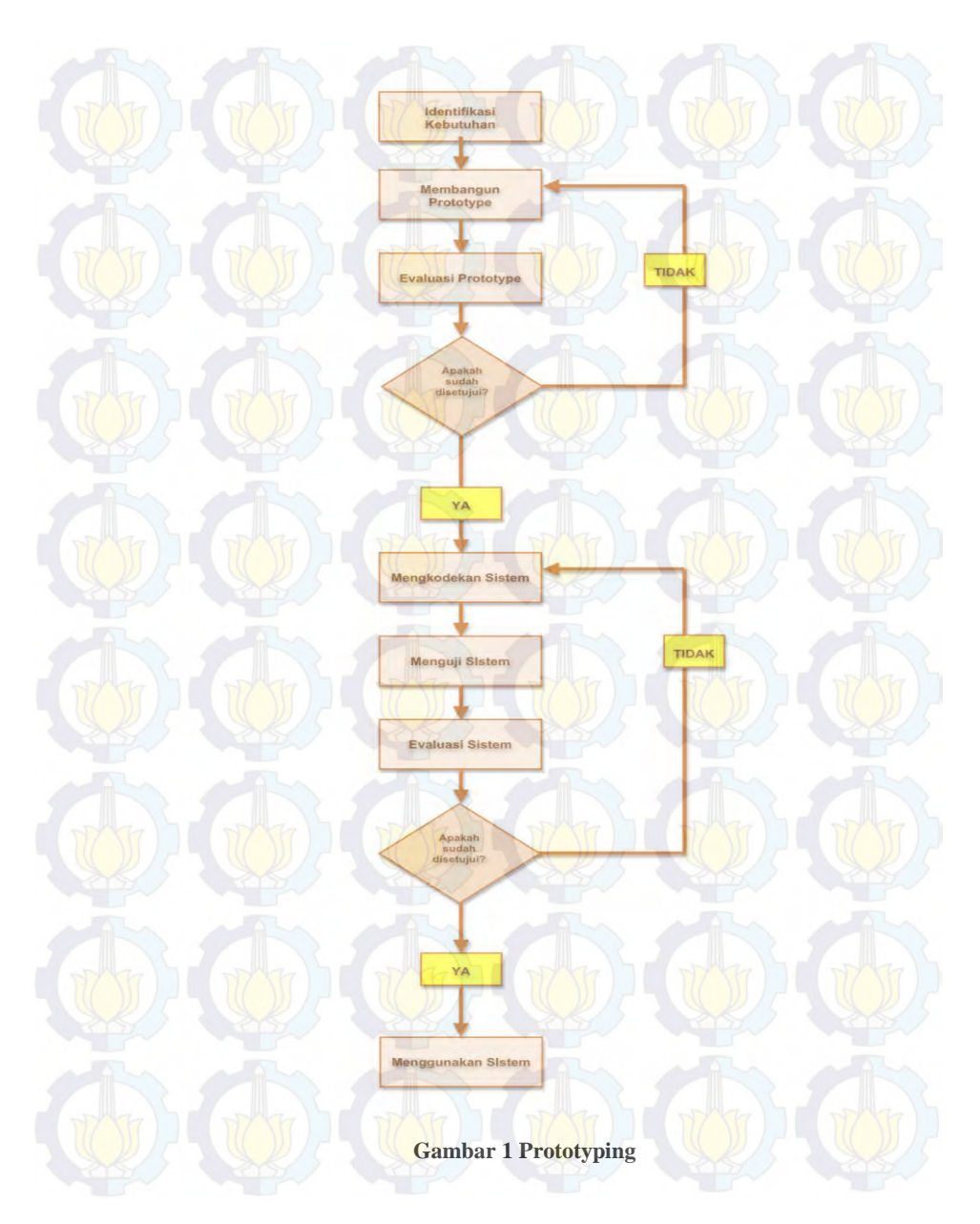

## **Tahap 1 :** *Identifikasi Kebutuhan*

Pelanggan dan pengembang bersama-sama mendefinisikan format seluruh perangkat lunak, mengidentifikasikan semua kebutuhan dan garis besar sistem yang akan dibuat.

#### **Tahap 2 :** *Membangun Prototype*

Membangun prototyping dengan membuat perancangan sementara yang berfokus pada penyajian kepada pelanggan (misalnya dengan membuat input dan format output).

#### **Tahap 3 :** *Evaluasi Prototype*

Evaluasi ini dilakukan oleh pelanggan apakah prototyping yang sudah dibangun sudah sesuai dengan keinginan pelanggan. Jika sudah sesuai maka tahap 4 dapat diambil. Jika tidak, prototyping direvisi dengan mengulang tahap 2 dan 3.

## **Tahap 4 :** *Mengkodekan system*

Dalam tahap ini prototyping yang sudah di sepakati diterjemahkan ke dalam bahasa pemrograman yang sesuai.

#### **Tahap 5 :** *Menguji System*

Setelah sistem sudah menjadi suatu perangkat lunak yang siap pakai, harus dites dahulu sebelum digunakan. Pengujian ini dilakukan dengan Black Box.

#### **Tahap 6 :** *Evaluasi Sistem*

Pelanggan mengevaluasi apakah sistem yang sudah jadi sudah sesuai dengan yang diharapkan. Jika ya, tahap 7 dapat dilakukan; jika tidak, ulangi tahap 4 dan 5.

#### **Tahap 7 :** *Menggunakan System*

Perangkat lunak yang telah diuji dan diterima pelanggan siap untuk digunakan. (McLeod, 2004)

## **2.7 Pengertian Sistem Informasi**

Sistem Informasi adalah suatu himpunan komponen yang terpadu dan sistematis maupun formal yang mendukung ataupun melakukan fungsi operasi, manajemen, dan menyajikan informasi guna menungjang proses manajemen sesuai yang diinginkan.

Menurut Jogiyanto, Sistem Informasi adalah suatu sistem didalam sebuah organisasi yang mempertemukan kebutuhan pengolahan transaksi dari suatu organisasi dan menyediakan pihak luar tertentu dengan laporan yang diperlukan. (Jogiyanto; 2005:11)

# **2.8 Pengertian Code Igniter**

Code Igniter adalah sebuah web application framework yang bersifat open source digunakan untuk membangun aplikasi php dinamis. Tujuan utama pengembangan Code Igniter adalah untuk membantu developer untuk mengerjakan aplikasi lebih cepat dari pada menulis semua code dari awal. Code Igniter menyediakan berbagai macam library yang dapat mempermudah dalam pengembangan.

Code Igniter sangat ringan, terstruktur dan mudah dipelajari. Selain itu Code Igniter juga memiliki fitur-fitur lainnya yang sangat bermanfaat, antara lain :

- Menggunakan Pattern MVC : dengan menggunakan pattern MVC ini, struktur kode yang dihasilkan menjadi lebih terstruktur dan memiliki standar yang jelas
- URL Friendly : URL yang dihasilkan sangat url friendly. Pada code igniter diminimalisasi penggunaan \$\_GET dan digantikan dengan URL

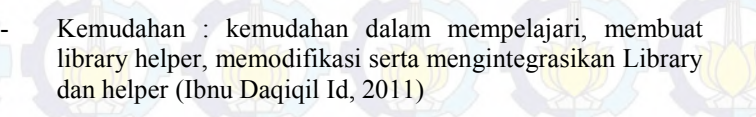

# **BAB III METODE PENELITIAN**

Pada metode penelitian ini menjelaskan langkah- langkah tugas akhir mulai dari awal survey sampai terselesainya pengerjaan tugas akhir ini.

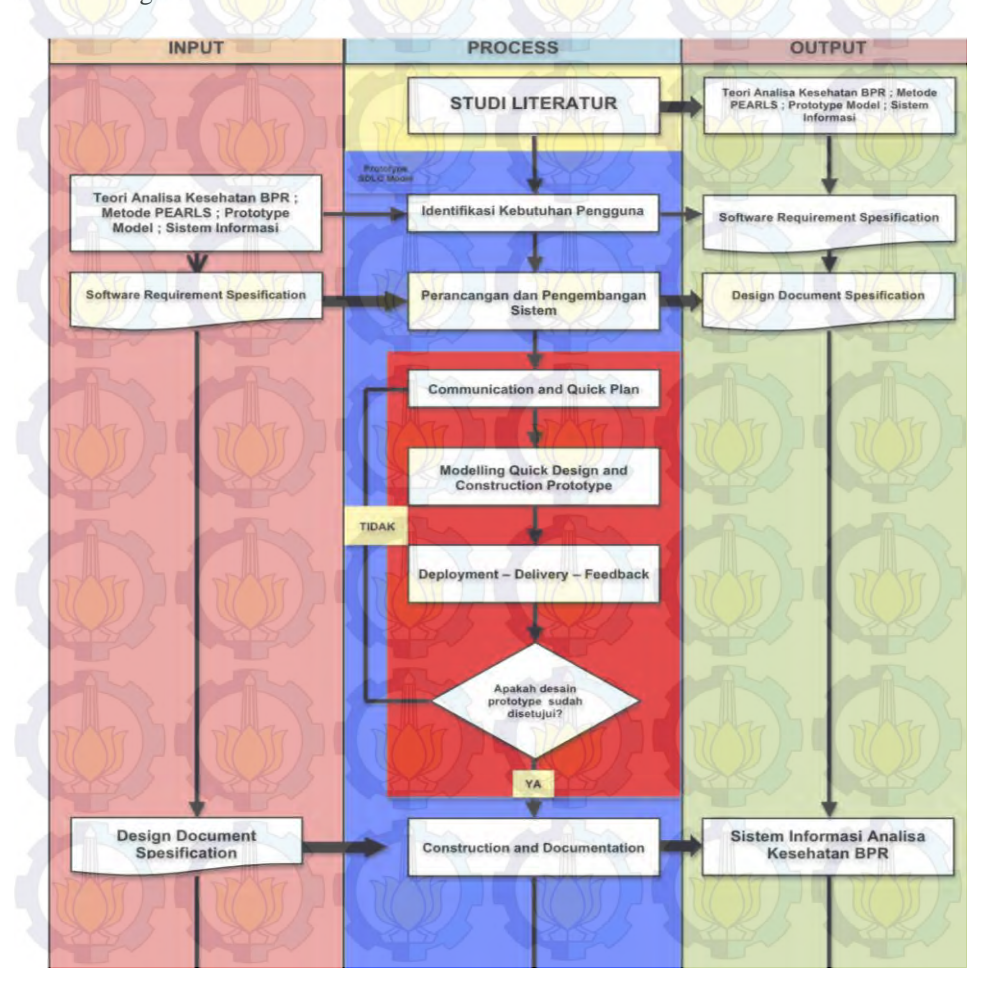

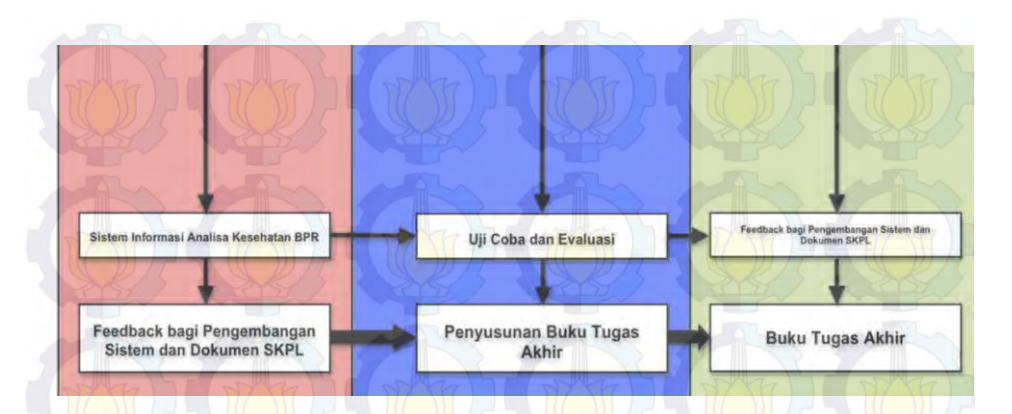

**Gambar 2 Metode Penelitian**

# **3.1 Studi Literatur**

Studi Literatur merupakan tahapan dalam mempelajari semua teori yang berhubungan dengan perancangan dan pembangunan sistem informasi ini. Teori- teori yang dimaksud meliputi:

- 1. Teori mengenai analisa kesehatan BPR
- 2. Teori mengenai metode PEARLS sebagai indikator analisa kesehatan BPR
- 3. Teori mengenai teknik pengembangan sistem informasi dengan metode *Prototyping*

Pada tahapan ini akan menghasilkan data dan informasi yang dapat digunakan dalam pengerjaan tahap selanjutnya.

# **3.2 Identifikasi Kebutuhan Pengguna**

Tahapan selanjutnya setelah mengetahui permasalahan yang dialami oleh perusahaan yaitu melakukan analisa kebutuhan untuk dapat mengetahui apa saja yang diperlukan untuk dapat menyelesaikan permasalahan yang ada melalui sistem yang akan dibangun, latar belakang, tujuan pembuatan sistem, aktor yang akan terlibat, pemilihan fitur berdasarkan kebutuhan pengguna. Hasil dari tahapan ini adalah sub bab Kebutuhan Pengguna yang ada di dokumen

Spesifikasi Kebutuhan Perangkat Lunak (*Software Requirement Spesification*).

# **3.3 Perancangan dan Pengembangan Sistem dengan Model SDLC Prototype**

Sistem perancangan dan pengembangan menggunakan *prototyping* memiliki langkah-langkah sebagai berikut:

1. *Communication and Quick Plan :* komunikasi dilakukan dengan *stakeholder* untuk mendefinisikan tujuan keseluruhan sistem informasi dan juga melakukan identifikasi *requirements* sementara apapun yang diketahui.

2. *Quick Design :* pada tahapan ini lebih fokus untuk menggambarkan tampilan layar (Graphical User Interface) kepada *end users.*

3. *Construction* : pada tahap ini *prototype* akan dibuat dan kemudian dievaluasi oleh *stakeholder*

4. *Feedback,* hasil evaluasi nantinya digunakan untuk pembenahan kebutuhan perangkat lunak.

Keluaran dari tahap ini adalah Dokumen Perancangan Perangkat Lunak yang meliputi gambaran sistem informasi, pengguna sistem informasi dan desain fitur sistem informasii (*Use Case, Activity diagram, Robustness diagram, Sequence diagram*) hasil dari masingmasing *prototype* dan hasil prototype akhir.

# **3.4 Construction & Documentation**

Selanjutnya dilakukan pembangunan sistem informasi, yaitu implementasi dokumen perancangan ke dalam kode pemrograman. Implementasi ini dijalankan secara bertahap, yaitu pengimplementasian dilakukan untuk setiap use case tanpa harus menunggu dokumen SKPL selesai dibuat secara keseluruhan. Tujuannya adalah untuk memudahkan pengguna di dalam melakukan koreksi terhadap sistem informasi yang dibangun sehingga tidak perlu dilakukan perubahan total terhadap dokumen

SKPL ketika sistem informasi yang dihasilkan ternyata masih menyimpang dari apa yang diharapkan oleh pengguna

# **3.5 Uji Coba dan Evaluasi**

Pada tahap ini akan dilakukan uji coba dengan *Black Box testing*, yakni pengujian dengan melakukan pengecekan input dan output dari sistem apakah sudah sesuai. Kemudian, sistem juga akan diuji oleh penguji untuk memberikan *feedback* yang akan disimpan untuk pengembangan tugas akhir selanjutnya.

# **3.6 Pembuatan Buku Tugas Akir**

Tahap pembuatan laporan ini berlangsung mulai dari awal. Pada tahap ini dilakukan dokumentasi pembuatan tugas akhir dari awal hingga akhir secara lengkap. Hal ini dilakukan agar pembaca dapat mengerti informasi yang diberikan dalam tugas akhir ini. Terdapat kesimpulan dan saran berupa pengembangan atau perbaikan untuk penelitian selanjutnya. Laporan ini dikerjakan dalam bentuk pengerjaan tugas akhir.

# **BAB IV DESAIN DAN ANALISIS SISTEM**

 Bab ini menjelaskan analisa kebutuhan, desain dan implementasi dari sistem informasi analisis tingkat kesehatan bpr yang dibangun dalam tugas akhir ini.

**4.1 Objek Penelitian : Bank Perkreditan Rakyat Sumber Artha Waru Agung (BPR SAWA)**

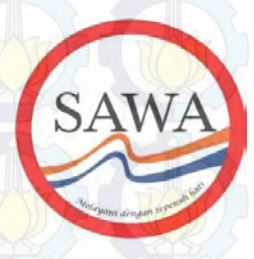

**Gambar 3 Logo Sawa**

Objek penelitian bagi tugas akhir ini adalah Bank Perkreditan Rakyat Sumber Artha Waru Agung (BPR-SAWA) yang bertempat di Jl.Raya Wadungasri 70-A, Surabaya. Pengambilan data dilakukan pada bulan Maret 2013, dengan metode interview dan arsip data dengan Direktur Utama BPR SAWA, Bapak Krisnadi.

Interview yang dilakukan merupakan pertanyaan mengenai :

- Profil BPR Sumber Artha Waru Agung
- Metode penilaian analisis tingkat kesehatan bpr yang digunakan

Sedangkan arsip data yang dikumpulkan merupakan contoh laporan keuangan bpr yang akan digunakan sebagai indikator penilaian pada sistem.

Lampiran pertanyaan interview dan laporan keuangan di BPR SAWA dapat dilihat di halaman Lampiran Interview dan Lampiran Laporan Keuangan BPR SAWA.

# **4.1.1 Profil Bank Perkreditan Rakyat Sumber Artha Waru Agung (BPR SAWA)**

Bank Perkreditan Rakyat Sumber Artha Waru Agung merupakan BPR yang usianya sudah 24 tahun. BPR SAWA ini kepemilikannya perseroan terbatas. Dimana terdiri atas 3 orang komisaris yang berlaku sebagai pemilik saham. Terletak di Jl Raya Wadungasri 70-A Surabaya 60400 Jawa Timur, BPR ini hanya memiliki 1 anak cabang yang terletak di Sidoarjo.

Jenis-jenis layanan yang diberikan oleh BPR SAWA adalah :

- Pemberian Kredit
- Gadai (perhiasan dan kendaraan)
- Pelayanan Simpanan (Tabungan dan Deposito)
- Western Union (Jasa Pengiriman Uang)
- JETS (Jasa Layanan Transfer)

Pelayanan Lainnya (PLN,Telepon,Isi pulsa,Tiket pesawat, Indovision, Cicilan finance, Kartu kredit, Internet, Universitas)

# **4.1.2 Alur Penilaian Analisis Tingkat Kesehatan BPR SAWA**

Berikut ini gambaran representatif dari proses penilaian tingkat kesehatan pada BPR SAWA , sebagai berikut :

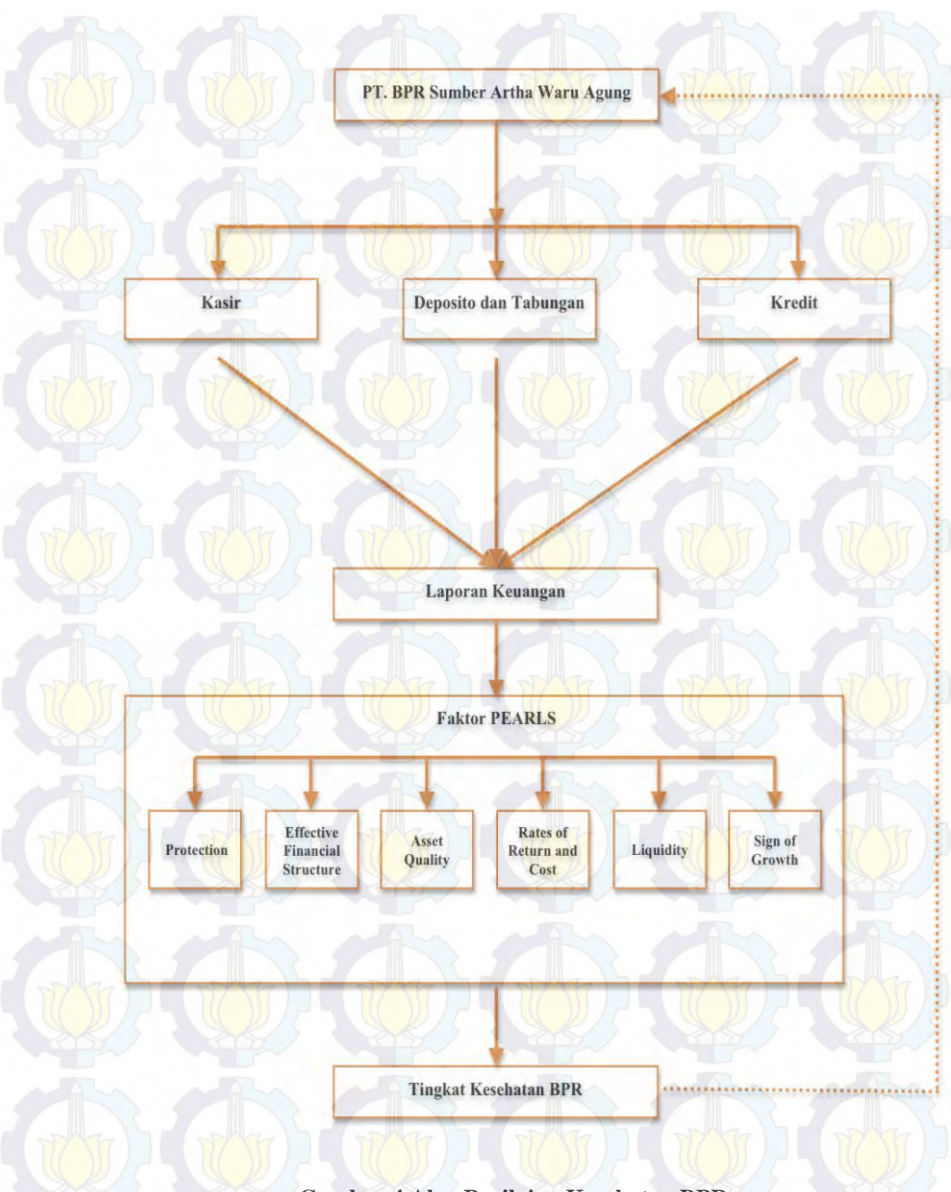

**Gambar 4 Alur Penilaian Kesehatan BPR** 

# **4.1.3 Indikator dan Standar Tingkat Kesehatan BPR SAWA menggunakan Metode PEARLS**

Migrasi metode yang dilakukan dalam Tugas Akhir ini dilakukan oleh pihak yang ahli sesuai dengan bidangnya dan hasilnya bisa dipertanggung jawabkan. Detail indikatornya dapat dilihat pada tabel dibawah ini :

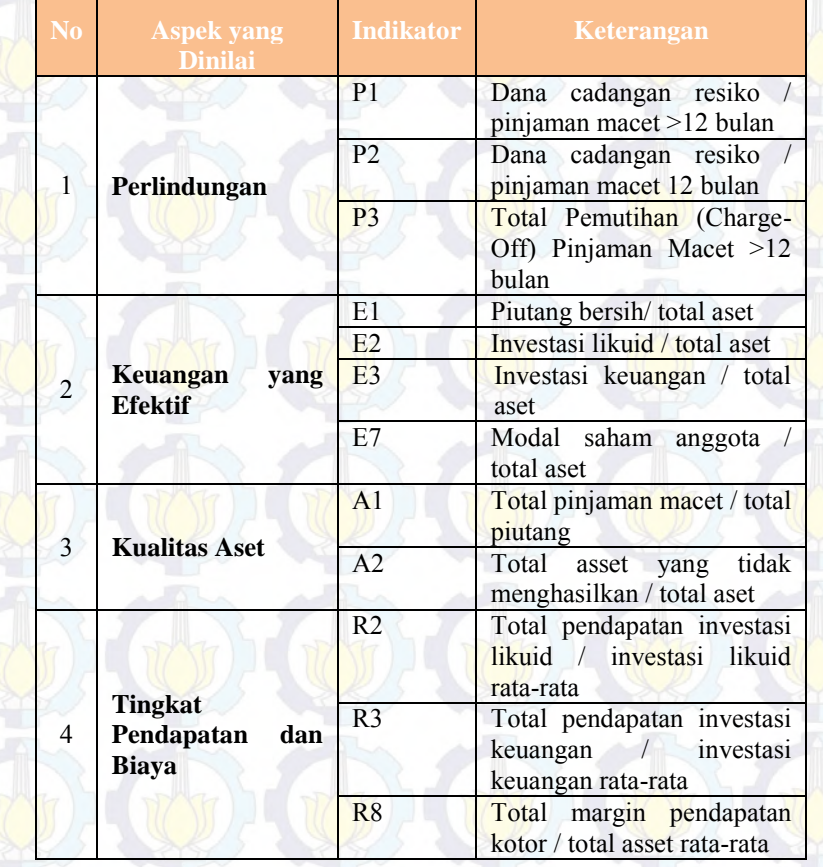

## **Tabel 2 Indikator PEARLS pada BPR SAWA**

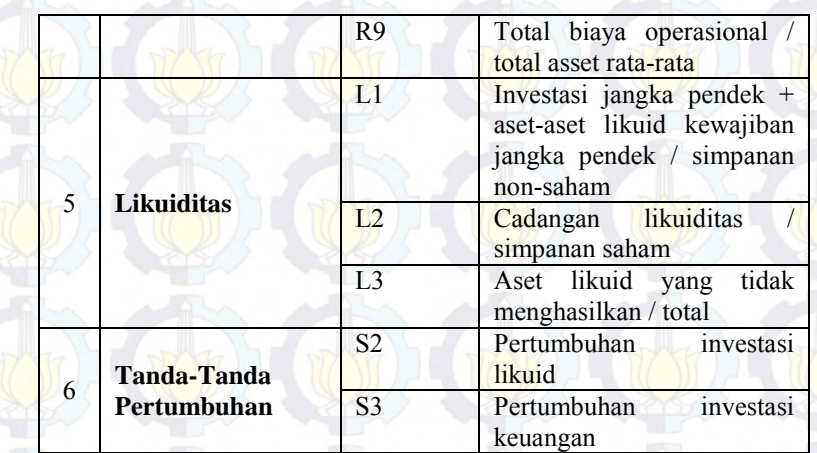

Perhitungan analisis kesehatan BPR SAWA dilakukan di setiap akhir bulan. Selain itu dilakukan pelaporan kesehatan tiap tahun kepada direksi BPR SAWA.

Rincian laporan keuangan dapat dilihat pada Lampiran Laporan Keuangan BPR SAWA.

## **4.2 Analisis Kebutuhan Sistem**

Pada bagian ini dijelaskan kebutuhan perangkat lunak untuk Sistem Informasi Analisis Tingkat Kesehatan BPR SAWA ( yang nantinya akan disebut dengan SIM-ATK BPR SAWA) berdasarkan Dokumen Spesifikasi Kebutuhan Perangkat Lunak yang terlampir.

## **4.2.1 Karakteristik dan Klasifikasi Pengguna**

SIM-ATK BPR ini hanya dapat digunakan oleh BPR SAWA, kapan saja dan dimana saja selama pengguna bisa mengakses website dan memanfaatkan internet. Untuk pengguna dari SIM-ATK BPR SAWA ini, terbagi atas tiga aktor, yaitu :

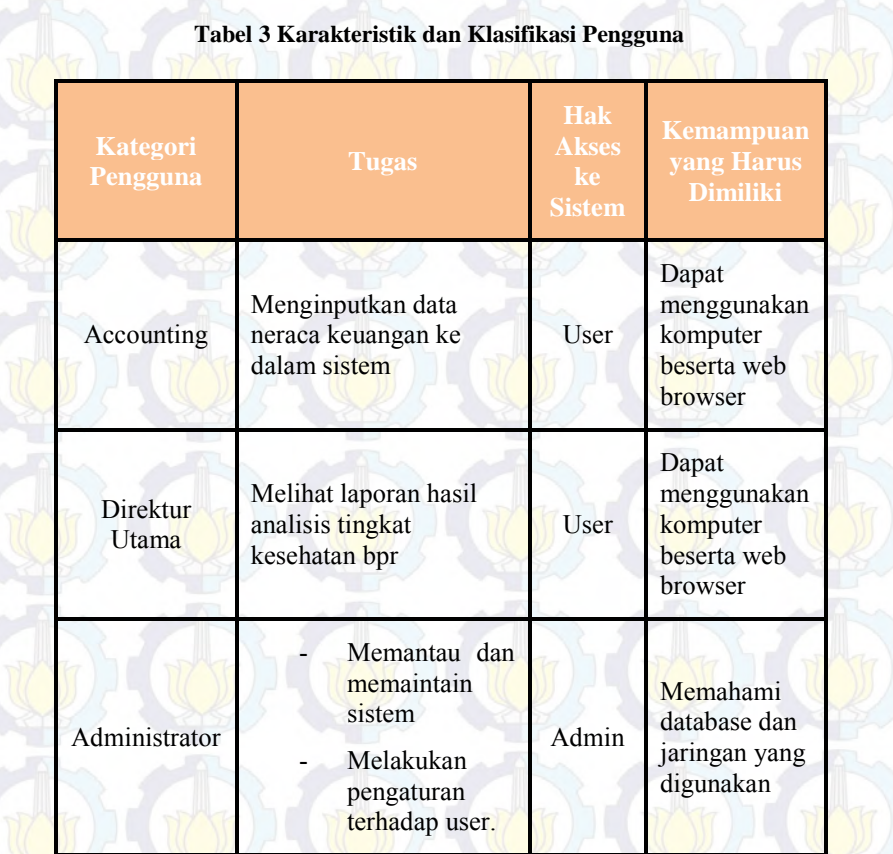

Tabel diatas dapat dijelaskan sebagai berikut :

- Admin
	- Melakukan pengaturan cabang bpr
	- Melakukan pengaturan user
		- Melihat laporan hasil analisis tingkat kesehatan koperasi
- Melakukan pengawasan terhadap seluruh sistem
- Mengatur konfigurasi sistem
- Maintenance sistem
- User (Accounting)
	- Melihat laporan hasil analisis tingkat kesehatan bpr
	- Melakukan penghitungan analisis tingkat kesehatan bpr
- User (Direktur Utama)
	- Melihat laporan analisis tingkat kesehatan bpr

# **4.2.2 Kebutuhan Fungsional**

Kebutuhan fungsional sistem dapat dilihat pada tabel dibawah ini :

## **Tabel 4 Kebutuhan Fungsional Sistem**

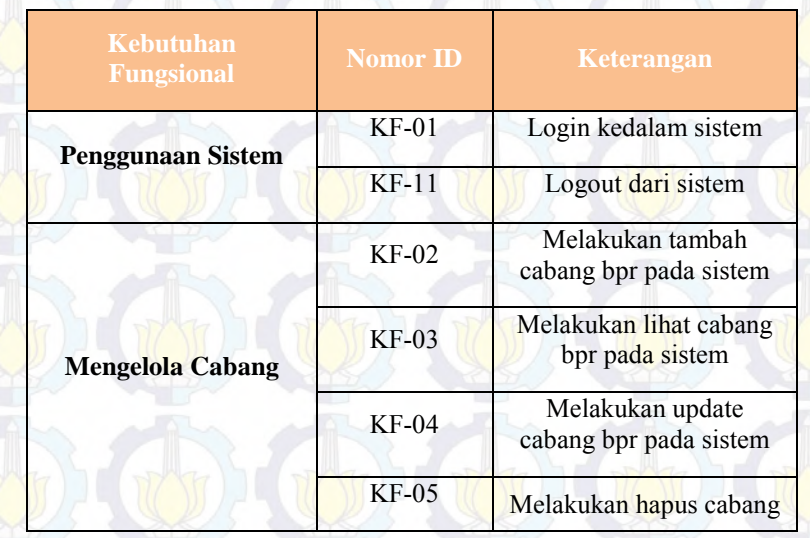

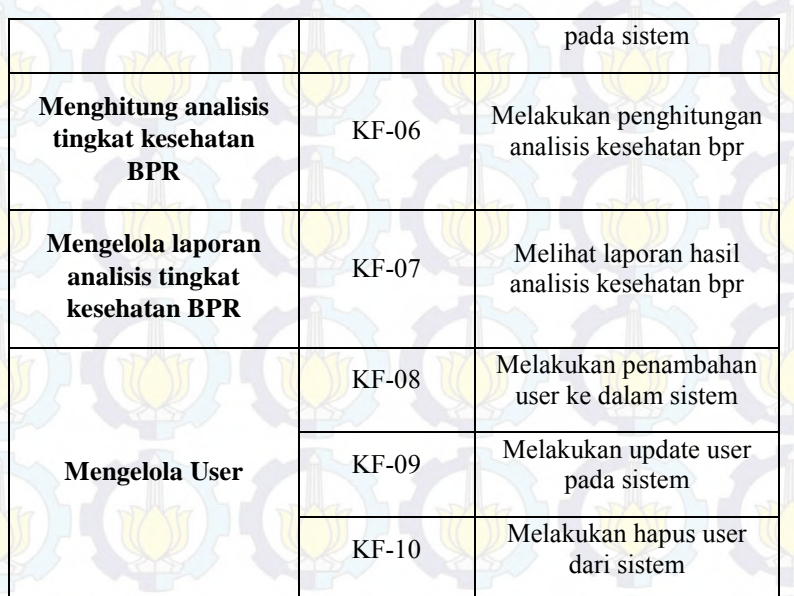

# **4.2.3 Kebutuhan Non-Fungsional**

Dibawah ini merupakan tabel kebutuhan non-fungsional sistem :

# **Tabel 5 Kebutuhan Non Fungsional Sistem**

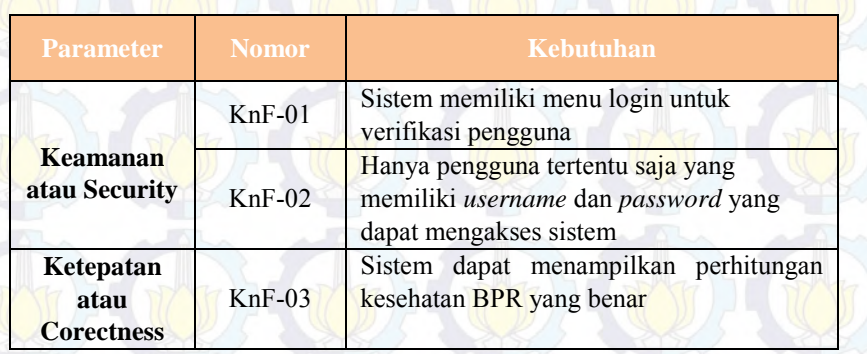

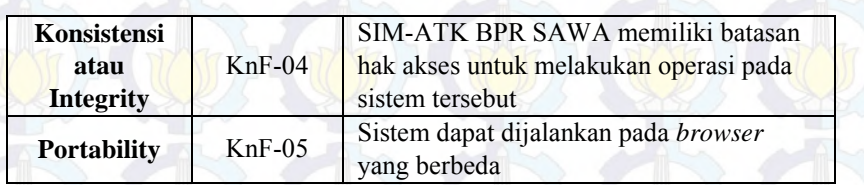

Detail desain kebutuhan fungsional dan non-fungsional dapat dilihat pada Dokumen Spesifikasi Kebutuhan Perangkat Lunak Sistem Informasi Analisis Tingkat Kesehatan BPR SAWA (SIM-ATK BPR SAWA).

# **4.3 Desain Sistem**

Pada bagian ini akan dijelaskan mengenai use case, robustness diagram, activity diagram, sequence diagram, conceptual data model, physical data model dan class diagram.

# **4.3.1 Use Case Sistem**

## **4.3.1.1 Pemetaan Use Case Berdasarkan Kebutuhan**

Dibawah ini merupakan tabel pemetaan usecase berdasarkan kebutuhan sistem :

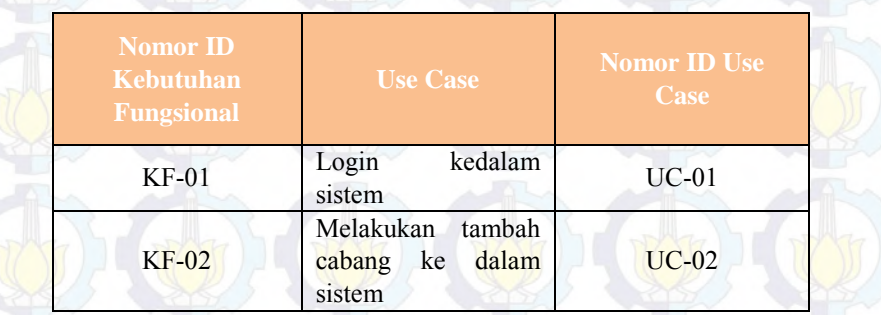

#### **Tabel 6 Pemetaan Usecase berdasarkan Kebutuhan Fungsional**

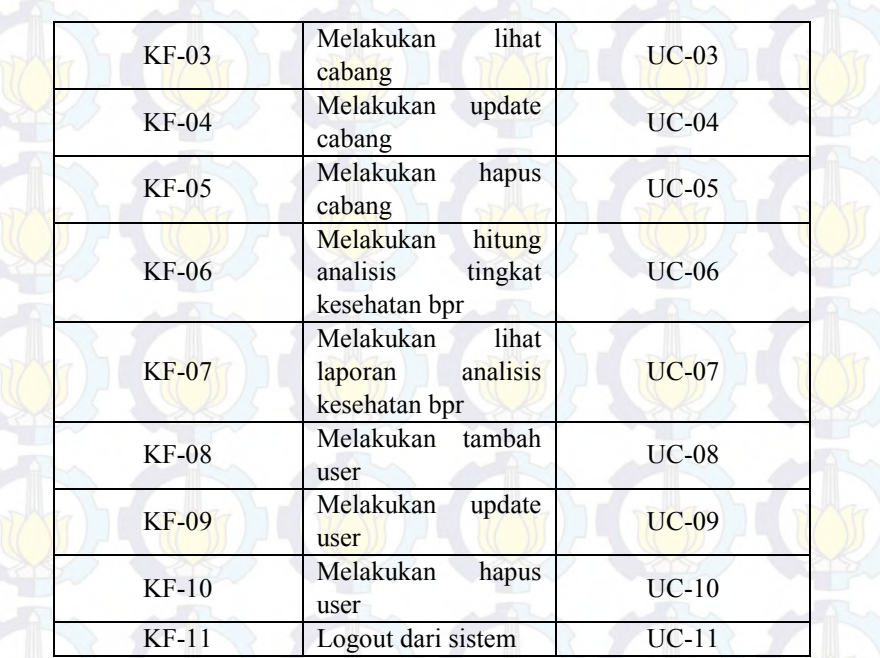

# **4.3.1.2 Pemetaan Use Case berdasarkan Aktor**

Berdasarkan tabel use case diatas, dipetakan use case tersebut berdasarkan aktor yang dapat dilihat pada tabel dibawah ini:

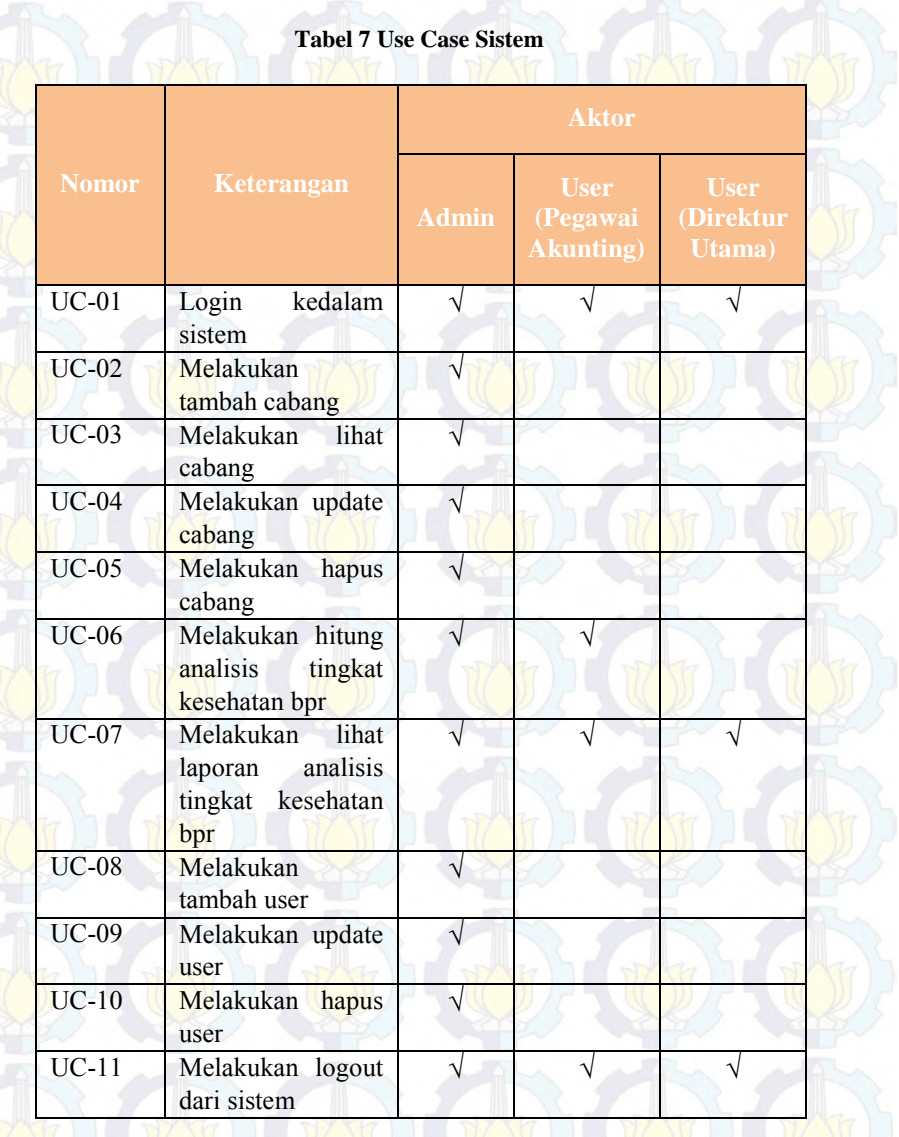

Detail use case bagi Sistem Informasi Analisis Tingkat Kesehatan BPR SAWA dapat dilihat pada Dokumen Spesifikasi Perangkat Lunak.

## **4.3.1.3 Use Case Diagram**

Use Case Diagram merupakan model diagram UML yang digunakan untuk menggambarkan *requirement* fungsional yang diharapkan dari sebuah sistem. Use case diagram menekankan pada "siapa" melakukan "apa" pada lingkungan sistem perangkat lunak yang akan dibangun. Use case diagram pada SIM-ATK dapat dilihat pada dokumen Spesifikasi Kebutuhan Perangkat Lunak SIM-ATK BPR SAWA. Dibawah ini merupakan salah satu use case diagram pada SIM-ATK

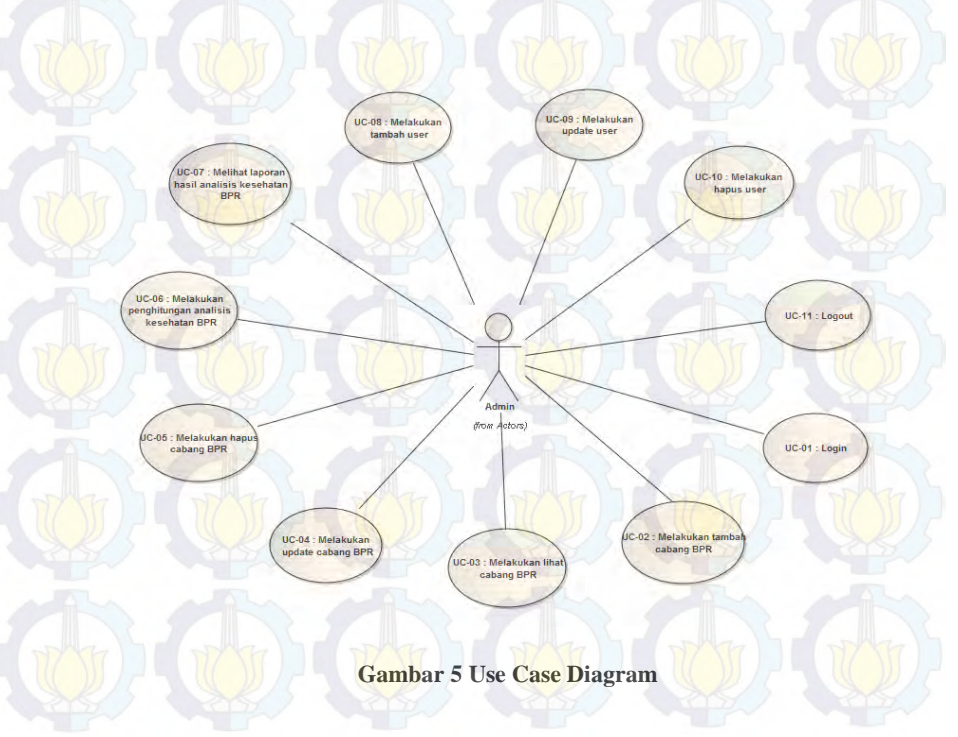

# **4.3.1.4 Use Case Deskripsi**

Use case deskripsi merupakan deskripsi yang lebih rinci dari sebuah use case, yang dapat dilihat seperti contoh dibawah ini:

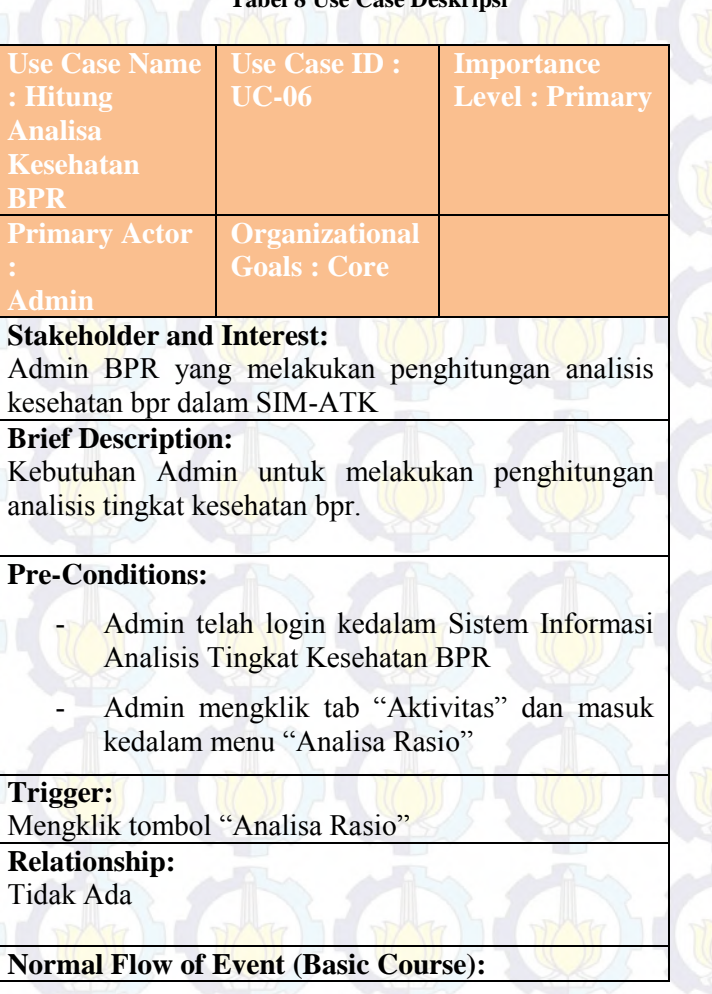

**Tabel 8 Use Case Deskripsi**

- 
- Admin memilih menu "Analisa Rasio" - Sistem menampilkan halaman langkah pertama, yakni halaman "Memilih Periode Analisa" - Admin memilih periode analisa yang akan dilakukan kemudian meng-klik tombol "Selanjutnya". - Sistem merekan masukkan dari Admin, kemudian menampilkan halaman "Pilih Awal Periode" - Admin memilih "Jumlah Periode, "Bulan Awal Periode", dan mengisikan field "Tahun". - Admin mengklik tombol "Selanjutnya" - Sistem menyimpan masukkan dari Admin dan menampilkan halaman "Form Perhitungan 1". - Admin mengisikan semua field indikator pada "Form Perhitungan 1" - Admin mengklik tombol "Proses" - Sistem menyimpan masukkan dari Admin dan menampilkan halaman "Form Perhitungan 2" - Admin mengisikan semua field indikator pada "Form Perhitungan 2" - Admin mengklik tombol "Proses"
- Sistem menyimpan masukkan dari Admin dan menampilkan halaman "Form Perhitungan 3"
- Admin mengisikan semua field indikator pada "Form Perhitungan 3"
- Admin mengklik tombol "Proses"
- Sistem menyimpan masukkan dari Admin dan menampilkan halaman "Form Perhitungan 4"
- Admin mengisikan semua field indikator pada "Form Perhitungan 4"
- Admin mengklik tombol "Proses"
- Sistem menyimpan masukkan dari Admin dan menampilkan halaman "Form Perhitungan 5"
- Admin mengisikan semua field indikator pada

"Form Perhitungan 5"

- Admin mengklik tombol "Proses"
- Sistem menyimpan masukkan dari Admin dan menampilkan halaman "Form Perhitungan 6"
- Admin mengisikan semua field indikator pada "Form Perhitungan 6"
- Admin mengklik tombol "Proses"
- Sistem mengolah data masukkan dari Admin dan menampilkan hasil penghitungan analisis tingkat kesehatan bpr.
- Admin mengklik tombol "Selesai".

# **Post-Conditions:**

Sistem kembali menampilkan halaman "Analisia Rasio"

# **Alternate Flow:**

- **Reset**
- Setelah Admin mengisi field yang ada, Admin meng-klik tombol Reset
- Sistem menghapus semua isian field yang dimasukkan oleh Admin
	- **Ada field yang kosong**
- Ada field yang tidak diisi oleh Admin
- Sistem menampilkan peringatan "Field xxx tidak boleh kosong"
	- **Batal melakukan analisis kesehatan koperasi**
		- Admin mengklik tombol "Kembali"

 - Sistem menampilkan Dialog box : "Apa anda yakin ingin membatalkan analisa?" dengan pilihan jawaban "OK" dan "Cancel"

- Admin mengklik "OK"

- Sistem akan kembali pada halaman "Analisa"

Use case deskripsi untuk setiap use case dapat dilihat pada lampiran Spesifikasi Kebutuhan Perangkat Lunak Sistem Informasi Analisis Tingkat Kesehatan BPR SAWA (SIM-ATK BPR SAWA).

## **4.4 Perancangan dan Pengembangan Sistem**

Setelah dilakukan penyusunan kebutuhan sistem, maka dilakukan perancangan dan pengembangan sistem yang akan menghasilkan desain prototype.

# **4.4.1 Communication and Quick Plan**

Pada tahapan ini dilakukan komunikasi dengan *stakeholder* sehingga didapatkan tujuan perangkat lunak dan diidentifikasi kebutuhan. Pada tahapan ini, dapat disimpulkan bahwa :

- Perangkat lunak ini dibangun untuk membantu analisis tingkat kesehatan bpr pada BPR SAWA
- Analisis tingkat kesehatan bpr mengacu pada akun neraca keuangan yang dimiliki oleh BPR SAWA
	- Terdapat tiga user yang akan menggunakan sistem ini yaitu admin, accounting, dan direktur utama dengan tingkat penggunaan sistem yang berbeda.

Hasil wawancara dengan stakeholder dapat dilihat pada Lampiran Wawancara.

# **4.4.2 Modelling Quick Design and Construction Prototype**

Pada tahapan ini dilakukan pendesainan tampilan layar *Graphical Interface User (GUI)* yang akan diajukan ke stakeholder untuk

dievaluasi. Pengerjaan desain prototype ini dilakukan sebanyak satu kali iterasi, dengan rincian sebagai berikut :

- a) Iterasi 1 menghasilkan :
- Menu yang ada pada sistem dibuat tab. Pembagian tab dibagi berdasarkan fungsi sistem seperti Home, menu aktivitas (Cabang BPR,Analisa Rasio dan Laporan Analisa Rasio), menu Pengaturan (User) dan menu Log Out
- Penambahan user dengan hak akses admin
- Halaman utama Login ditambahkan pilihan cabang bpr
- Penambahan logo pada header sistem
- Form analisis tingkat kesehatan, dibagi per form per halaman berdasarkan indikator.

Persetujuan prototype yang diajukan pada stakeholder dapat dilihat pada Lampiran Lembar Persetujuan.

## **4.4.3 Desain Sistem**

Dibawah ini merupakan hasil desain diagram sistem yang menjadi acuan untuk pembuatan SIM-ATK BPR SAWA.

## **4.4.3.1 Activity Diagram**

Activity Diagram menggambarkan berbagai alur aktivitas dalam sistem yang sedang dirancang, bagaimana masing-masing alur berawal, decision yang mungkin terjadi, dan bagaimana mereka berakhir. Activity diagram juga dapat menggambarkan proses paralel yang mungkin terjadi pada beberapa eksekusi. Activity Diagram untuk SIM-ATK BPR SAWA ini dapat dilihat pada dokumen Desain dan Perancangan Perangkat Lunak. Dibawah ini merupakan salah satu contoh Activity Diagram untuk use case Login ke dalam Sistem  $(UC-01)$ .

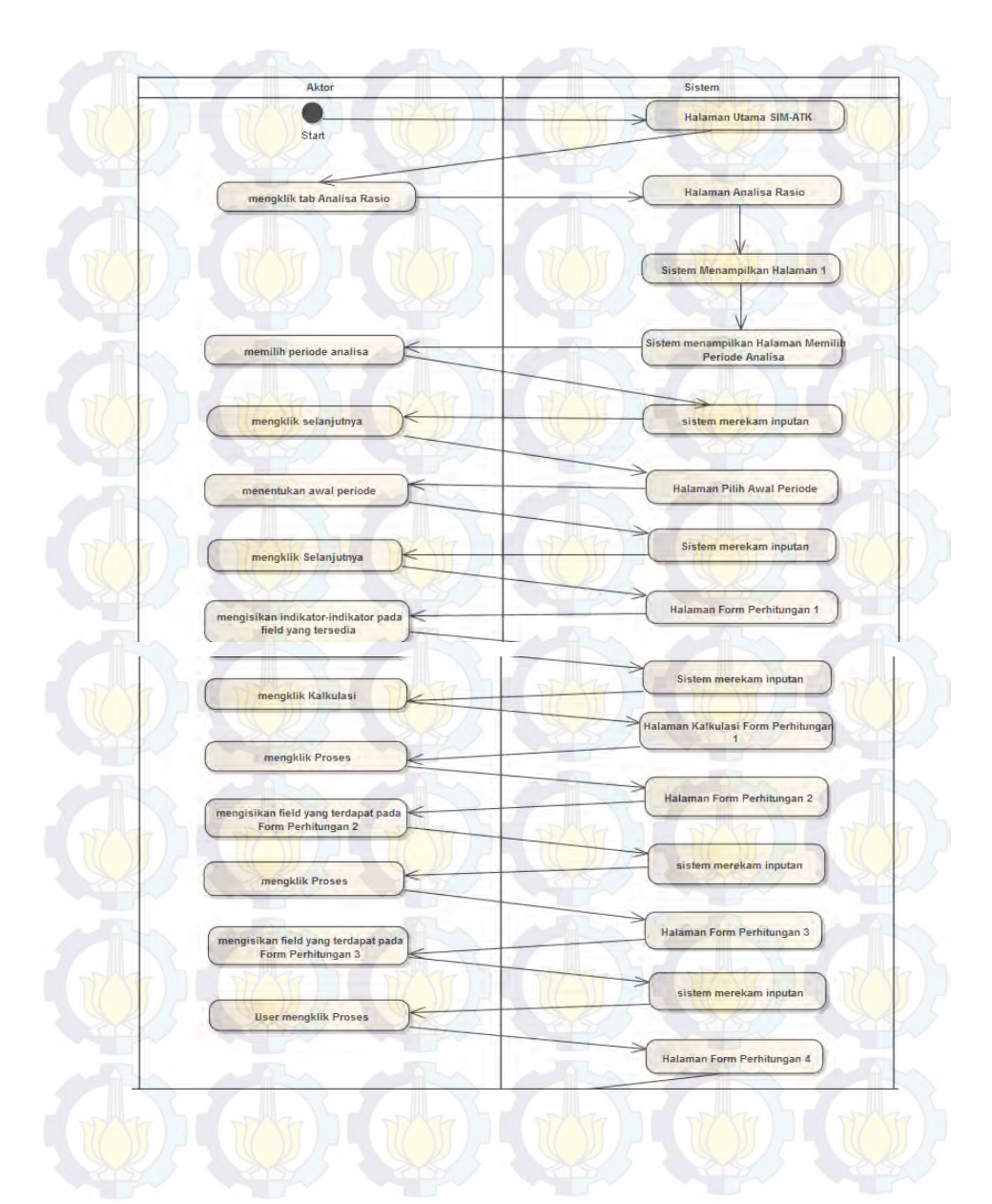

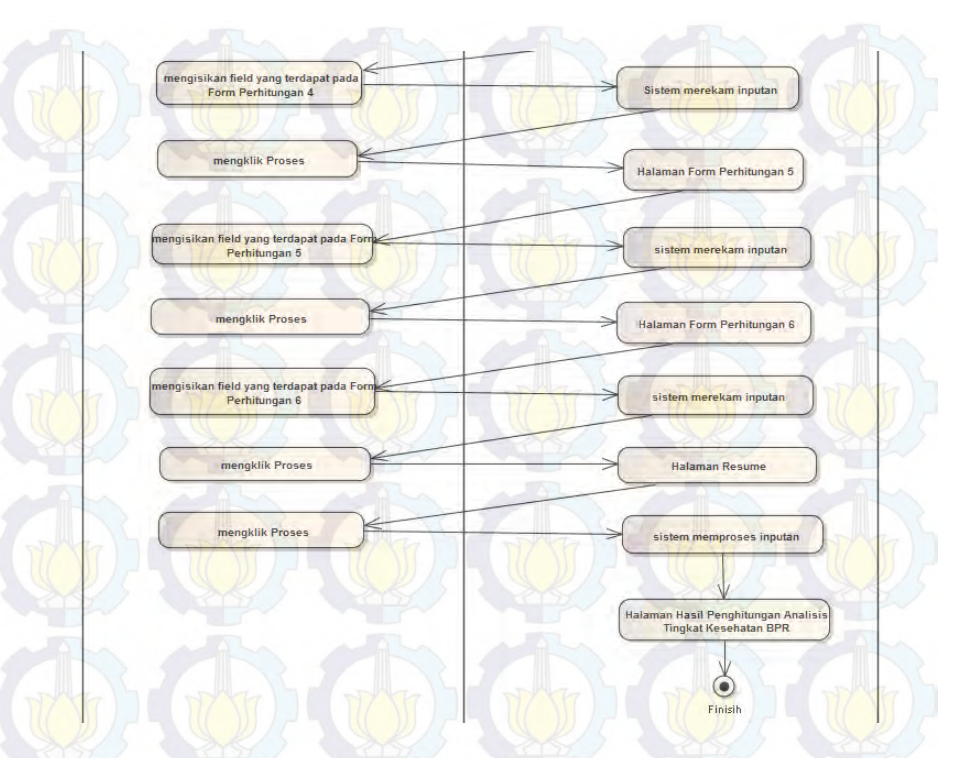

**Gambar 6 Activity Diagram**

## **4.4.3.2 Robustness Diagram**

Robustness diagram merupakan diagram yang membantu untuk menyambungkan adanya ruang kosong dari analisis desain yg sebenarnya terhadap implementasi codingnya. Diagram robustness pada dasarnya adalah UML disederhanakan komunikasi / kolaborasi diagram yang menggunakan simbol grafis yang digambarkan dalam diagram. Dibawah ini merupakan contoh robustness diagram pada SIM-ATK. Keseluruhan robustness diagram dapat dilihat pada dokumen Desain dan Perancangan Perangkat Lunak.

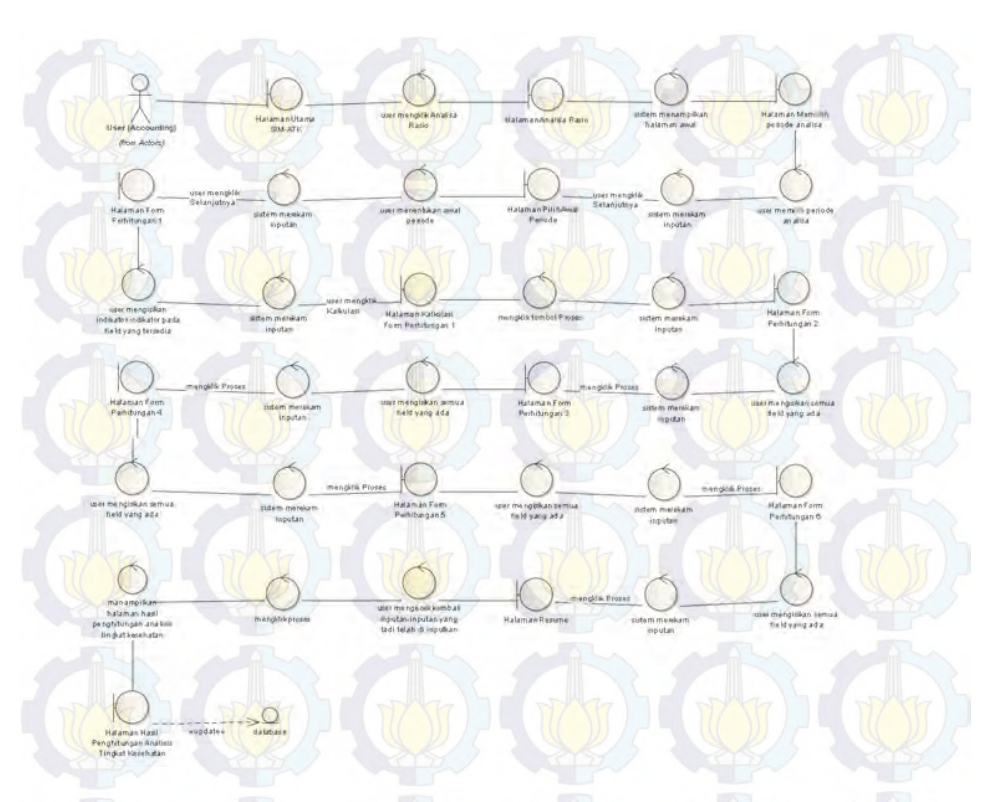

#### **Gambar 7 Robustness Diagram**

## **4.4.3.3 Sequence Diagram**

Sequence diagram (diagram urutan) adalah suatu diagram yang memperlihatkan atau menampilkan interaksi-interaksi antar objek di dalam sistem yang disusun pada sebuah urutan atau rangkaian waktu. Interaksi antar objek tersebut termasuk pengguna, display, dan sebagainya berupa pesan/message.

Sequence Diagram digunakan untuk menggambarkan skenario atau rangkaian langkah-langkah yang dilakukan sebagai sebuah respon dari suatu kejadian/even untuk menghasilkan output tertentu. Sequence Diagram diawali dari apa yang me-trigger aktivitas tersebut, proses dan perubahan apa saja yang terjadi secara internal dan output apa yang dihasilkan.

Dibawah ini merupakan contoh sequence diagram pada SIM-ATK BPR SAWA. Keseluruhan sequence diagram dapat dilihat pada dokumen Desain dan Perancangan Perangkat Lunak

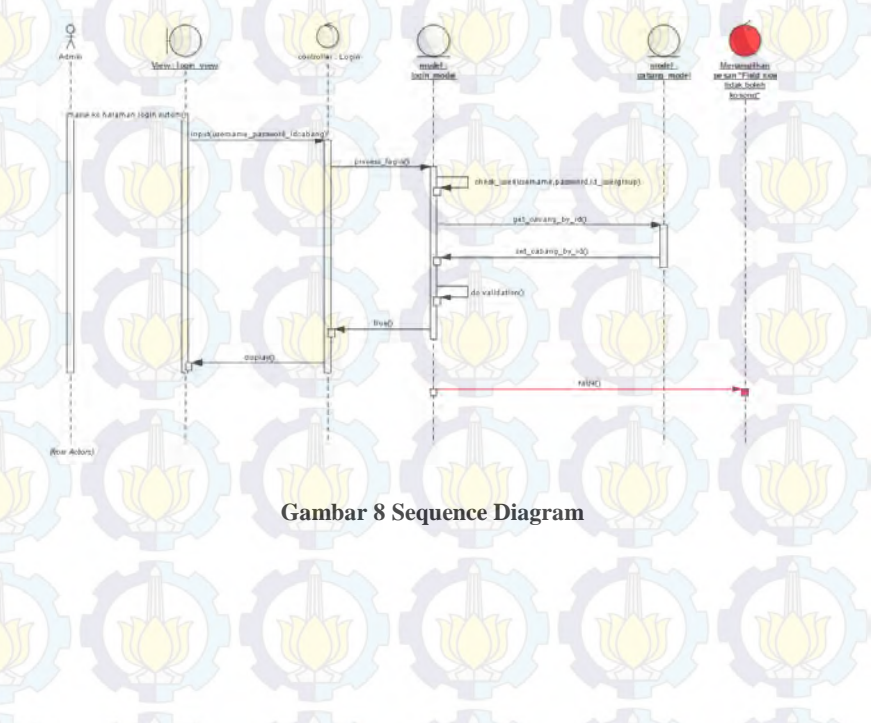

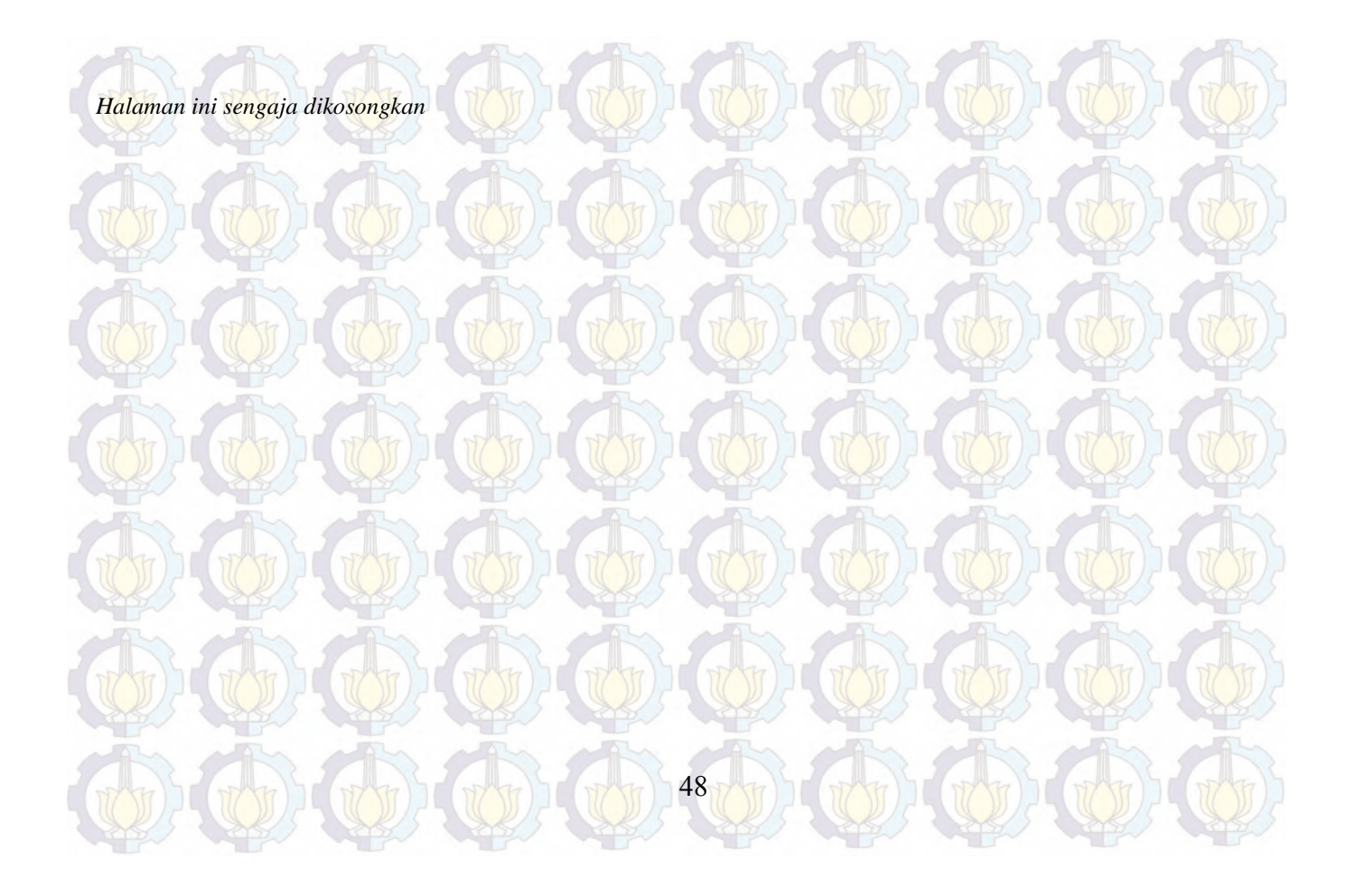

# **4.4.3.4 Conceptual Data Model**

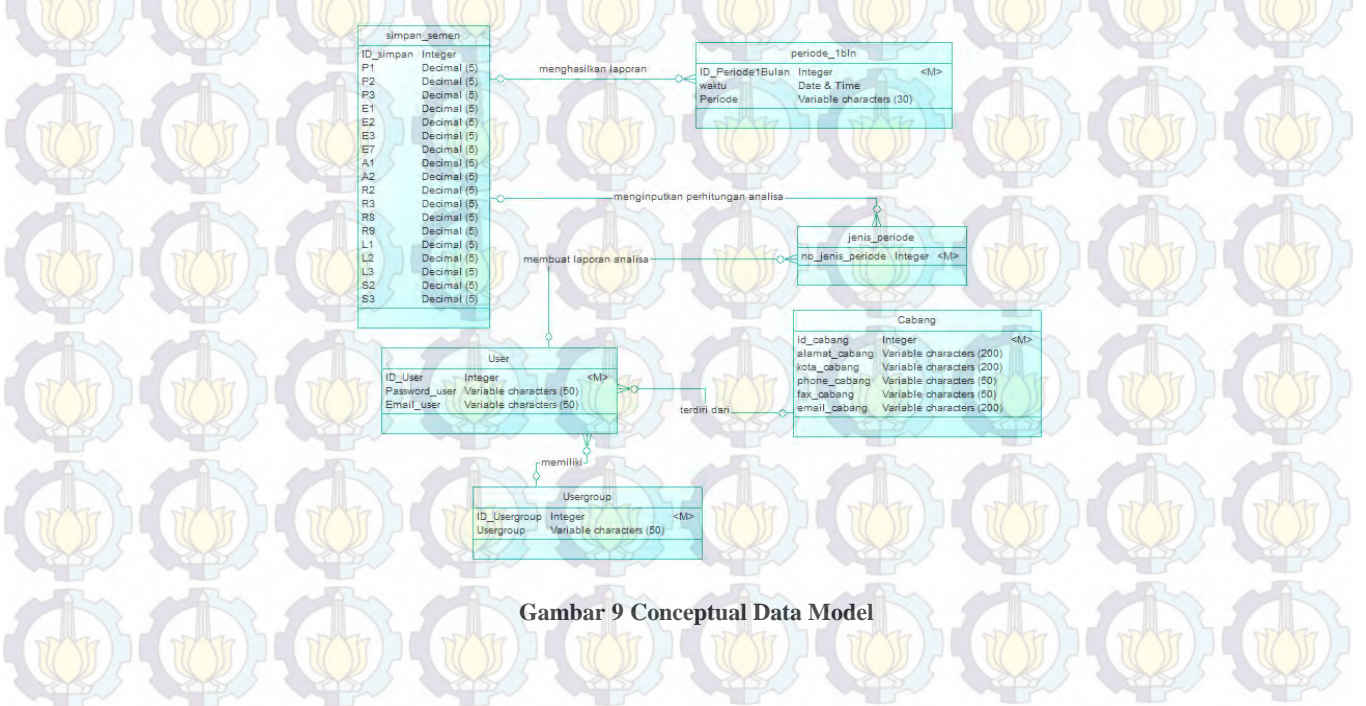

49

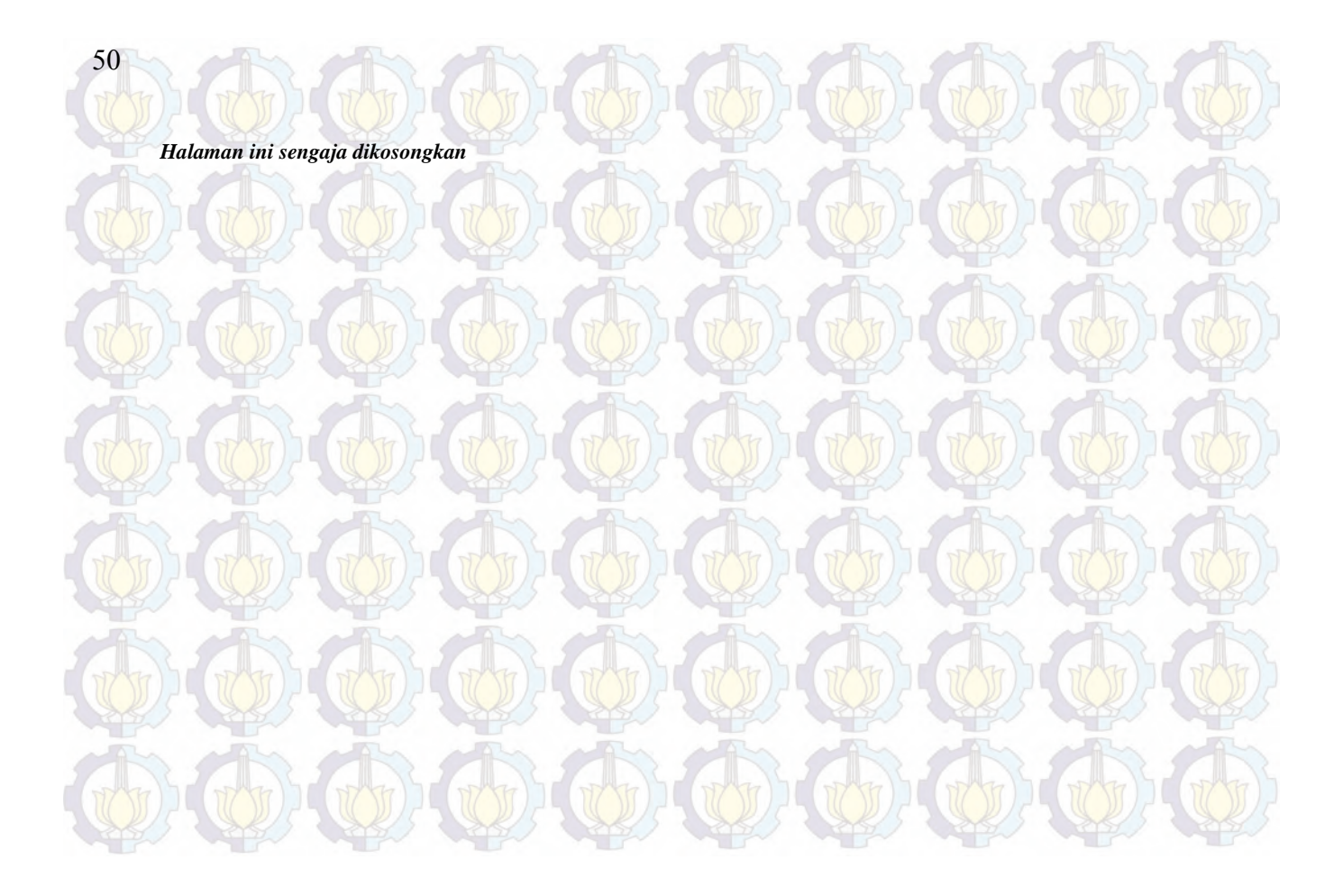

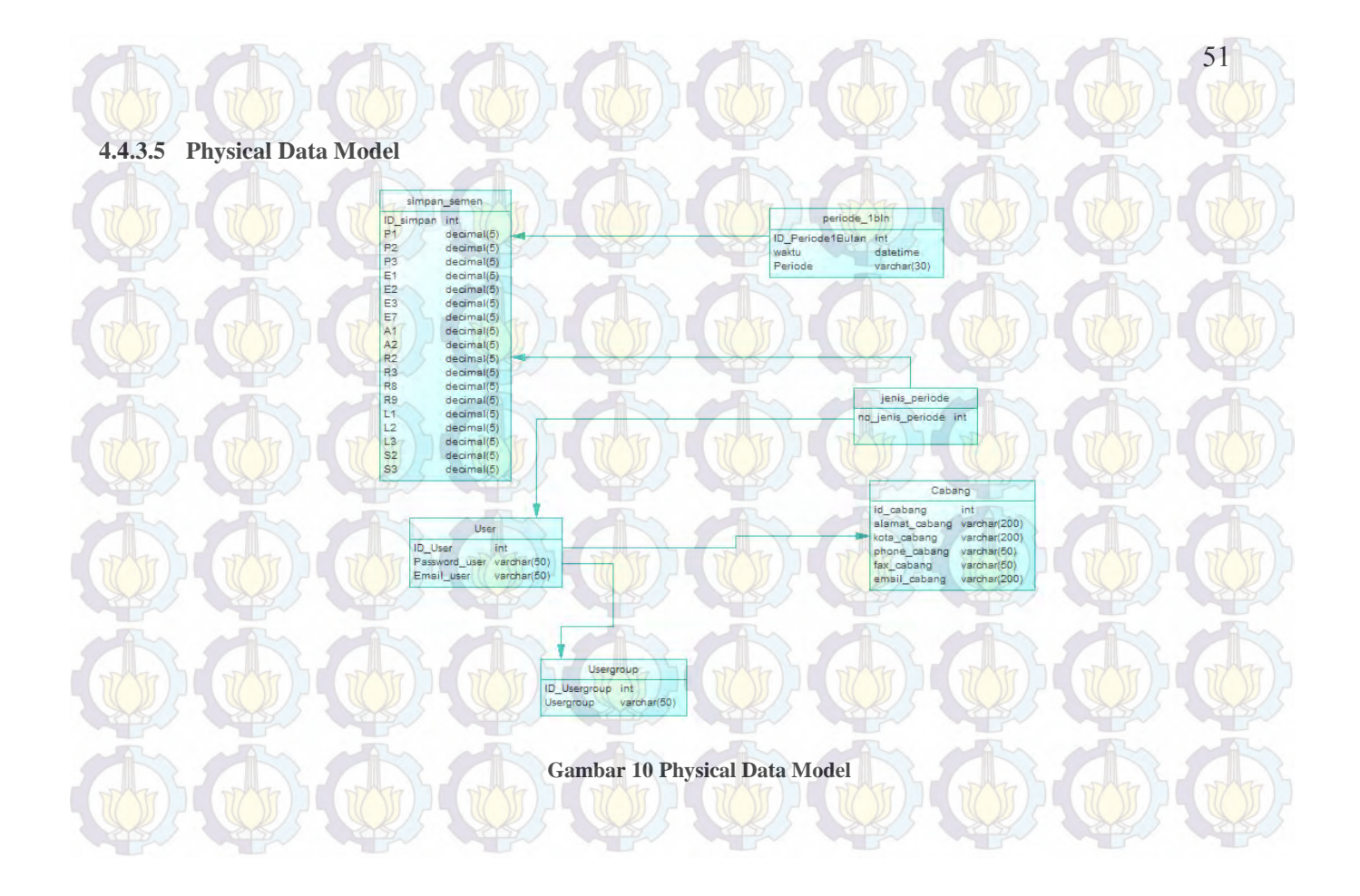

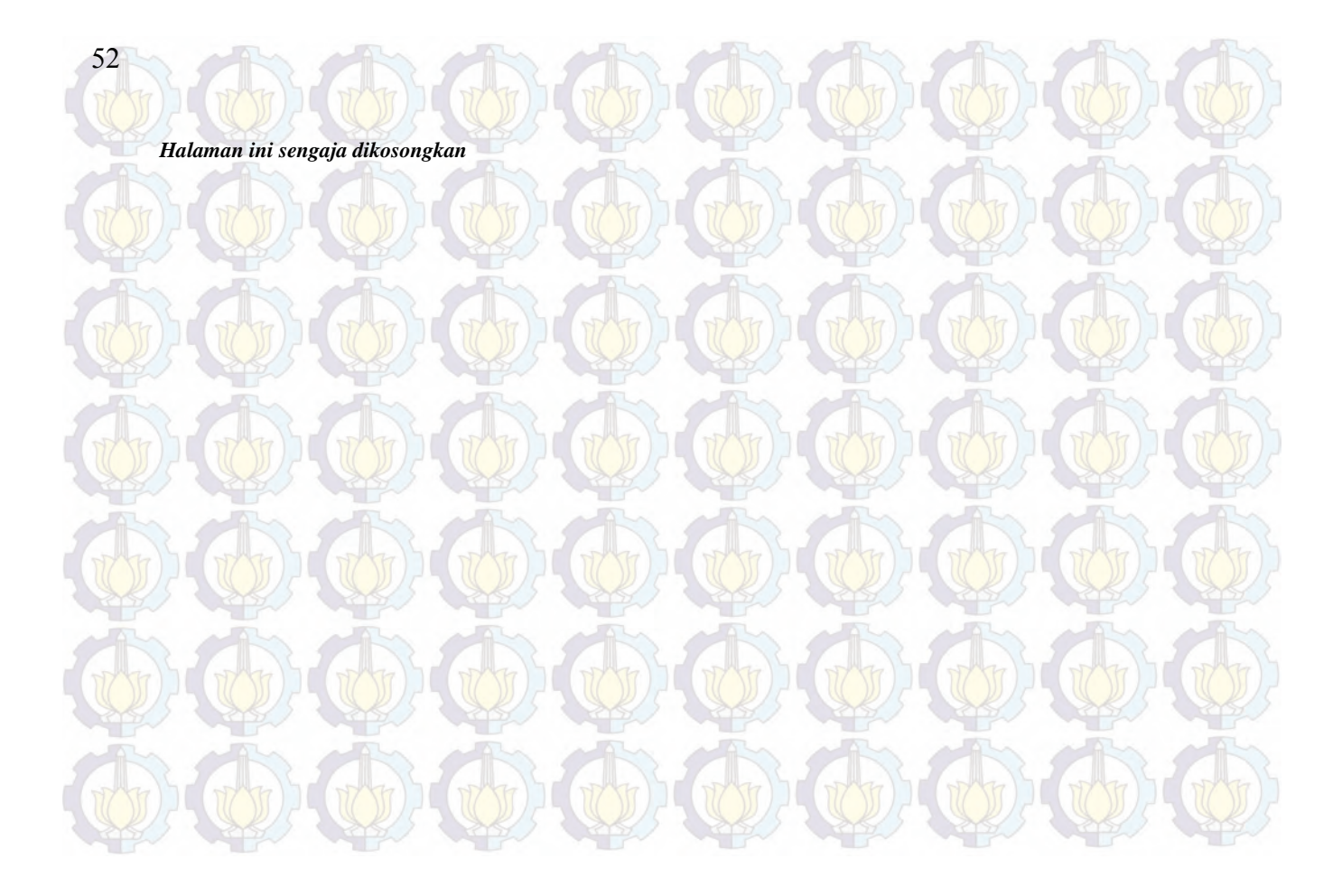
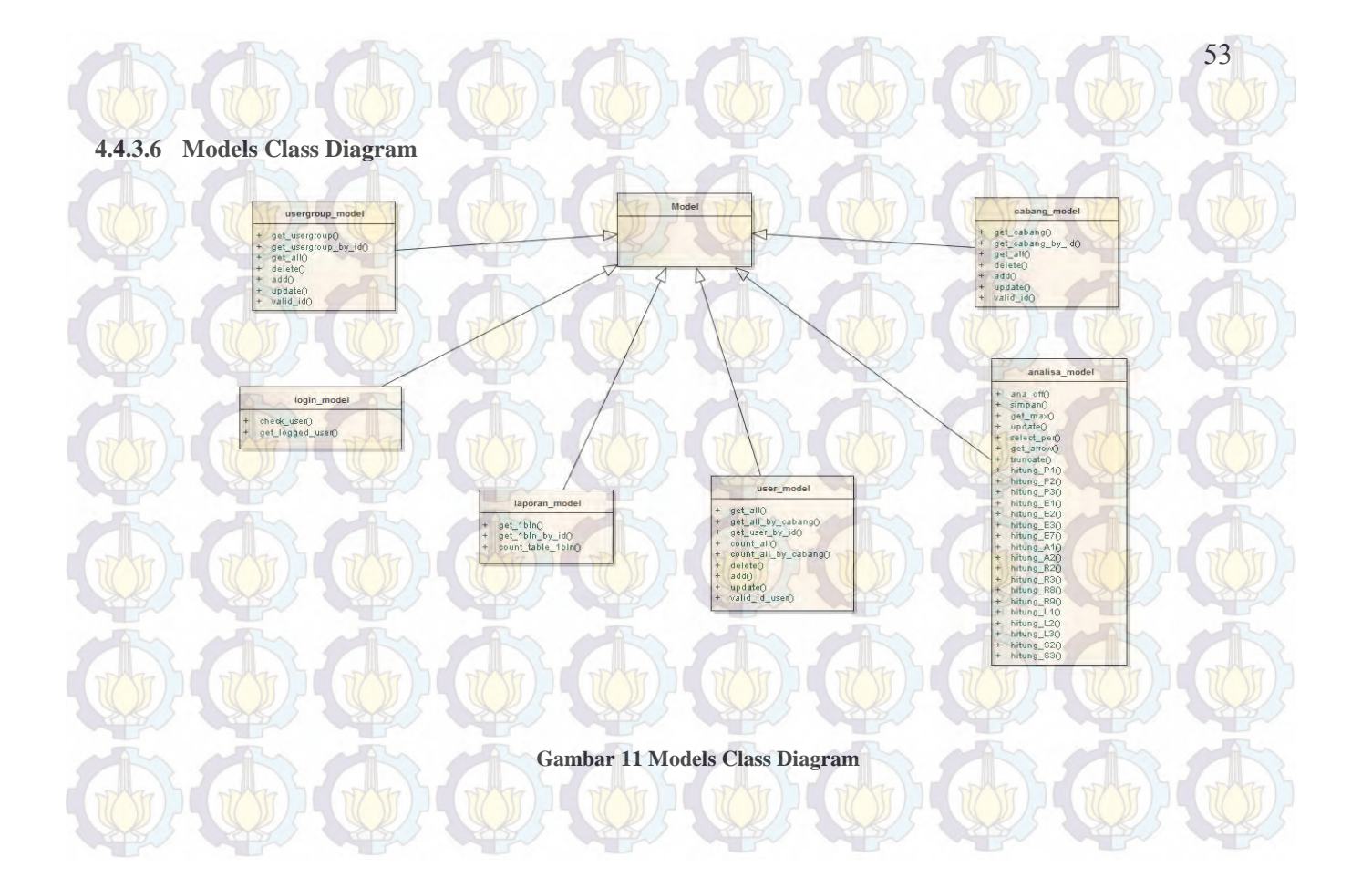

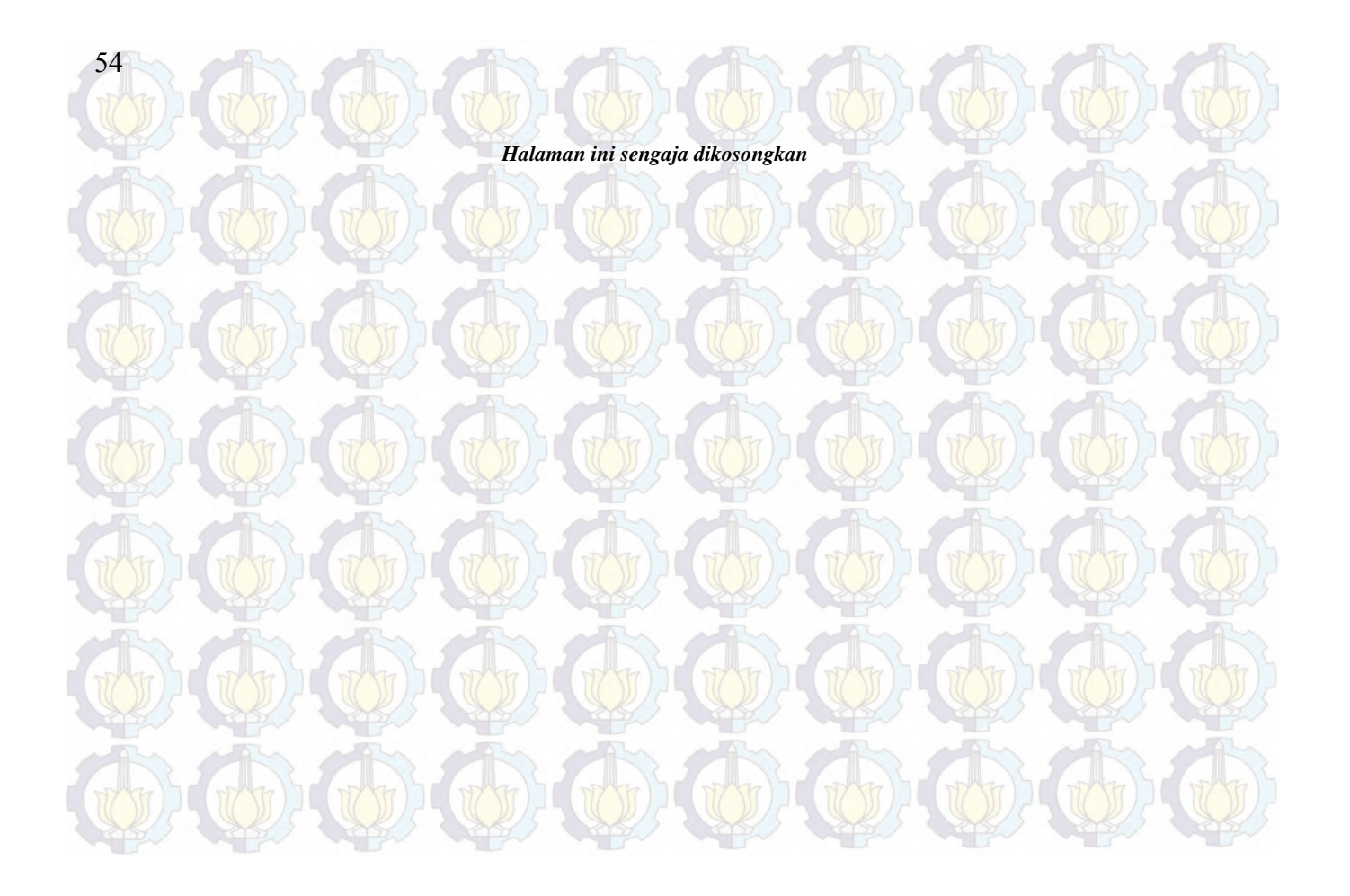

#### **4.4.3.7 Controllers Class Diagram**

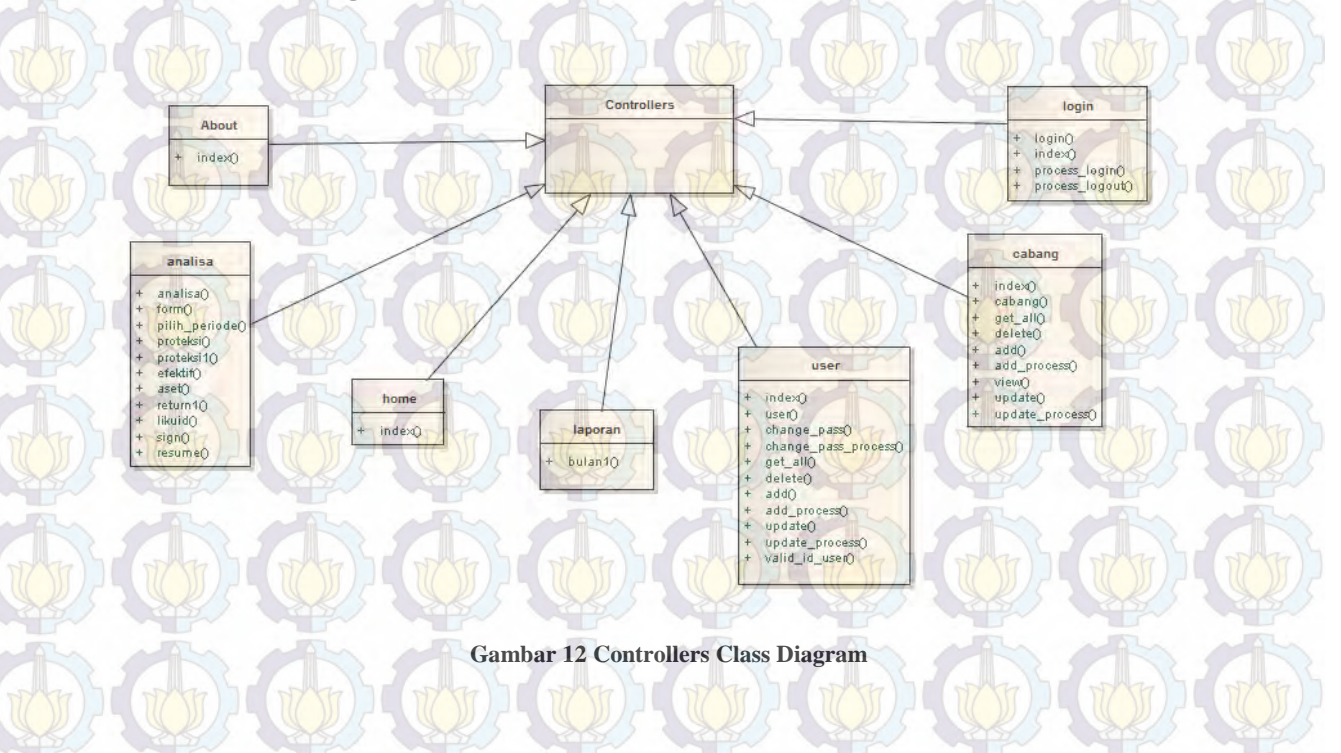

55

*Halaman ini sengaja dikosongkan*

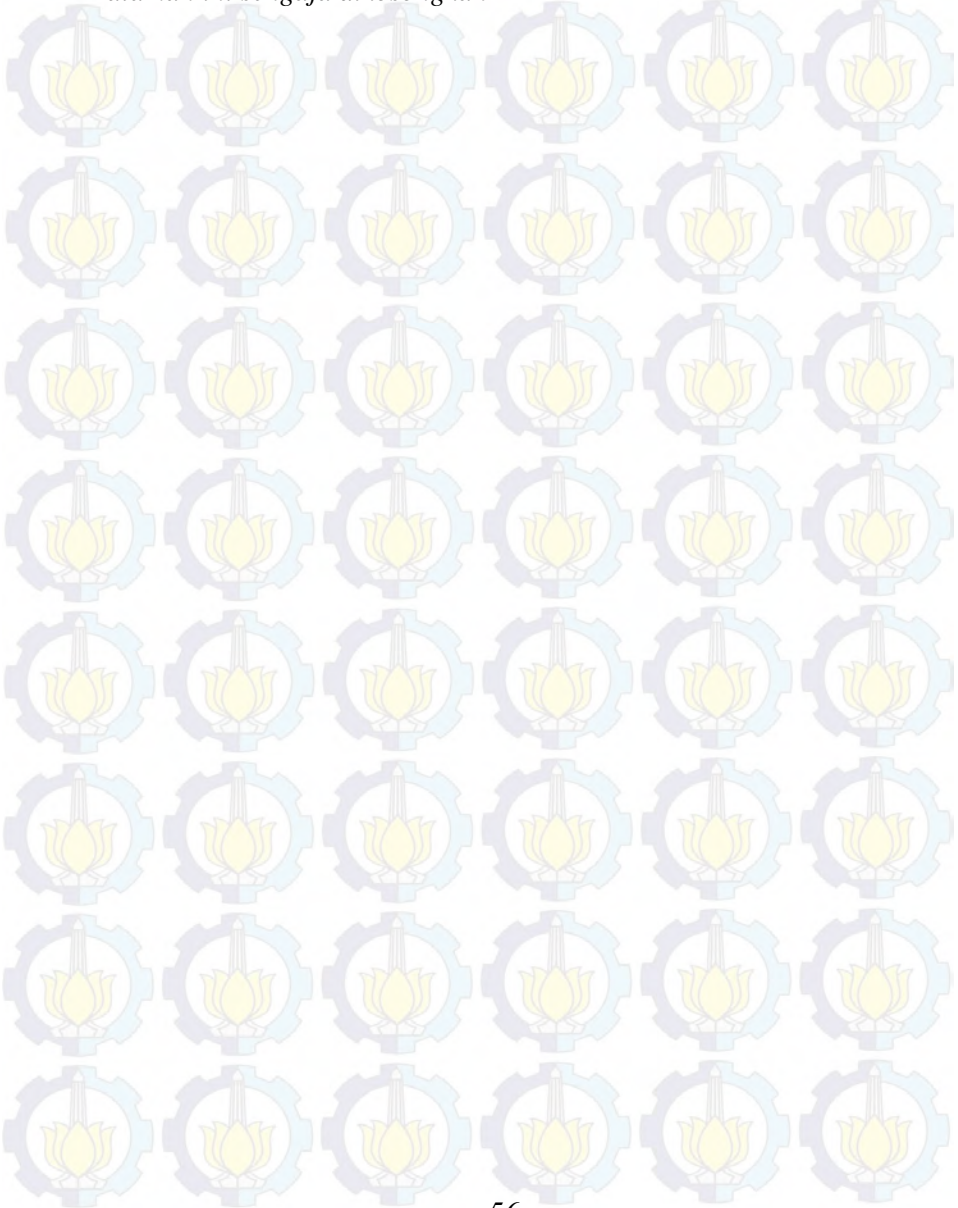

#### **4.4.3.8 Desain Antarmuka**

Dibawah ini merupakan desain antarmuka yang dijadikan acuan untuk membangun sistem

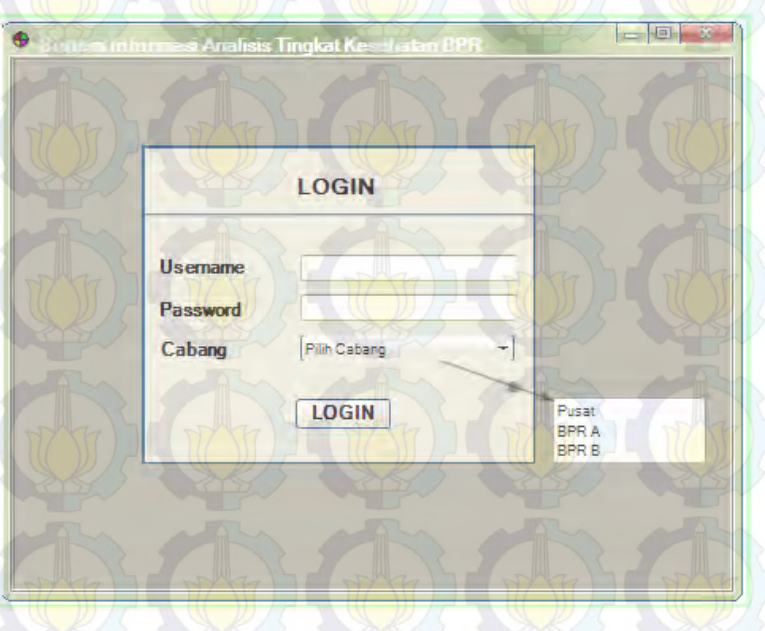

**Gambar 13 GUI Design**

#### **4.4.4 Matriks Kerunutan**

Terdapat dua matriks kerunutan yang akan dijabarkan, yakni:

#### **4.4.4.1 Requirements Traceability Matrix**

*Requirements Traceability Matrix* (RTM) merupakan matriks kerunutan yang dihubungkan dengan use case, use case deskripsi dan activity diagram. Dokumen yang terkait dengan matriks kerunutan ini

adalah dokumen Spesifikasi Kebutuhan Perangkat Lunak Sistem Informasi Analisis Tingkat Kesehatan BPR SAWA (SIM-ATK BPR SAWA). Dibawah ini merupakan RTM dari SIM-ATK BPR SAWA :

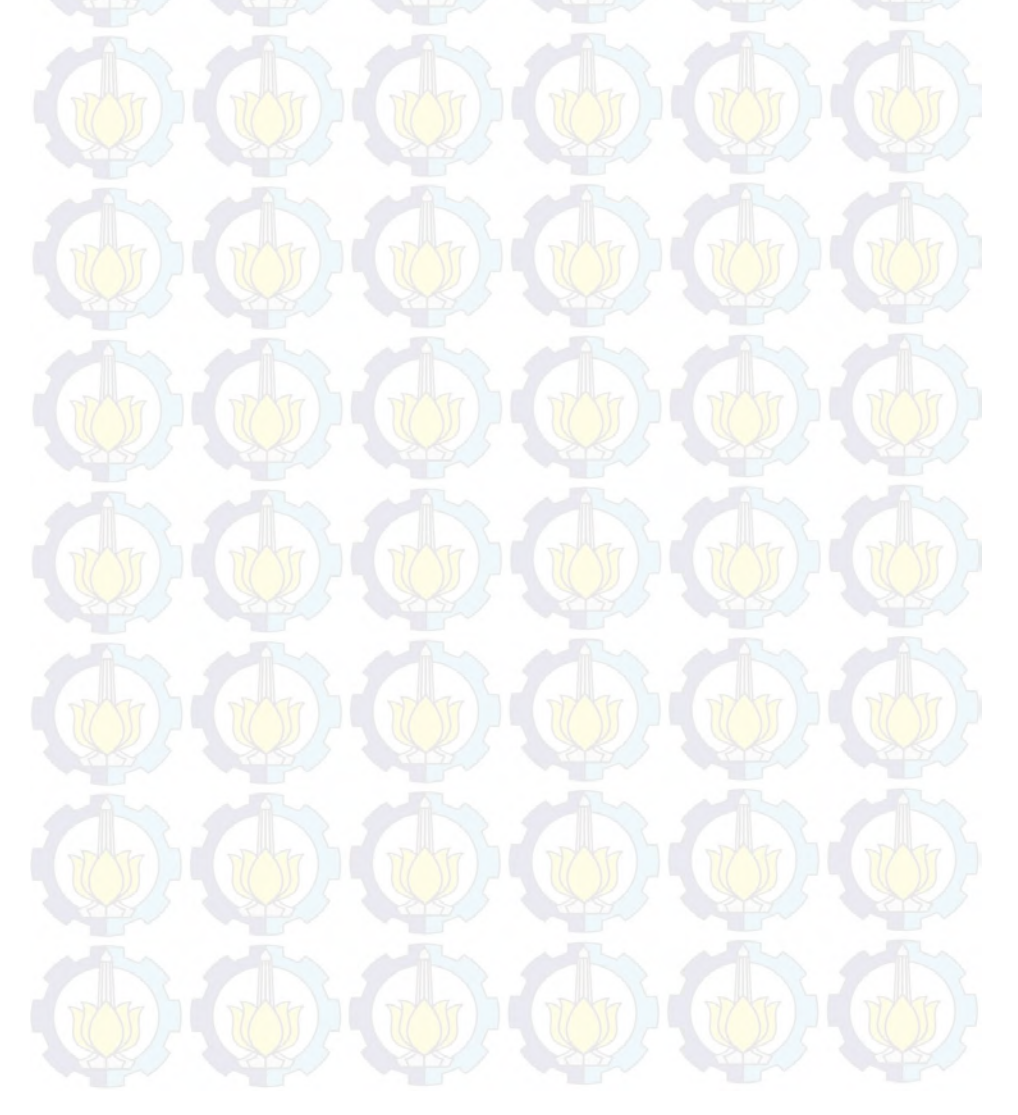

#### **Tabel 9 RTM**

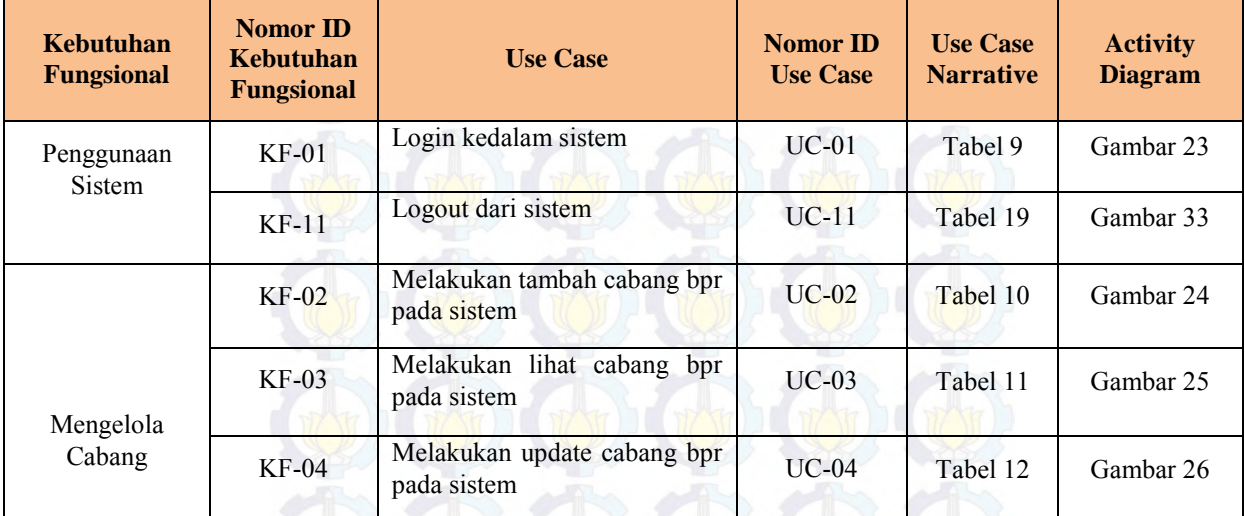

59

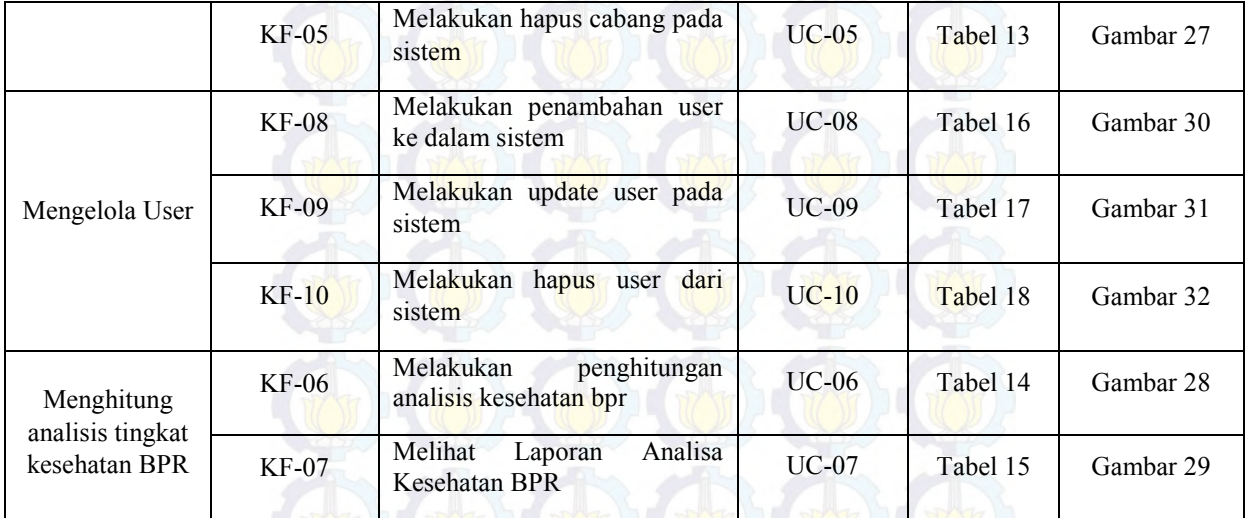

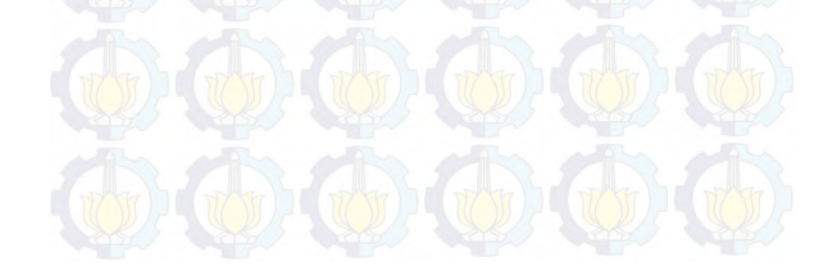

#### **BAB V IMPLEMENTASI DAN UJI COBA**

Pada bab ini akan dibahas mengenai pembuatan sistem informasi berdasarkan rancangan yang telah dibuat di bab sebelumnya. Sistem Informasi yang dibangun, mengacu pada dokumen Spesifikasi Kebutuhan Perangkat Lunak dan dokumen Desain Perencangan Perangkat Lunak. Penjelasan dari setiap fitur aplikasi, dapat dilihat pada daftar dibawah ini

**1. UC-01 Login** 

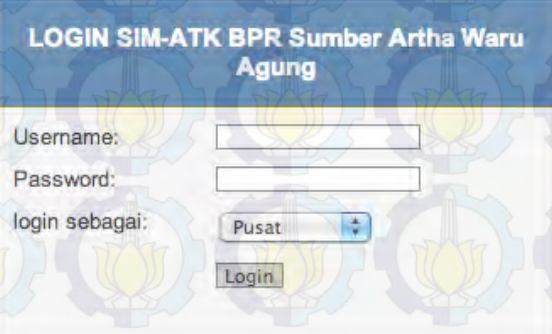

**Gambar 14 Tampilan Login**

Komponen yang ada pada fitur ini adalah :

#### **Tabel 10 Komponen Login**

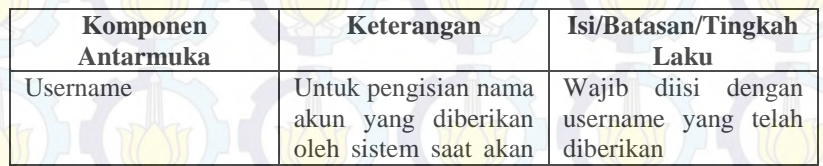

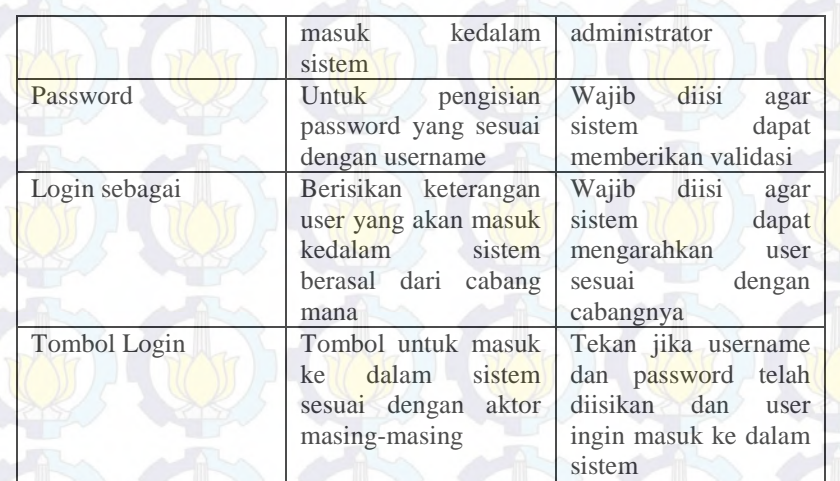

#### **2. UC-02 Tambah Cabang**

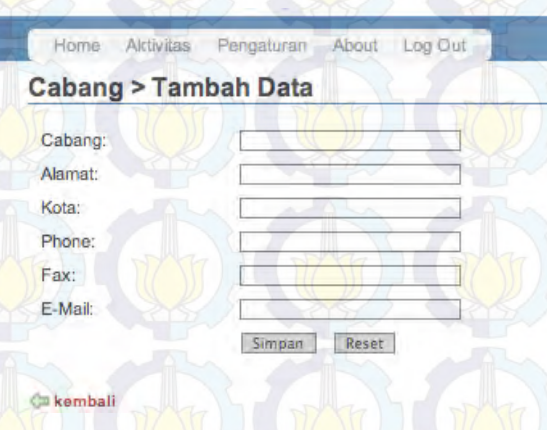

**Gambar 15Tampilan Tambah Cabang**

Komponen yang ada pada tampilan ini adalah:

| Komponen<br><b>Antarmuka</b> | Keterangan                                                                                     | Isi/Batasan/Tingkah<br>Laku                                                                                      |
|------------------------------|------------------------------------------------------------------------------------------------|----------------------------------------------------------------------------------------------------|
| Cabang                       | Berisi<br>cabang<br>nama<br>akan<br>baru<br>yang<br>dimasukkan ke dalam<br>database sistem     | Wajib diisi agar nama<br>cabang dapat terdaftar                                                                  |
| Alamat                       | Berisi alamat cabang<br>akan<br>yang<br>ditambahkan kedalam<br>database sistem                 | Wajib<br>diisi<br>agar<br>alamat cabang dapat<br>terdaftar                                                       |
| Kota                         | Berisi kota<br>cabang<br>akan<br>yang<br>ditambahkan kedalam<br>database sistem                | Wajib diisi agar kota<br>cabang dapat terdaftar                                                                  |
| Phone                        | Berisi nomor telepon<br>cabang yang<br>akan<br>ditambahkan kedalam<br>database sistem          | Wajib<br>diisi<br>agar<br>nomor telepon cabang<br>dapat terdaftar                                                |
| Fax                          | <b>Berisi</b><br>fax<br>nomor<br>akan<br>cabang yang<br>ditambahkan kedalam<br>database sistem | Wajib<br>diisi<br>agar<br>fax<br>nomor<br>cabang<br>dapat terdaftar                                              |
| Email                        | Berisi email cabang<br>akan<br>yang<br>ditambahkan kedalam<br>database sistem                  | Wajib diisi agar email<br>cabang dapat terdaftar                                                                 |
| Simpan                       | Tombol<br>untuk<br>menyimpan<br>semua<br>data<br>telah<br>yang<br>diinputkan                   | Tekan bila semua data<br>yang diisikan<br>sudah<br>benar                                                         |
| Reset                        | Tombol<br>untuk<br>membatalkan<br>data<br>yang telah diinputkan<br>dalam field                 | bila<br><b>batal</b><br>Tekan<br>menambahkan cabang<br>ingin<br>baru<br>atau<br>kembali ke halaman<br>sebelumnya |
| Kembali                      | Tombol<br>untuk                                                                                | Tekan<br>bila<br>batal                                                                                           |

**Tabel 11 Komponen Tambah Cabang**

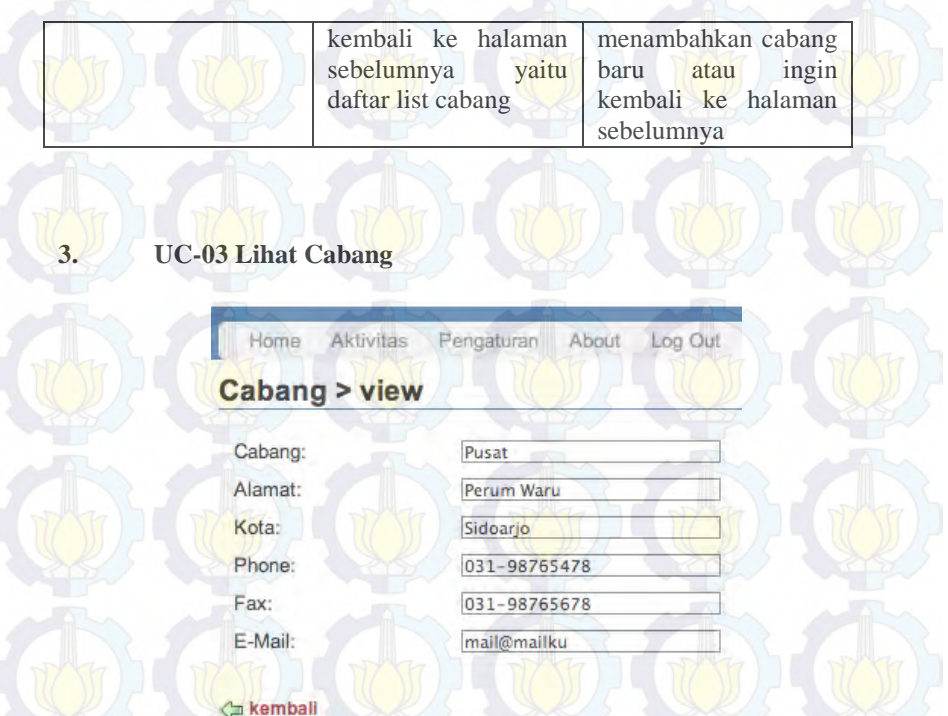

**Gambar 16 Tampilan Lihat Cabang**

Komponen yang ada pada tampilan ini adalah:

#### **Tabel 12 Komponen Lihat Cabang**

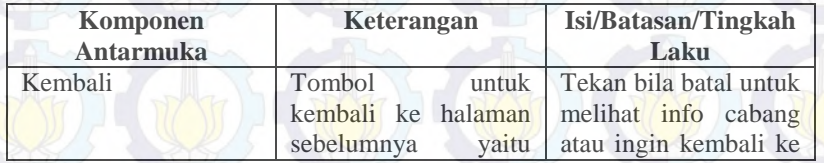

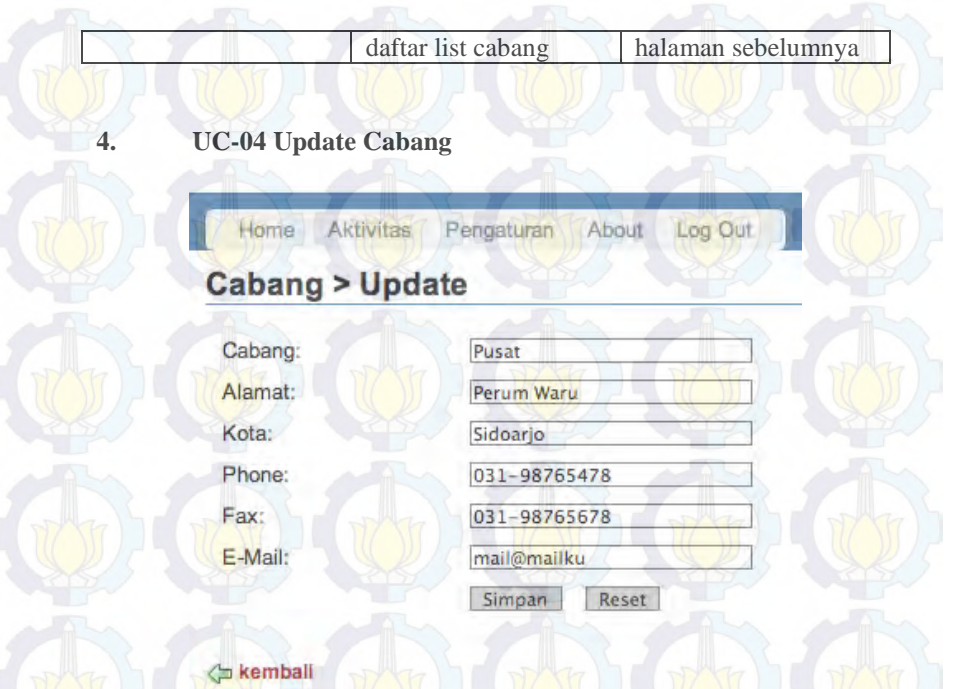

#### **Gambar 17 Tampilan Update Cabang**

Komponen yang ada pada tampilan ini adalah:

### **Tabel 13 Komponen Update Cabang**

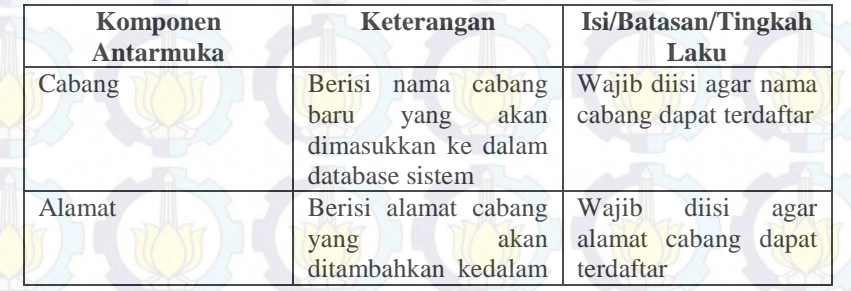

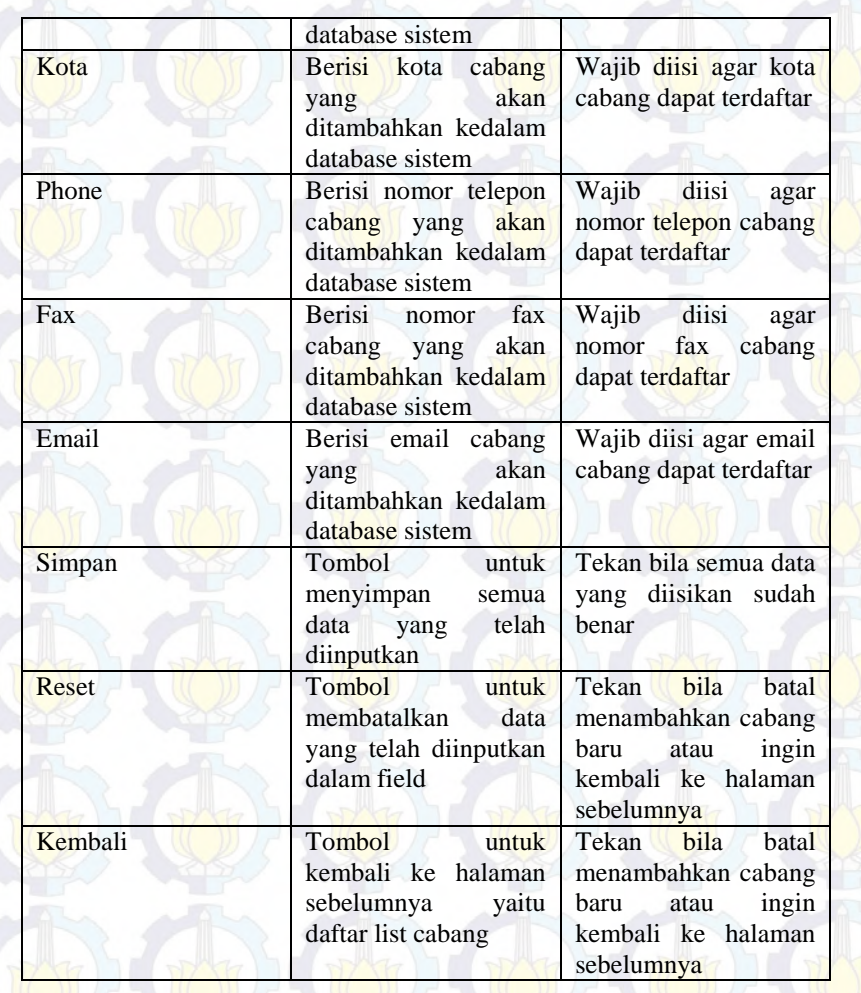

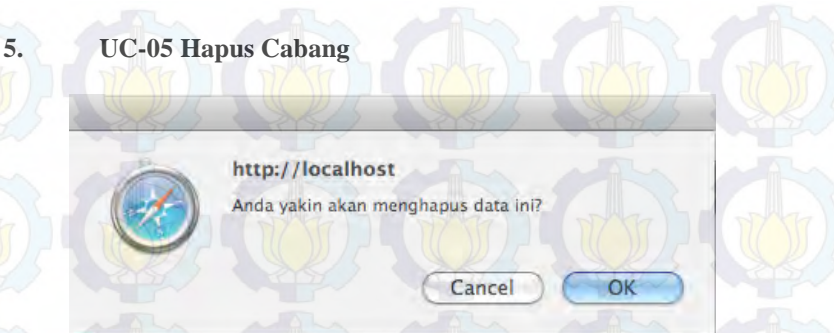

#### **Gambar 18 Tampilan Hapus Cabang**

Komponen yang ada pada tampilan ini adalah:

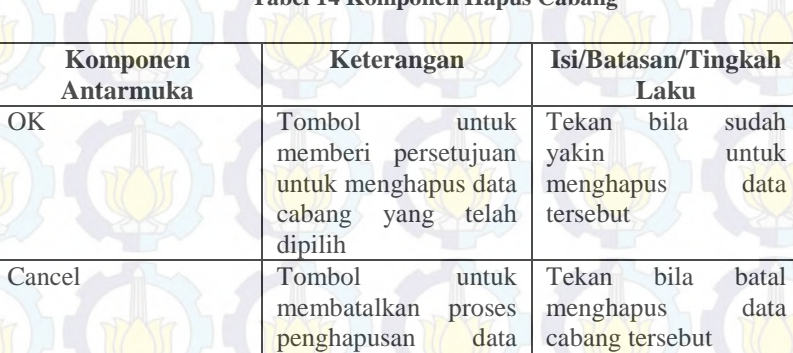

#### **Tabel 14 Komponen Hapus Cabang**

#### **6. UC-06 Hitung Analisa Kesehatan BPR**

cabang

- **Halaman 1** 

67

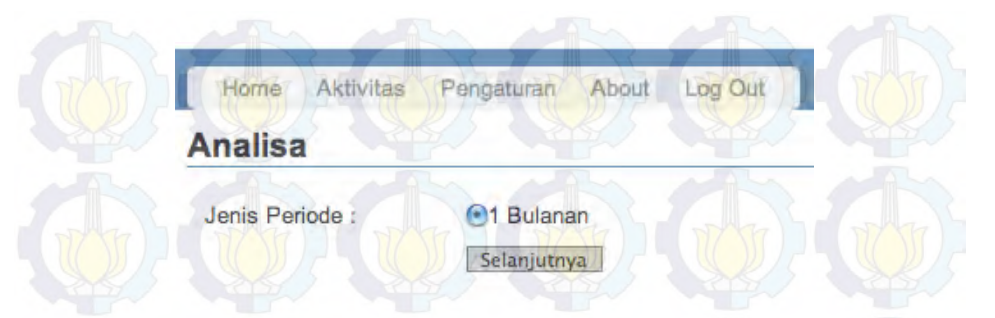

**Gambar 19Tampilan Hitung Analisa Kesehatan BPR**

Komponen yang ada pada tampilan ini adalah:

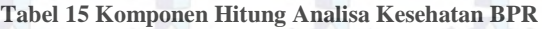

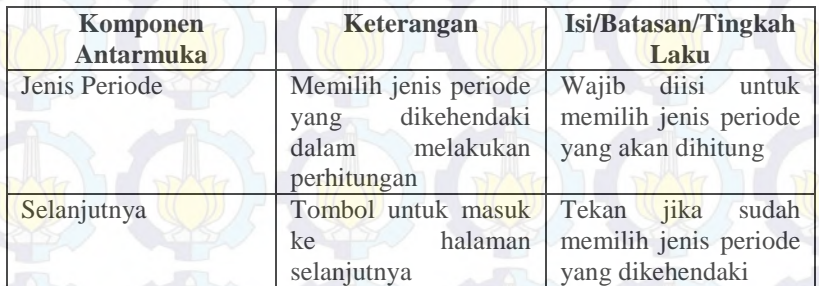

#### - **Halaman 2**

Aktivitas Pengaturan About Home Log Out

## **Pilih Awal Periode**

Jumlah Periode :

Periode Awal :

Tahun:

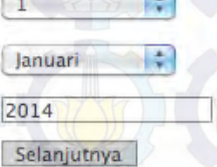

**Exemball** 

#### **Gambar 20 Tampilan Hitung Analisa Kesehatan BPR**

Komponen yang ada pada tampilan ini adalah:

#### **Tabel 16 Komponen Hitung Analisa Kesehatan BPR**

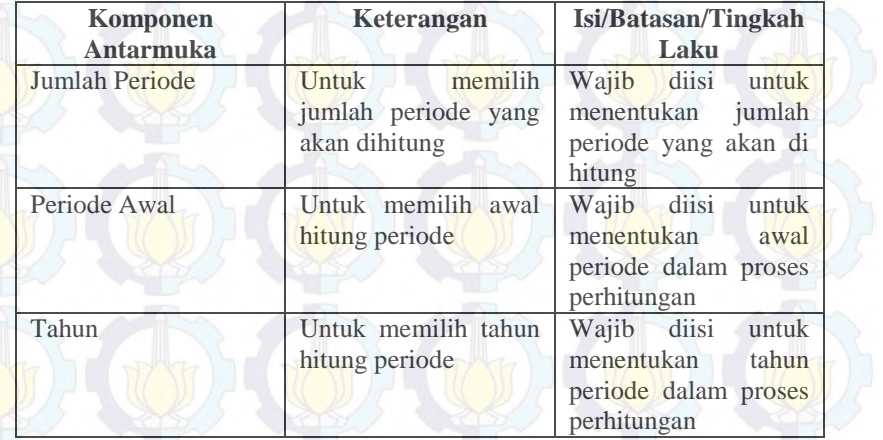

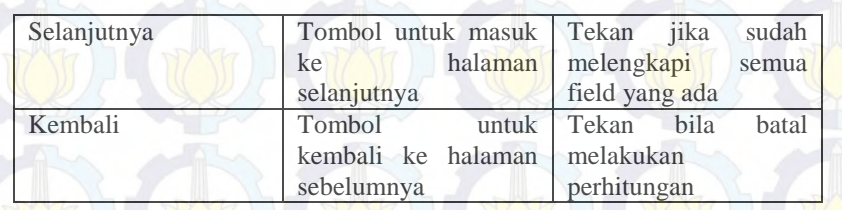

#### - **Halaman 3-4-5-6-7-8-9**

#### Form Perhitungan 1

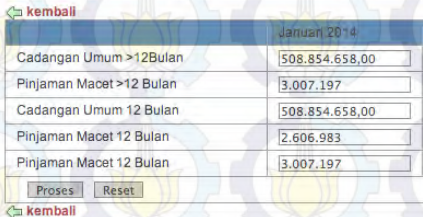

#### **Gambar 21 Tampilan Hitung Analisa Kesehatan BPR**

#### Form Perhitungan 2

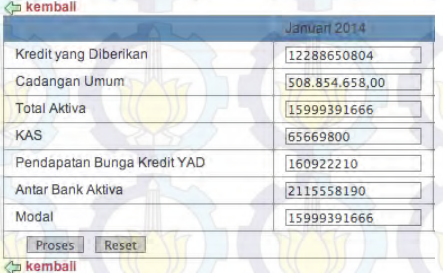

**Gambar 22 Tampilan Hitung Analisa Kesehatan BPR**

#### Form Perhitungan 3

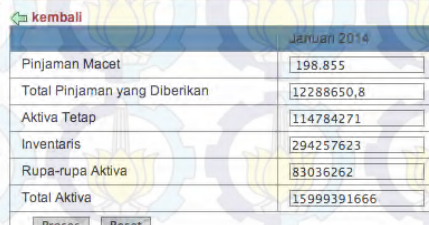

Proses Reset

#### **Gambar 23 Tampilan Hitung Analisa Kesehatan BPR**

#### Form Perhitungan 4

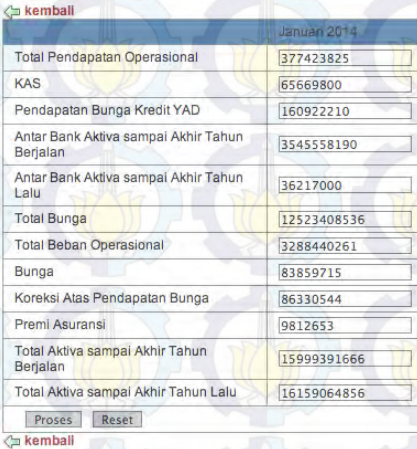

**Gambar 24 Tampilan Hitung Analisa Kesehatan BPR**

#### Form Perhitungan 5

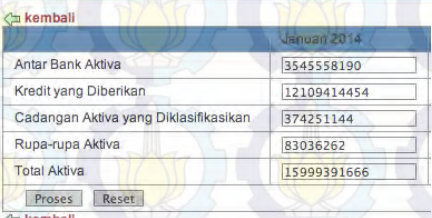

#### **Gambar 25 Tampilan Hitung Analisa Kesehatan BPR**

#### Form Perhitungan 6

A kemball

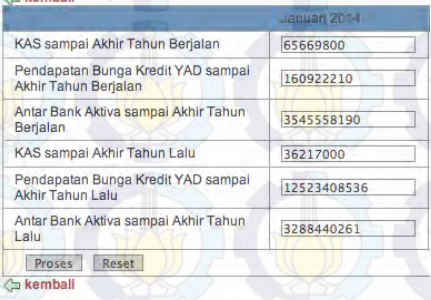

#### **Gambar 26 Tampilan Hitung Analisa Kesehatan BPR**

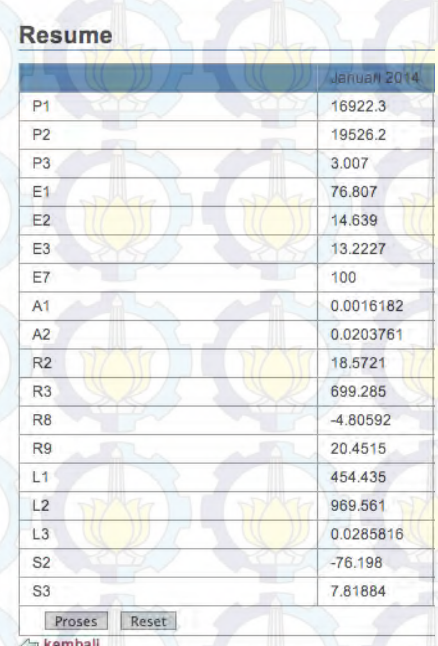

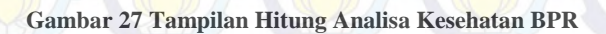

Komponen yang ada pada tampilan ini adalah:

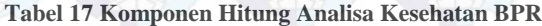

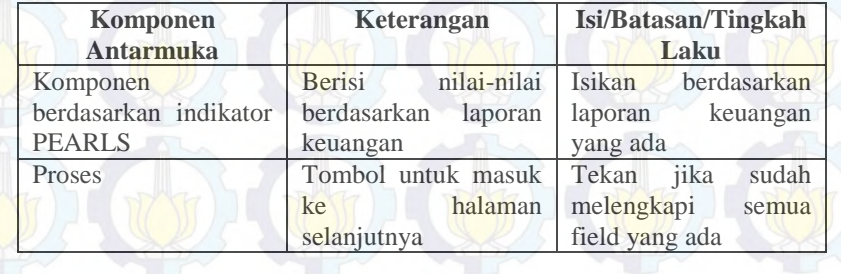

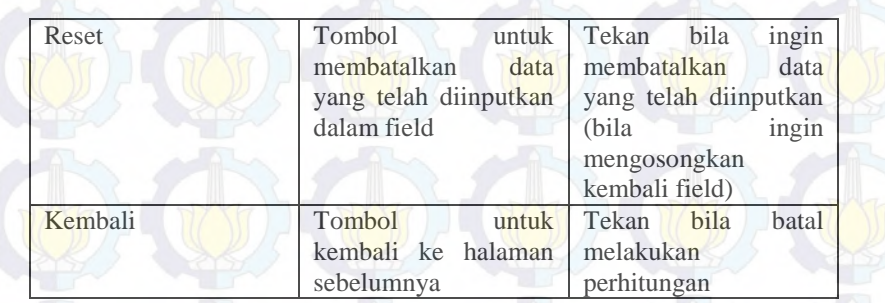

#### **7. UC-07 Lihat Hasil Analisis Kesehatan BPR**

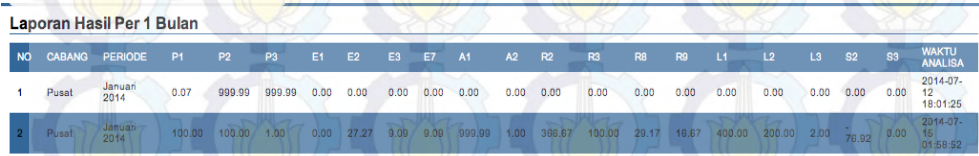

**Gambar 28Tampilan Lihat Hasil Analisa**

Komponen yang ada pada tampilan ini adalah:

#### **Tabel 18 Komponen Lihat Hasil Analisa**

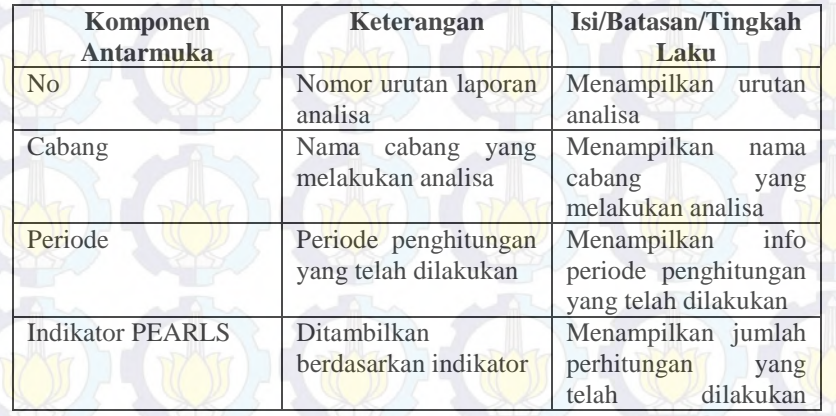

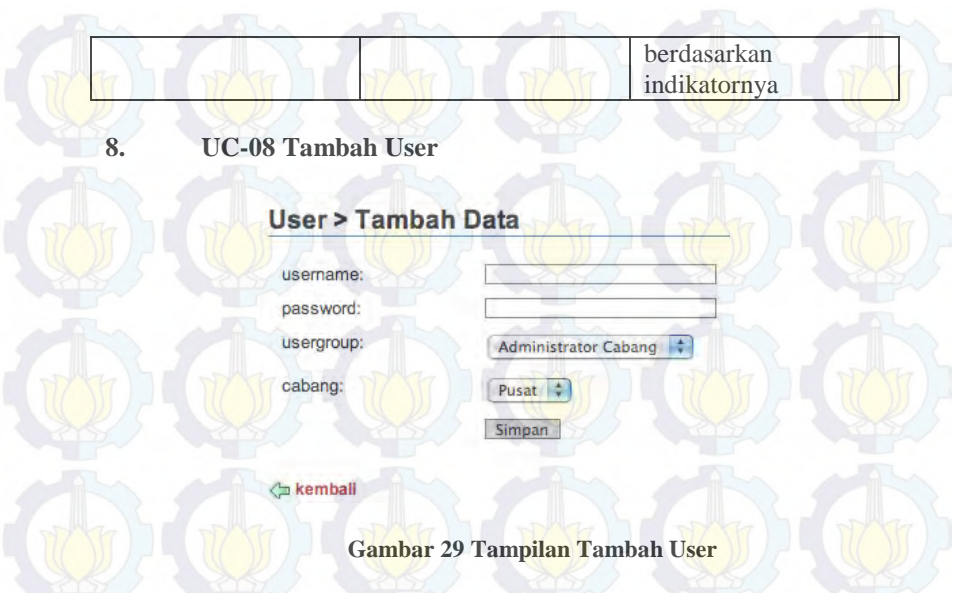

Komponen yang ada pada tampilan ini adalah:

### **Tabel 19 Komponen Tambah User**

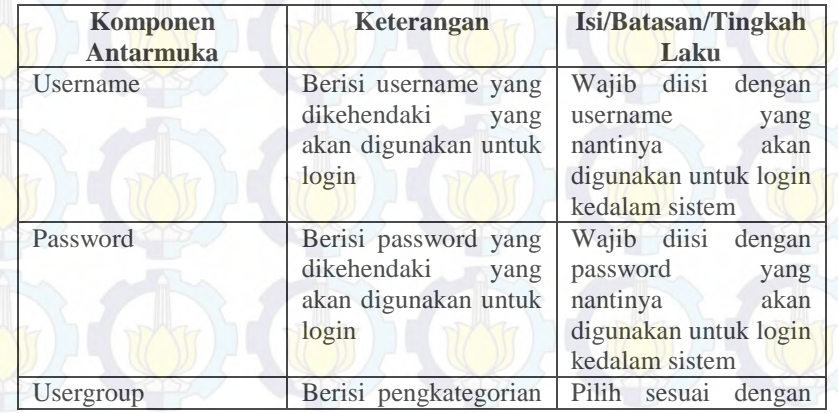

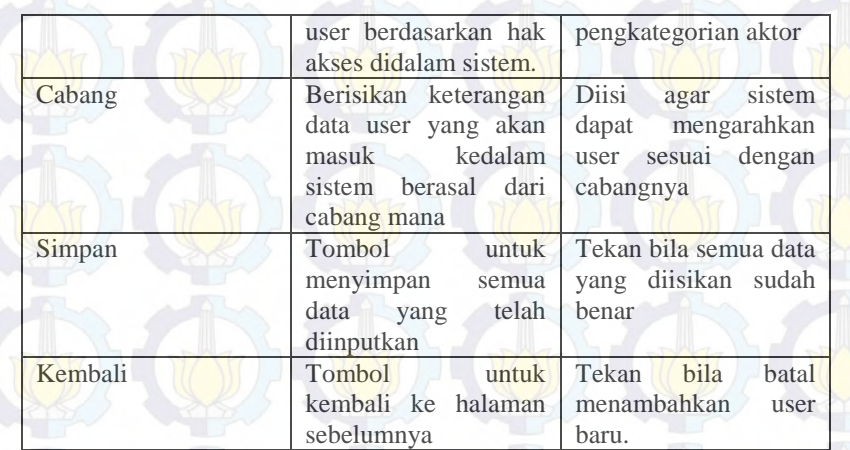

**9. UC-09 Update User** 

# User > Update

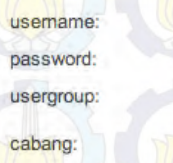

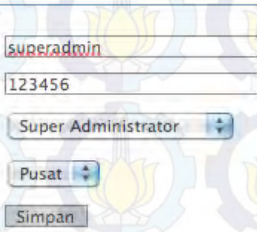

**kemball** 

**Gambar 30 Tampilan Update User**

Komponen yang ada pada tampilan ini adalah:

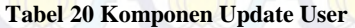

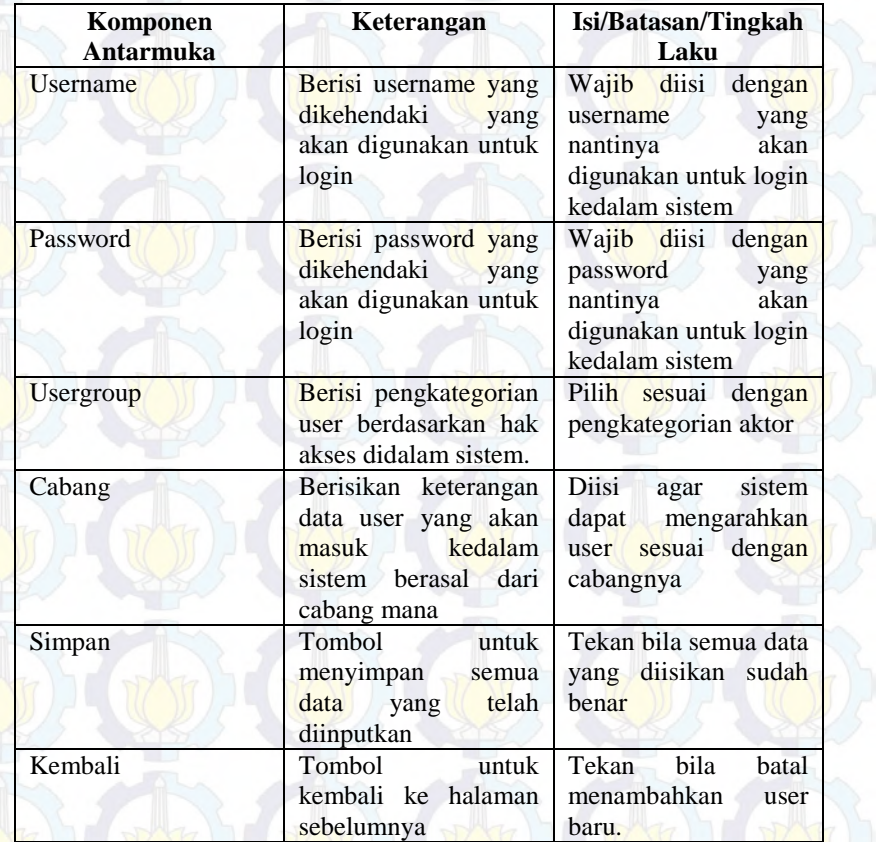

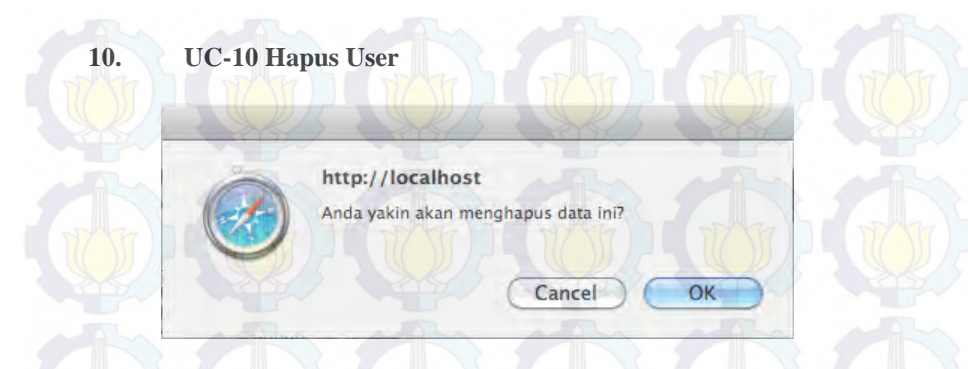

**Gambar 31 Tampilan Hapus User**

Komponen yang ada pada tampilan ini adalah:

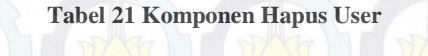

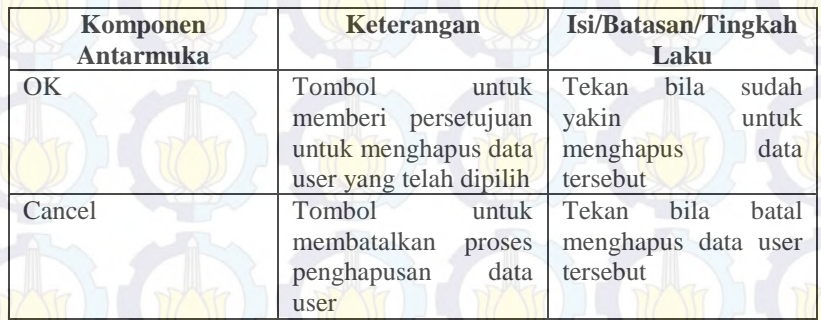

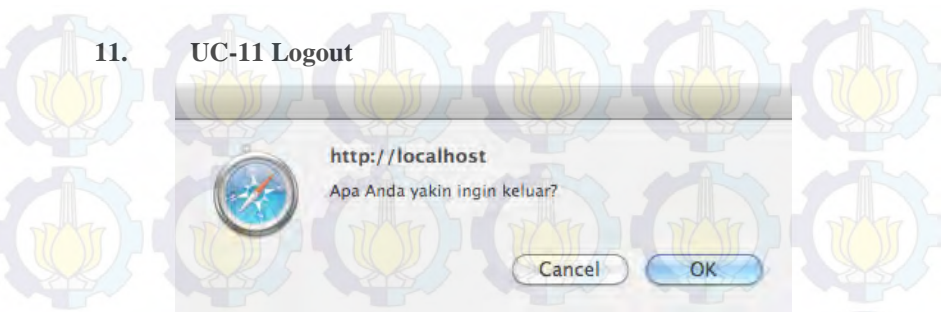

### **Gambar 32 Tampilan Logout**

Komponen yang ada pada tampilan ini adalah:

### **Tabel 22 Komponen Logout**

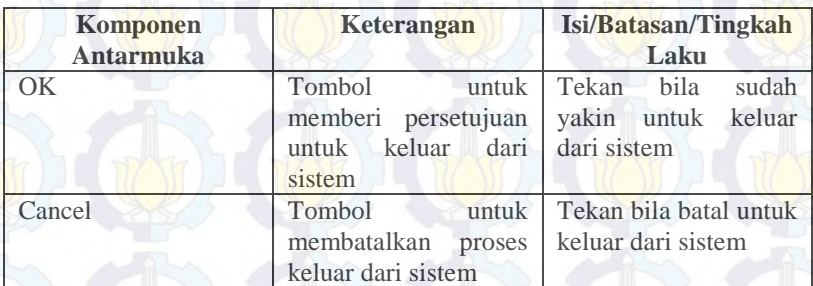

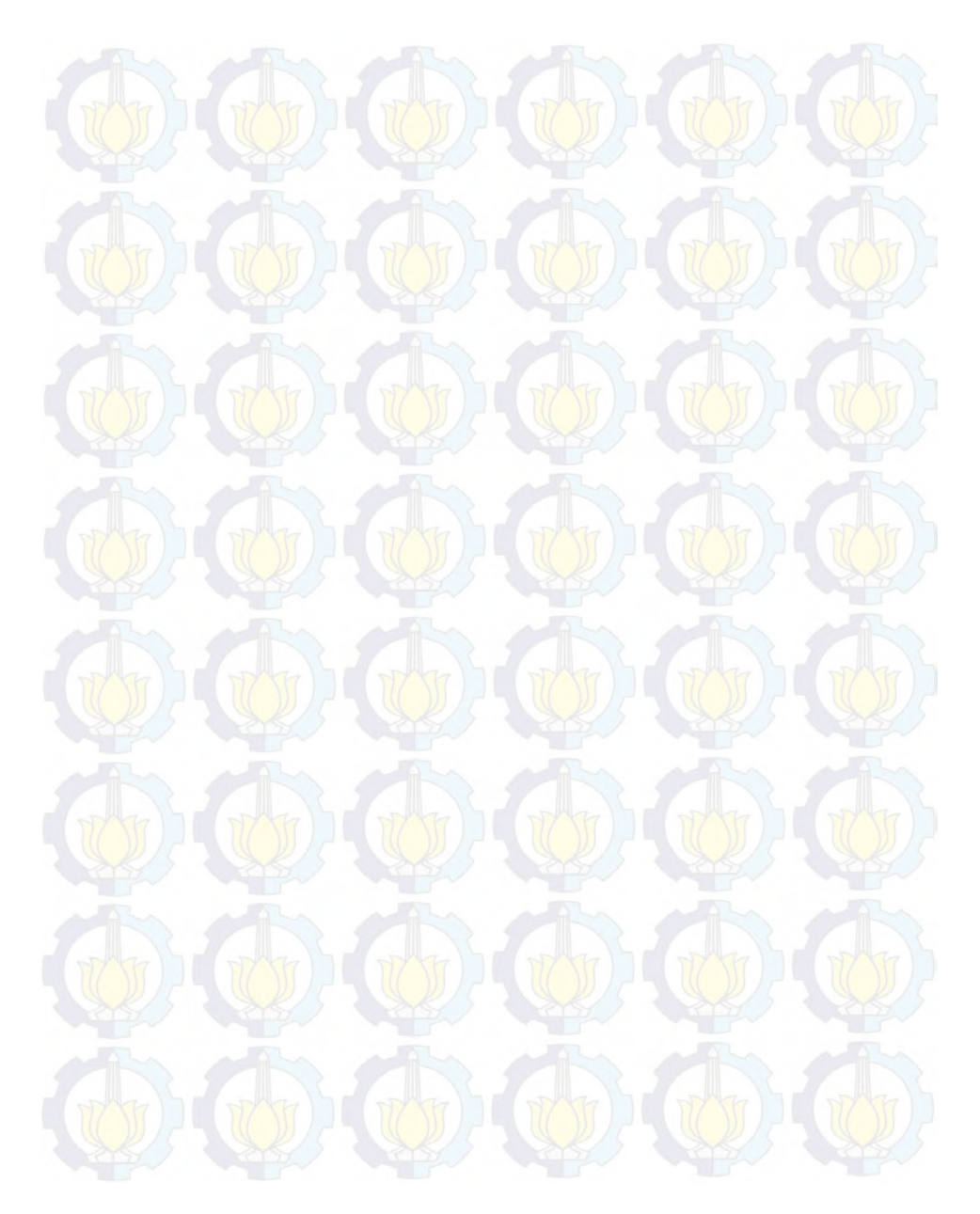

#### **BAB VI UJI COBA DAN ANALISIS HASIL**

Pada bab ini akan dijelaskan mengenai uji coba yang telah dilakukan terhadap semua fungsi yang ada dalam sistem. Uji coba pada SIM-ATK BPR SAWA ini dilakukan untuk mengetahui apakah aplikasi ini dapat berjalan sebagaimana mestinya. Uji coba yang dilakukan terhadap kebutuhan fungsional dan kebutuhan non fungsional sistem.

# **6.1 Uji Coba Kebutuhan Fungsional Sistem**

**6.1.1 Test Case-01 UC-01 Login** 

82

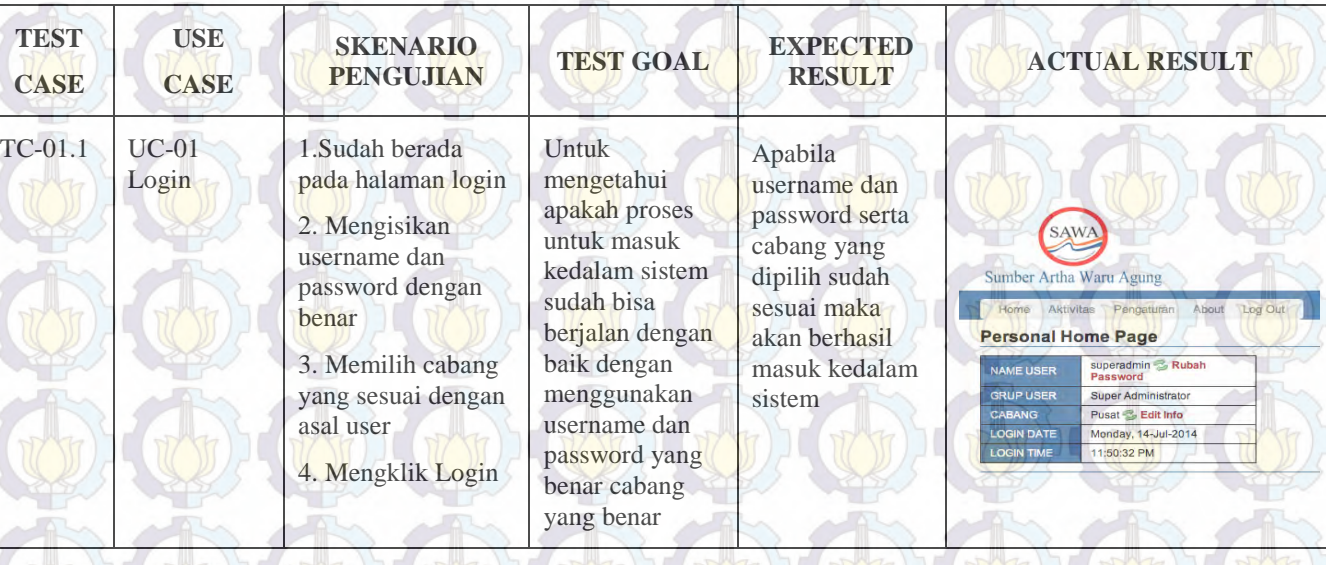

**Tabel 23 Test Case-01 UC-Login**

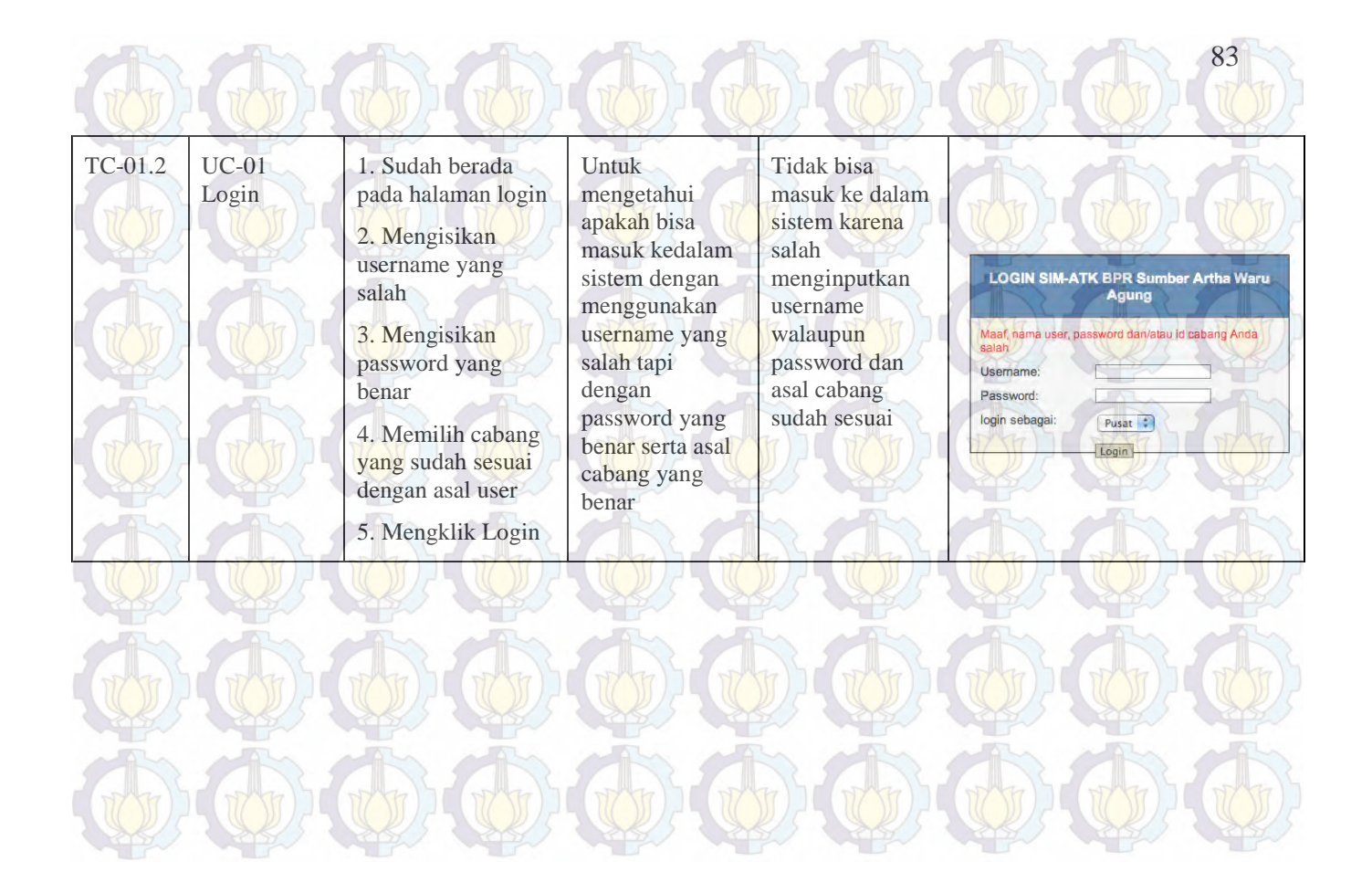

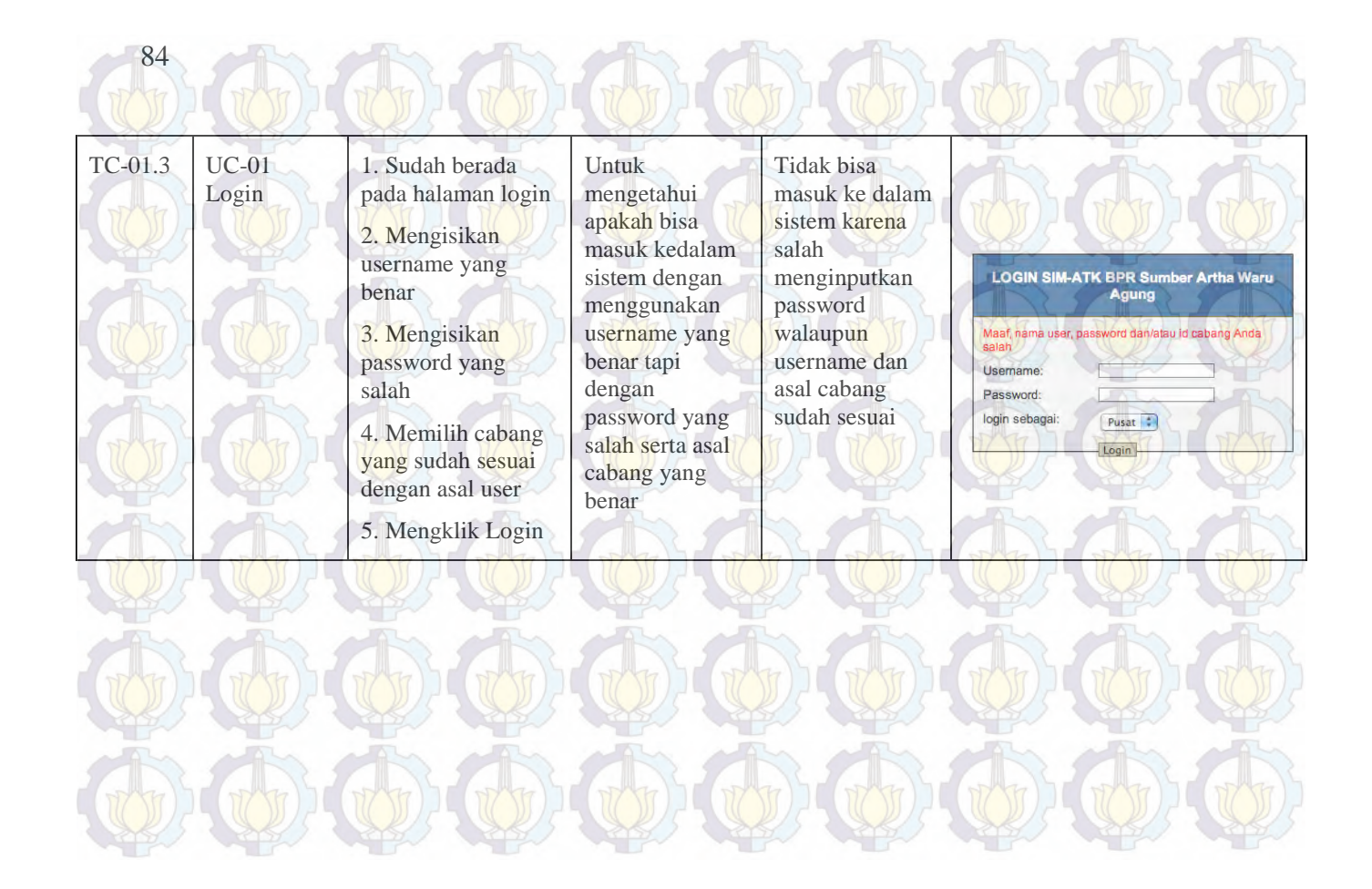

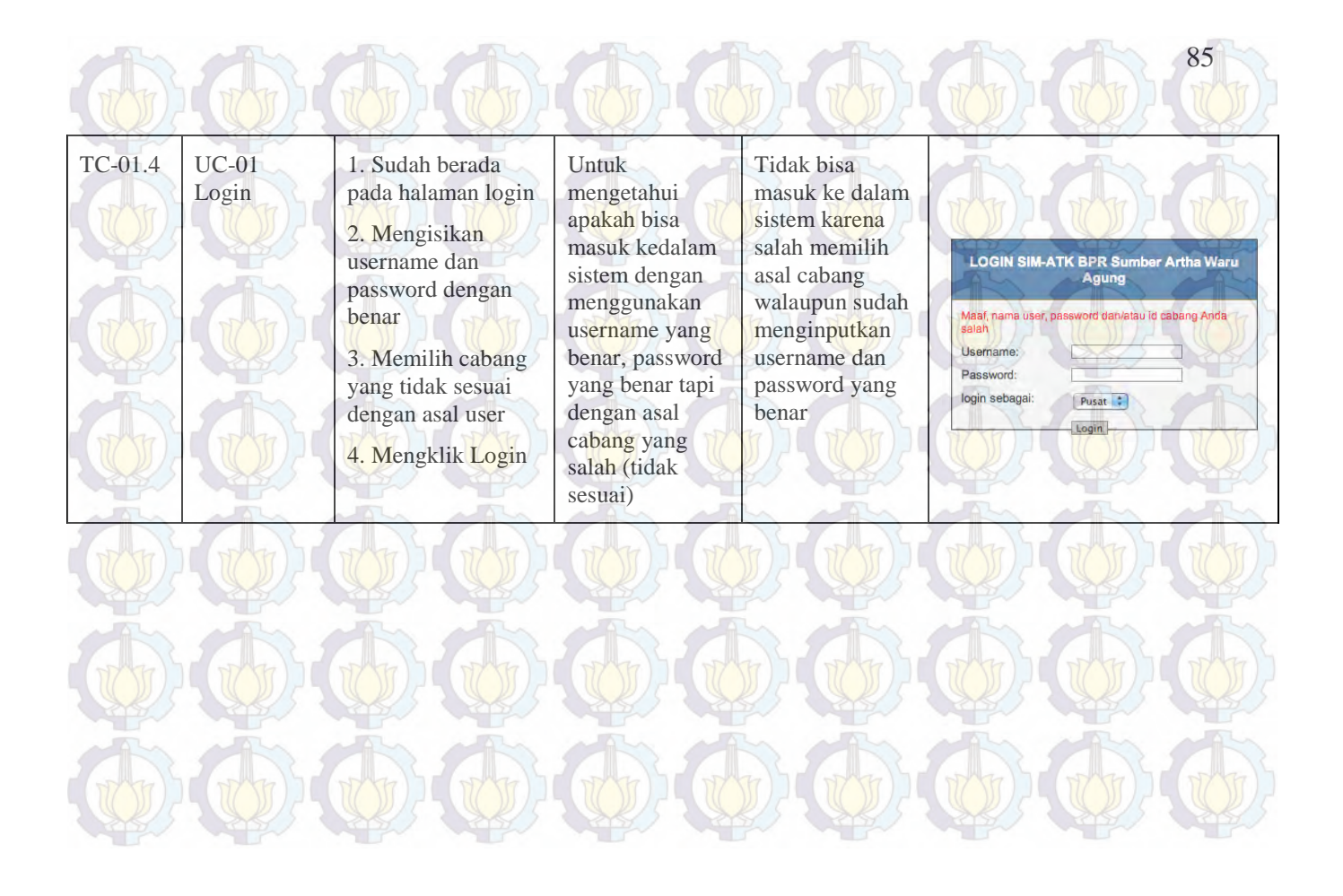

Fungsi yang ada pada Use Case 01 semuanya dapat berjalan dengan baik, kondisi normal maupun error. Dapat dilihat pada tabel dibawah ini :

**Tabel 24 Hasil Test Case UC-01**

86

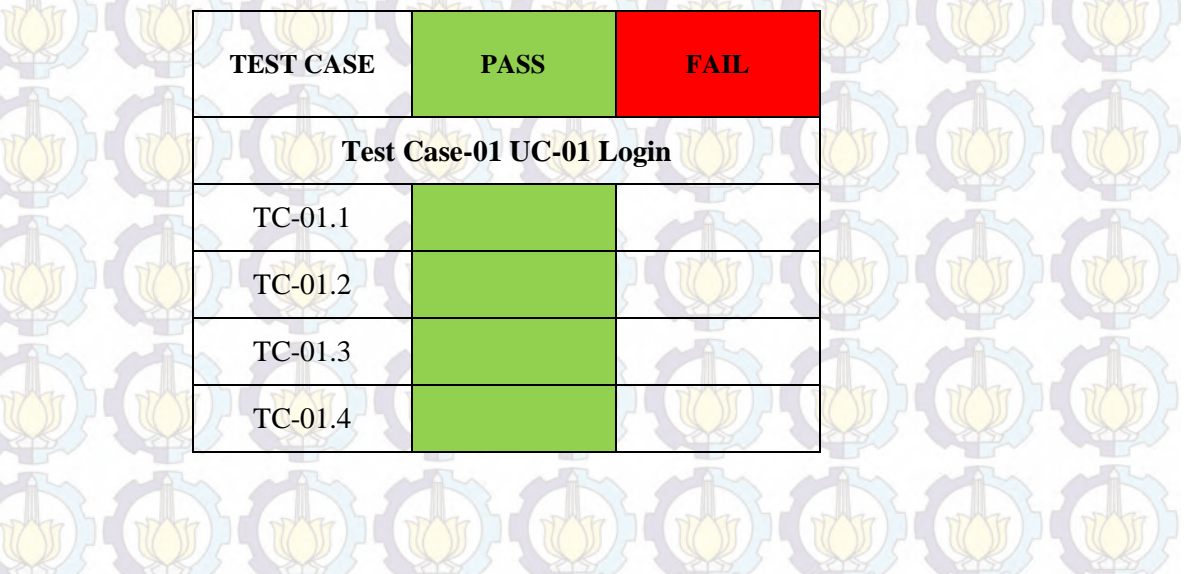

### **6.1.2 Test Case-02 UC-02 Tambah Cabang**

#### **Tabel 25 Test Case-02 UC-02 Tambah Cabang**  $\lambda$

 $\Delta L$ 

87

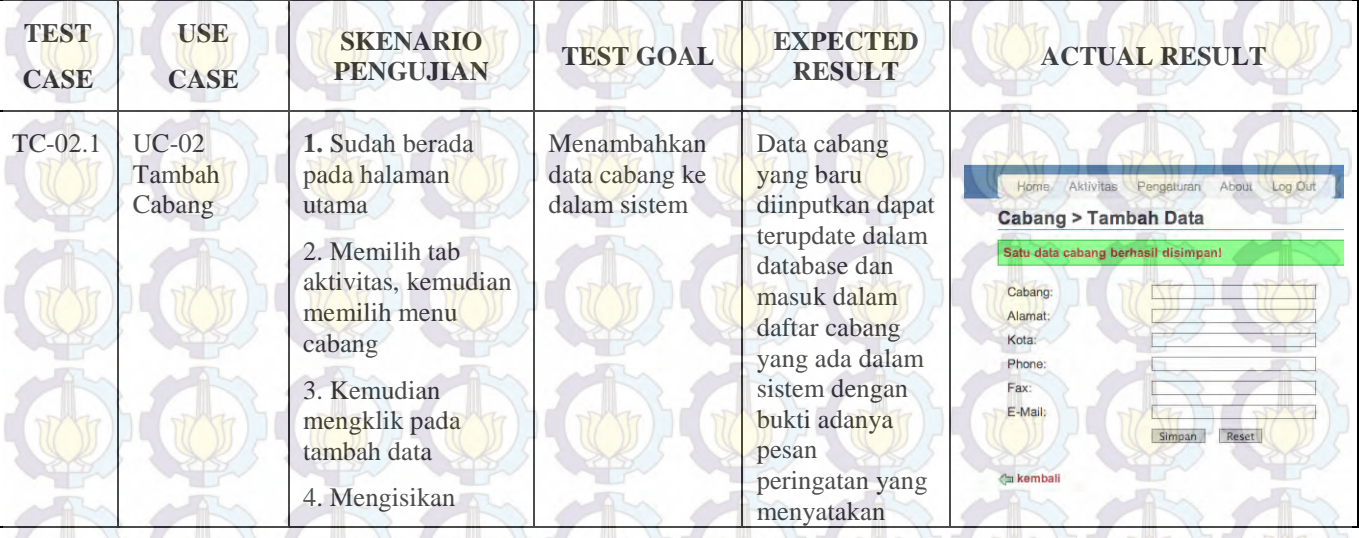

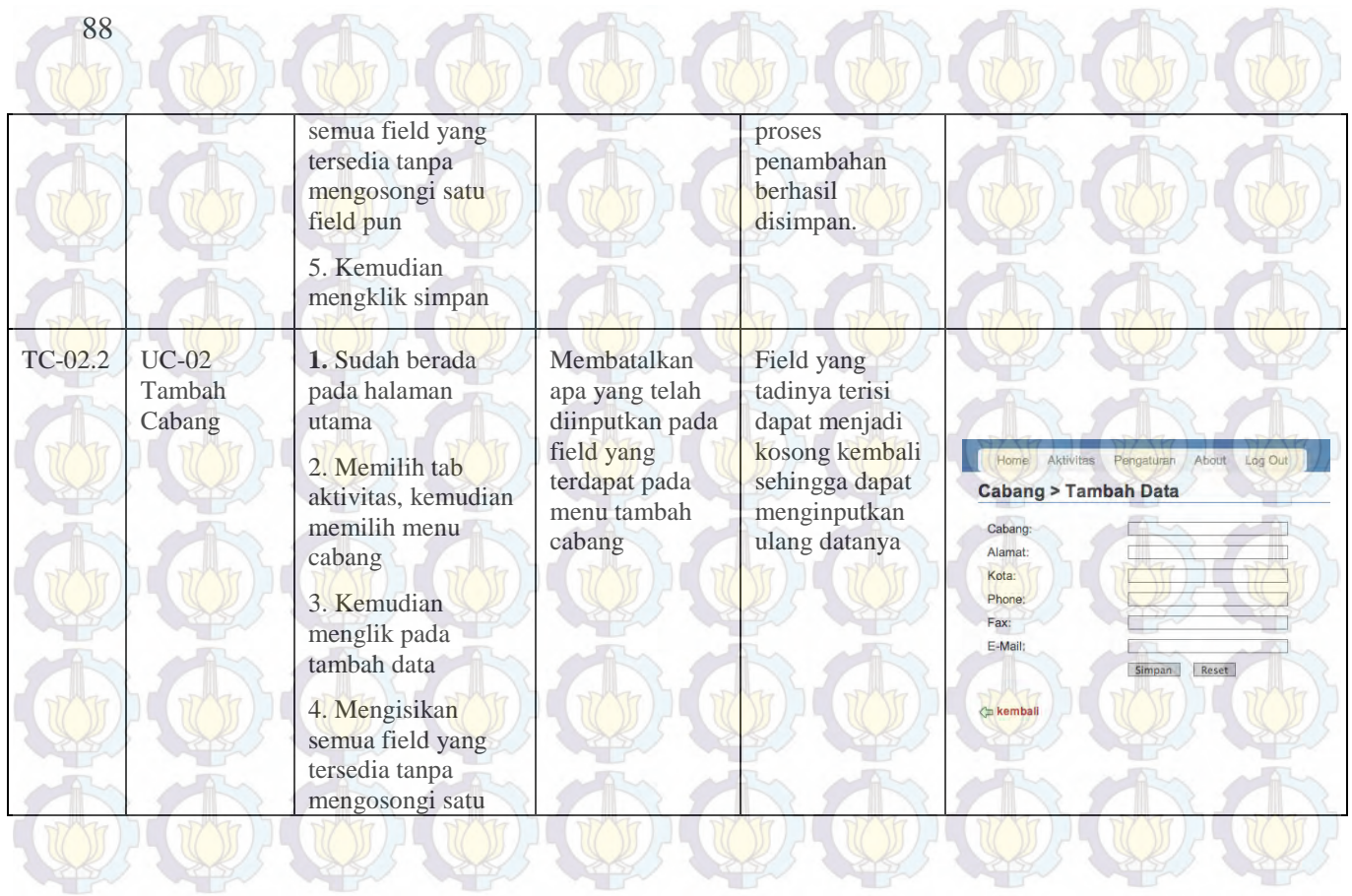

**Service** 

**STATISTICS**
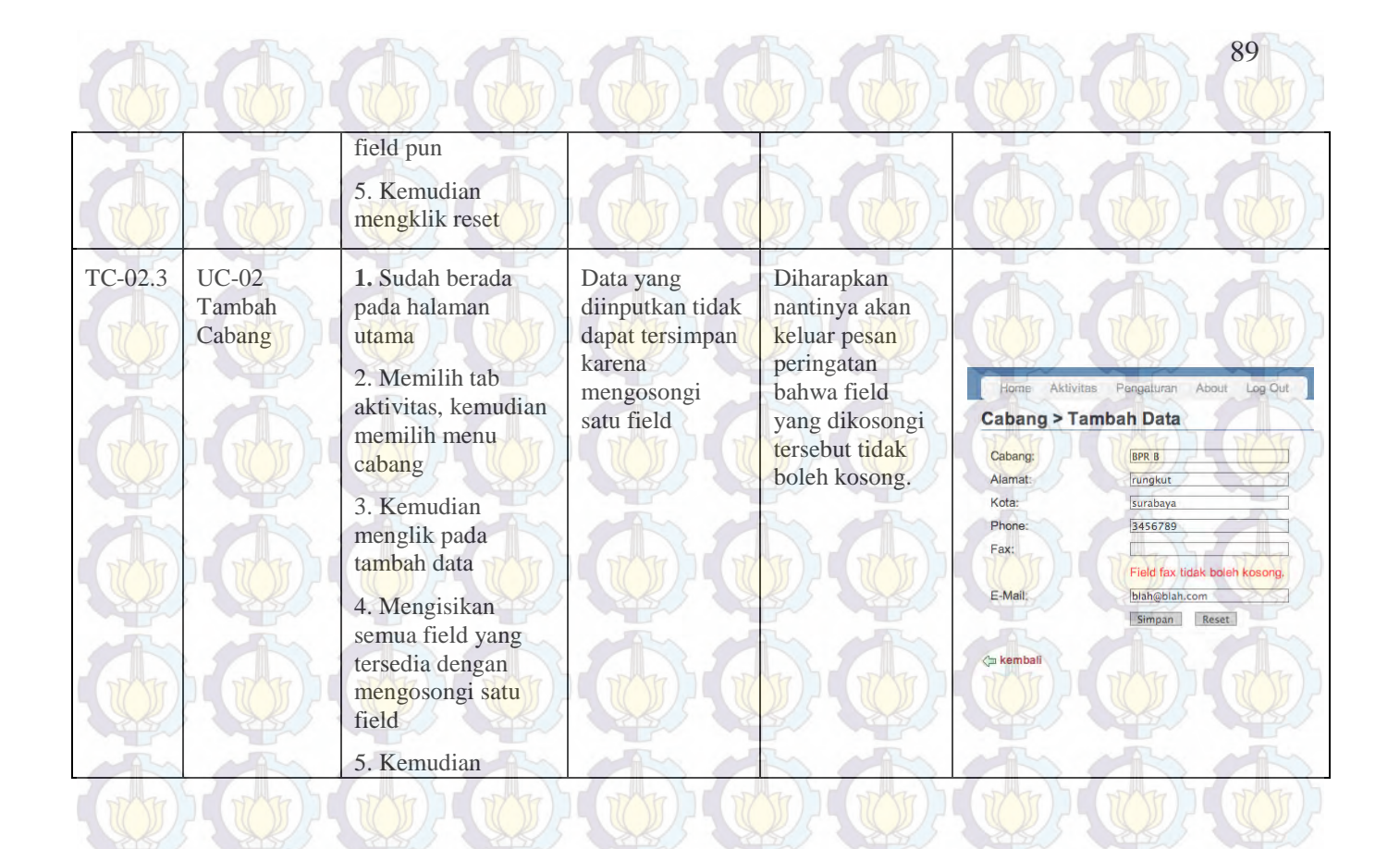

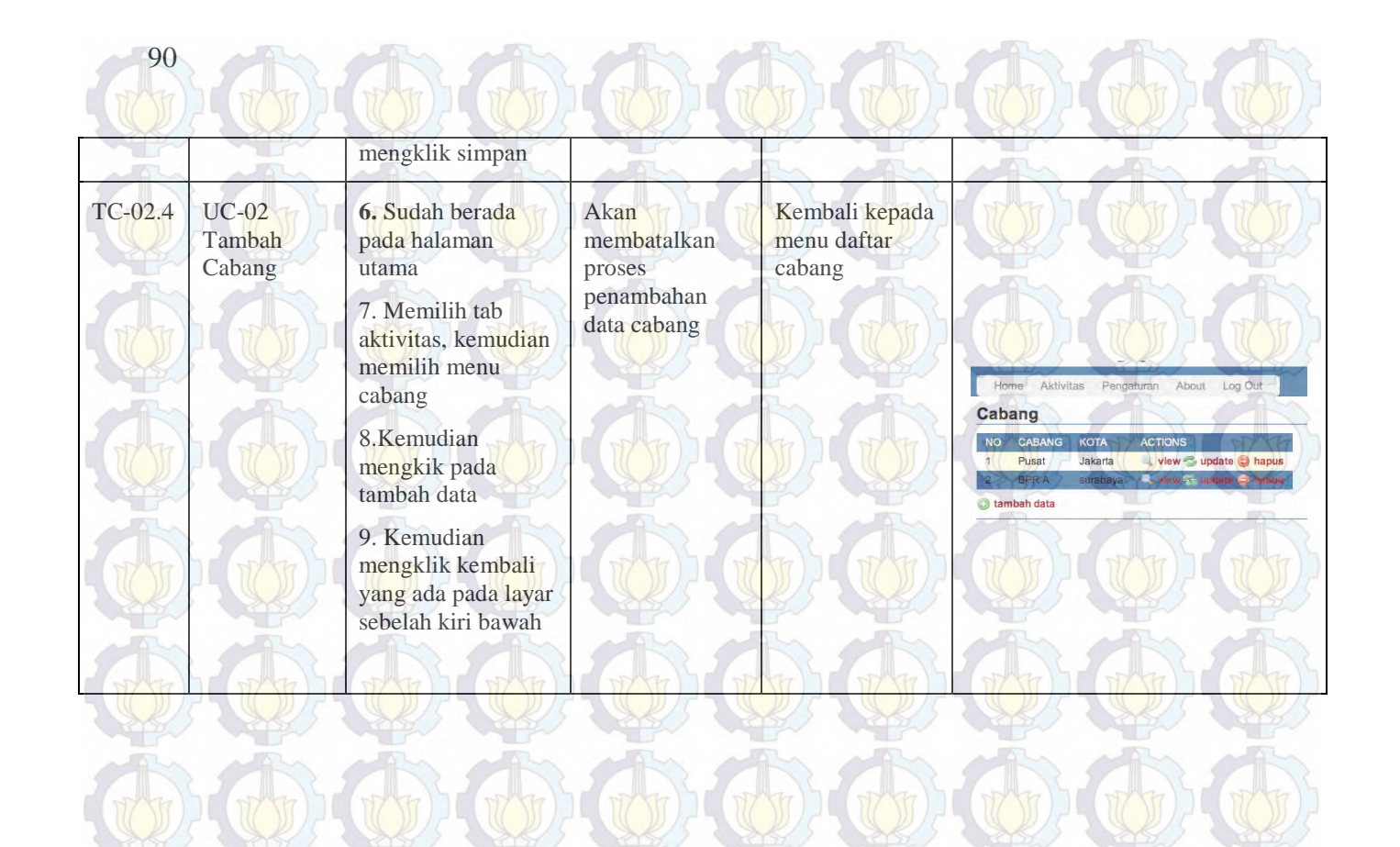

Fungsi yang ada pada Use Case 02 semuanya dapat berjalan dengan baik, kondisi normal maupun error. Dapat dilihat pada tabel dibawah ini :

 $\frac{1}{2} \left( \frac{1}{2} \right)^{2} \left( \frac{1}{2} \right)^{2} \left( \frac{1}{2} \right)^{2} \left( \frac{1}{2} \right)^{2} \left( \frac{1}{2} \right)^{2} \left( \frac{1}{2} \right)^{2} \left( \frac{1}{2} \right)^{2} \left( \frac{1}{2} \right)^{2} \left( \frac{1}{2} \right)^{2} \left( \frac{1}{2} \right)^{2} \left( \frac{1}{2} \right)^{2} \left( \frac{1}{2} \right)^{2} \left( \frac{1}{2} \right)^{2} \left( \frac$ 

91

**DATE** 

**CONTRACTOR** 

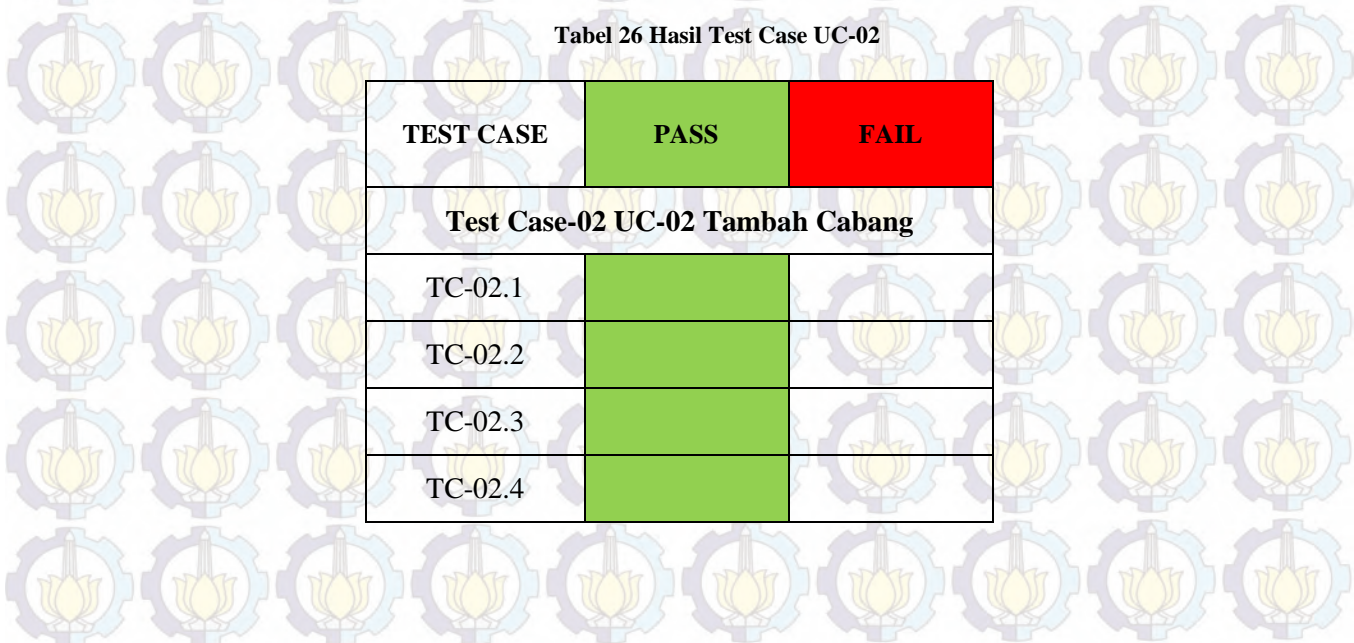

**6.1.3 Test Case-03 UC-03 Lihat Cabang** 

92

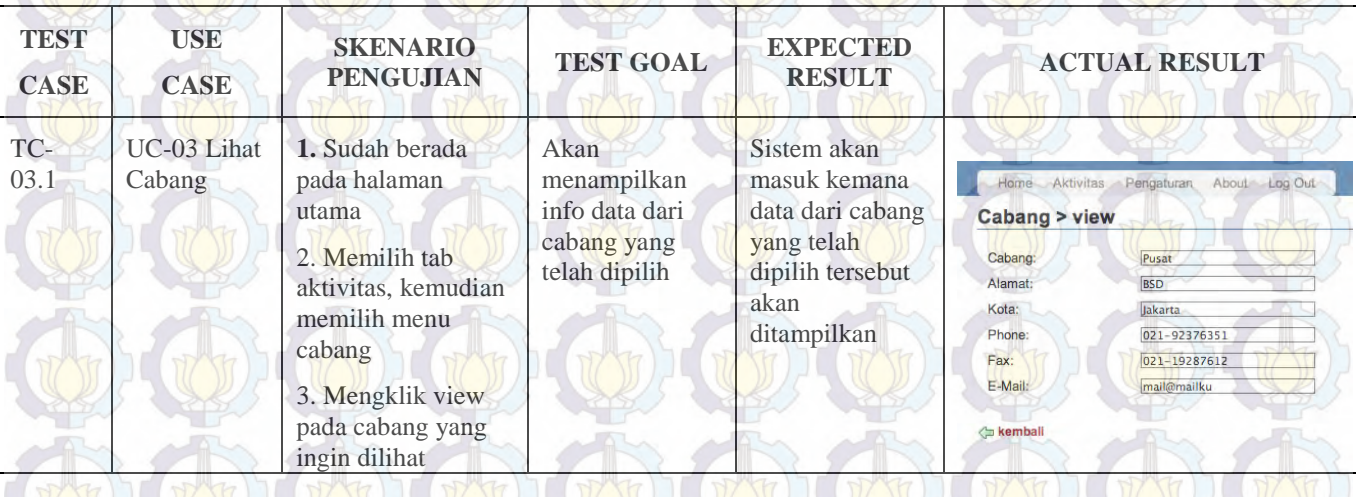

### **Tabel 27 Test Case-03 UC-03 Lihat Cabang**

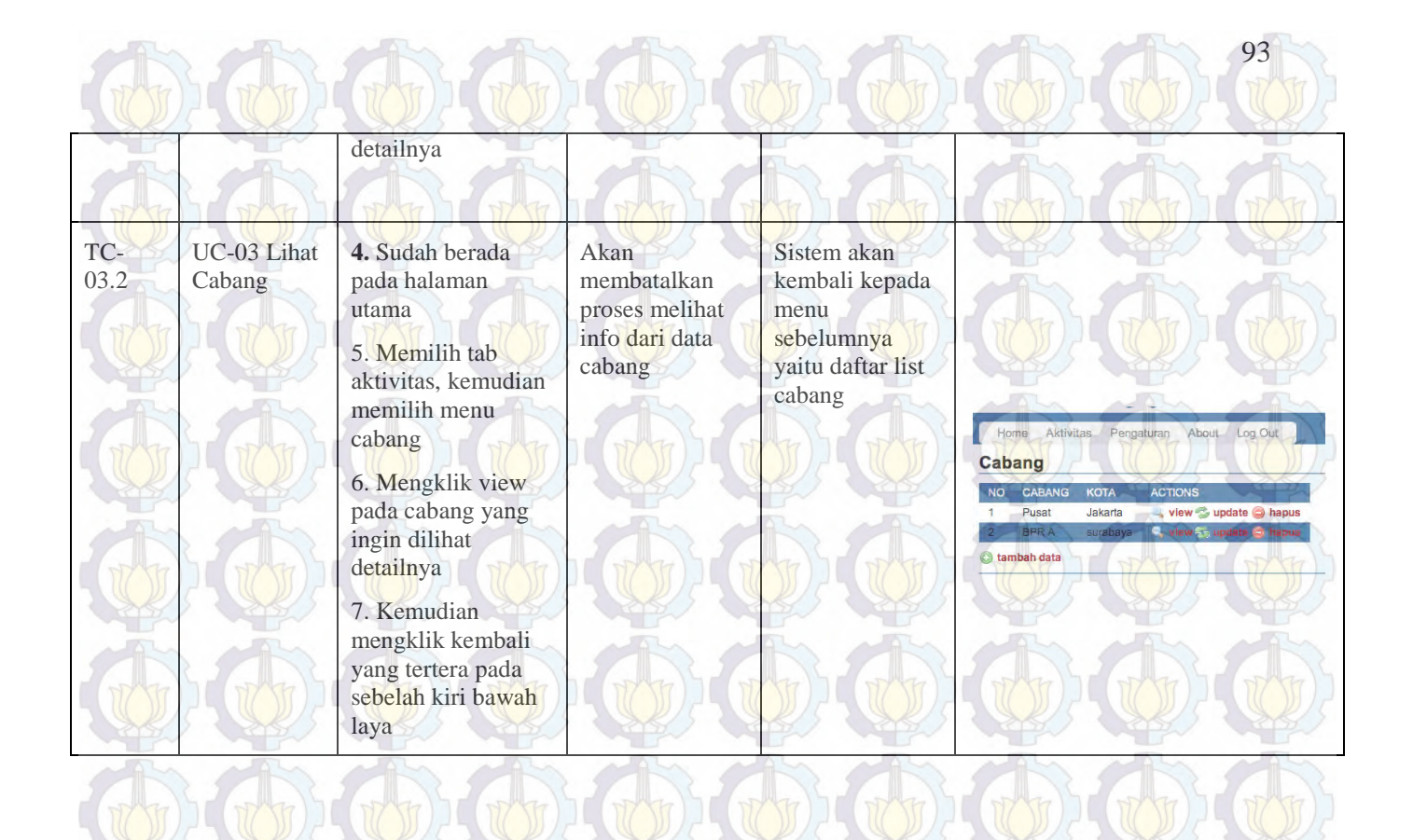

Fungsi yang ada pada Use Case 03 semuanya dapat berjalan dengan baik, kondisi normal maupun error. Dapat dilihat pada tabel dibawah ini :

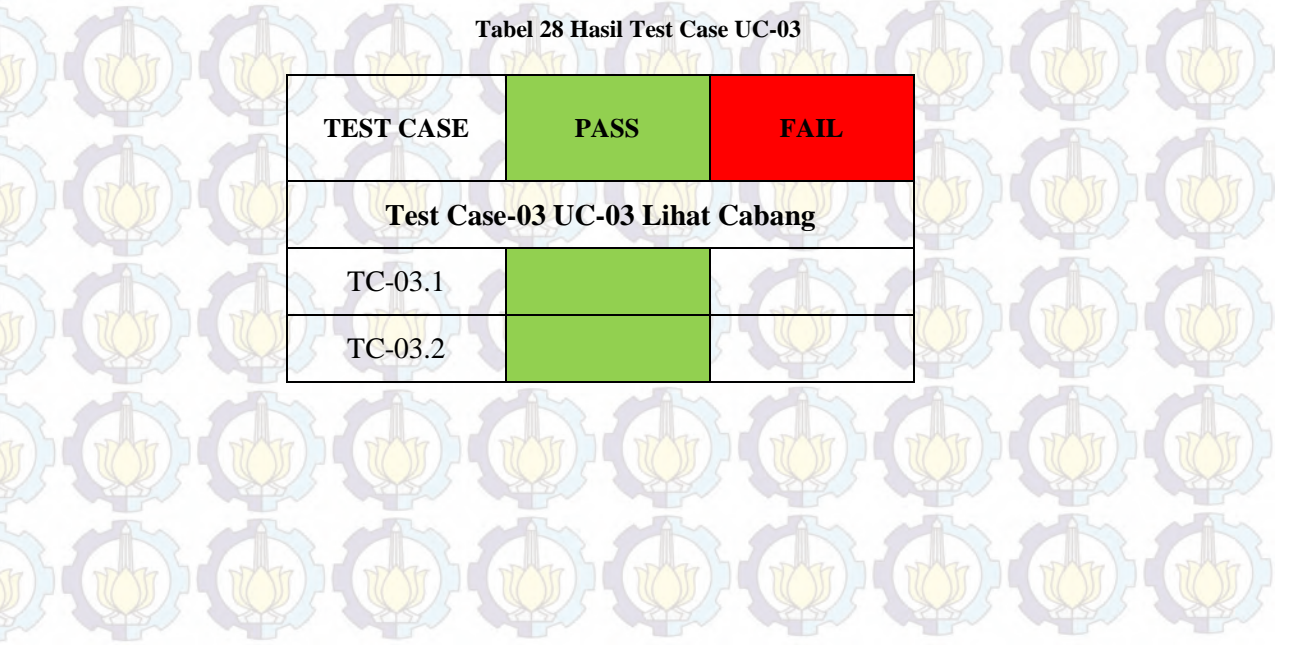

# **6.1.4 Test Case-04 UC-04 Update Cabang**

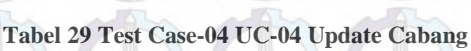

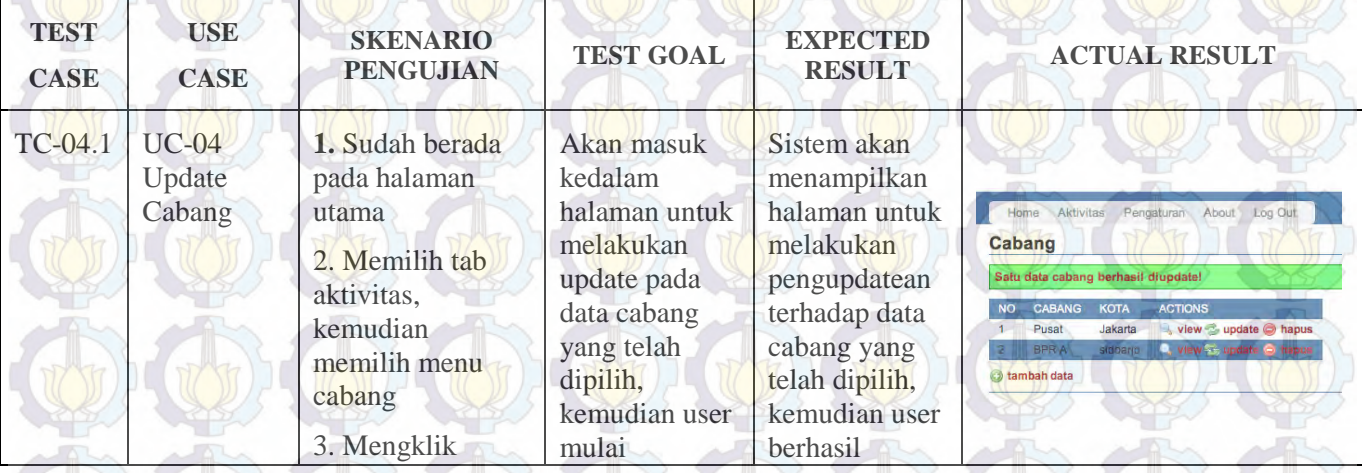

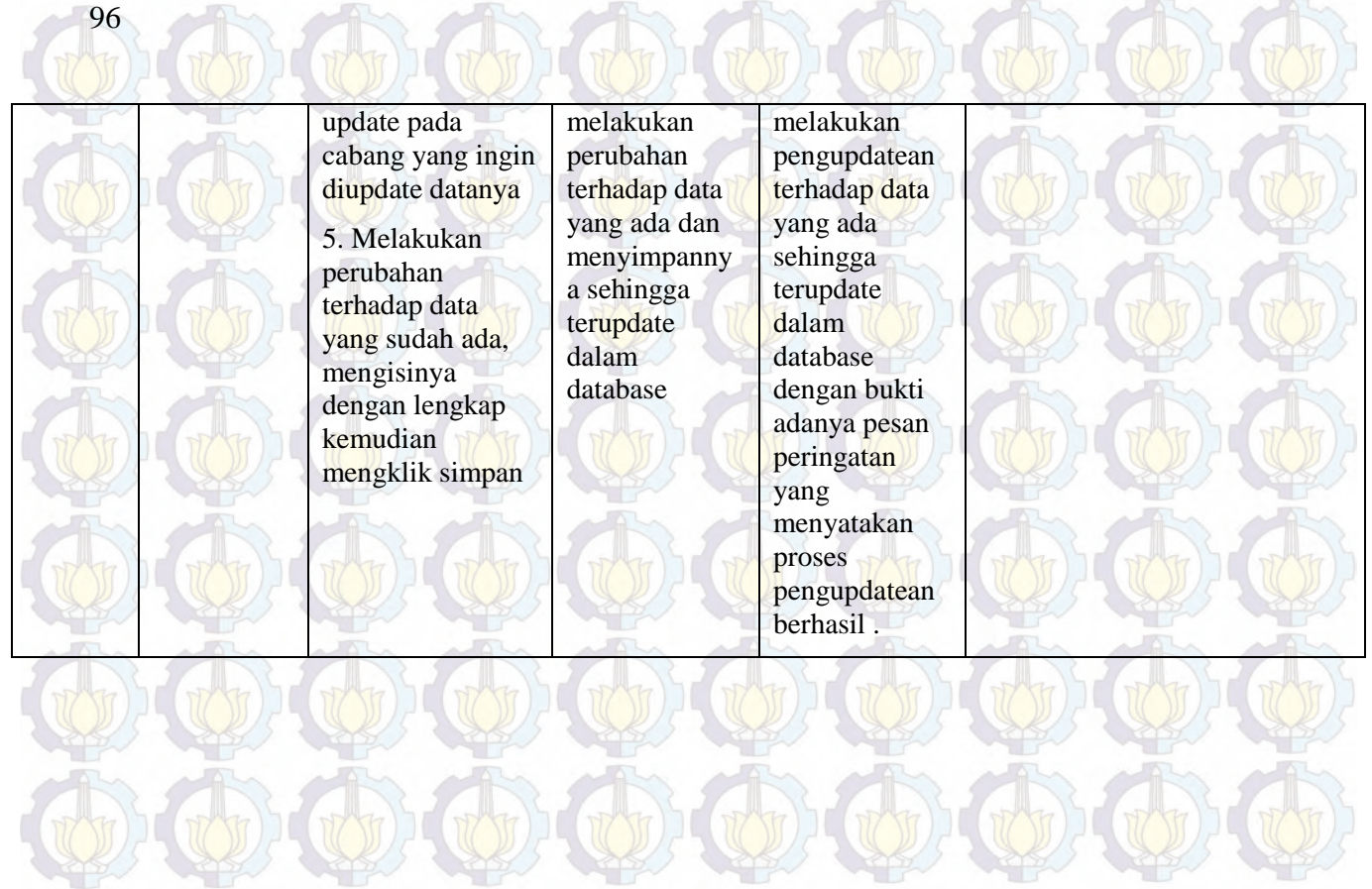

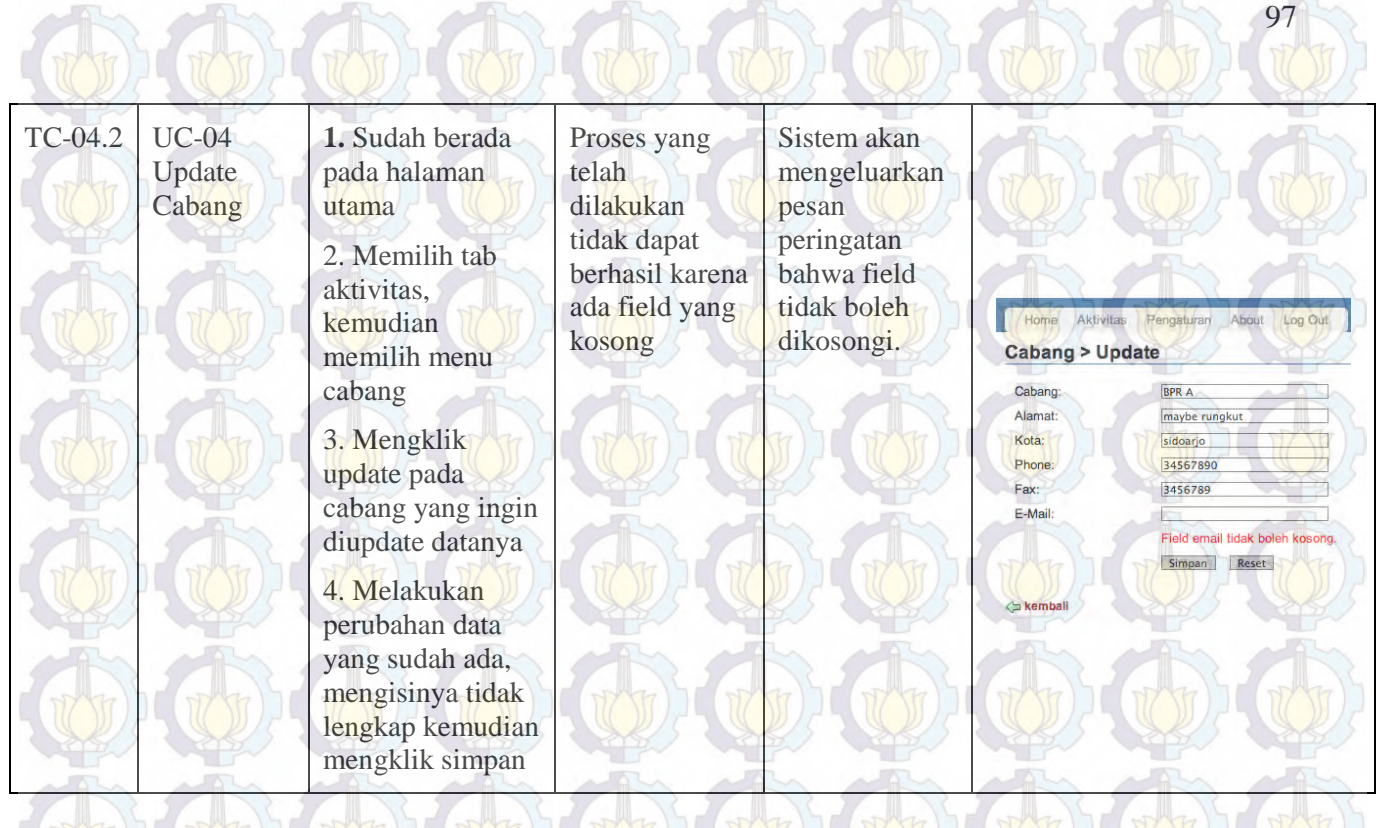

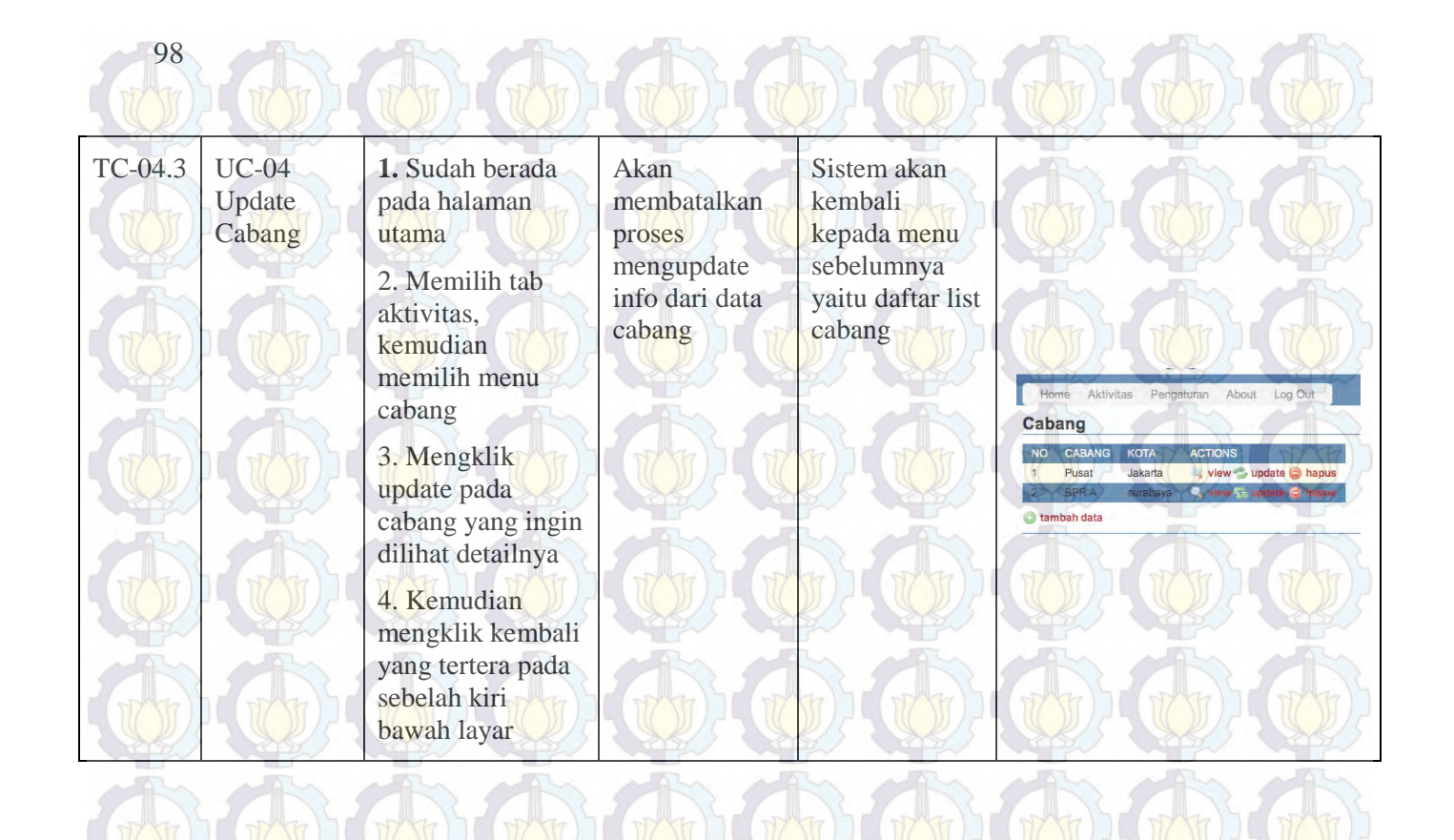

Fungsi yang ada pada Use Case 04 semuanya dapat berjalan dengan baik, kondisi normal maupun error. Dapat dilihat pada tabel dibawah ini :

**Tabel 30 Hasil Test Case UC-04**

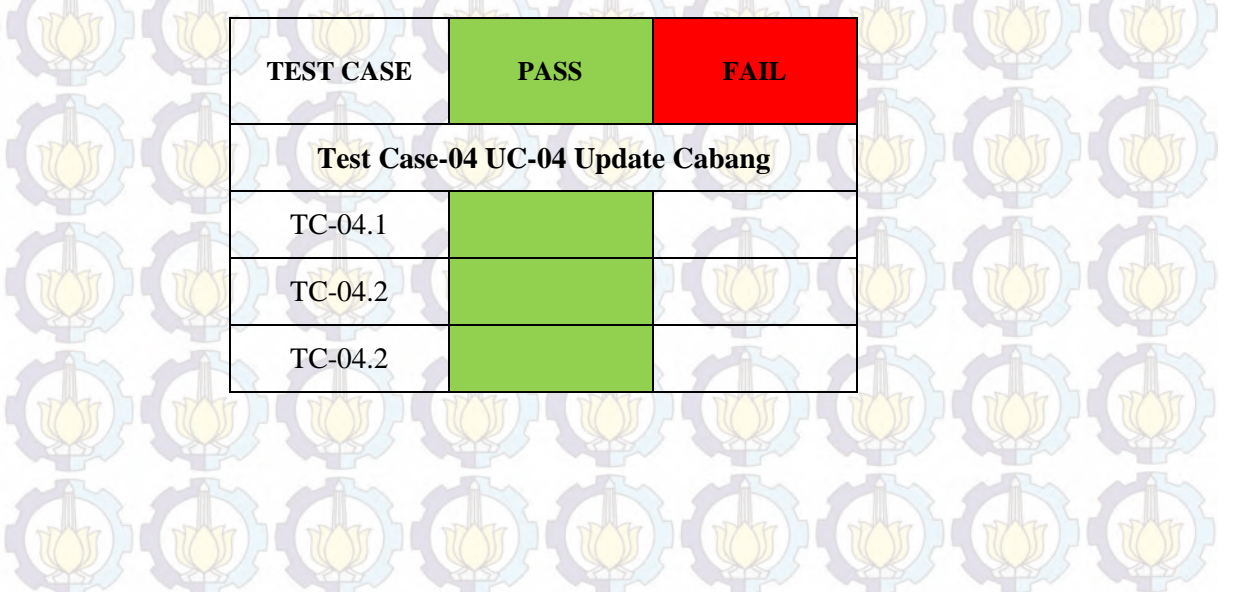

## **6.1.5 Test Case-05 UC-05 Hapus Cabang**

100

**Tabel 31 Test Case-05 UC-05 Hapus Cabang**

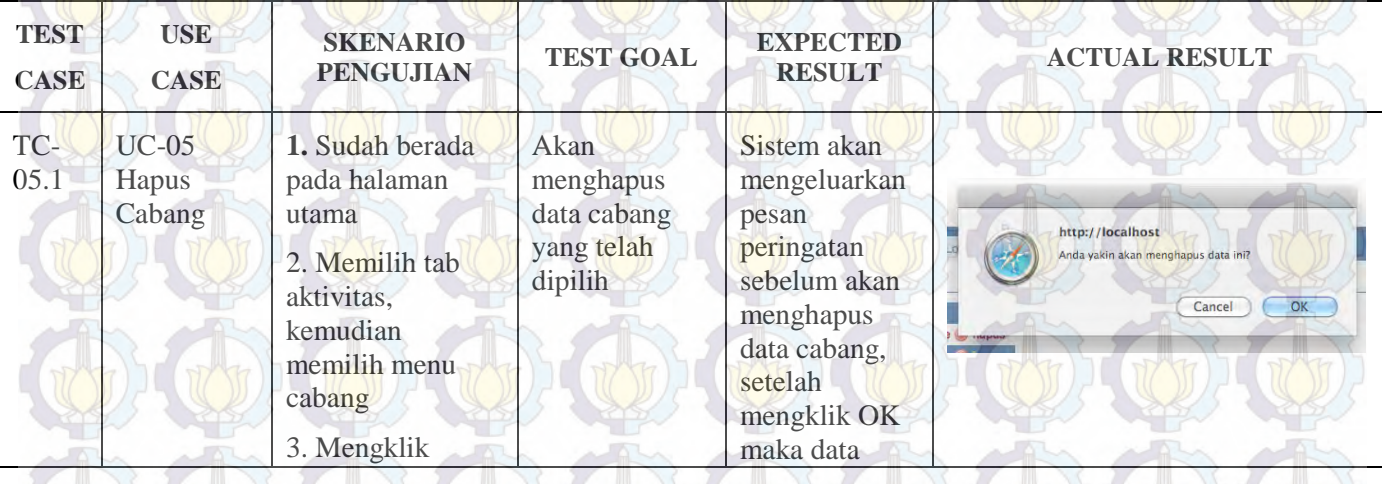

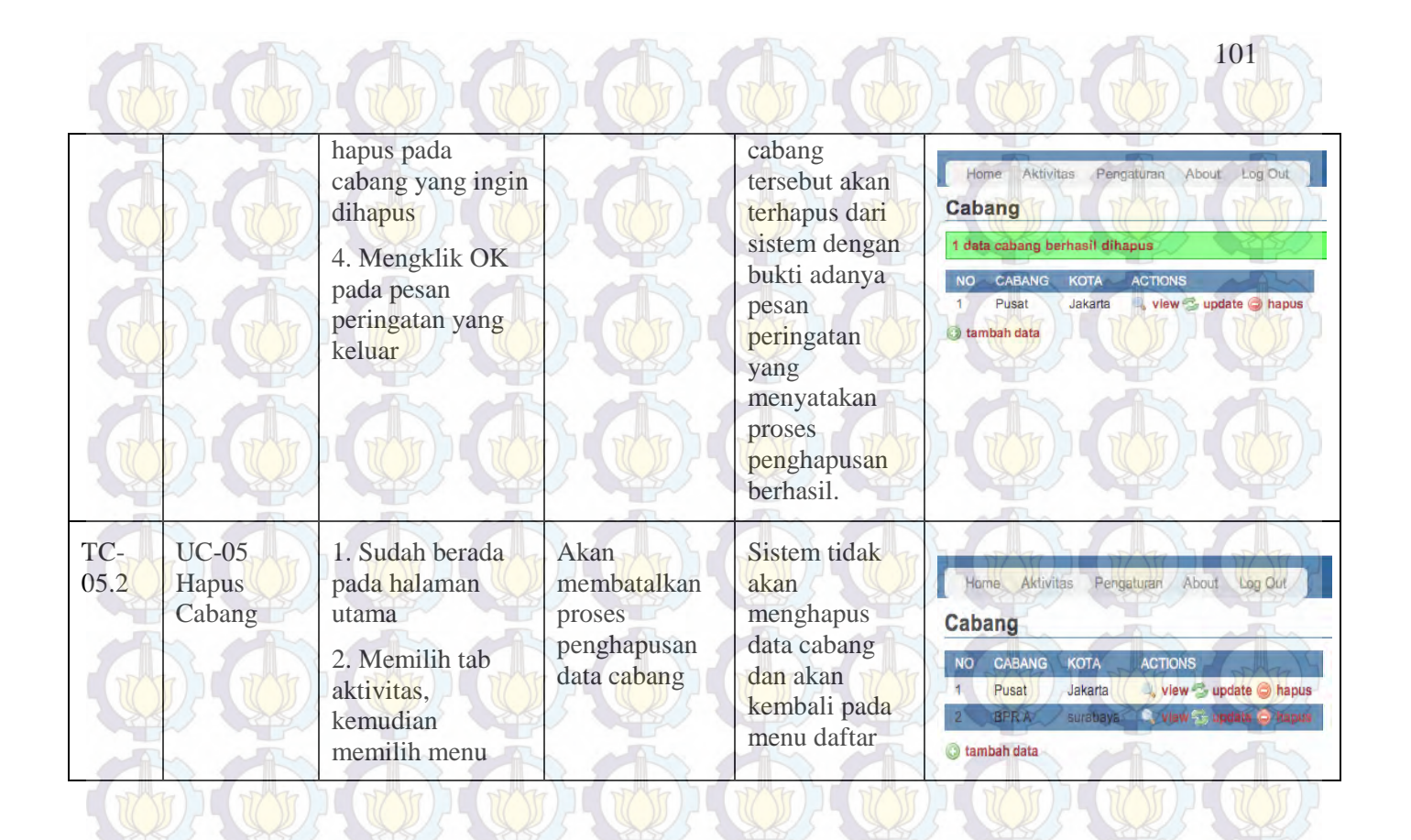

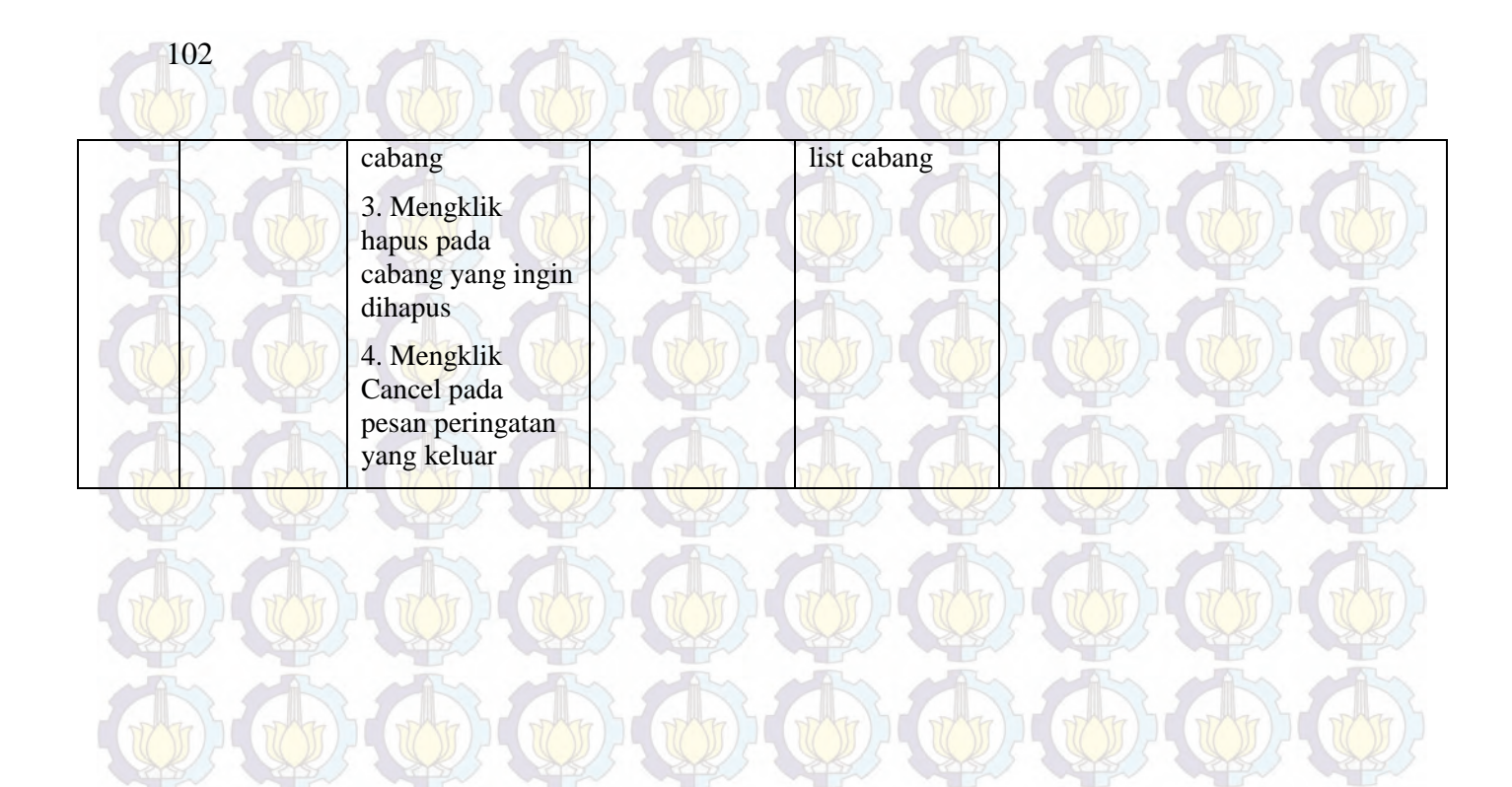

Fungsi yang ada pada Use Case 05 semuanya dapat berjalan dengan baik, kondisi normal maupun error. Dapat dilihat pada tabel dibawah ini :

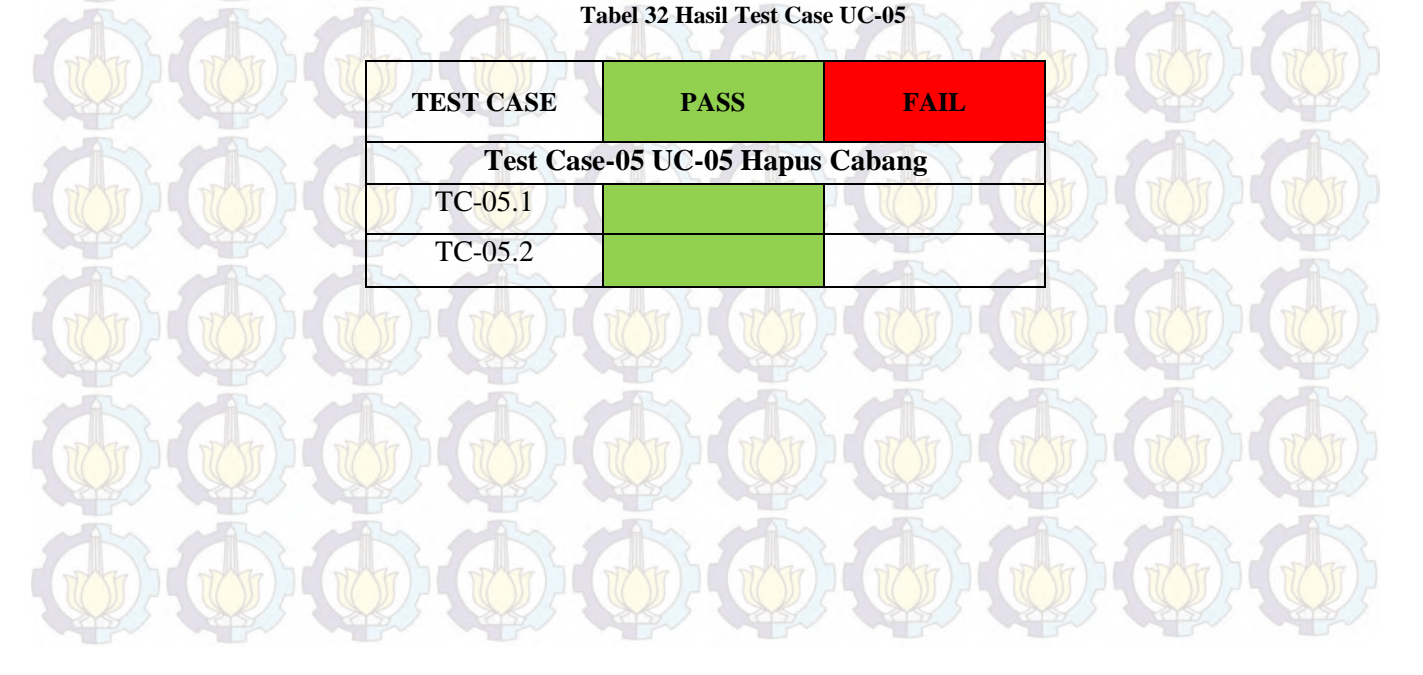

## **6.1.6 Test Case-06 UC-06 Hitung Analisis**

104

#### **Tabel 33 Test Case-06 UC-06 Hitung Analisis**

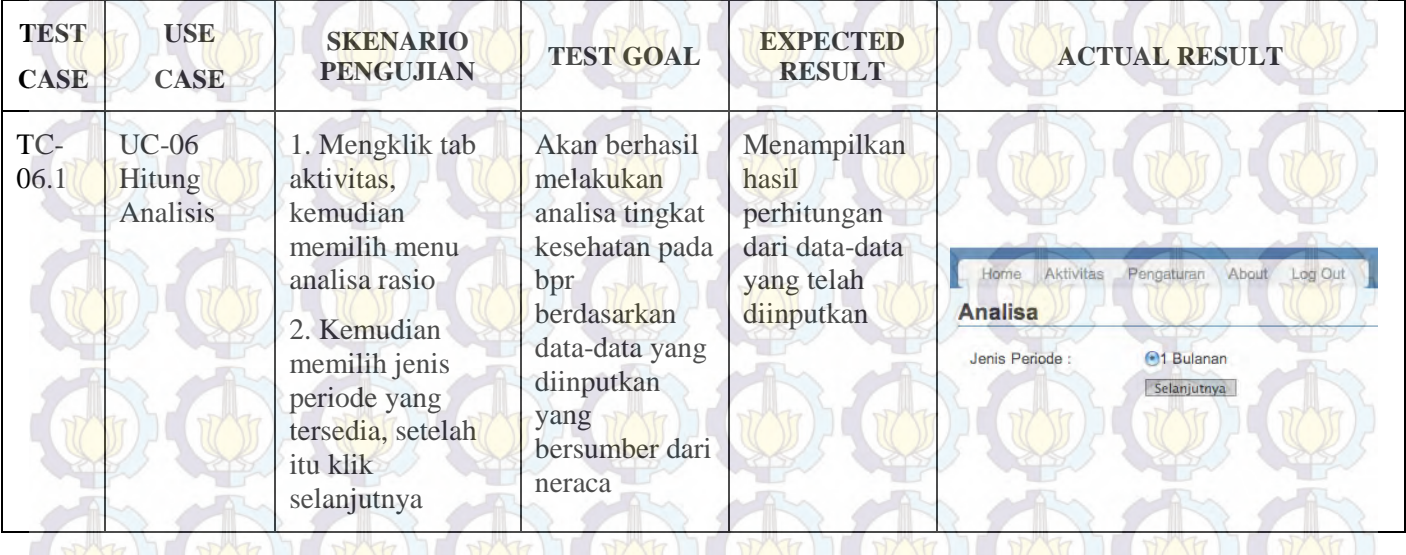

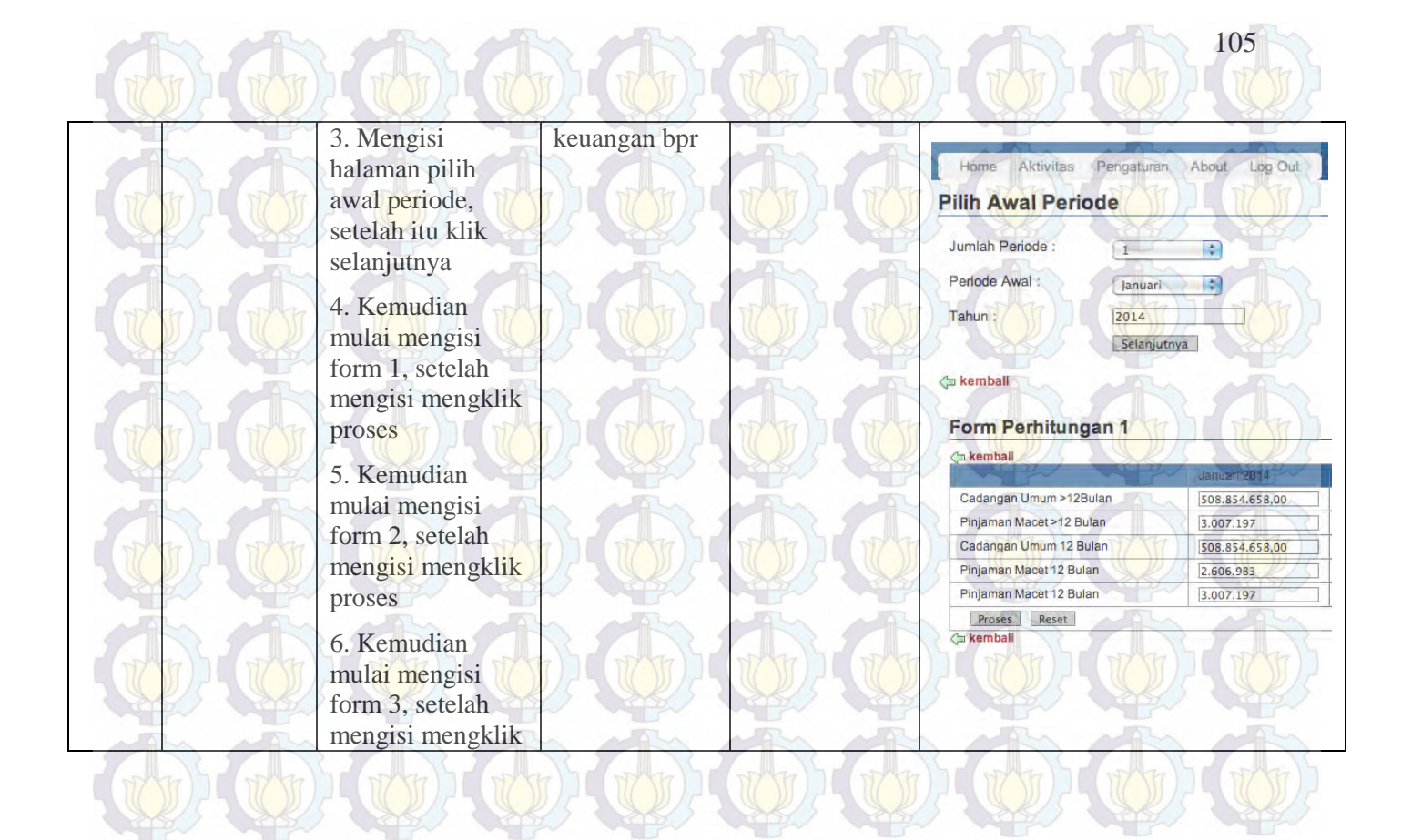

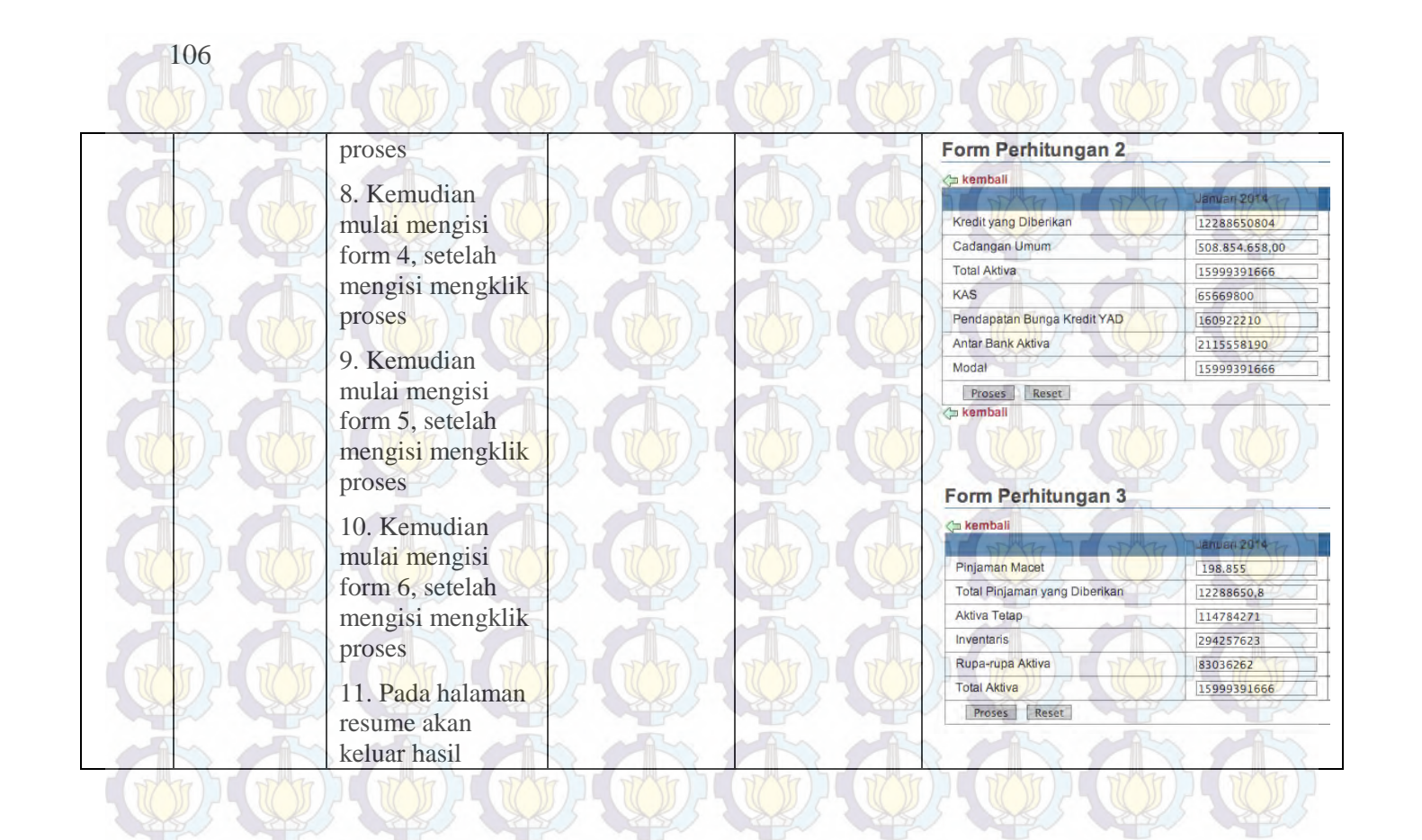

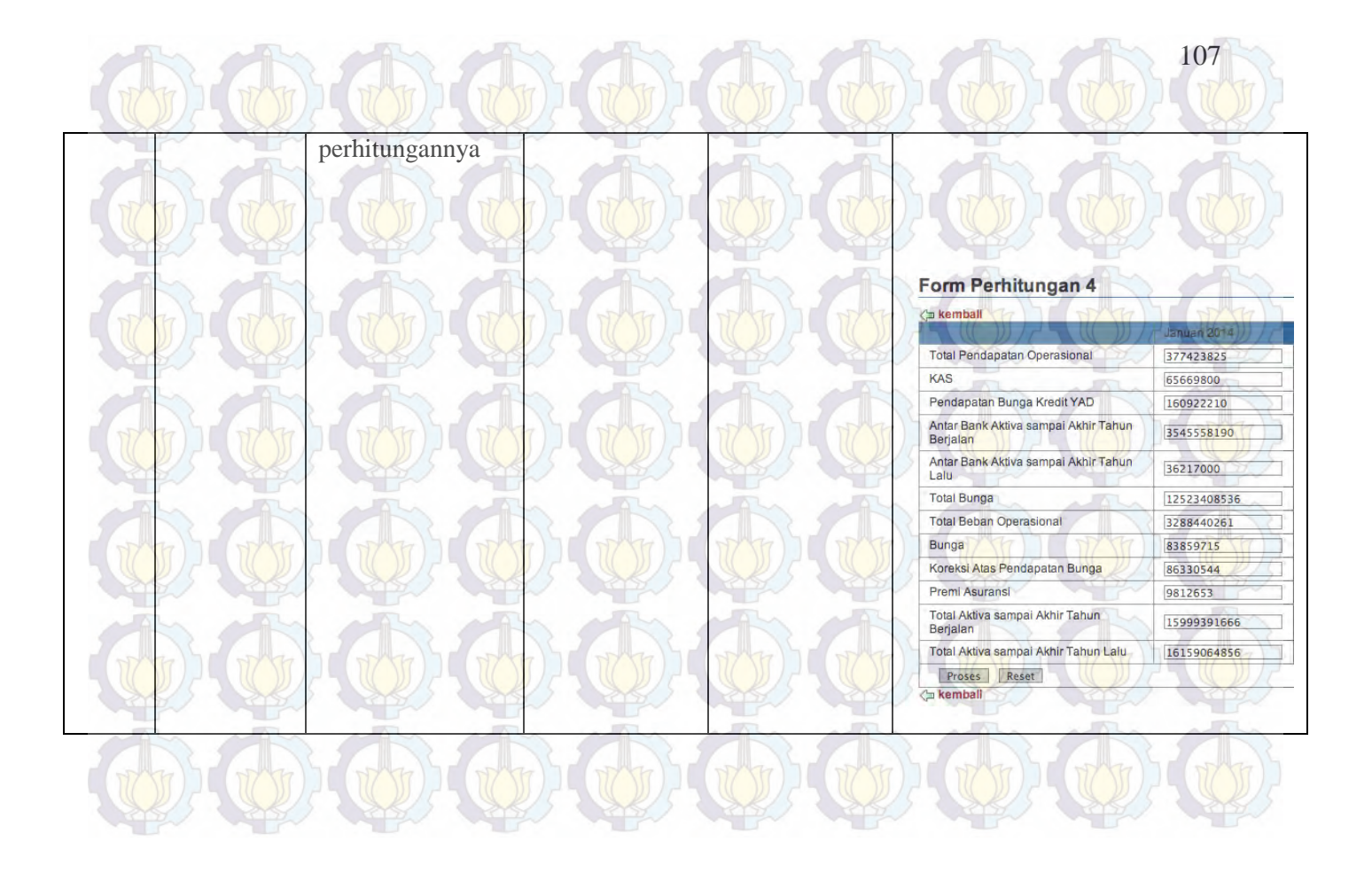

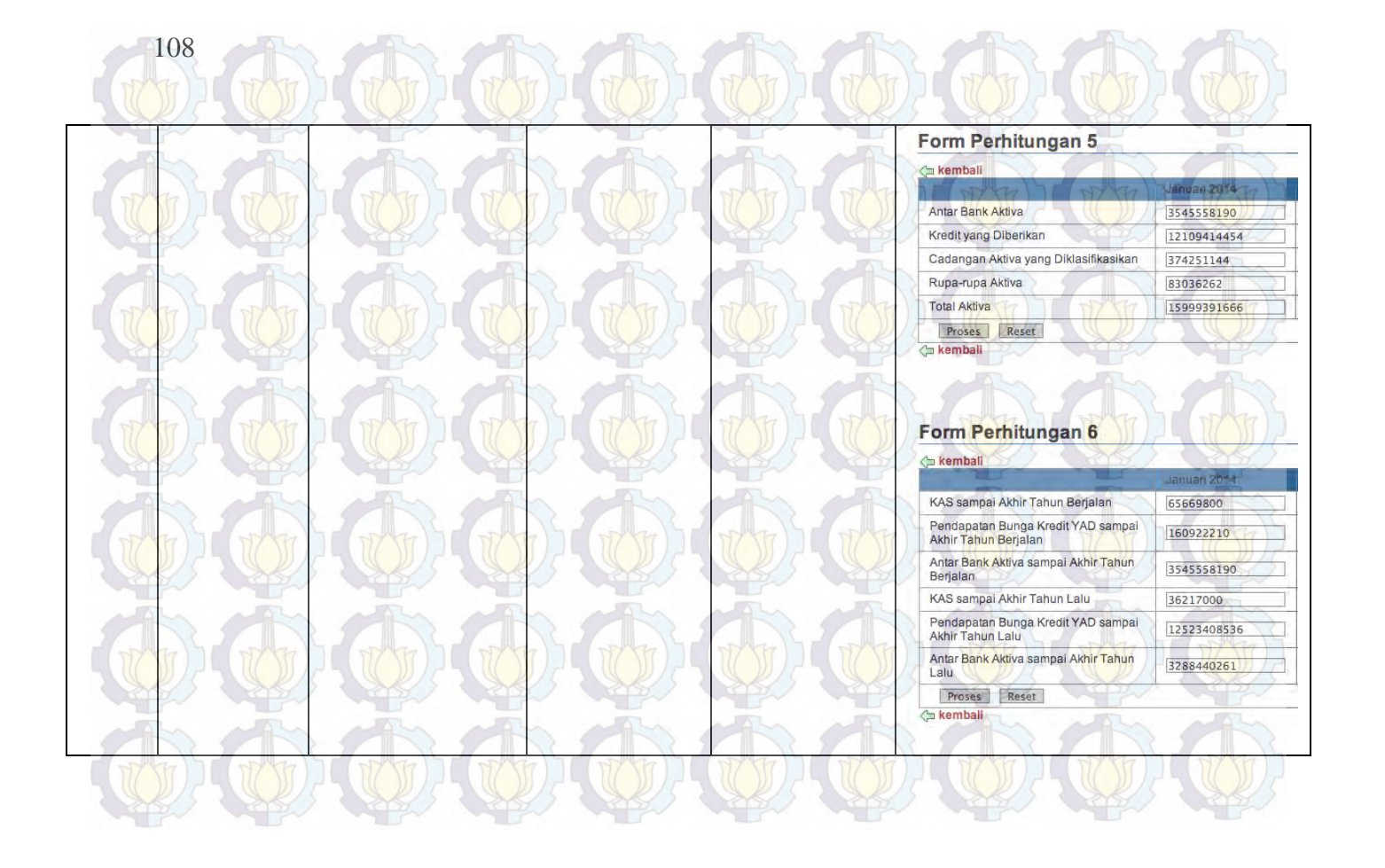

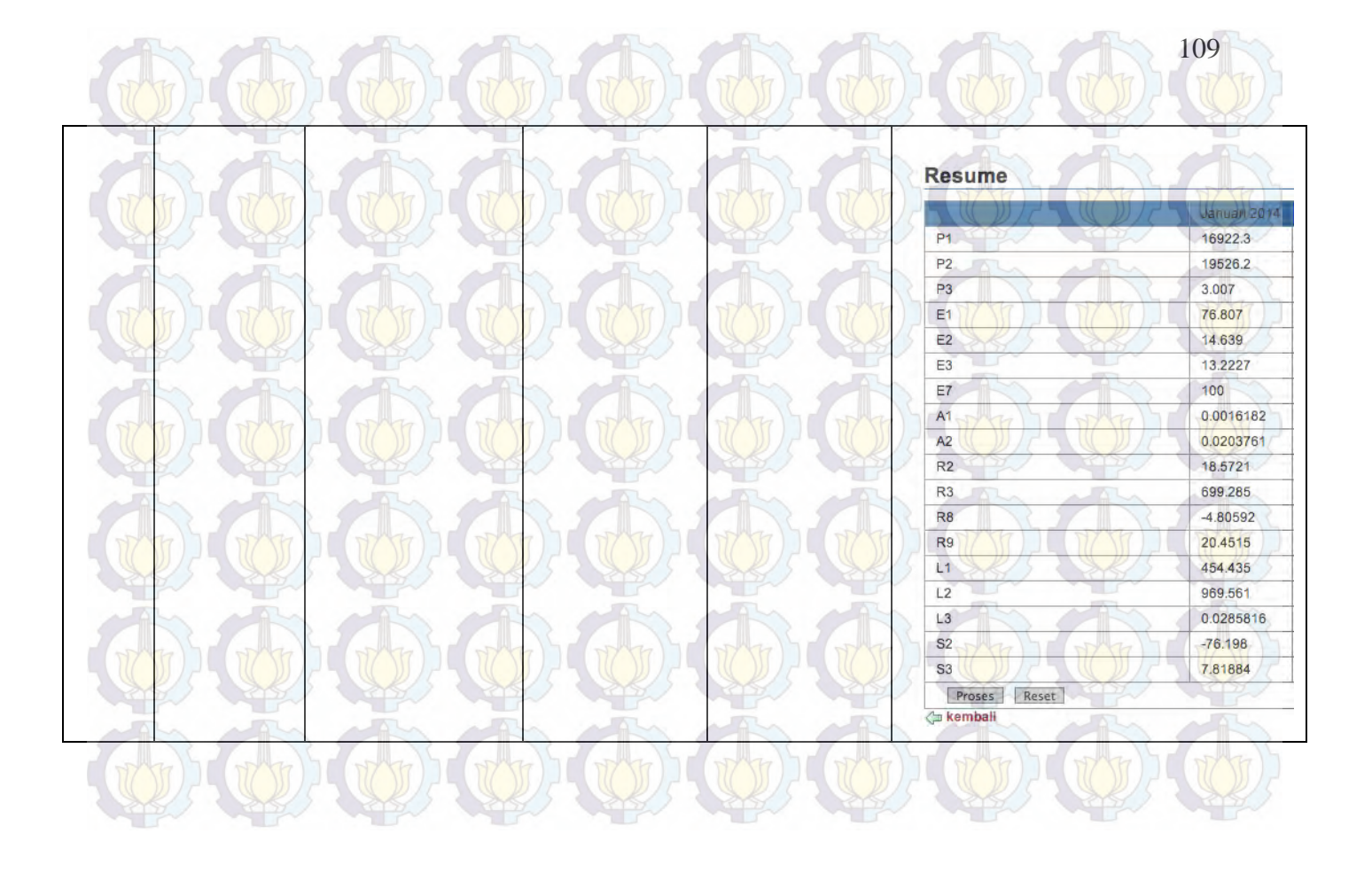

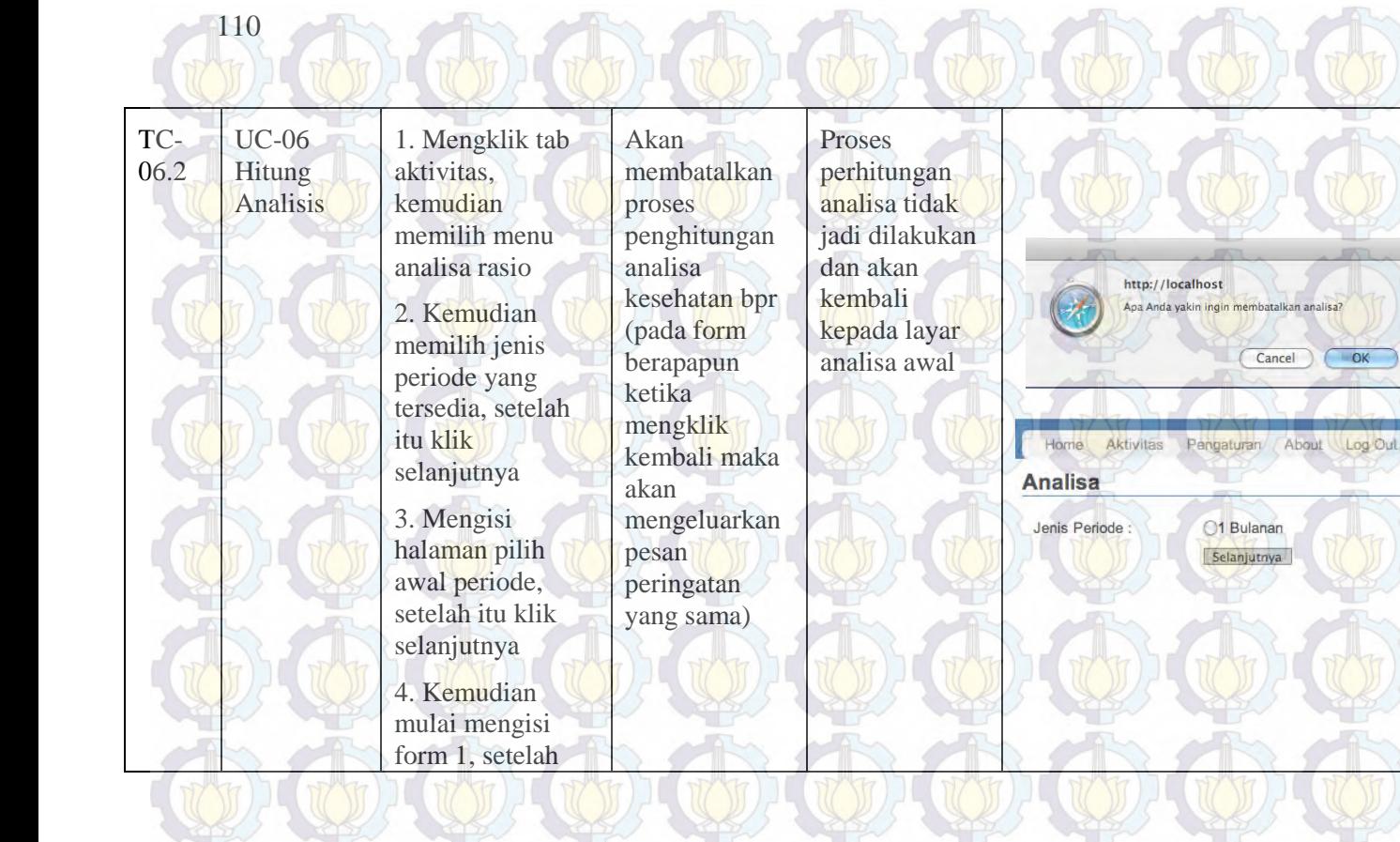

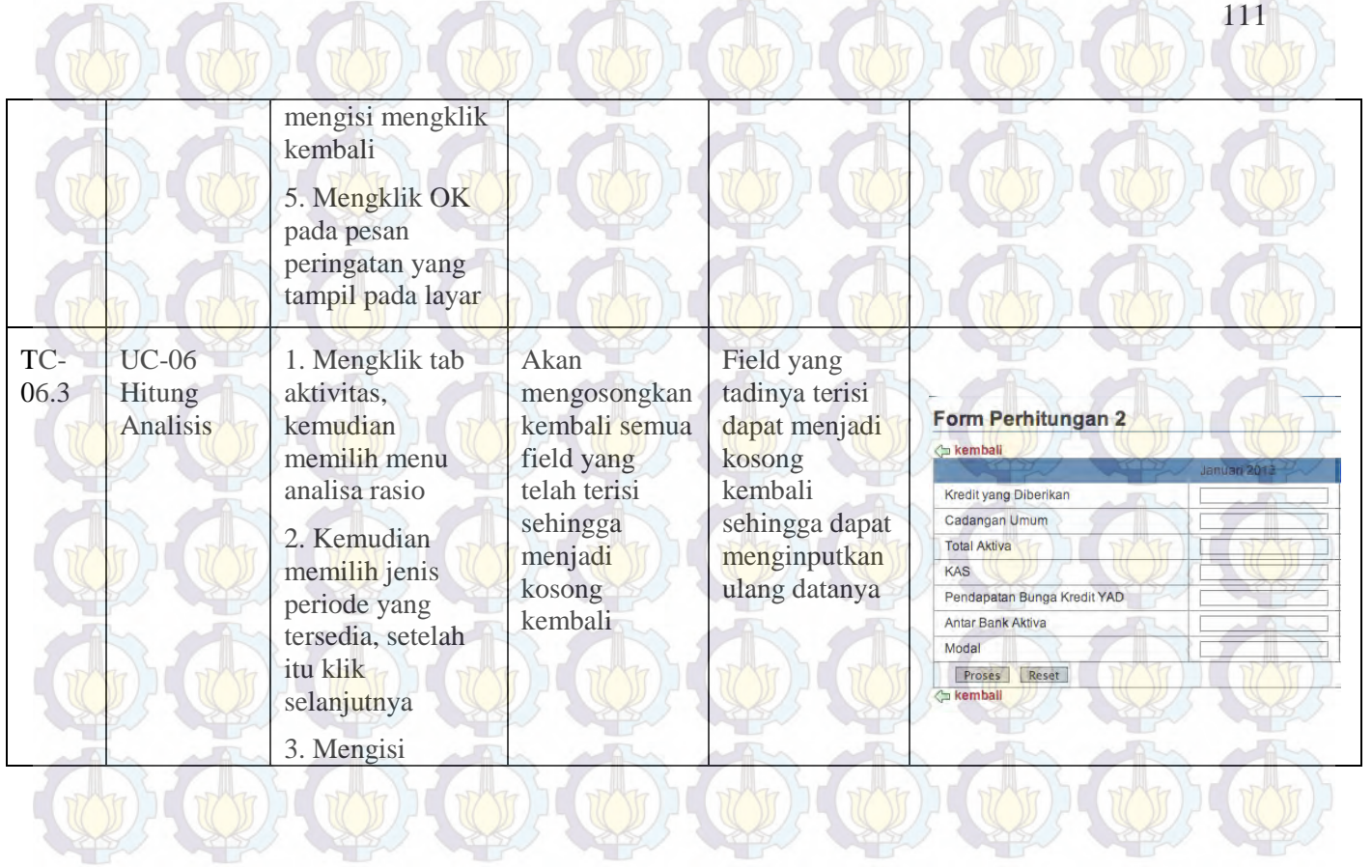

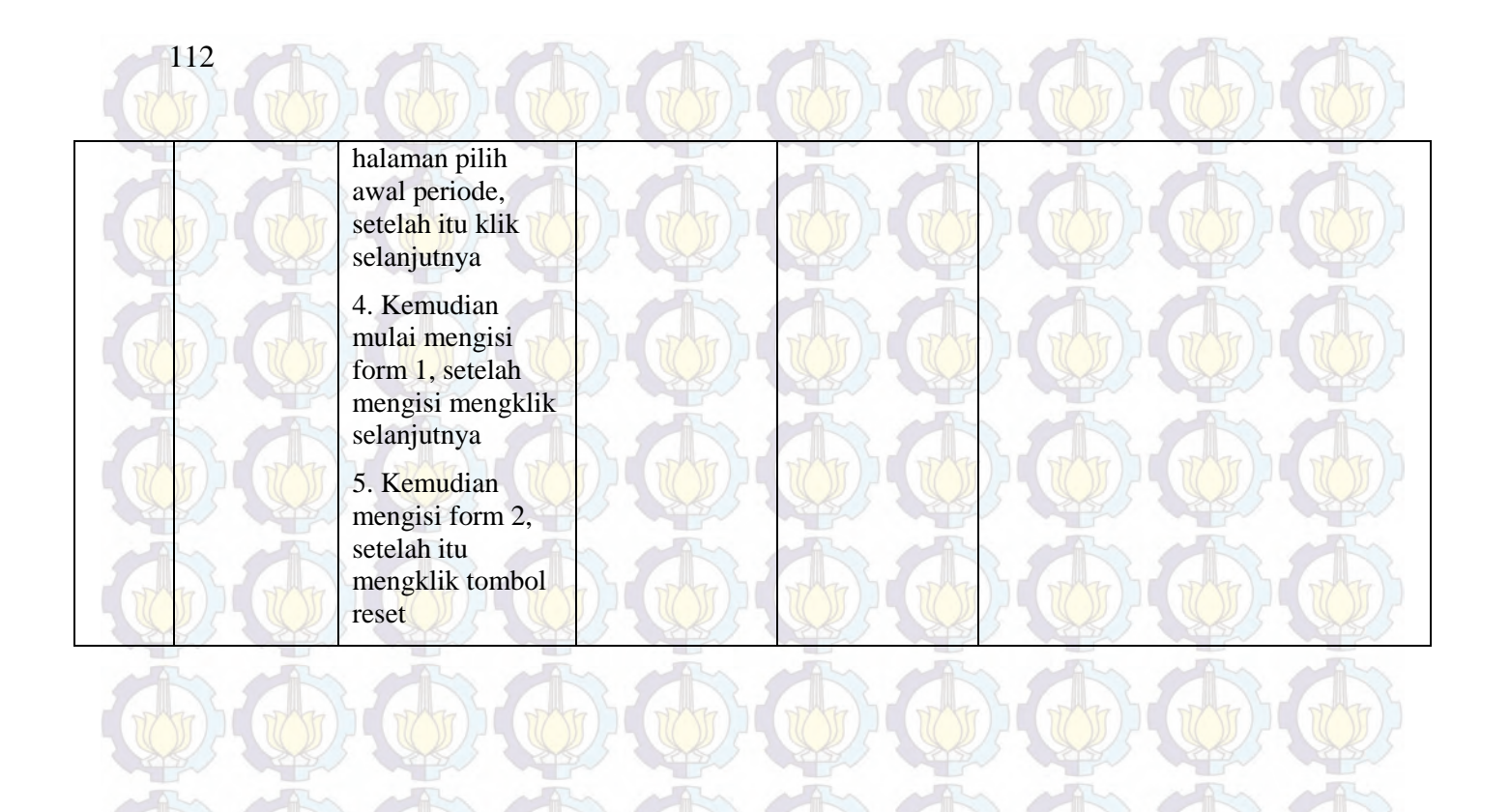

Fungsi yang ada pada Use Case 06 semuanya dapat berjalan dengan baik, kondisi normal maupun error. Dapat dilihat pada tabel dibawah ini :

**Tabel 34 Hasil Test Case UC-06**

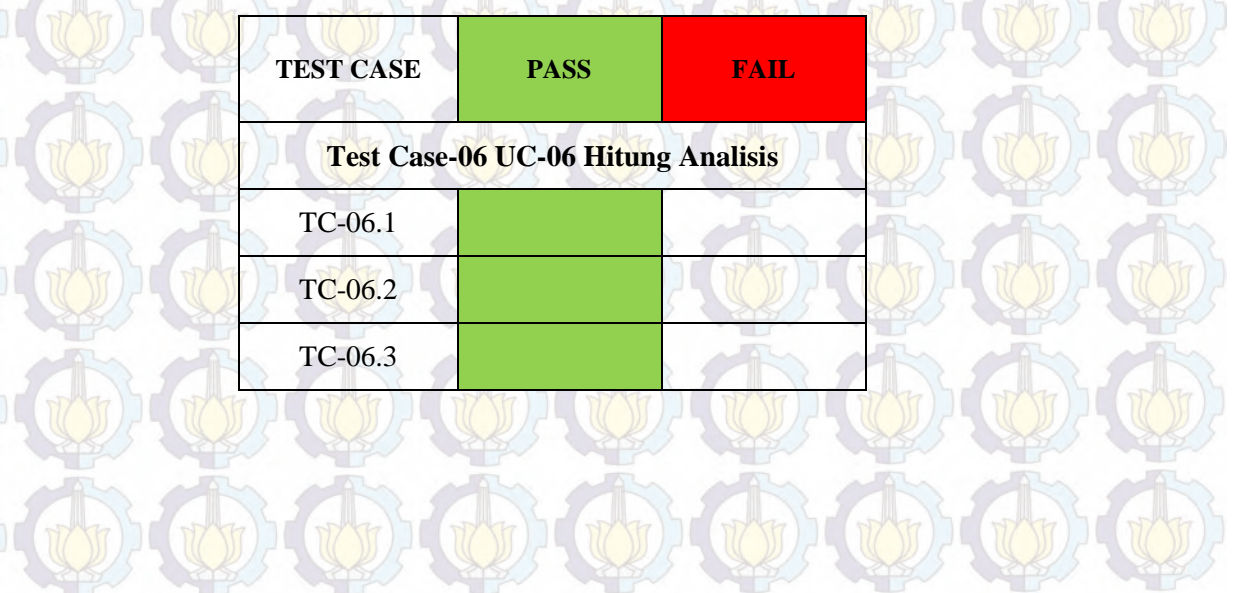

## **6.1.7 Test Case-07 UC-07 Lihat Laporan Analisa**

114

 $\sim$   $\Delta$ 

#### **Tabel 35 Test Case-07 UC-07 Lihat Laporan Analisa** the other other when the

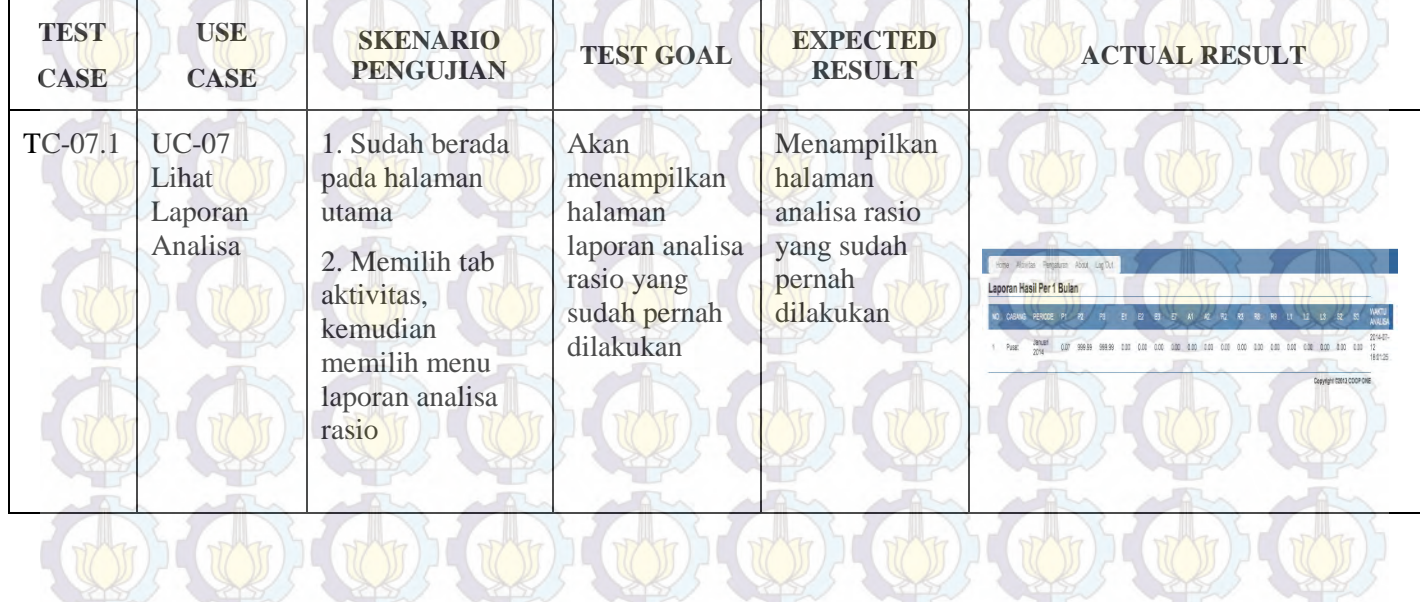

Fungsi yang ada pada Use Case 07 semuanya dapat berjalan dengan baik, kondisi normal maupun error. Dapat dilihat pada tabel dibawah ini :

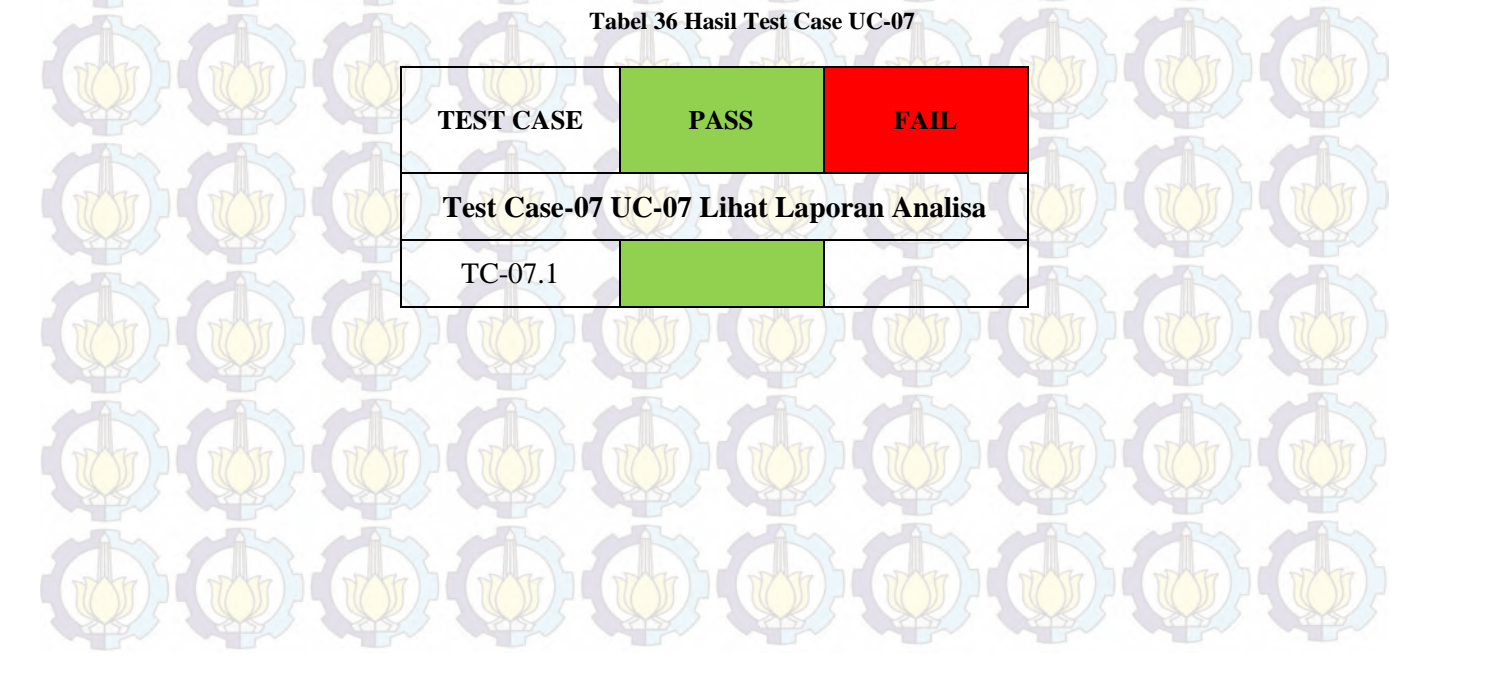

### **6.1.8 Test Case-08 UC-08 Tambah User**

116

#### **Tabel 37 Test Case-08 UC-08 Tambah User**

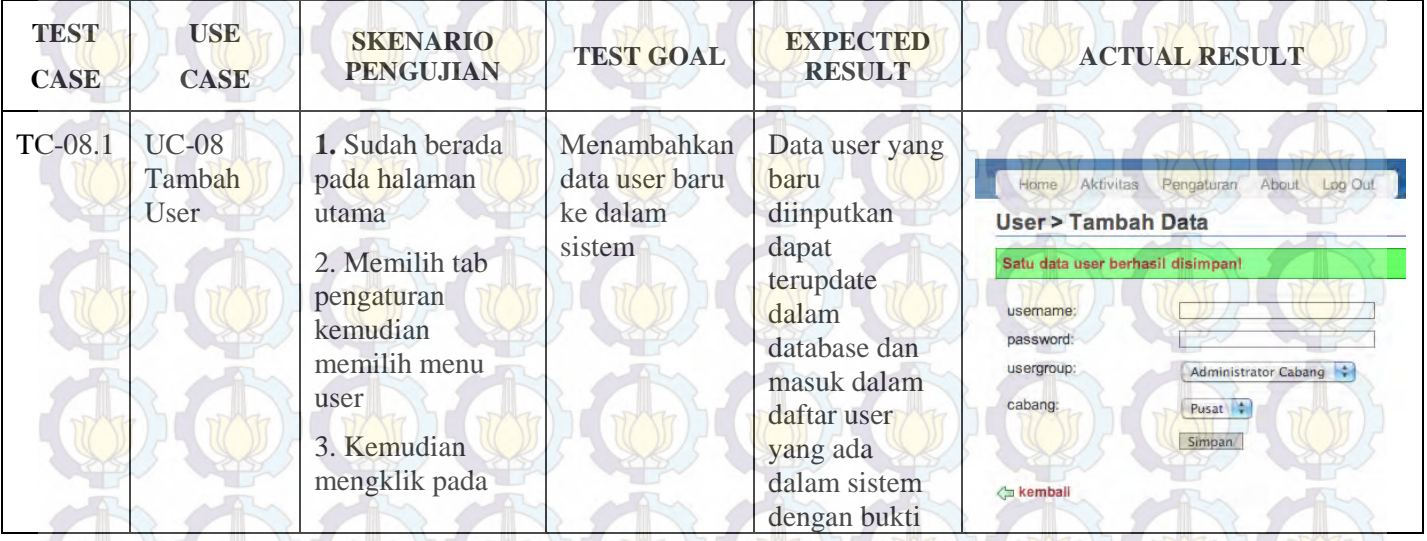

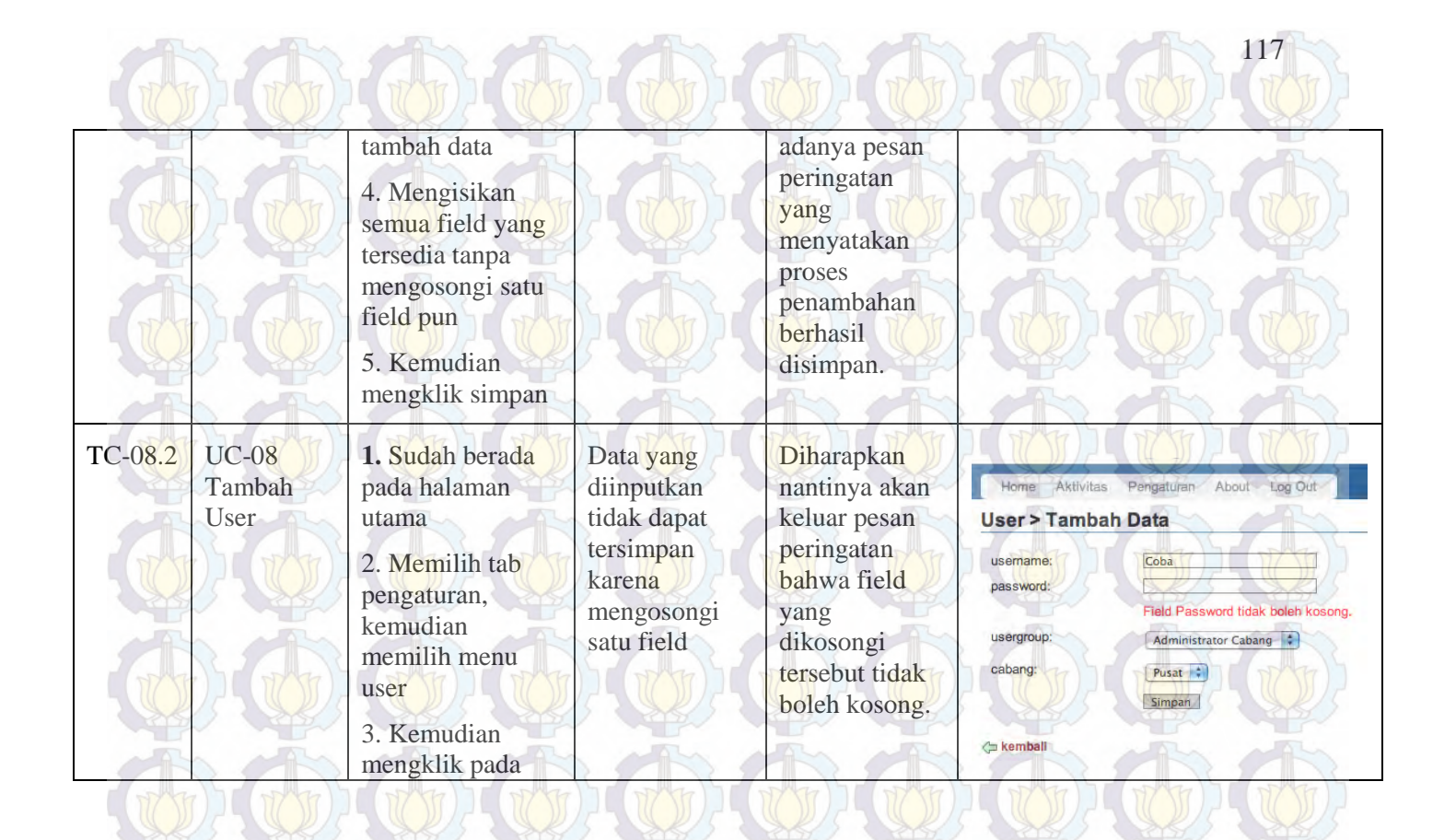

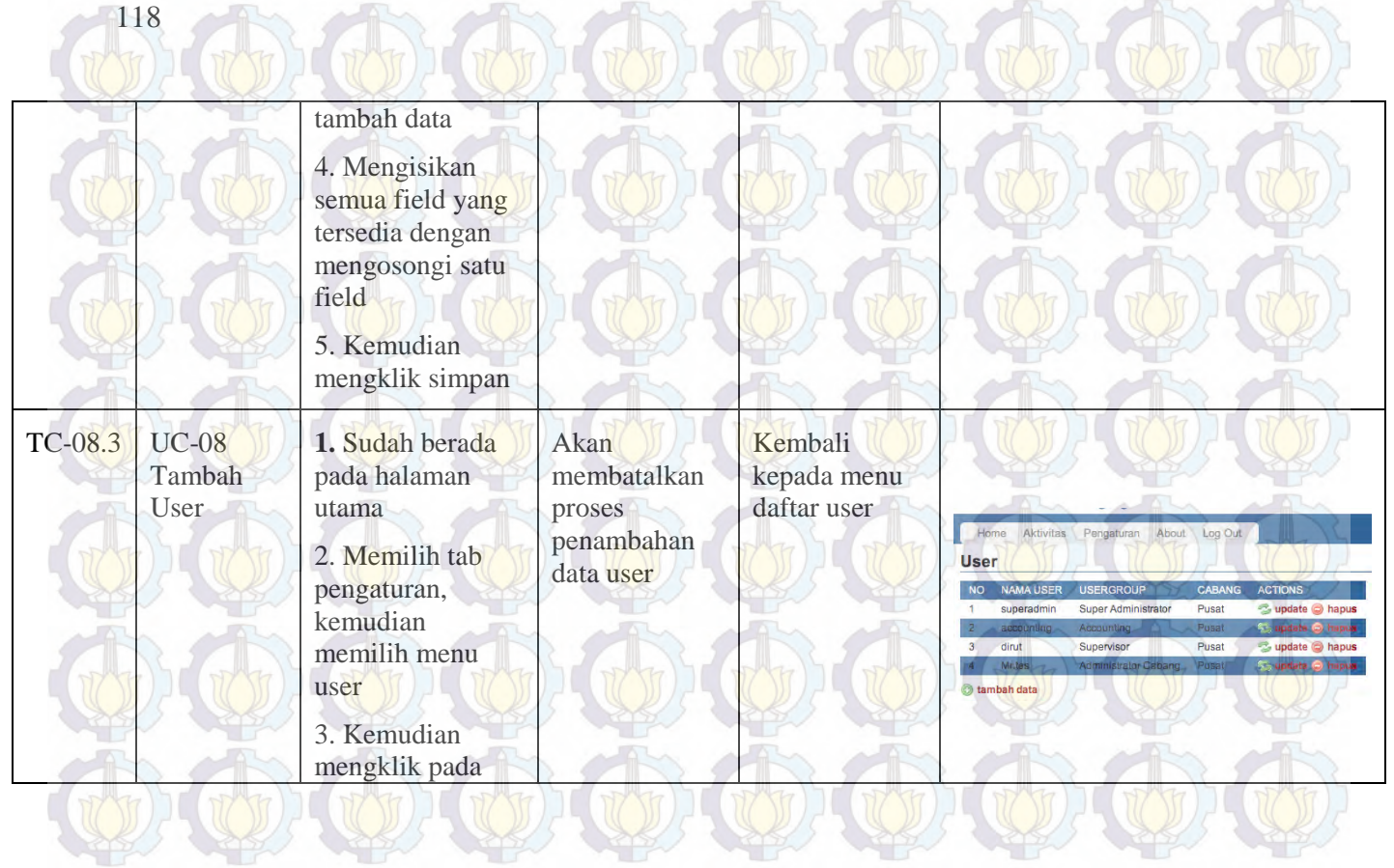

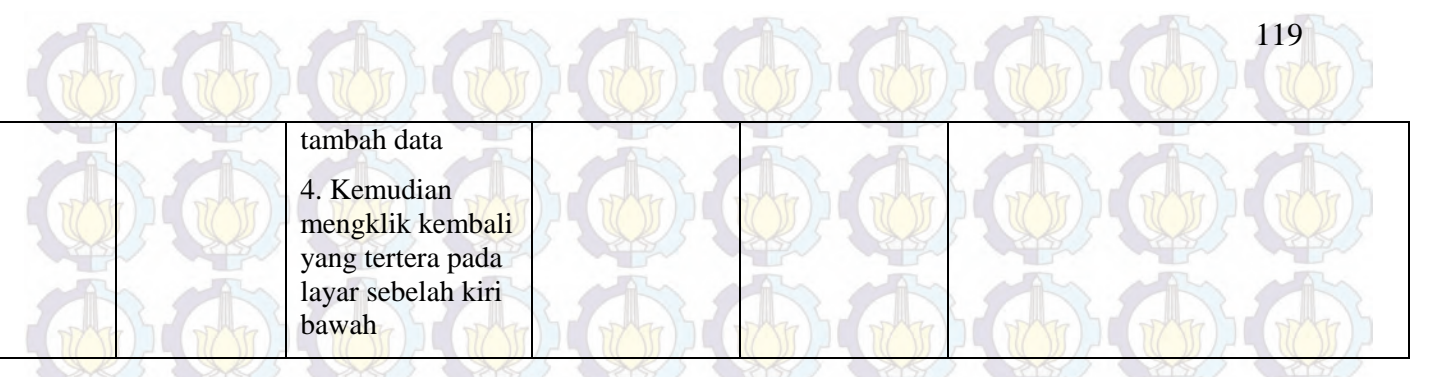

Fungsi yang ada pada Use Case 08 semuanya dapat berjalan dengan baik, kondisi normal maupun error. Dapat dilihat pada tabel dibawah ini :

**Tabel 38 Hasil Test Case UC-08**

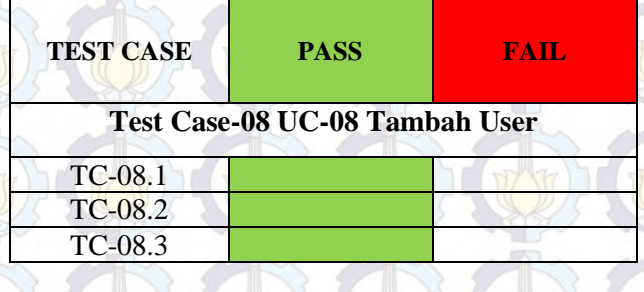

## **6.1.9 Test Case-09 UC-09 Update User**

### **Tabel 39 Test Case-09 UC-09 Update User**

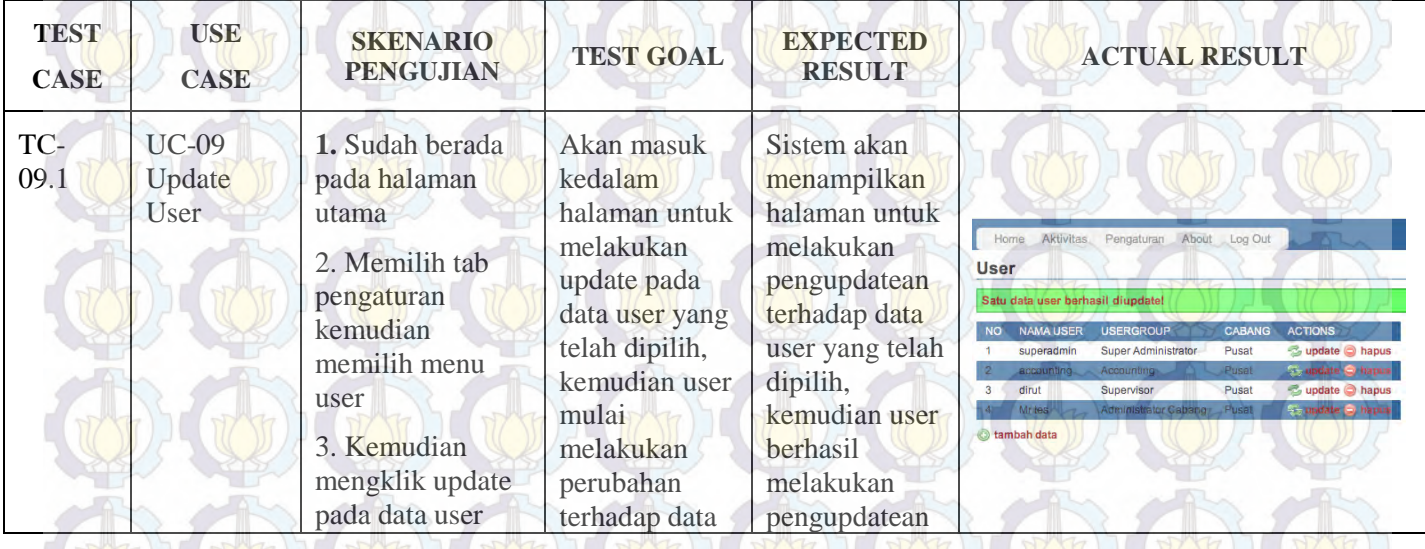

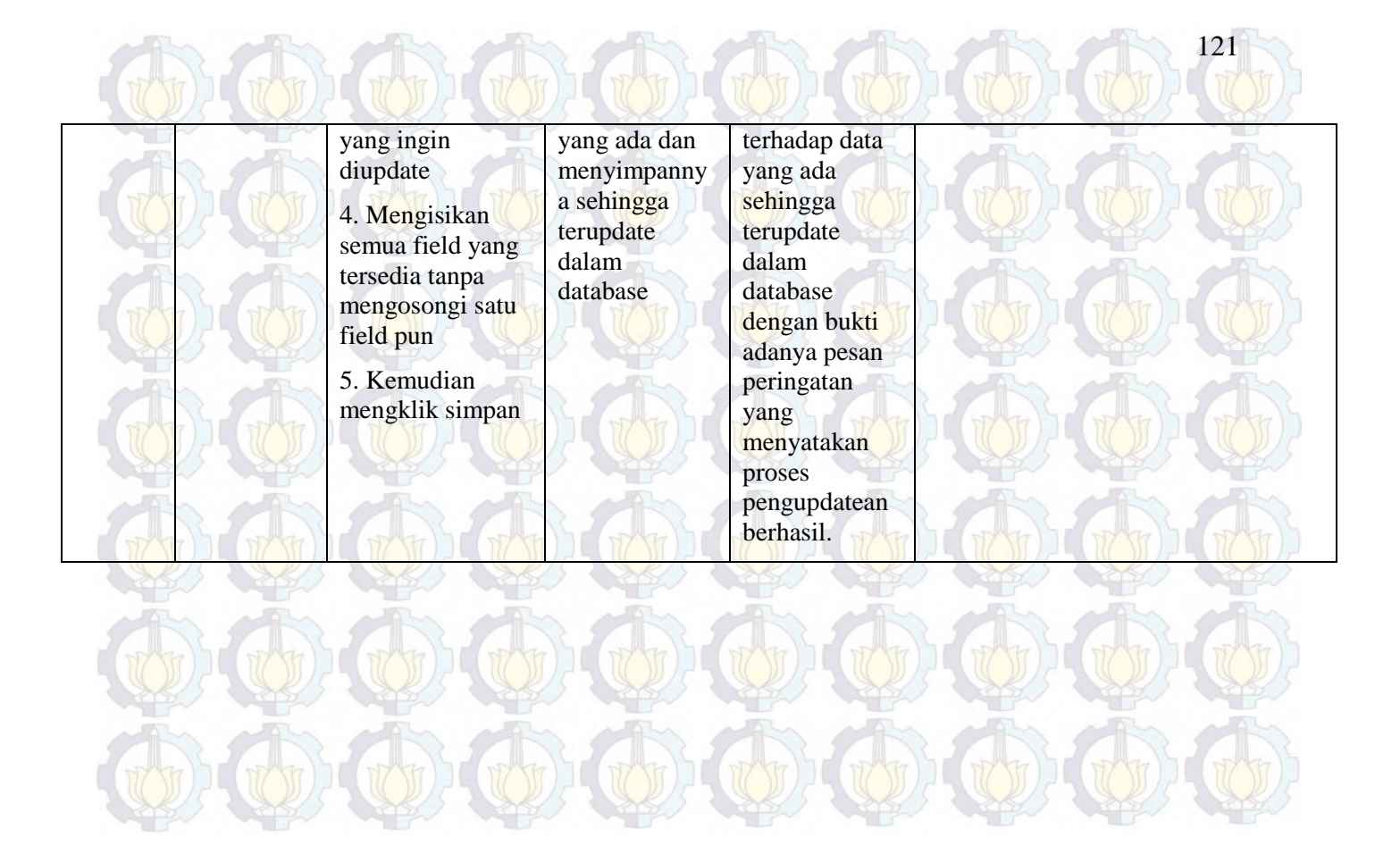

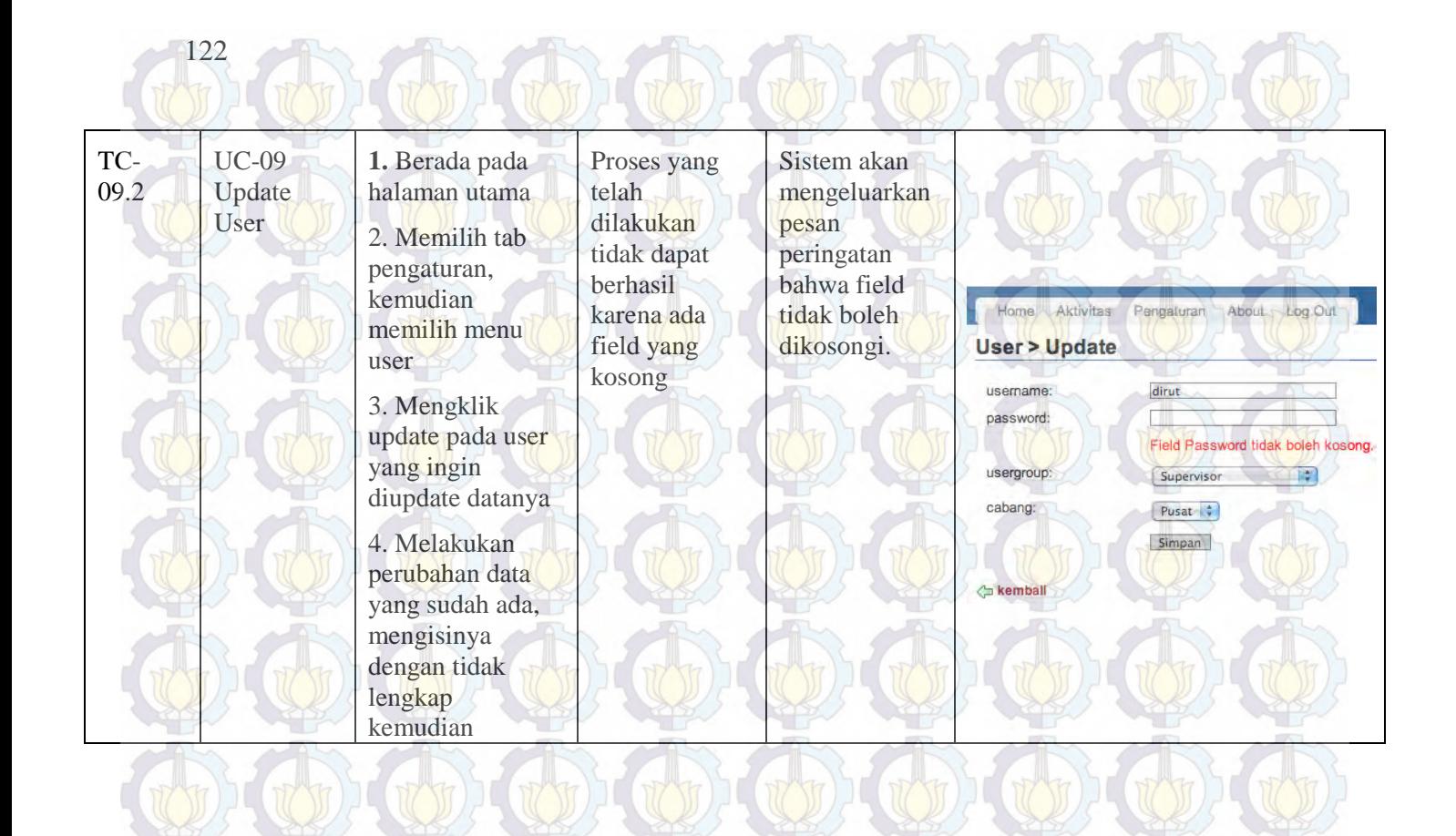

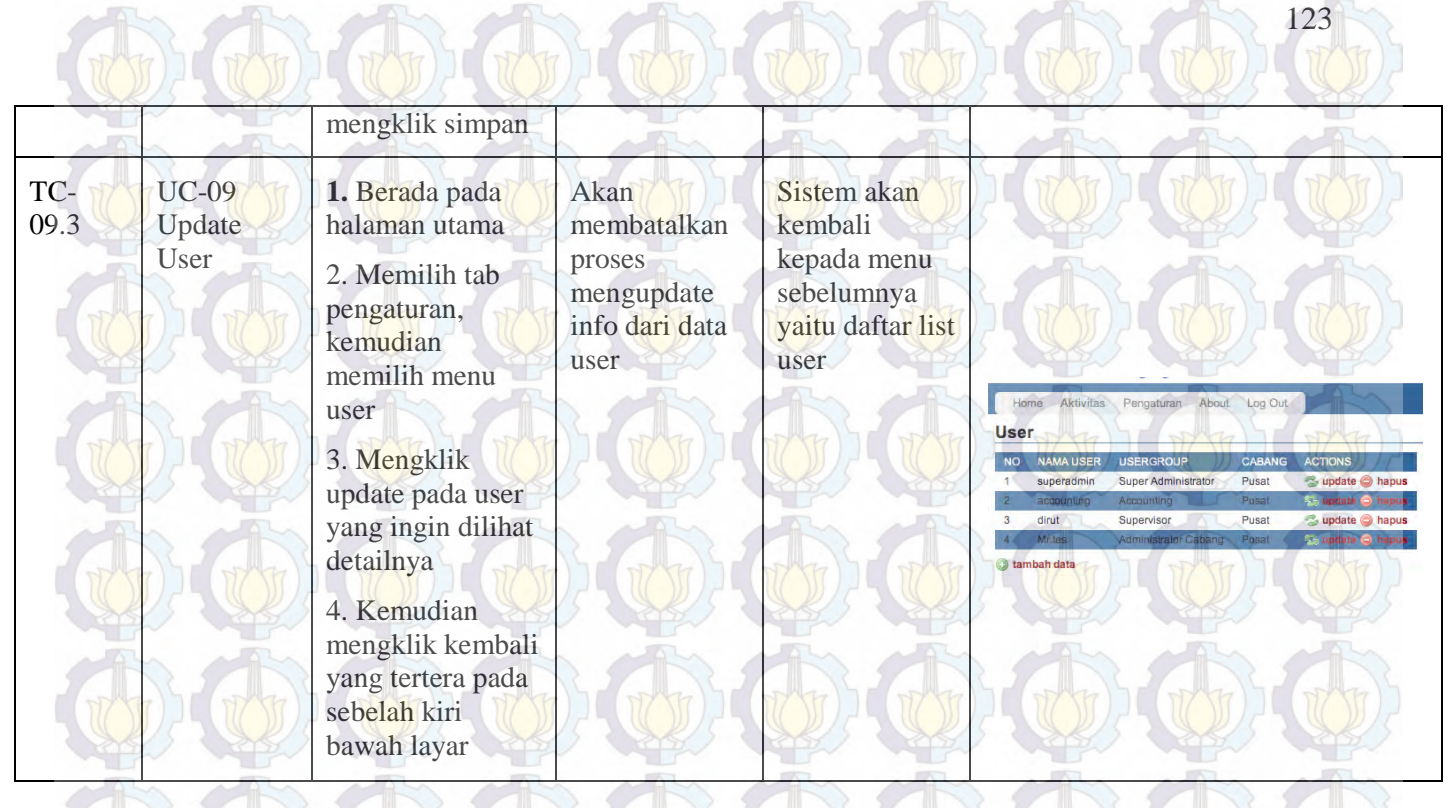

Fungsi yang ada pada Use Case 09 semuanya dapat berjalan dengan baik, kondisi normal maupun error. Dapat dilihat pada tabel dibawah ini :

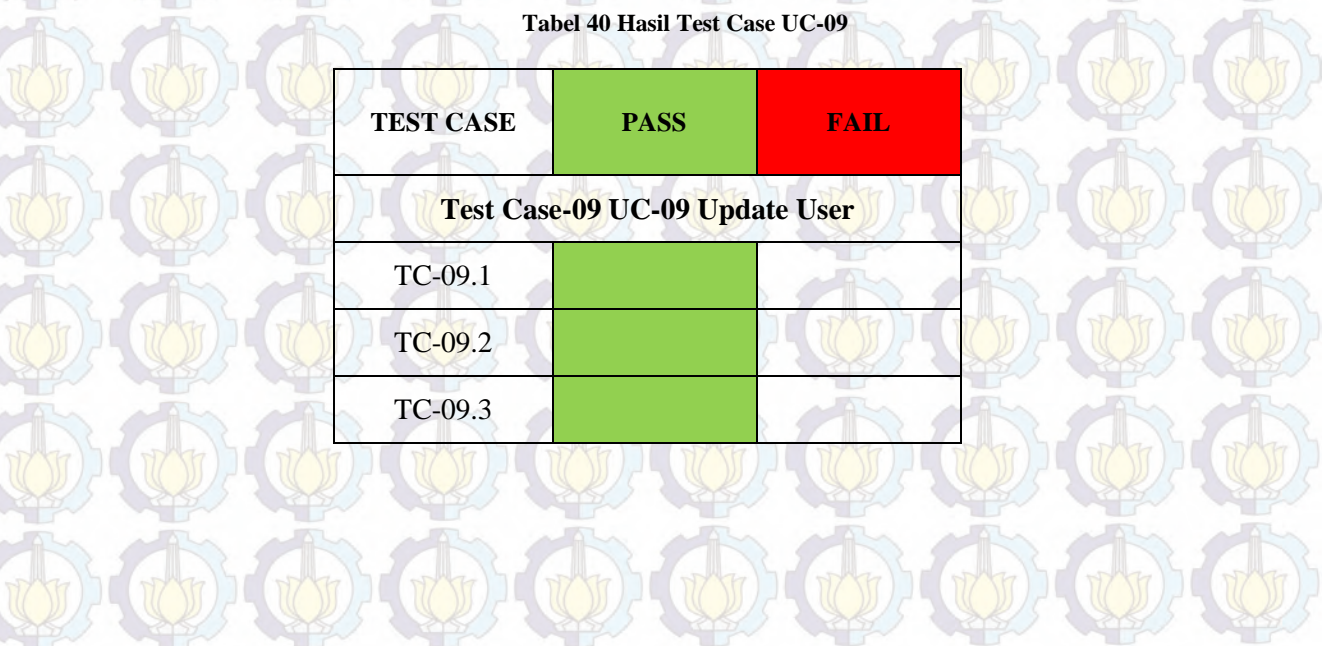
### **6.1.10 Test Case-10 UC-10 Hapus User**

**Tabel 41 Test Case-10 UC-10 Hapus User**

125

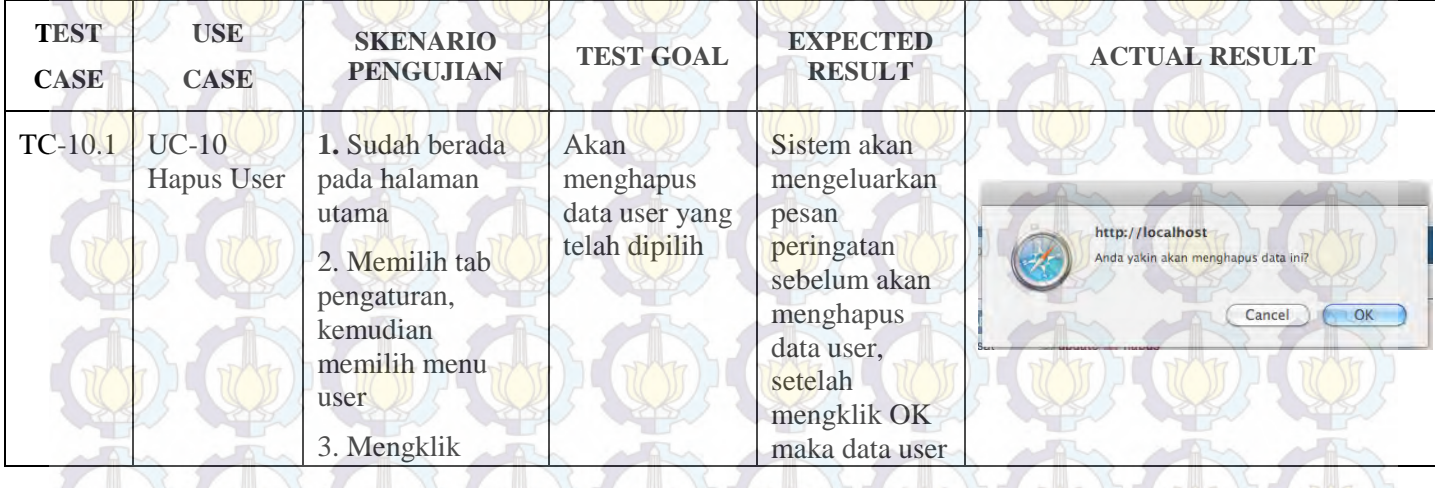

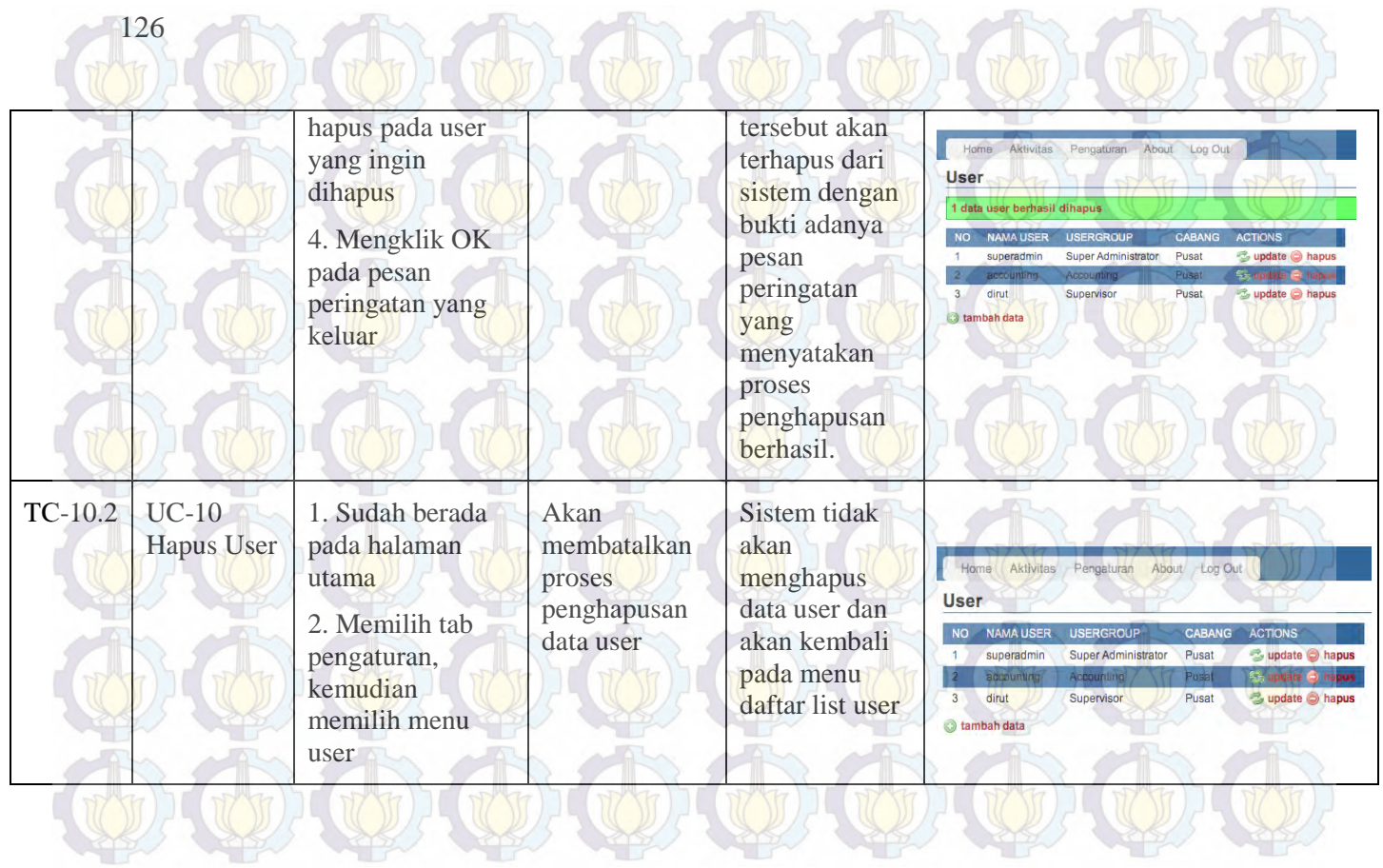

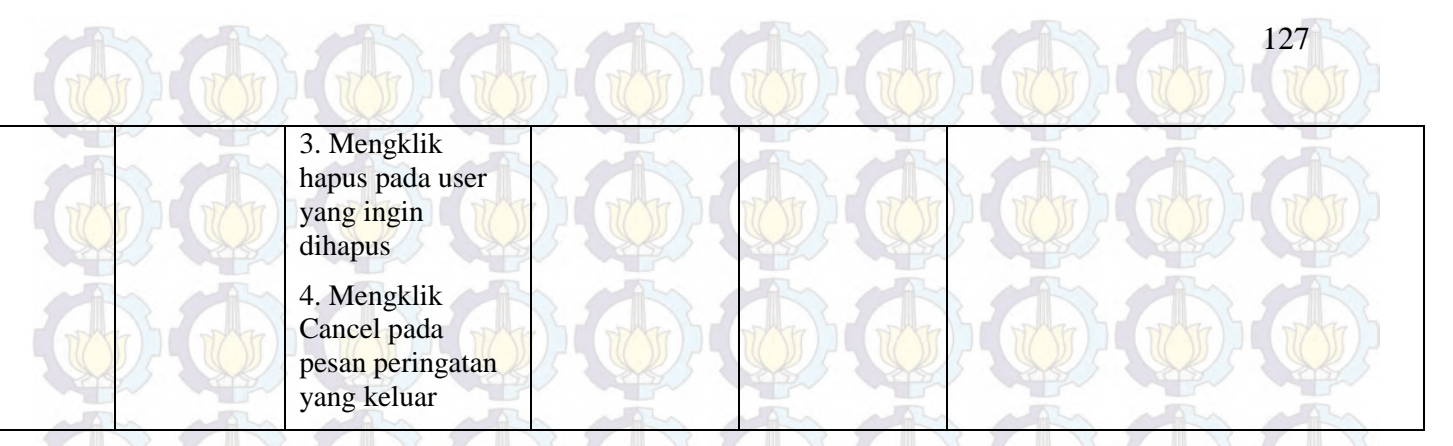

Fungsi yang ada pada Use Case 10 semuanya dapat berjalan dengan baik, kondisi normal maupun error. Dapat dilihat pada tabel dibawah ini :

## **Tabel 42 Hasil Test Case UC-10**

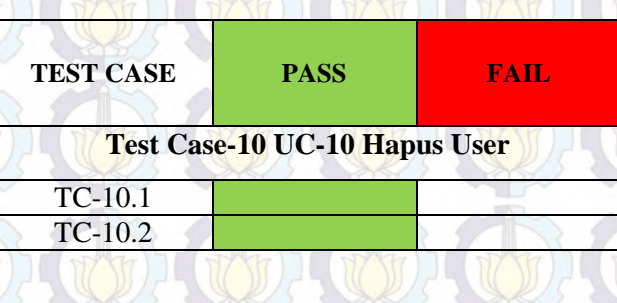

**6.1.11 Test Case-11 UC-11 Logout** 

128

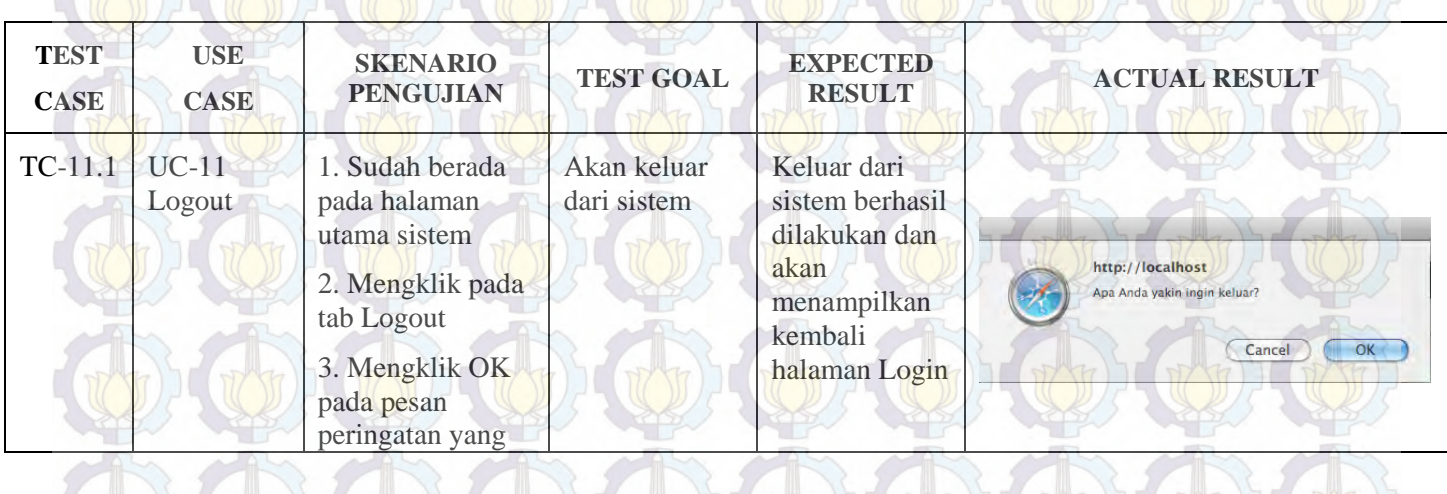

**Tabel 43 Test Case-11 UC-11 Logout**

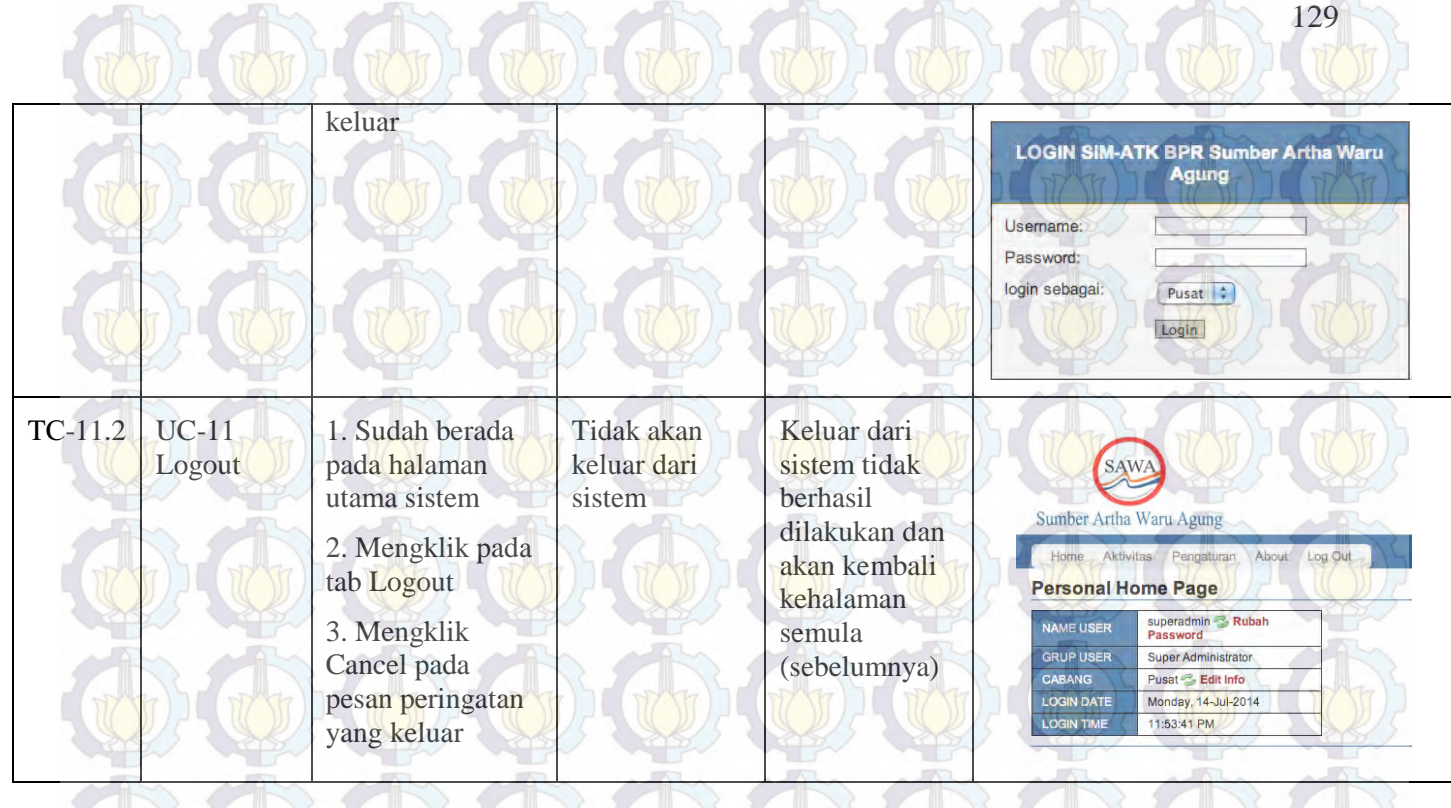

Fungsi yang ada pada Use Case 09 semuanya dapat berjalan dengan baik, kondisi normal maupun error. Dapat dilihat pada tabel dibawah ini :

**Tabel 44 Hasil Test Case UC-11**

130

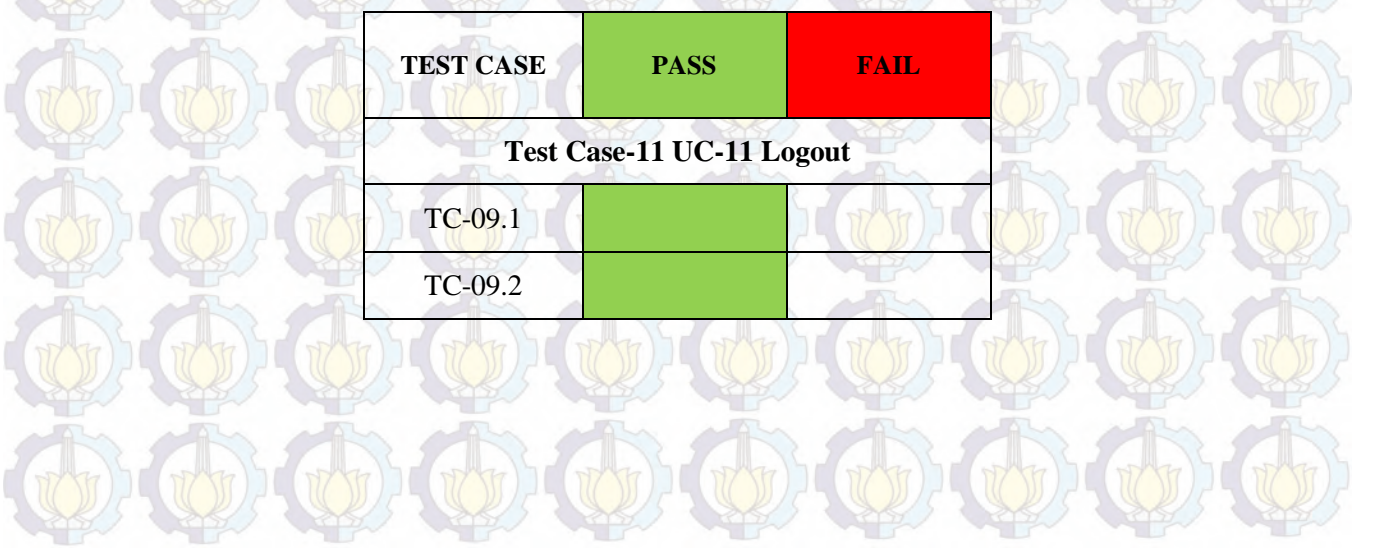

# **6.2 Uji Coba Kebutuhan non Fungsional Sistem**

**6.2.1 Test Case-12 KnF-01** 

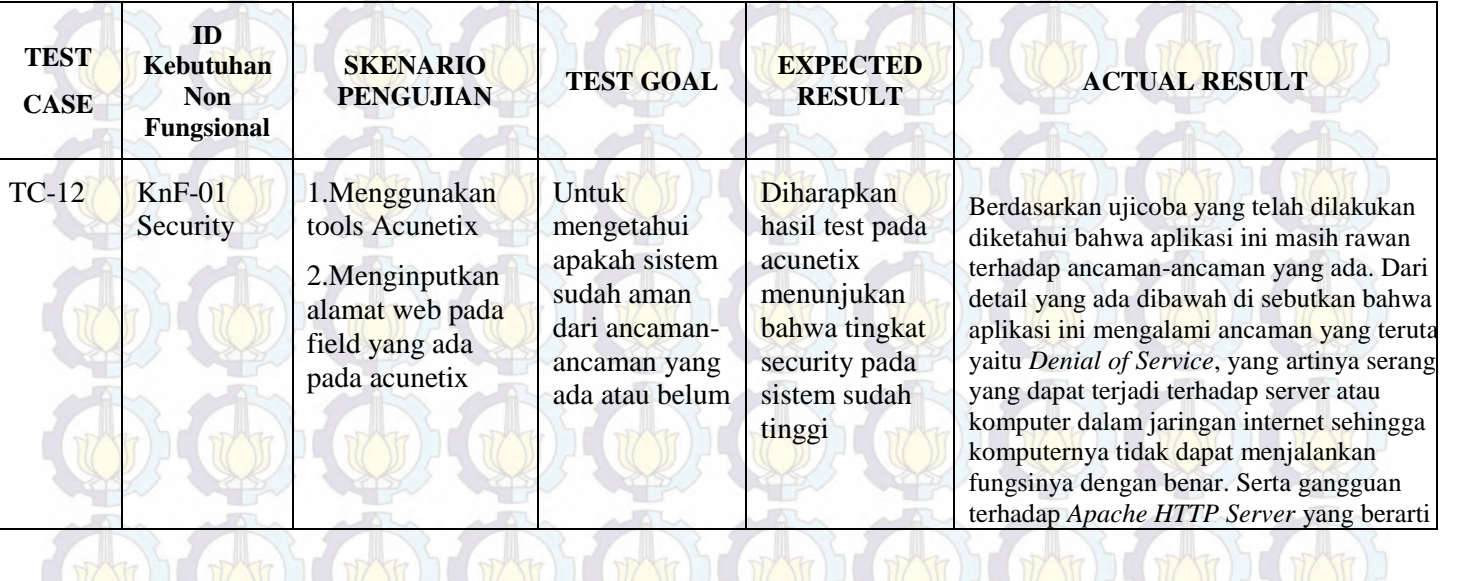

**Tabel 45 Test Case-12 KnF-01**

131

**CONTROL** 

 $\sim$ 

**COLOR** 

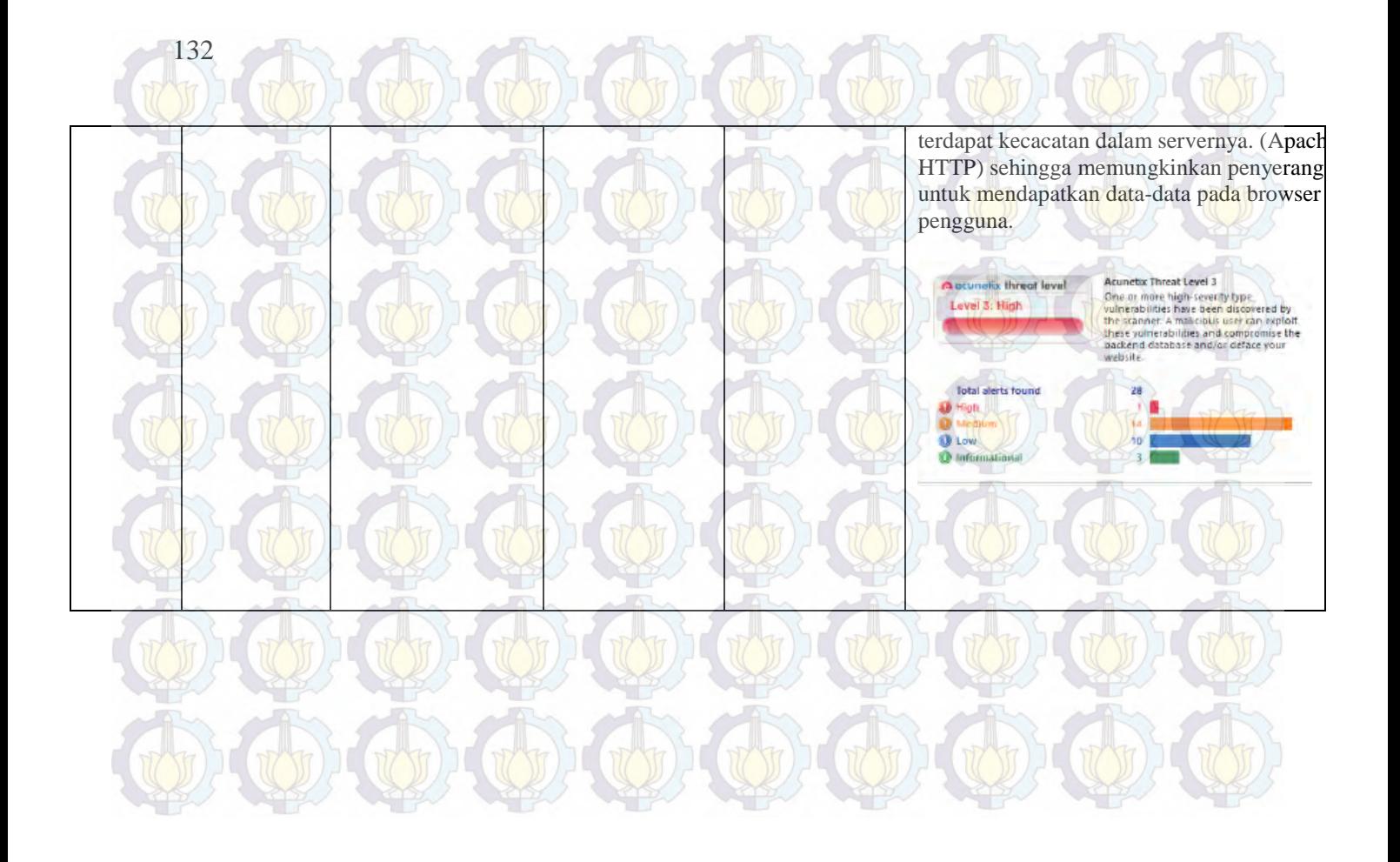

### **6.2.2 Test Case-14 KnF-03**

**Tabel 46 Test Case-12 KnF-03**

133

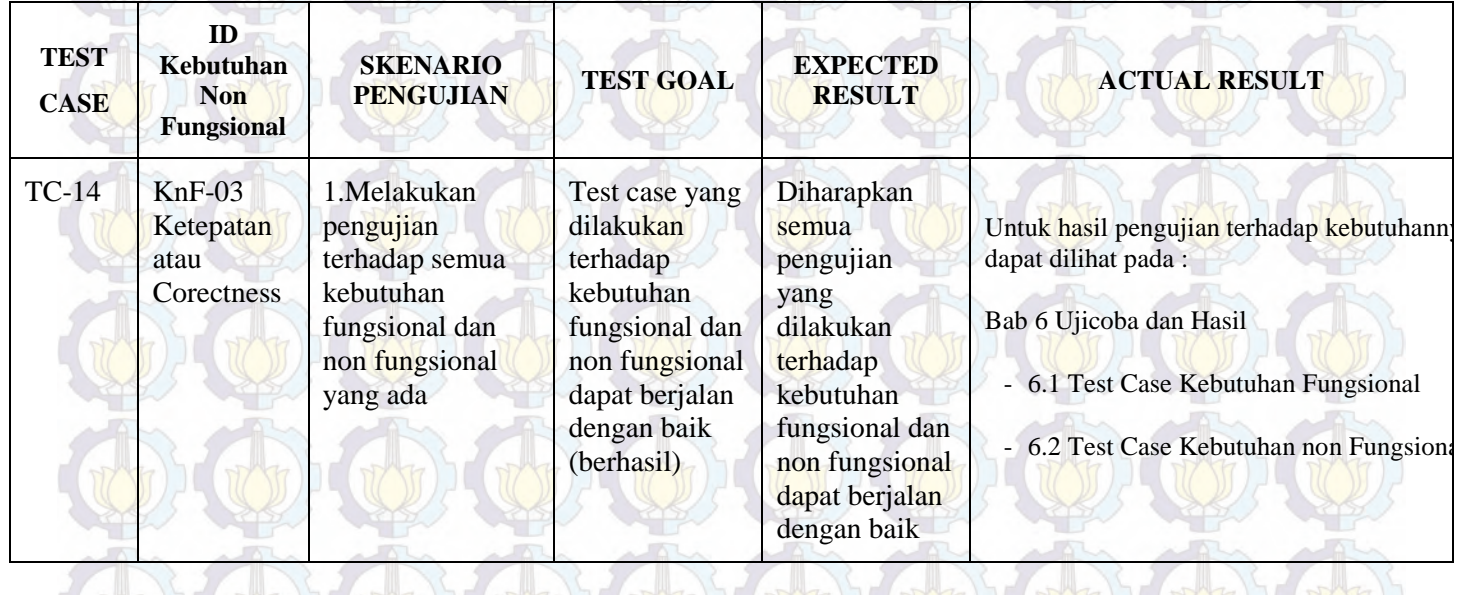

### **6.2.3 Test Case-15 KnF-04**

134

**TEST CASE**

#### **ID Kebutuhan Non Fungsional SKENARIO PEST GOAL EXPECTED RESULT ACTUAL RESULT** 1. Sudah berada pada halaman Sistem memiliki Hak akses yang

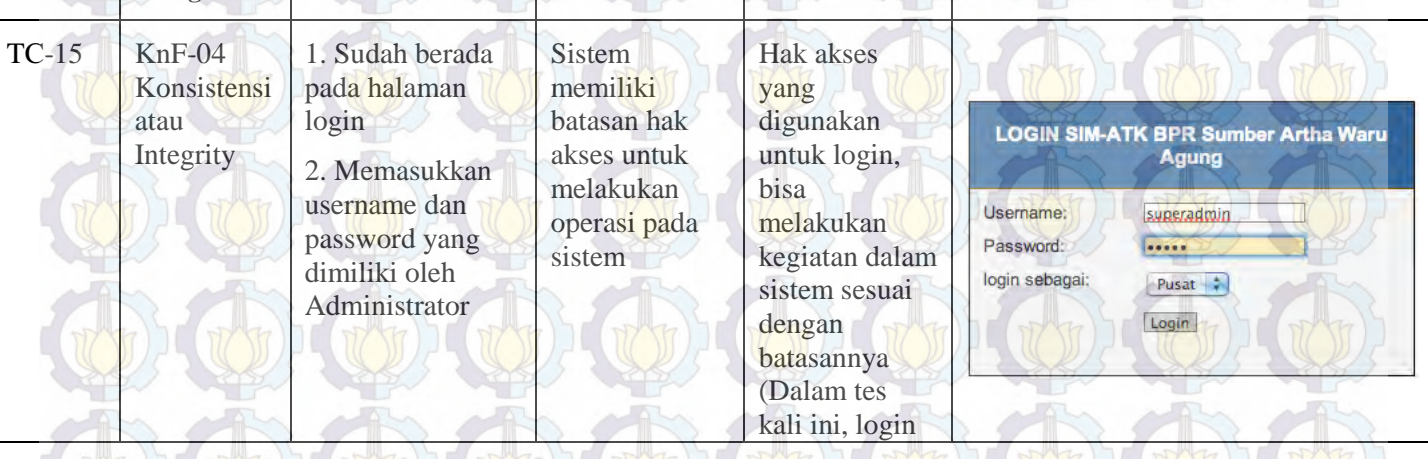

**Tabel 47 Test Case-12 KnF-04**

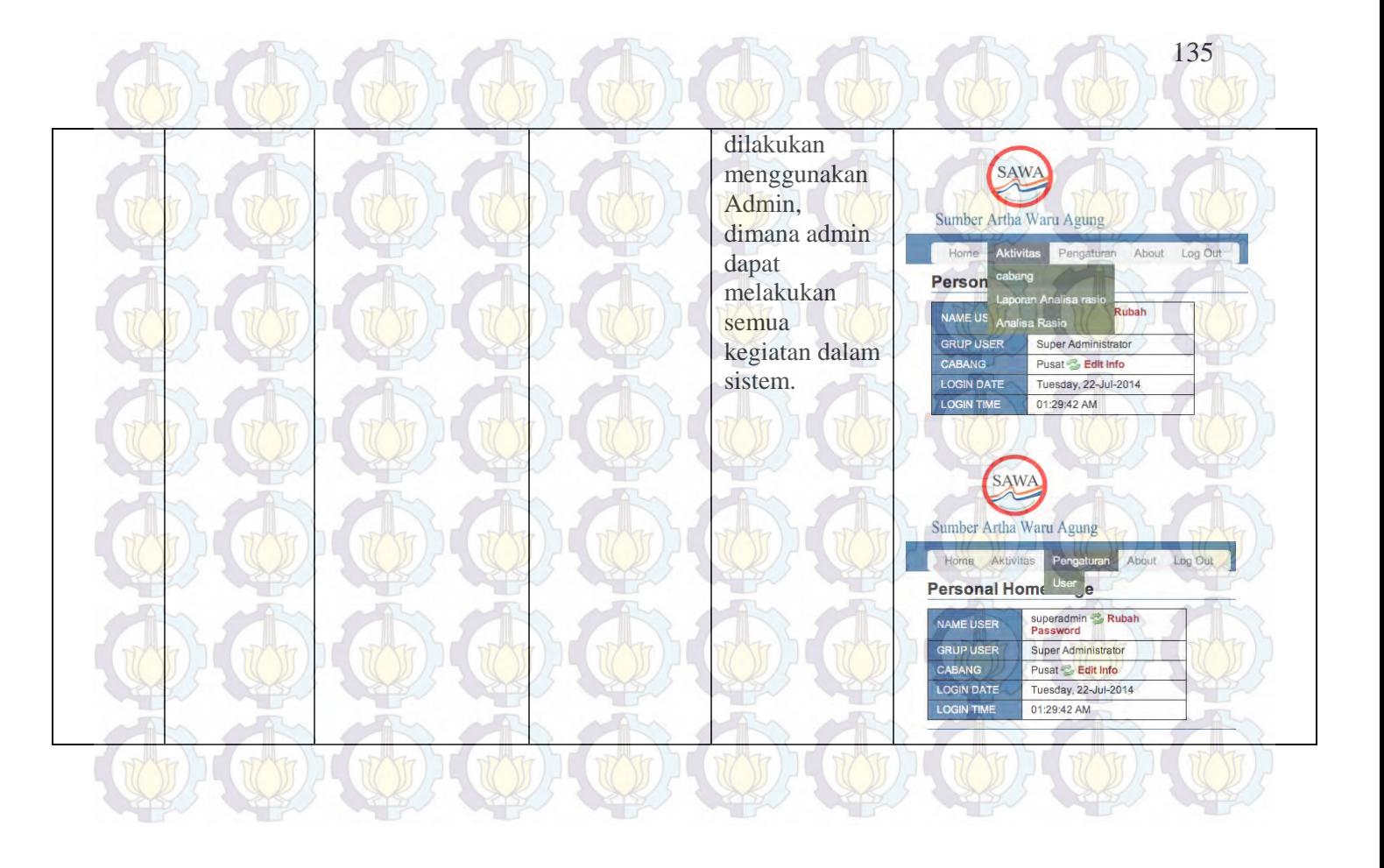

### **6.2.4 Test Case-16 KnF-05**

136

#### **Tabel 48 Test Case-12 KnF-05**

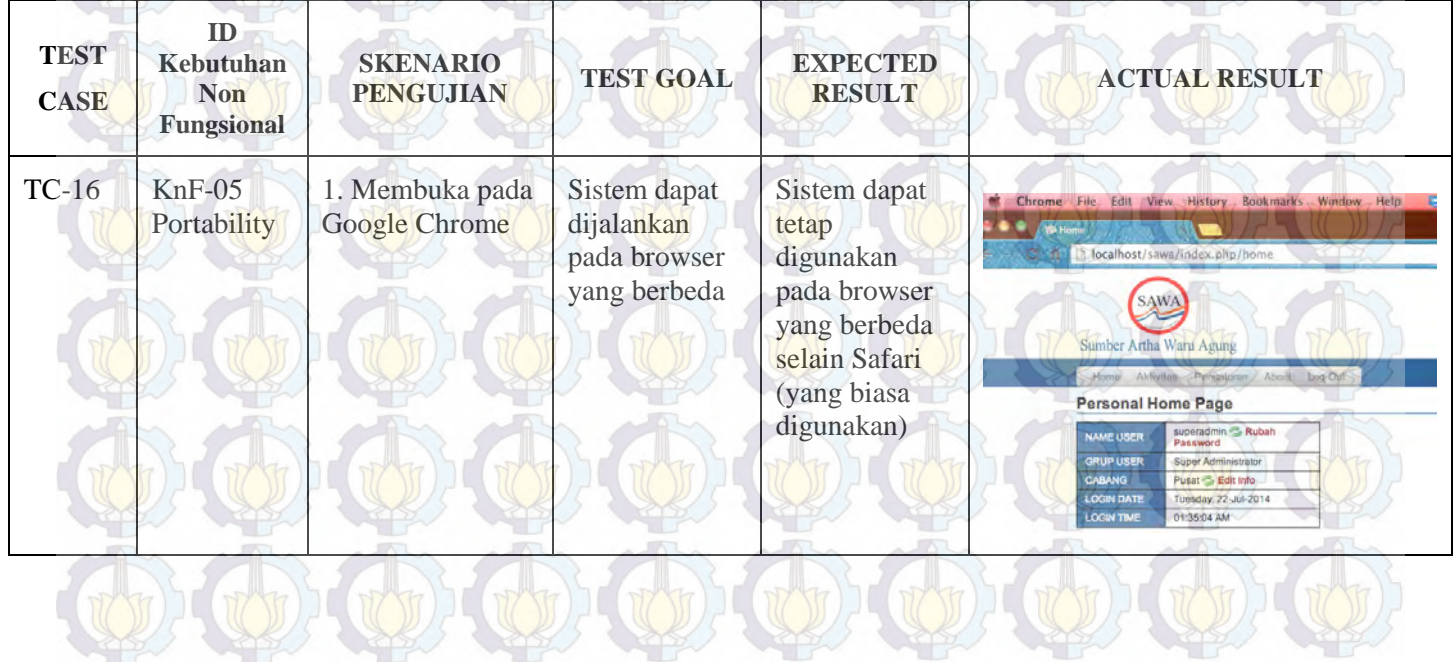

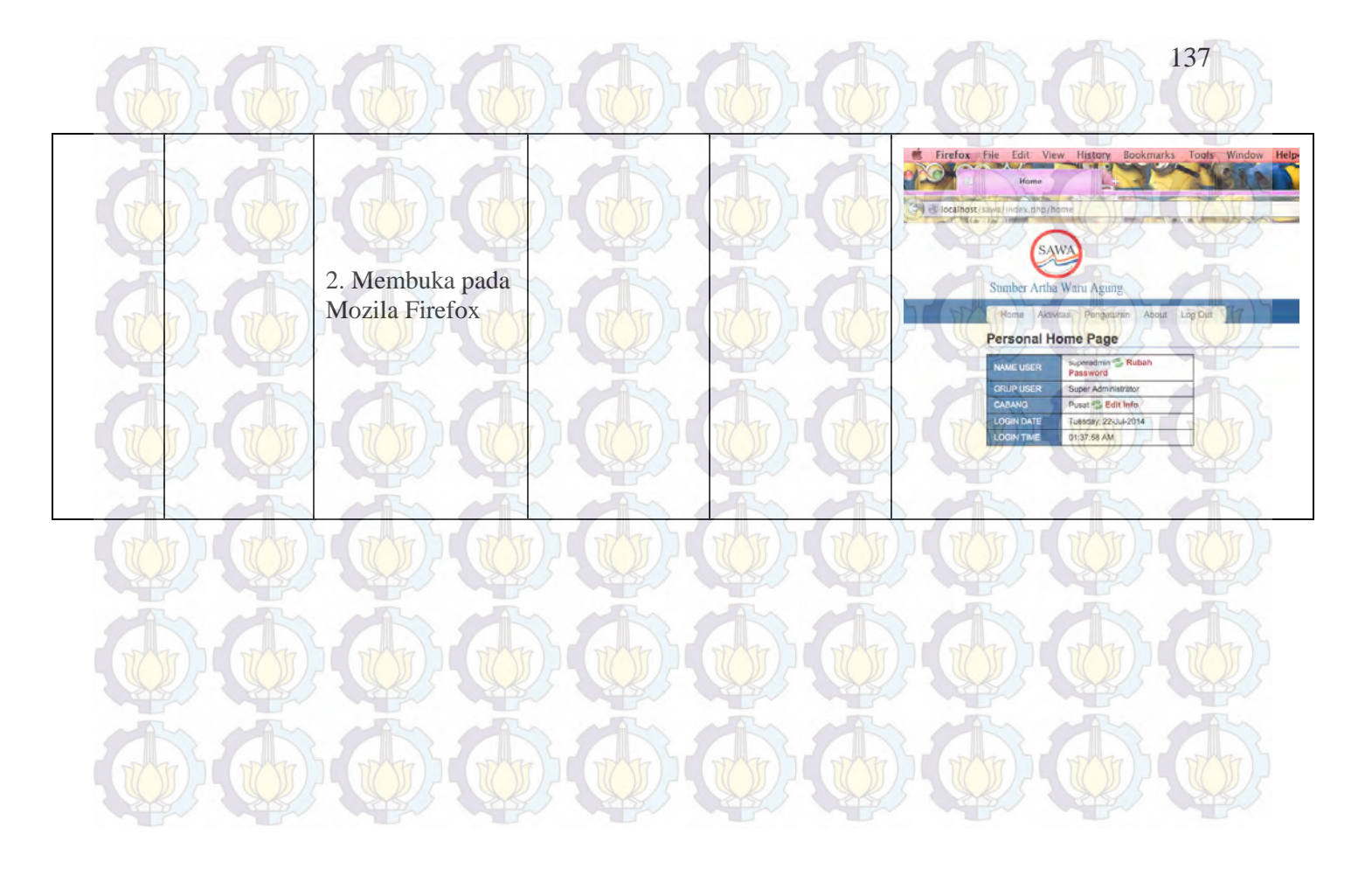

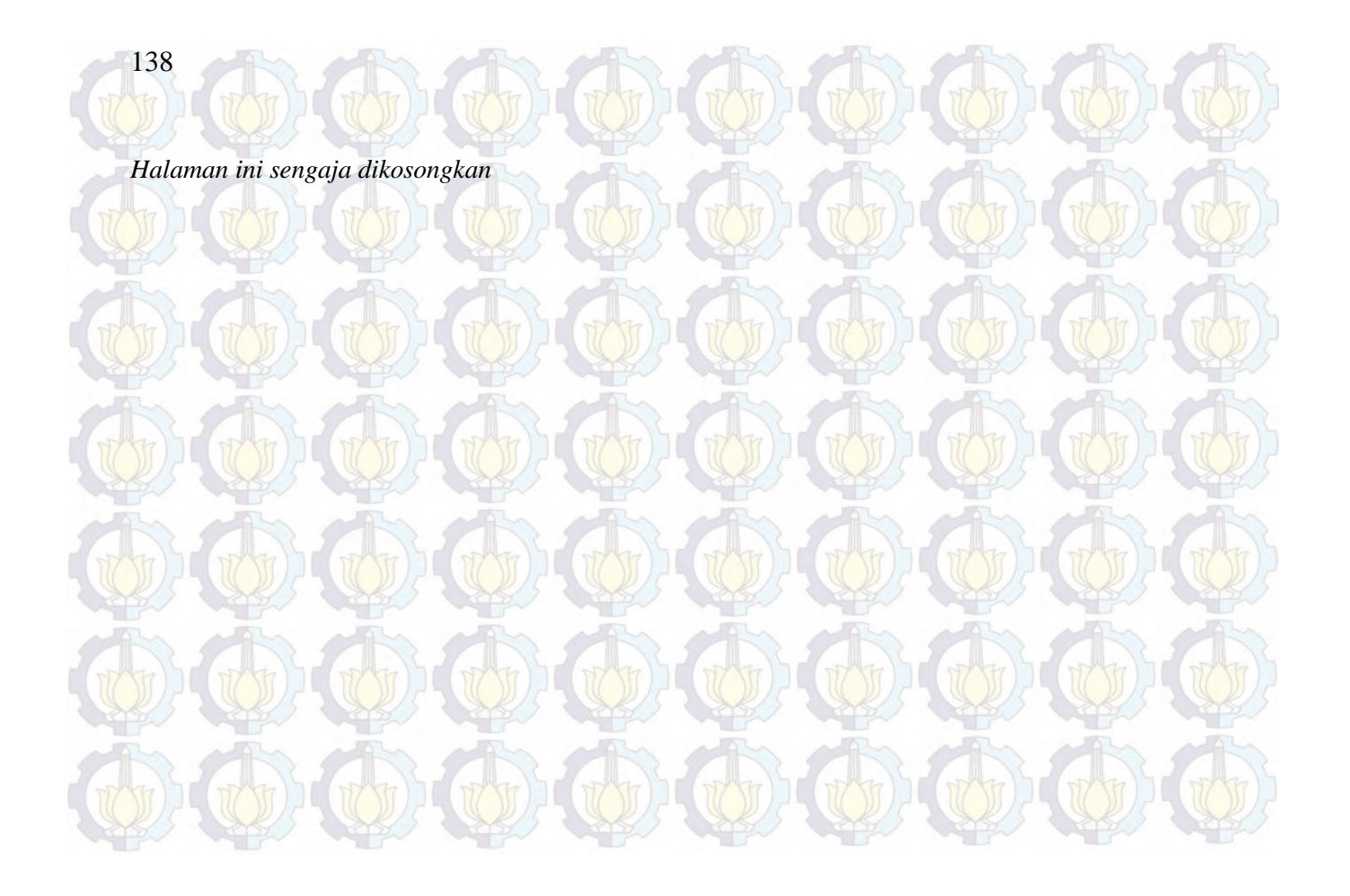

#### **BAB VII KESIMPULAN DAN SARAN**

Pada bab ini berisi kesimpulan dari penelitian tugas akhir yang telah dilakukan juga berisi saran untuk pengembangan SIM-ATK BPR SAWA.

#### **7.1 Kesimpulan**

Kesimpulan dari penulisan Tugas Akhir yang berjudul : "Pembuatan Sistem Informasi Berbasis Web Dengan Teknologi Igniter Untuk Mengukur Tingkat Kesehatan Bank Perkreditan Rakyat dengan Metode PEARLS, Studi Kasus di Bank Perkreditan Rakyat Sumber Artha Waru Agung (BPR SAWA)" adalah sebagai berikut :

- 1. Sistem Informasi yang dibangun ini dapat digunakan hanya oleh pihak BPR, karena komponen yang ada dalam proses perhitungan mengikuti komponen yang digunakan oleh BPR SAWA.
- 2. PEARLS memiliki banyak indikator, Indikator yang digunakan dalam mengukur tingkat kesehatan BPR mengacu pada indikator PEARLS, dimana indikator yang digunakan oleh BPR SAWA yaitu :
	- Indikator P : P1 (Dana cadangan resiko >12bulan), P2 (Dana cadangan resiko 12bulan), P3 (Total pemutihan >12bulan)
	- Indikator E : E1 (Piutang bersih), E2 (Investasi likuid), E3 (Investasi keuangan), E7 (Modal saham anggota)
	- Indikator  $A : A1$  (Total piutang), A2 (Total asset yang tidak menghasilkan)

139

- Indikator R : R2 (Total pendapatan investasi likuid), R3 (Total pendapatan investasi keuangan), R8 (Total margin pendapatan kotor), R9 (Total biaya operasional)
- Indikator L : L1 (Simpanan non saham), L2 (Simpanan saham), L3 (Aset likuid yang tidak menghasilkan)
	- Indikator S : S2 (Pertumbuhan investasi likuid), S3 (Pertumbuhan investasi keuangan)
- 3. Berdasarkan identifikasi kebutuhan yang sudah dilakukan, terdapat :
	- 3 Aktor
	- 11 Use Case Sistem
		- 11 Kebutuhan Fungsional
		- 5 Kebutuhan Non Fungsional
- 4. Dari pengujian yang telah dilakukan terhadap 11 Kebutuhan Fungsional dan 5 Kebutuhan non Fungsional semuanya dapat berjalan dengan baik (berhasil).

#### **7.2 Saran**

Dalam pembuatan SIM-ATK BPR SAWA ini masih banyak hal yang dapat dikembangkan, seperti :

- 1. Bisa terintegrasikan langsung dengan semua front office yang ada di BPR SAWA, sehingga semua laporan keuangan bisa terupdate secara langsung ke dalam sistem ini.
- 2. Menambahkan jumlah periode dalam perhitungannya
- 3. Hak akses untuk user bisa ditambahkan lagi untuk front office agar bisa menggunakan sistem.

4. Aplikasi ini memiliki tingkat security yang masih rendah, sehingga masih rawan terhadap ancaman seperti hacking dan diharapkan dalam pengembangan kedepannya, tingkat security-nya bisa ditingkatkan sehingga lebih aman untuk data-data yang ada dalam sistem.

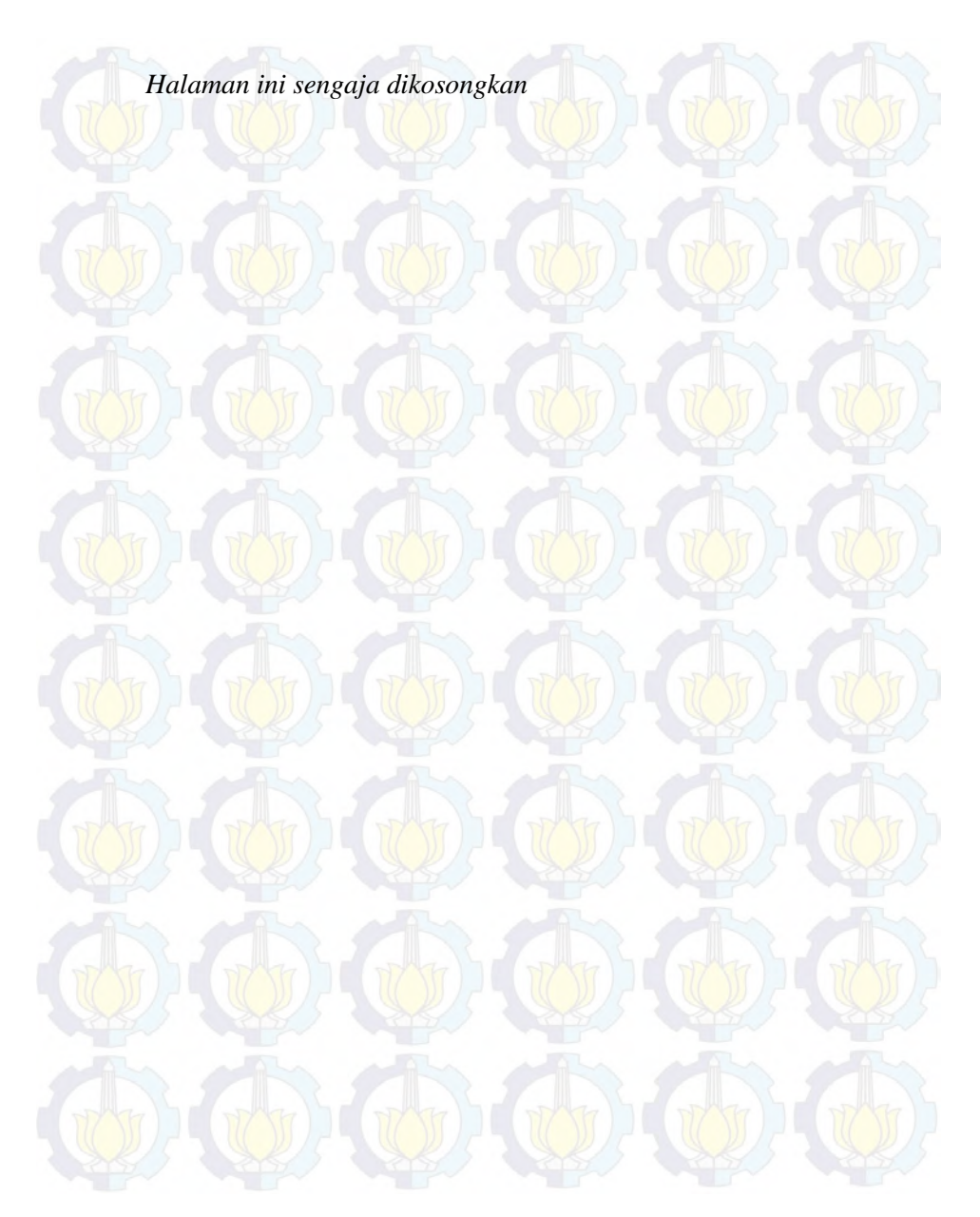

#### **DAFTAR PUSTKA**

Budisantoso, T. d. (2005). Bank dan Lembaga Keuangan Lain. Jakarta: Salemba Empat.

Jogiyanto. *Analisis dan Desain Sistem Informasi : Pendekatan Terstruktur Teori dan Praktik Aplikasi Bisnis .* Yogyakarta: Andi Offset.

Lestari, B. D. (den 07 09 2012). *bprdbl*. From http://www.bprdbl.co.id/index.php?option=com\_content&view=article& id=46&Itemid=54

Martin, M. P. (1991). *Analysis And Design of Business Information Systems.* New York: Macmillan Publishing Company.

Martono. (2002). *Bank dan Lembaga Keuangan Lain.* Yogyakarta: Ekonisia.

McLeod, R. &. (2004). *Management Information Systems* (9th Edition ed.). New Jersey: Prentice-Hall.Inc.

MediaBPR. (den 13 05 2013). *Apa itu bank perkreditan rakyat*. From kliping mediabpr: http://kliping.mediabpr.com/p/apa-itu-bankperkreditan-rakyat-bpr.html

MediaBPR. (n.d.). *kliping.mediabpr*. Retrieved den 20 03 2014 from http://kliping.mediabpr.com/p/apa-itu-bank-perkreditan-rakyatbpr.html

*Pedoman Akuntansi Bank Perkreditan Rakyat.* (2010).

Raharjo, W. S. (2007). *Rekayasa Perangkat Lunak : Software Process SDLC.*

Richardson, D. C. (2002). *PEARLS Monitoring System.* Madison: The World Council of Credit Unions.

Triandaru, S. d. (2005). *Bank dan Lembaga Keuangan Lain.* Jakarta: Salemba Empat.

*Tutorialspoint*. (n.d.). Retrieved 2014 from sdlc tutorial: http://www.tutorialspoint.com/sdlc/sdlc\_tutorial.pdf

### **BIODATA PENULIS**

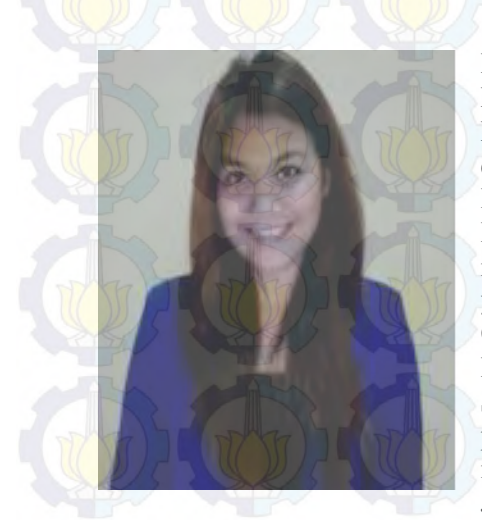

Penulis dilahirkan di kota Makassar, 3 Janurai 1992. Merupakan anak pertama dari empat bersaudara, putri dari Ishak Lallo dan Yenny Bangapadang. Penulis telah menempuh pendidikan formal yaitu di TK Gamaliel, SD Gamaliel, SMP Santa Maria Regina. SMAN 9 Surabaya. Setelah menyelesaikan pendidikan di SMA, penulis melanjutkan pendidikannya di Jurusan Sistem Informasi,

Fakultas Teknik Informatika, ITS dan terdaftar dengan NRP 5210100090. Penulis juga aktif dalam kegiatan-kegiatan sosial.

#### **LAMPIRAN 1 – WAWANCARA STAKEHOLDER**

Wawancara ini dilakukan dengan perwakilan Direktur Utama Bank Perkreditan Rakyat Sumber Artha Waru Agung, Bapak….

*1. Sistem informasi seperti apakah yang dibutuhkan?*  Sistem informasi yang dapat membantu bpr untuk melakukan penghitungan analisis kesehatan bpr secara lebih efektif, karena selama ini bpr kami menghitung analisis dengan menggunakan *Microsoft Excel*.

2. *Mengapa sistem yang digunakan sekarang (Microsoft Excel) tidak efektif?* Karena proses pelaporan kepada saya, masih berupa dokumen kertas. Kami membutuhkan pelaporan yang dapat saya lihat sewaktu-waktu, kapan saja dan dimana saja.

- 3. *Bagaimana alur laporan analisis kesehatan bpr di bpr ini?* Pegawai dari divisi akunting yang bertugas untuk melakukan penghitungan dengan *Microsoft Excel*. Nanti laporan tersebut akan saya lihat sehingga kami dapat memutuskan apakah bpr kami berada pada kondisi yang sehat atau tidak.
- 4. *Siapa saja yang akan menggunakan sistem ini?* Pihak akunting pastinya. Kami juga membutuhkan admin yang paham terhadap sistem.
- *5. Bagaimana tampilan sistem yang diinginkan stakeholder?*  Sistem dengan tampilan simpel saja, karena ini akan menjadi sesuatu yang baru bagi kami. Sehingga kami membutuhkan sistem yang tidak membingungkan.
- 6. *Kebutuhan apa saja yang ingin dimasukkan dalam sistem?* 4.Yang menggunakan sistem harus login dulu, sehingga data kami aman.
	- 5.BPR kami juga memiliki 1 cabang. Kami menginginkan sistem yang dapat diintegrasikan dengan cabang tersebut.

7. *Apa ada kebutuhan lain yang perlu diperhatikan?* Kalau bisa, sistem ini dapat digunakan 24 jam. Tolong, bahasa yang digunakan juga bahasa yang bisa kami pahami.

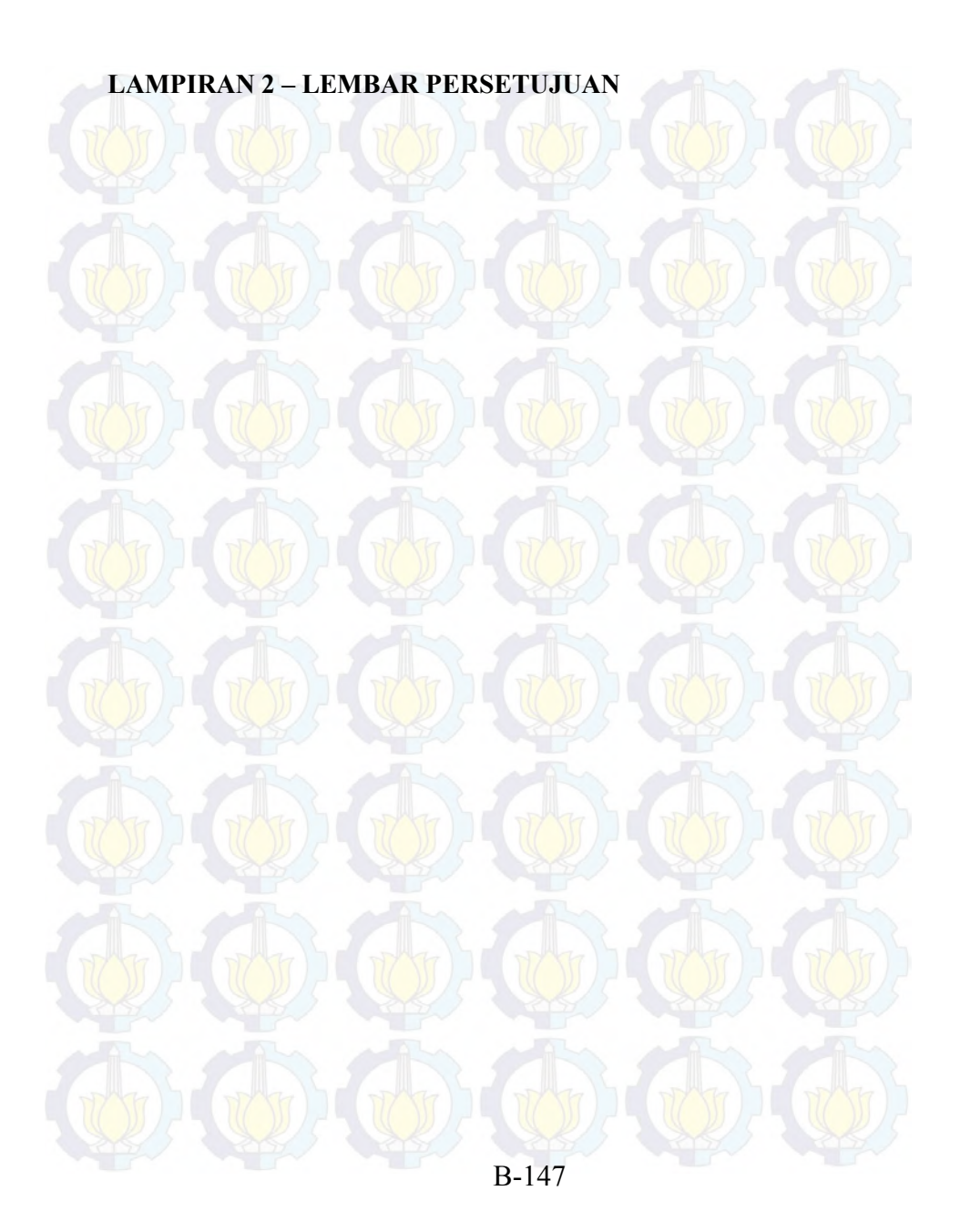

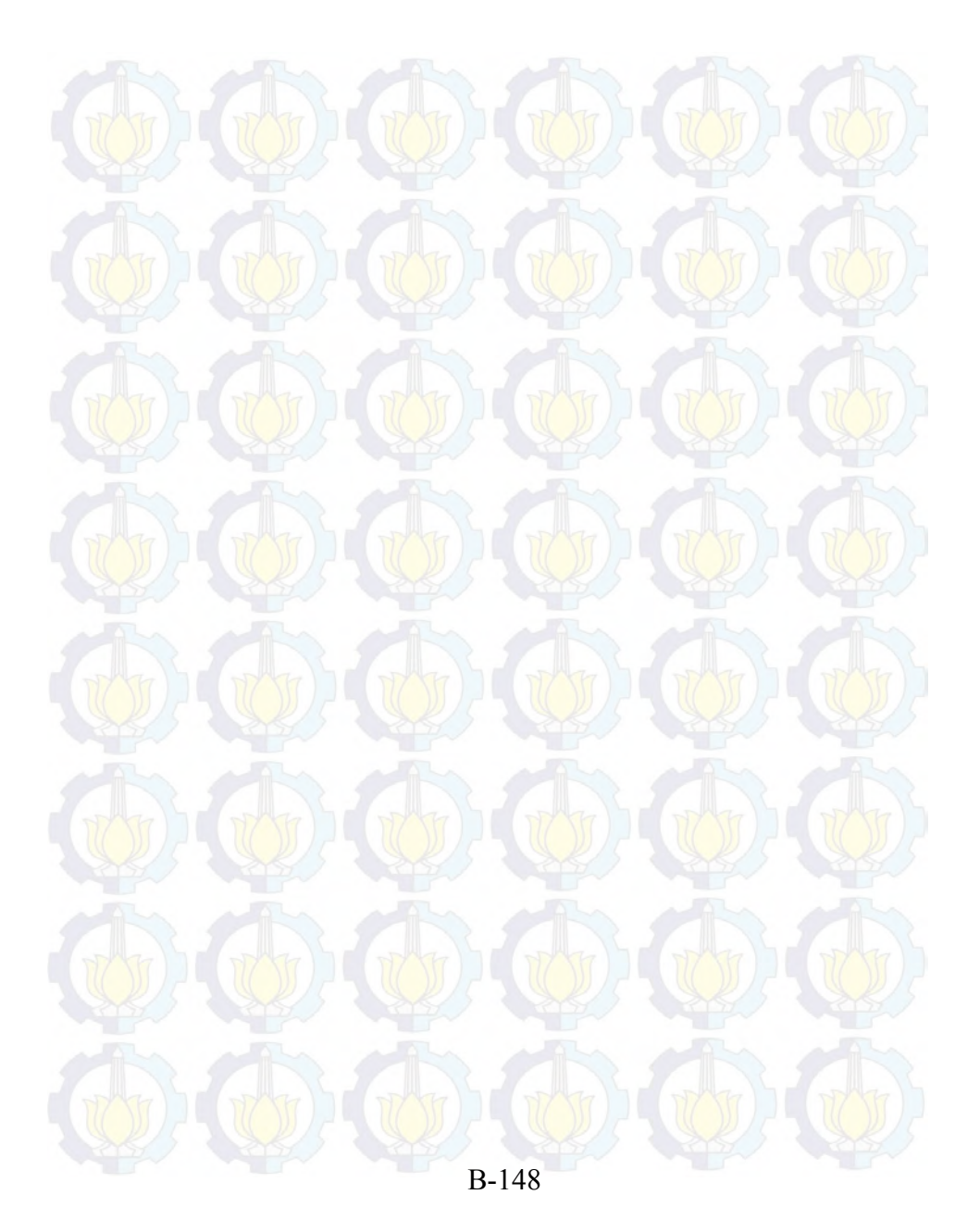

#### **LAMPIRAN 3 – INDIKATOR PEARLS**

#### **P = Protection (Perlindngan)**

Variabel ini bersifat mutlak agar sebuah CU benar-benar melindungi aset-asetnya. Ini merupakan indikator penting pada suatu *credit union* model. Variabel perlindungan ini dapat diukur dengan cara:

- 1) Membandingkan antarara total penyisihan dana cadangan untuk menutup kerugian atas piutang lalai.
- 2) Membandingan antara total penyisihan terhadap total kerugian investasi bebas (*non regulated investments*). Penyisihan dana ini biasa dana cadangan resiko.

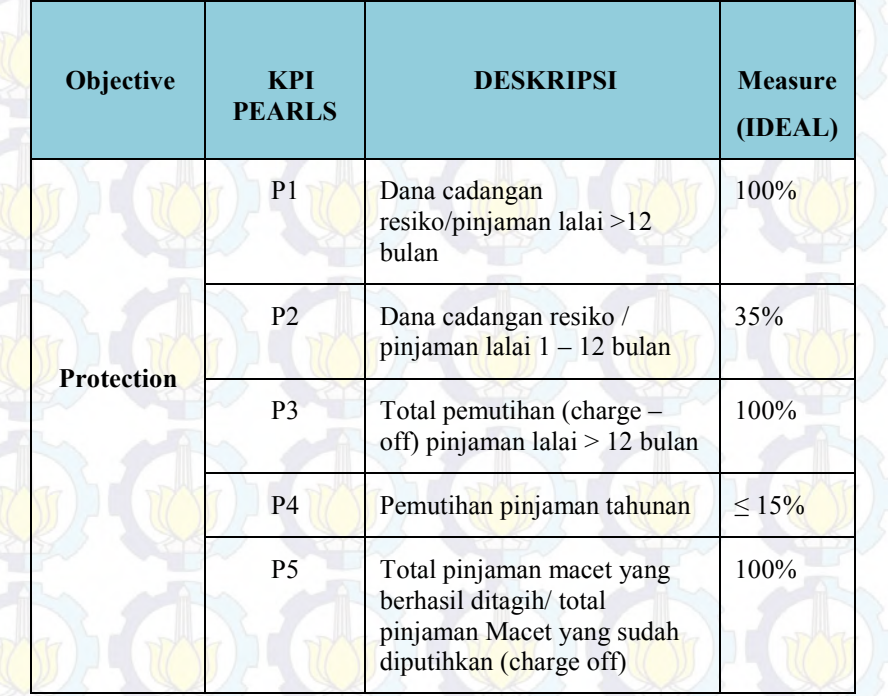

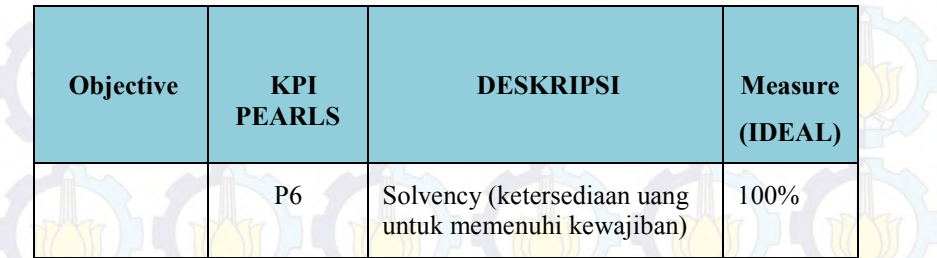

### **Tabel 49 PEARLS bagian P (Richardson, 2002)**

#### P1.KETERSEDIAAN DANA CADANGAN RESIKO/TOTAL PINJAMAN MACET>12 BULAN

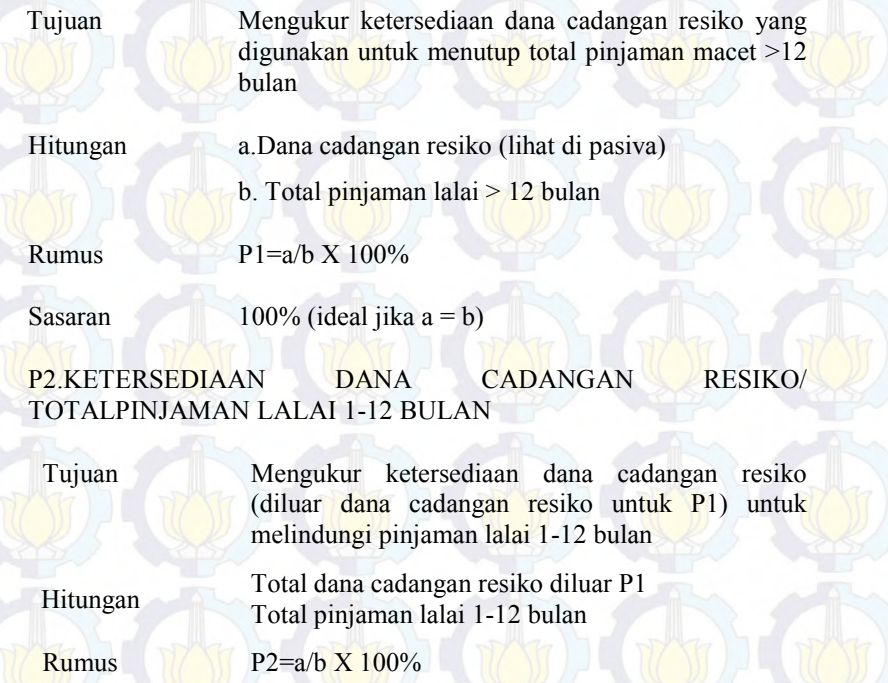

#### Sasaran 35% (a <br/>b)

#### P3. TOTAL CHARGE – OFF (PEMUTIHAN) PINJAMAN MACET > 12 BULAN

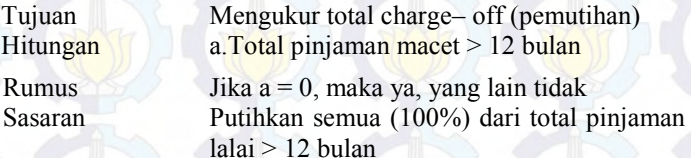

### P4. *CHARGE-OFF* PINJAMAN SECARA KUARTALAN/TOTAL PIUTANG

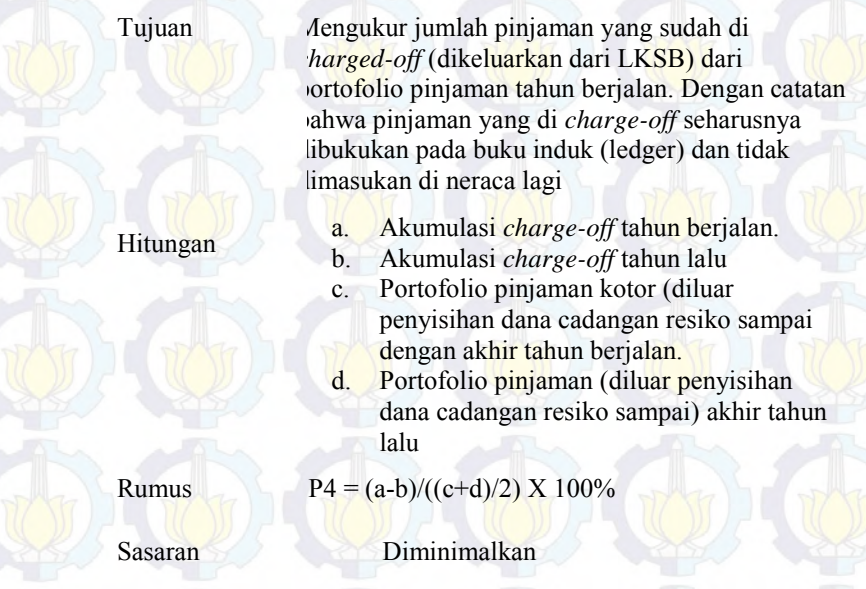

P5.AKUMULASI TAGIHAN MASUK PADA PINJAMAN YANG SUDAH DIPUTIHKAN/AKUMULASI PEMUTIHAN YANG SUDAH DILAKUKAN

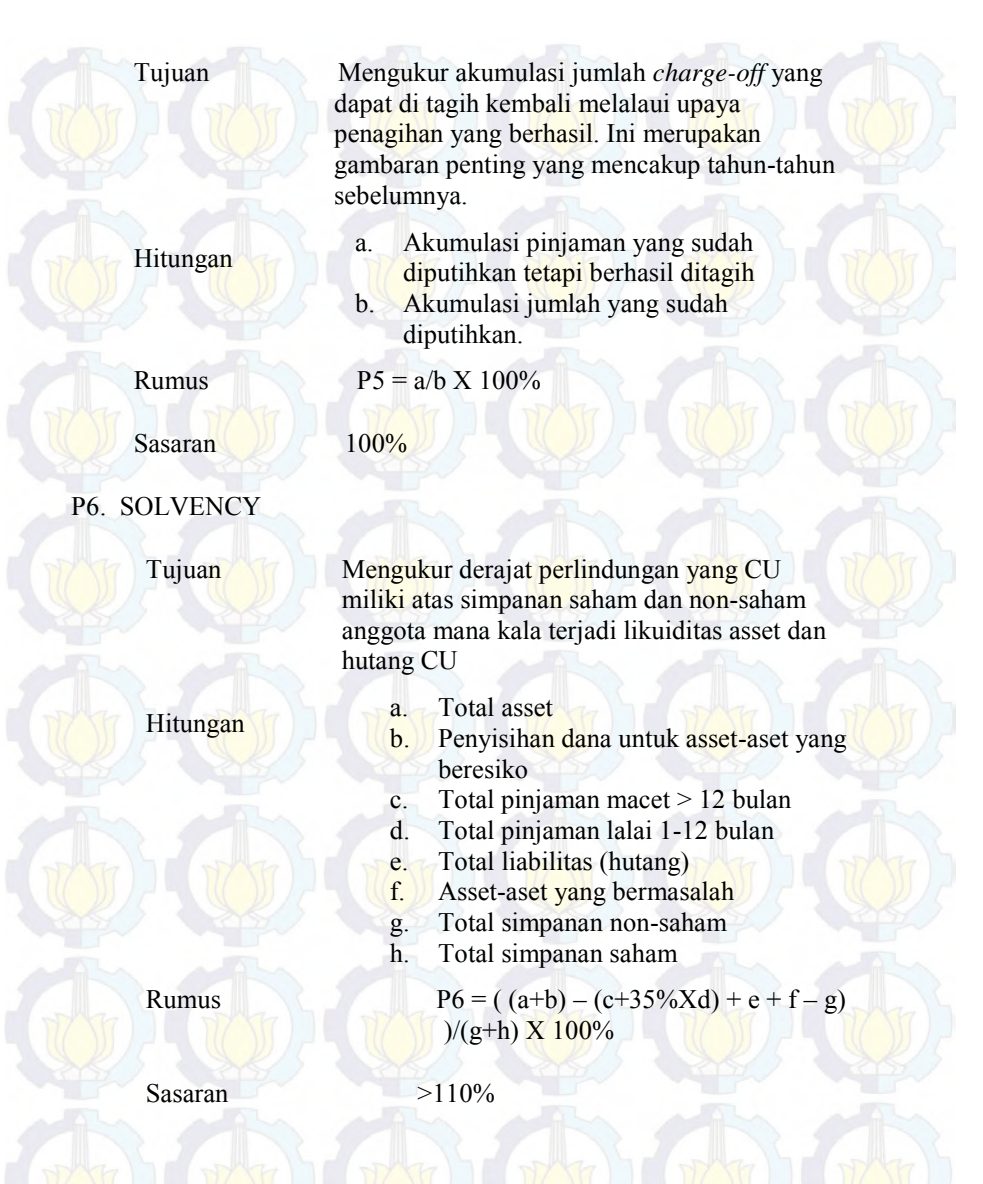

#### **E= Effective Financial Structure ( Struktur Keuangan yang Efektif)**

Merupakan faktor yang amat penting dalam menentukan potensi pertumbuhan, kemampuan memperoleh pendapatan, dan kekuatan keuangan menyeluruh. E ini mengukur asset liabilitas (hutang) dan modal. E juga menunjukan apakah struktur keuangannya ideal atau tidak. Pemakaian kata "ideal" sesungguhnya merujuk kepada kata "sehat". Tiga faktor utama pada komponen ini adalah *Asset, Liabilitas(Hutang), dan Modal.*

> 95% asset produktif terdiri atas piutang (pinjaman beredar), yaitu berkisar pada rentangan 70-80% dari total asset; dan investasi likuid (tersedianya dana segar), yang berkisar pada rentangan 10-20% dari total asset;

> 5% asset-aset yang tidak produktif terutama berupa asset-aset tetap (seperti tanah, gedung, perlengkapan, biaya dibayar dimuka, kas). (Richardson, 2002)

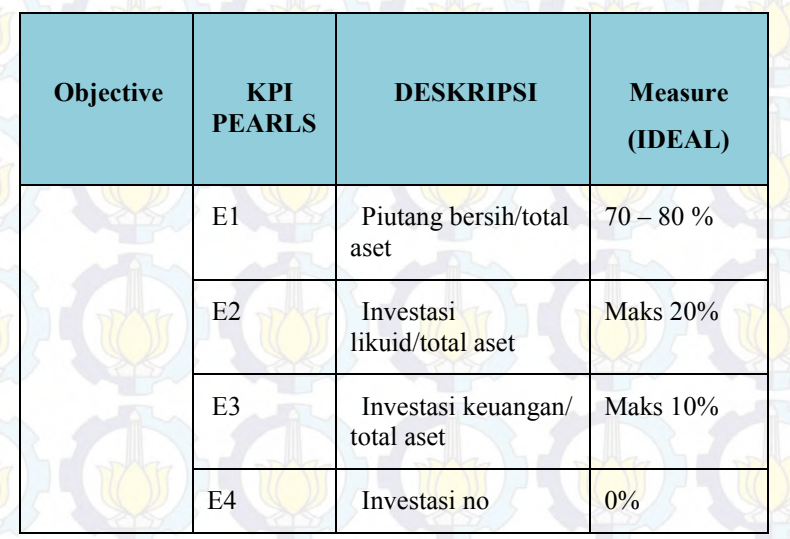

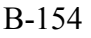

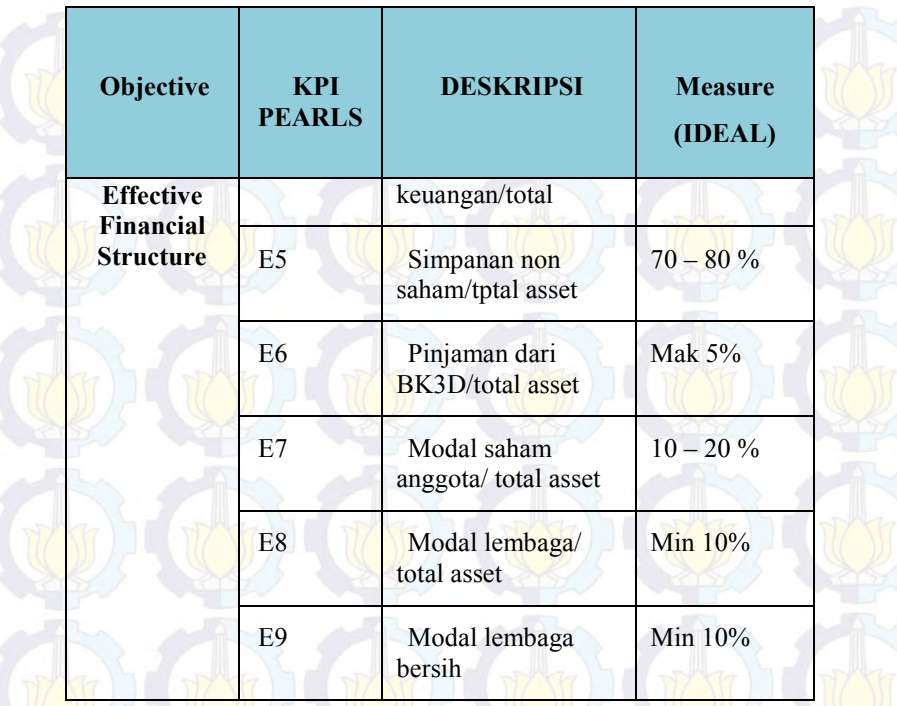

### **Tabel 50 PEARLS bagian E (Richardson, 2002)**

### E1. PINJAMAN BEREDAR/TOTAL ASET

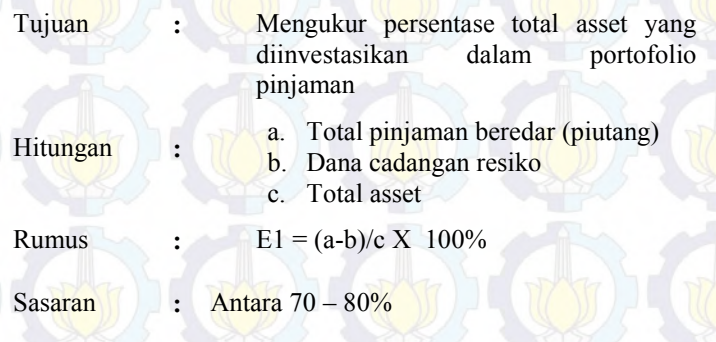

#### E2. INVESTASI LIKUID/TOTAL ASET

Tujuan Mengukur persentase total asset yang **:** diinvestasikan pada investasikan jangka pendek.

Hitungan **:** a. Total investasi likuid b. Cotal asset

**Rumus**  $E2 = a/b \times 100\%$ 

Sasaran Maksimum 10%

#### E3. INVESTASI KEUANGAN/TOTAL ASET

Tujuan Mengukur persentase total asset yang diinvestasikan pada investasi jangka panjang.

Hitungan **:**

a. Total investasi keuangan b. Total asset

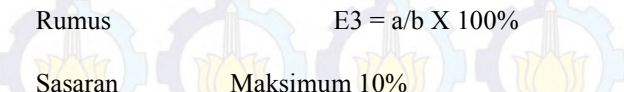

E4. INVESTASI NON-KEUANGAN/TOTAL ASET

Tujuan Mengukur persentase total asset yang diinvestasikan pada investasi non-keuangan (misalnya, di supermarket, pharmasi, pembangunan perumahan, dll).

Hitungan **:** a. Total investasi nonkeuangan b. Total asset

### B-156

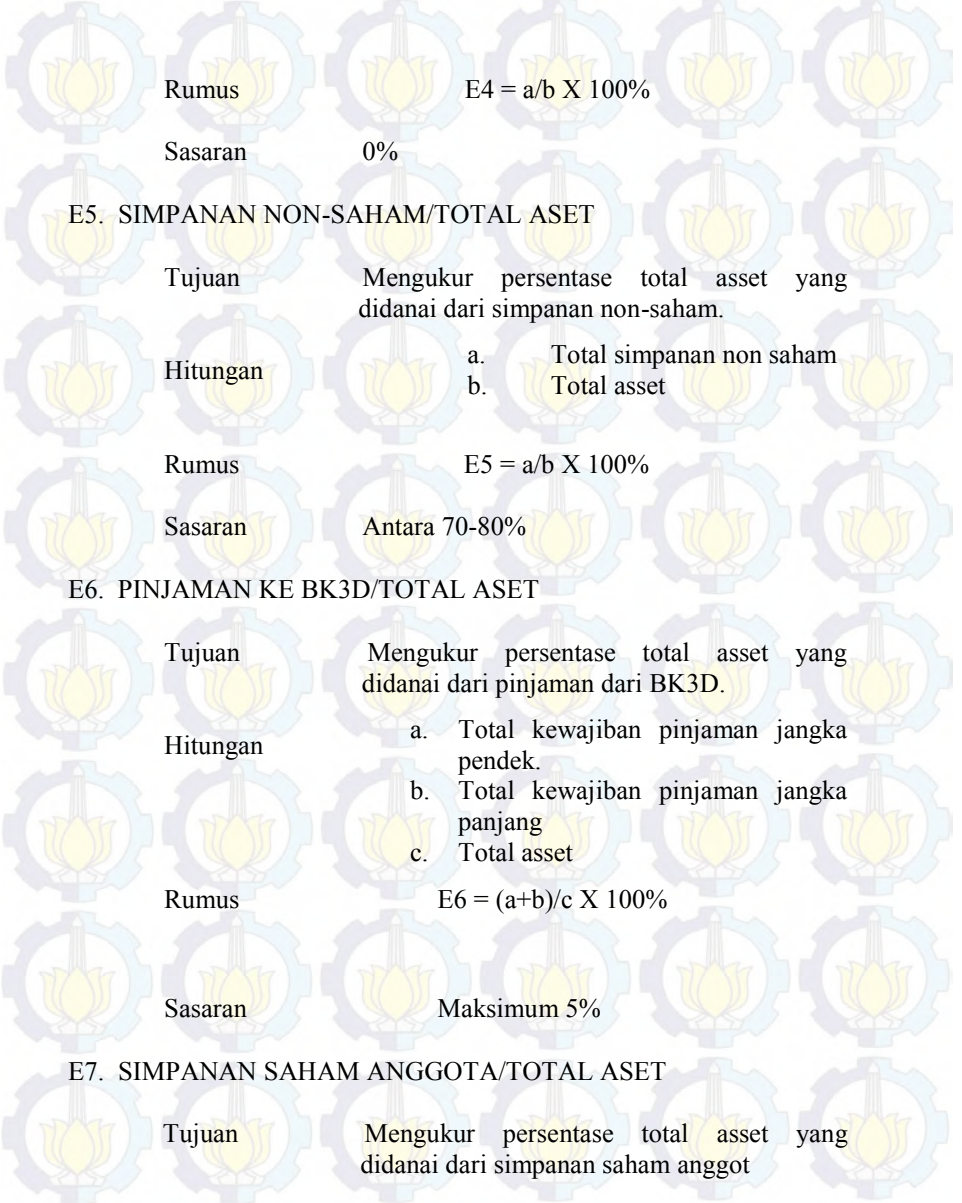

Rumus E7 = a/b X 100% **:**

Sasaran Maksimum 10%

#### E8. MODAL LEMBAGA/TOTAL ASET

Modal lembaga diidentifikasikan sebagai semua cadangan legal dan tidak dibagikan kepada anggota, donasi, dan porsi surplus tahun berjalan yang akan ditahan sebagai dana cadangan. Dana cadangan ini tidak dipergunakan dan anggota individu tidak boleh menggunakannya.

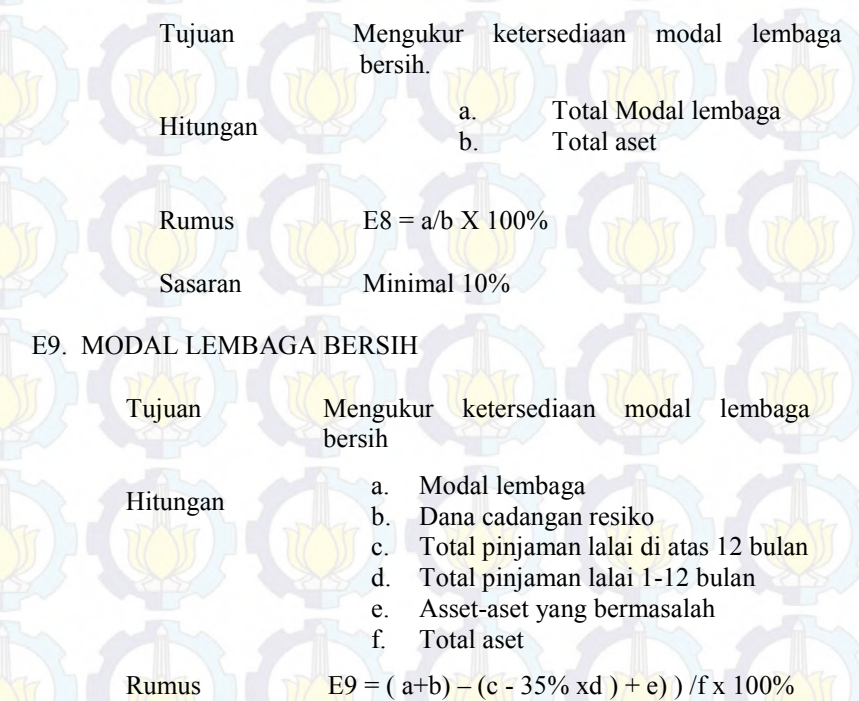

Sasaran Sama dengan E8 **:**

#### **A = Asset Quality (Kualitas Aset)**

Aset-aset yang tidak menghasilkan atau asset-aset yang tidak produktif adalah asset yang tidak meningkatkan pendapatan. Apalagi, kalau rasio asset-aset yang tidak menghasilkan diatas batas yang diperbolehkan, yaitu rasionya diatas 5% dari total asset, maka dampak negatifnya akan sangat dirasakan. Menurunnya pendapatan CU.

PEARLS digunakan mengidentifikasi dampak dari asset-aset yang tidak menghasilkan ini, berupa:

#### a. Rasio kelalaian pinjaman

Rasio kelalaian pinjaman merupakan ukuran penting untuk mengetahui kekuatan dan kelemahan lembaga CU. Jika rasio kelalaian pinjaman tinggi (diatas 5% dari total piutang), rasio ini akan berpengaruh kepada indikator-indikator lainnya. Kalau rasio kelalaian pinjaman diatas 5% dari total piutang, maka ini pertanda bahwa CU akan menghadapi krisis. Perbaiki kualitas pelayanan pinjaman. Idealnya, rasio kelalaian pinjaman dibawah 5% dari total piutang (pinjaman beredar).

#### b. Persentase asset-aset yang tidak menghasilkan

 Makin tinggi rasio asset-aset yang tidak menghasilkan, makin sulit CU untuk meningkatkan pendapatannya. Karena banyak asset-aset yang sudah berubah bentuk menjadi tanah, gedung, kendaraan, perlengkapan, dll. Idealnya, rasio asset-aset yang tidak menghasilkan paling tinggi 5% dari total asset CU.

#### c. Pendanaan asset-aset yang tidak menghasilkan

Karena mengidealkan persentase asset-aset yang tidak menghasilkan begitu penting, maka mencarikan dana pengganti juga penting. Dulu, CU menggunakan simpanan saham anggota untuk menandai asset-aset yang tidak menghasilkan atau asset-aset tetap didanai dari modal lembaga.

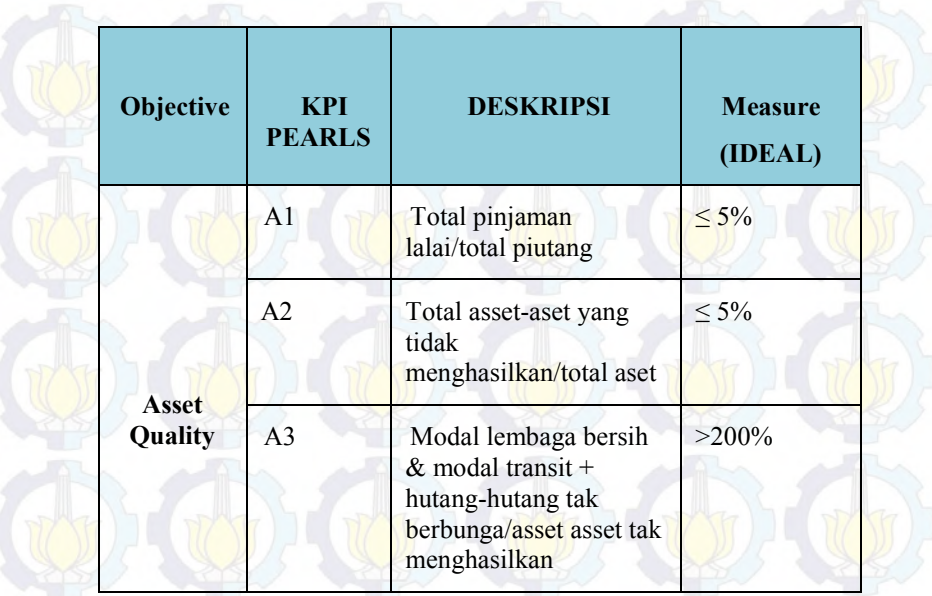

### **Tabel 51 PEARLS bagian A (Richardson, 2002)**

### A1. TOTAL PINJAMAN LALAI/TOTAL PIUTANG

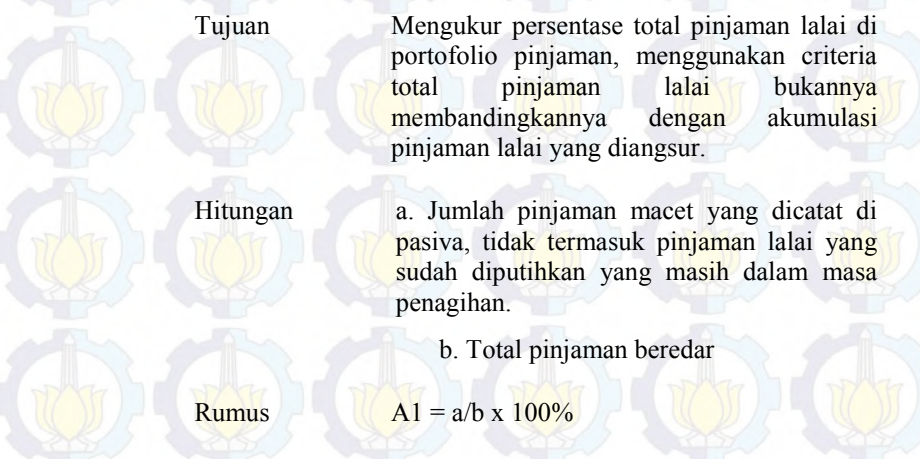

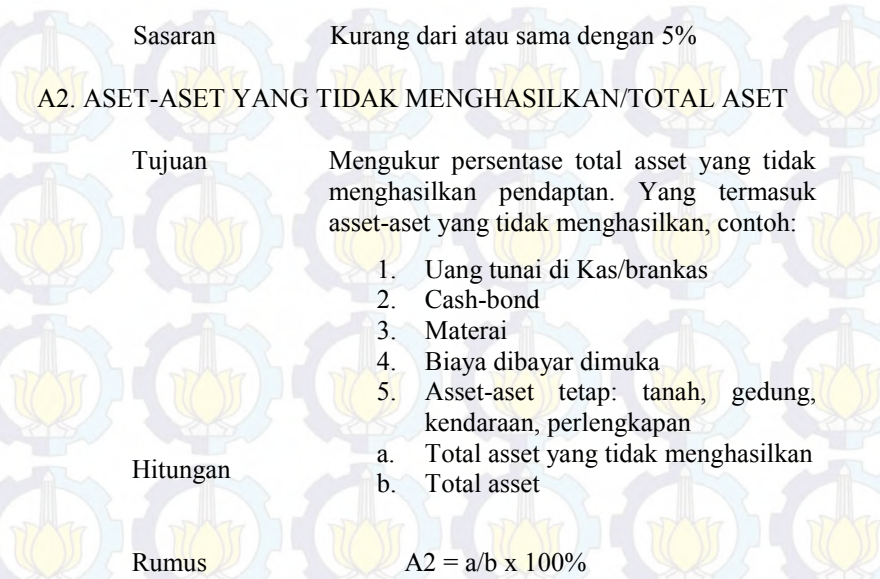

Sasaran Kurang dari atau sama dengan 5% **:**

A3. (MODAL LEMBAGA BERSIH + MODAL TRANSIT + HUTANG-HUTANG TAK BERBIAYA) ASET-ASET YANG TIDAK MENGHASILKAN

Modal transit meliputi dana pendidikan, dana social, SHU tak berbagi, asset-aset yang dievaluasi. Modal transit merujuk pada dana yang tidak berbiaya.

Tujuan Mengukur persentase aset-aset yang tidak menghasilkan yang didanai dengan modal lembaga, modal transit, dan hutang-hutang tanpa bunga.

Hitungan a.

- a. Total modal lembaga bersih (lihat pembagi pada rasio P7)
- b. Total modal transit
- c. Total hutang tak berbubga
- d. Total asset-aset yang tidak
menghasilkan

#### **Rumus**  $= (a+b+c)/d \times 100\%$

Sasaran Lebih besar atau sama dengan 200% **:**

#### **R = Rates of Return and Cost (Tingkat Pendapatan dan Biaya)**

 System PEARLS dapat mengetahui semua komponen penting yang berkontribusi terhadap besarnya keuntungan bersih (net earning) atau sisa hasil usaha. Tujuannya adalah membantu pihak manajemen menghitung hasil investasi dan menilai biaya-biaya operasional.

PEARLS menghitung R ini berdasarkan investasi nyata. Metode ini dapat membantu manajemen dalam menentukan investasi mana yang menguntungkan dan mana yang tidak

Ada 4 area utama investasi, yaitu:

Portofolio pinjaman

Total pendapatan dari bunga pinjaman, pendapatan dari denda, dan pendapatan dari jasa pelayanan dibagi dengan total piutang (pinjaman beredar)

Investasi Likuid

Semua pendapatan dari bunga tabungan di bank dan cadangan likuiditas yang disimpan di BK3D Kalimantan dibagi dengan total dana yang diinvestasikan di tempat tersebut.

Investasi Keuangan

Banyak credit union menginvestasikan dana likuidnya dalam investasi keuangan (seperti di sekuiritas pemerintah) yang menghasilkan pendapatan lebih tinggi daripada kalau diinvestasikan di bank. Pendapatan dari investasi seperti ini dibagi dengan total investasi dalam jenis ini.

Investasi no-keuangan lainnya.

Setiap investasi yang tidak termasuk dalam kategori a-c di atas diklasifikasikan sebagai investasi di bukan lembaga keuangan. Di beberapa CU, ada investasi di supermarket, parmasi, sekolah, dan

proyek-proyek perumahan. Semua pendapatan dari investasi jenis ini dibagi dengan total investasi di sekor ini.

Biaya-biaya operasional juga penting diukur. Biaya operasional dibagi menjadi tiga kelompok:

- o Biaya intermediasi keuangan
- o Biaya administrasi

Biaya provisi pinjaman lalai/macet (Provisions for loan losses)

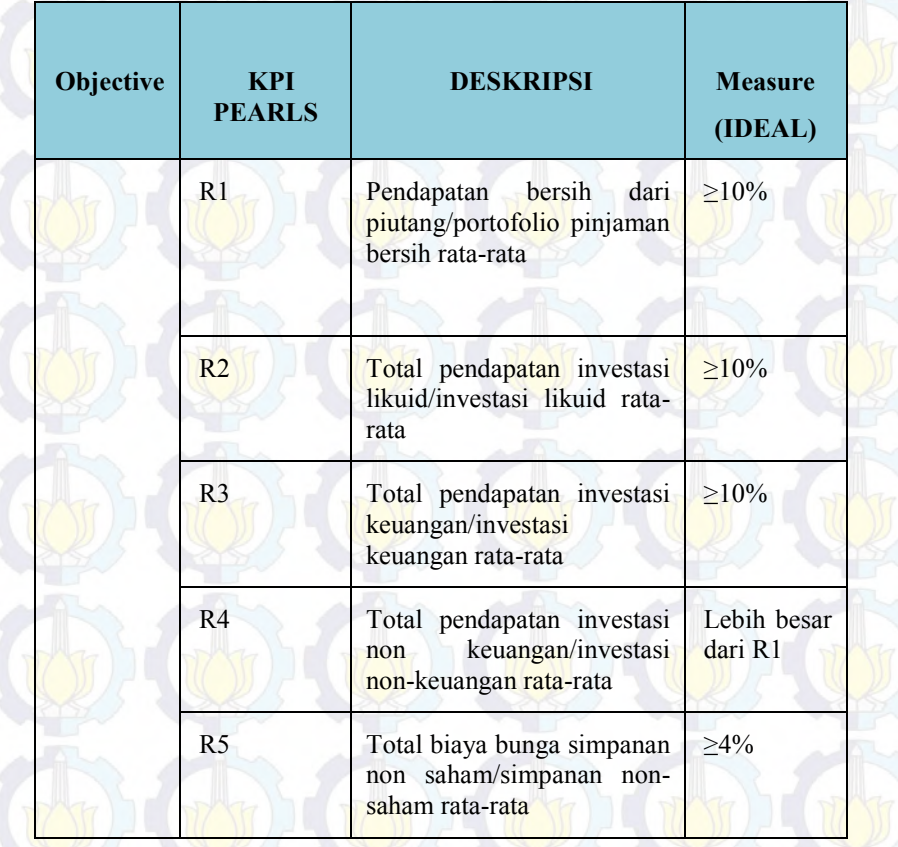

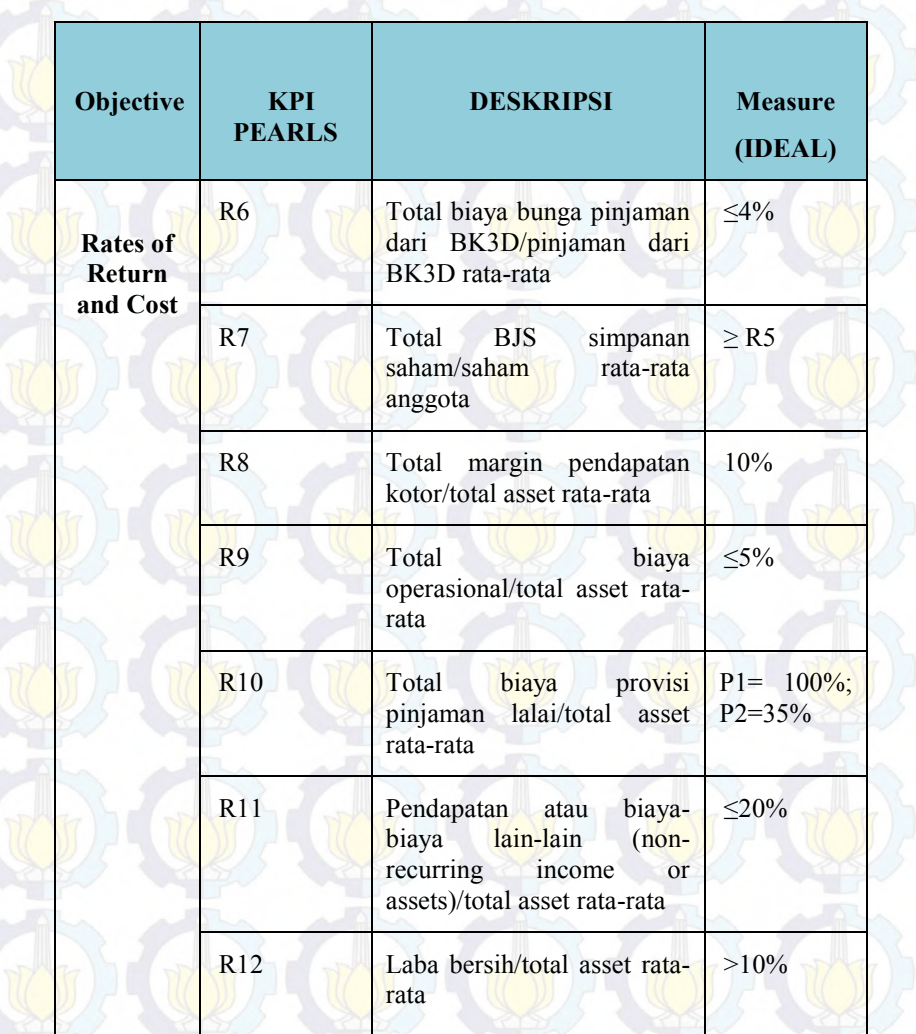

## **Tabel 52 PEARLS bagian R (Richardson, 2002)**

R1. TOTAL PENDAPATAN DARI PINJAMAN/PORTOFOLIO PINJAMAN BERSIH RATA-RATA

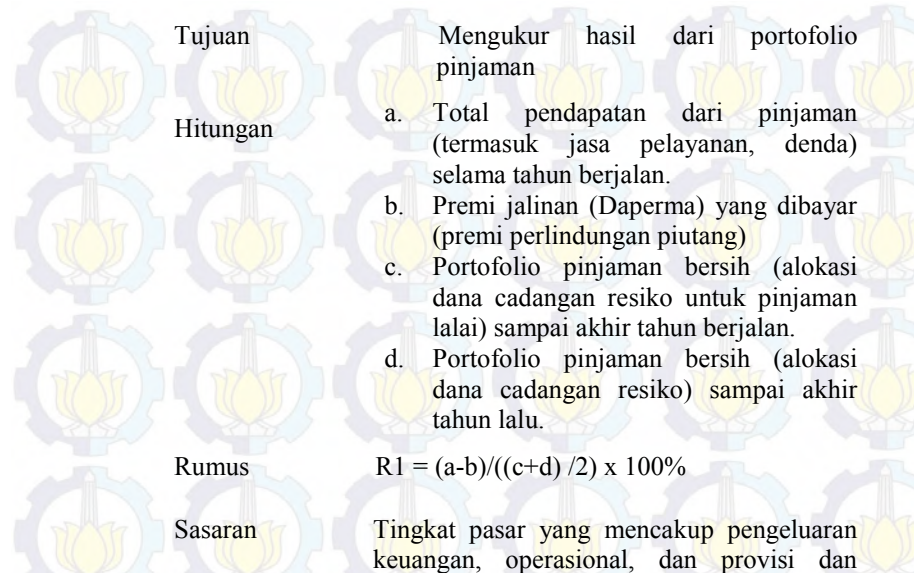

mendorong agar memelihara modal lembaga paling tidak 10%

#### R2. TOTAL PENDAPATAN DARI PINJAMAN/PORTOFOLIO PINJAMAN BERSIH RATA-RATA

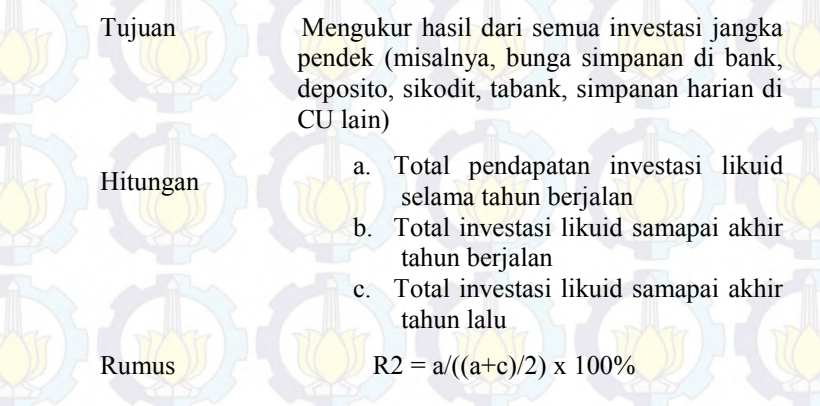

Sasaran **Sasaran Setinggi mungkin laju pasar**.

# R3. PENDAPATAN INVESTASI KEUANGAN/INVESTASI KEUANGAN RATA-RATA

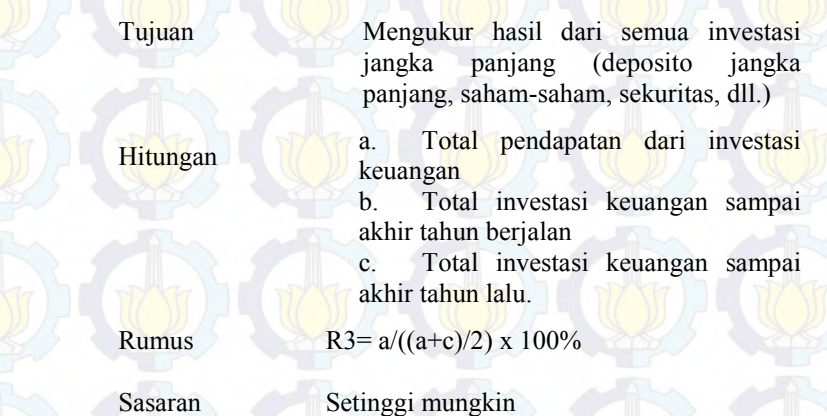

R4. PENDAPATAN INVESTASI NON- KEUANGAN/INVESTASI NON KEUANGAN RATA-RATA

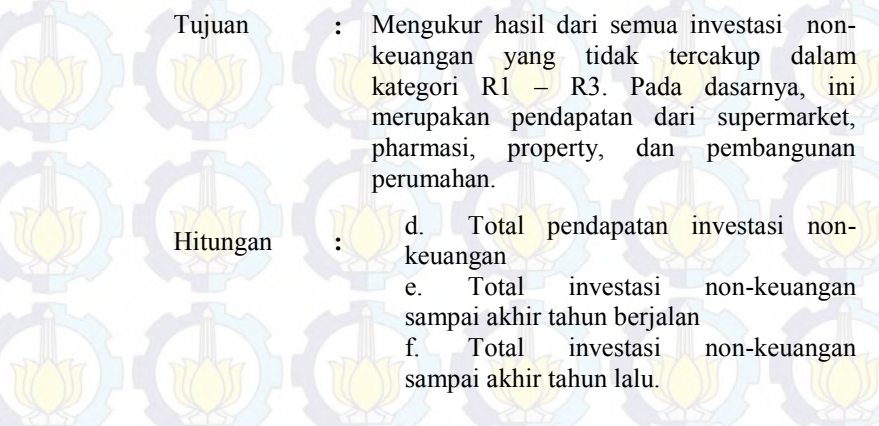

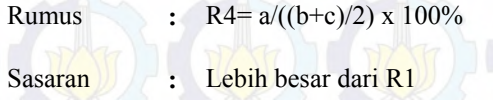

#### R5. BIAYA KEUANGAN : SIMPANAN NON-SAHAM/SIMPANAN NON-SAHAM RATA-RATA

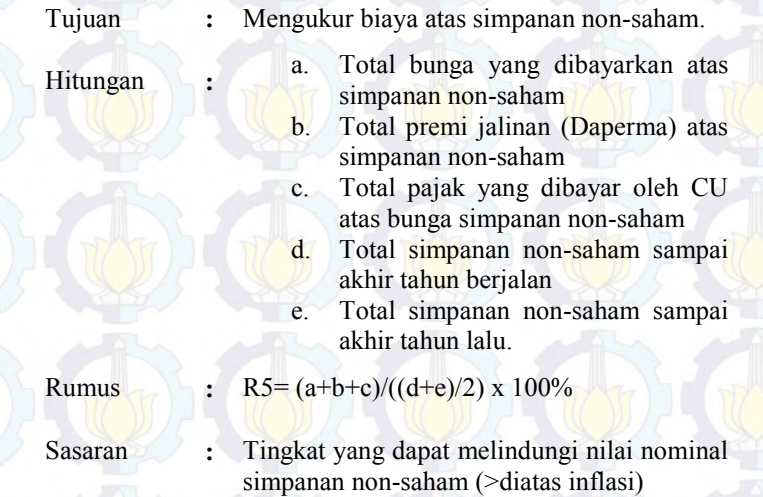

#### R6. BIAYA KEUANGAN : PINJAMAN DARI BK3D/PINJAMAN RATA-RATA DARI BK3D

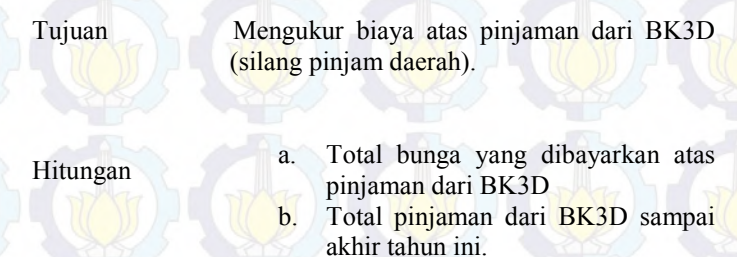

c. Total pinjaman dari BK3D sampai akhir tahun lalu.

Rumus R6= a/((b+c)/2) x 100% **:**

Sasaran Sama atau lebih kecil biayanya daripada R5

#### R7 BIAYA KEUANGAN : SIMPANAN SAHAM ANGGOTA/SIMPANAN SAHAM RATA-RATA

Tujuan **:** Mengukur biaya atas simpanan saham anggota. Hitungan **a**. Total deviden (BJS) yang dibayarkan pada simpanansaham anggota b. Total premi JALINAN (Daperma) yang dibayarkan atas simpanan saham anggota. c. Total pajak yang dibayarkan oleh

- CU atas deviden (BJS) simpanan saham
- d. Total simpanan saham anggota sampai akhir tahun berjalan.
- e. Total simpanan saham anggota sampai akhir tahun lalu.

Rumus **:** R7= (a+b+c)/((d+e)/2) x 100%

Sasaran Sama atau lebih besar dari R5 **:**

#### R8 MARGIN KOTOR/ASET TOTAL RATA-RATA

**Tujuan 1989 Mengukur margin pendapatan** bersih dari semua asset, sebelum mengurangkannya, dengan biaya operasional, biaya provisi untuk pinjaman lalai, dan item-item biaya lainnya.

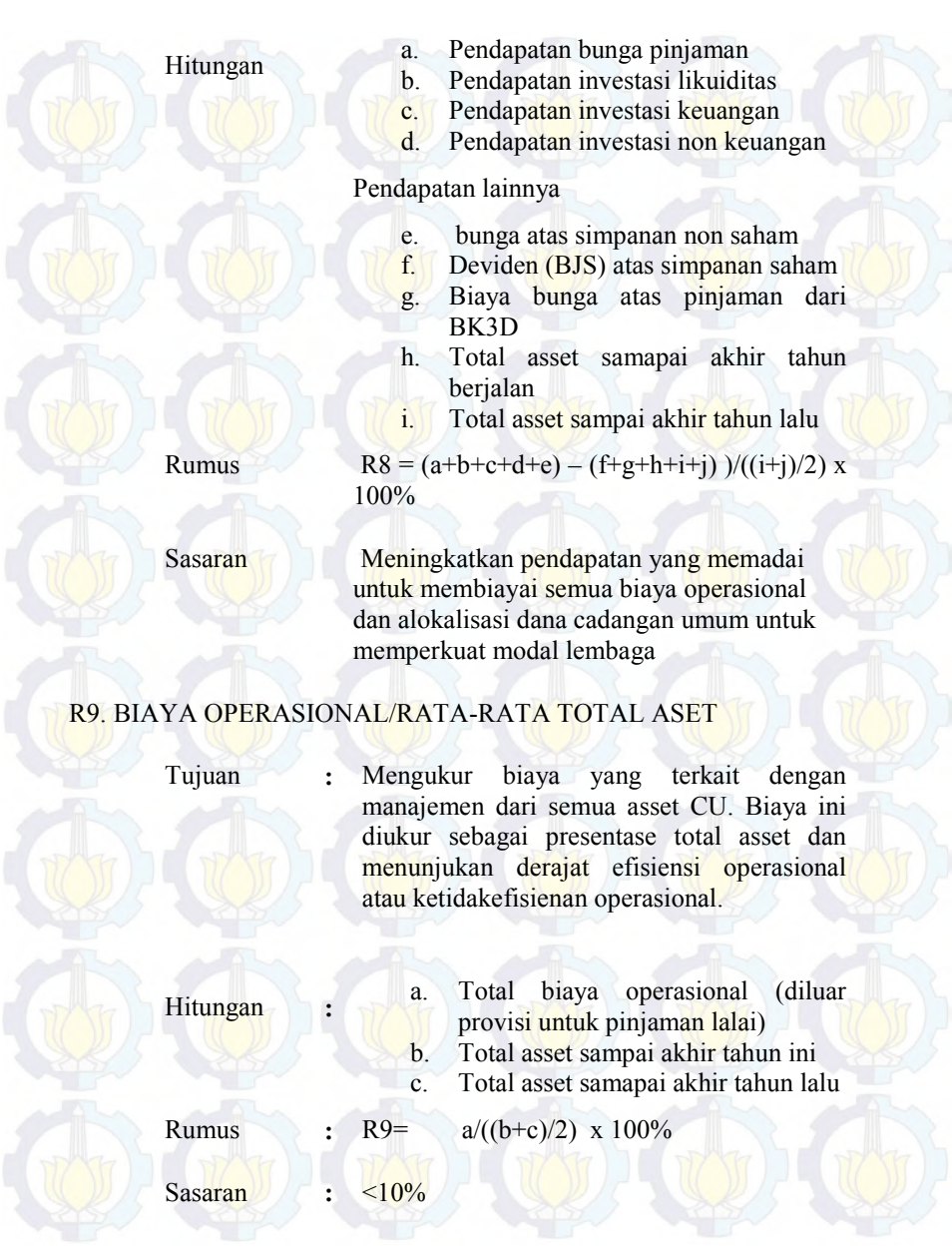

## R10. PROVISI UNTUK PINJAMAN LALAI/TOTAL ASET RATA-RATA

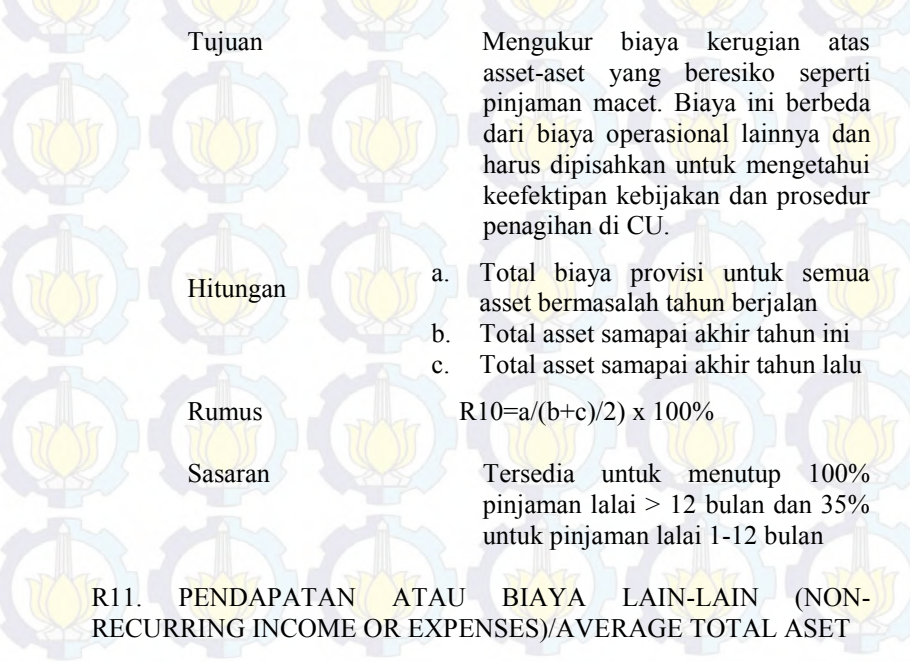

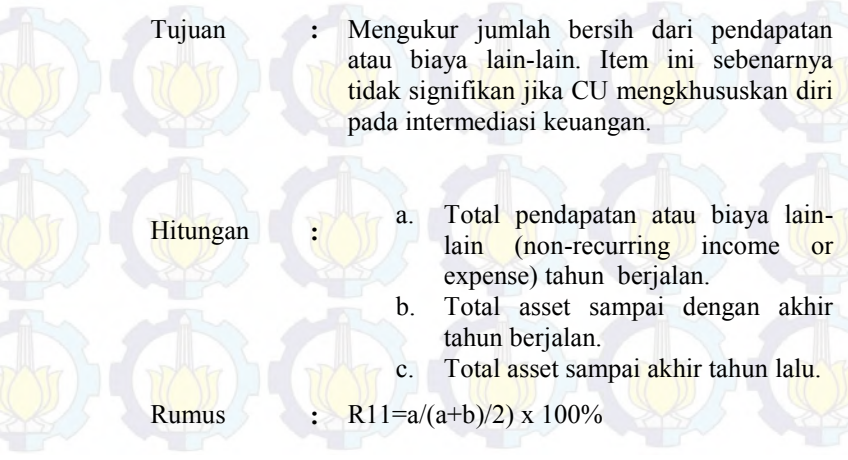

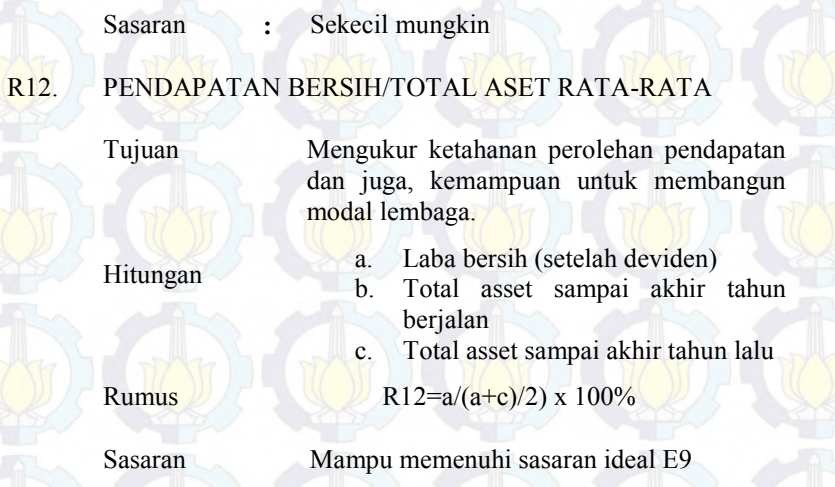

#### **L = Liquidity (Likuiditas)**

 Manajemen likuiditas yang baik menjadi suatu keterampilan yang amat penting karena CU menjalankan struktur keuangan dari simpanan saham menjadi simpanan non-saham yang bisa bergerak cepat. Perubahan-perubahan yang terjadi setelah model tradisional, simpanan saham anggota sangat tidak liquid dan sebagian besar pinjaman pada pihak luar dapat dikembalikan dalam periode yang lama, sehingga tersedia sedikit insentif untuk menjaga cadangan likuiditas.

Likuiditas dulunya dipandang berdasarkan ketersediaan uang tunai untuk pinjaman anggota. Dengan memperkenalkan penekanan pada simpanan non-sham yang dapat ditariksewaktu-waktu, konsep likuiditas jelas berubah. Sekarang, likuiditas merujuk pada uang tunai yang selalu harus tersedia untuk penarikan simpanan. Yang ini merupakan variable yang tidak mudah dikontrol oleh CU.

System PEARLS menganalisis likuiditas dari dua sudut pandang:

Total cadangan likuiditas

# Dana likuid yang menganggur (idle)

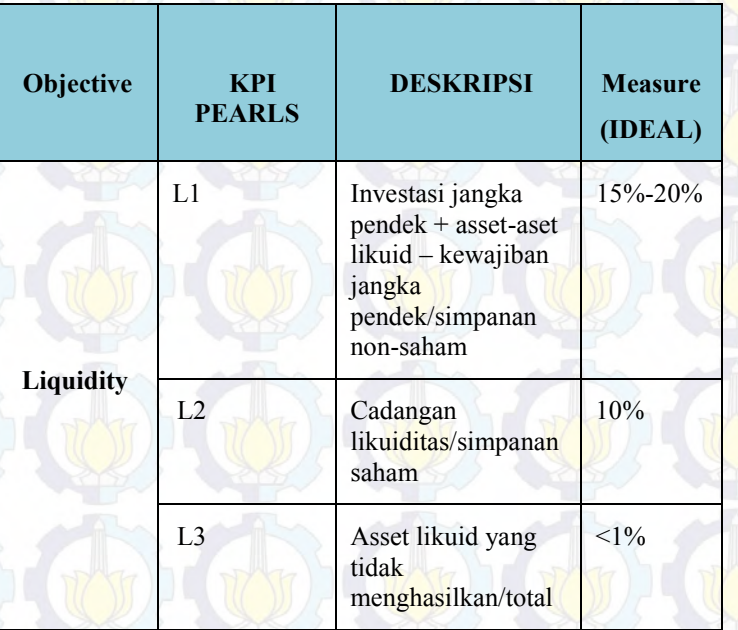

#### **Tabel 53 PEARLS bagian L (Richardson, 2002)**

### L1. INVESTASI LIKUID + ASET LIKUID – KEWAJIBAN JANGKA PENDEK/SIMPANAN NON SAHAM

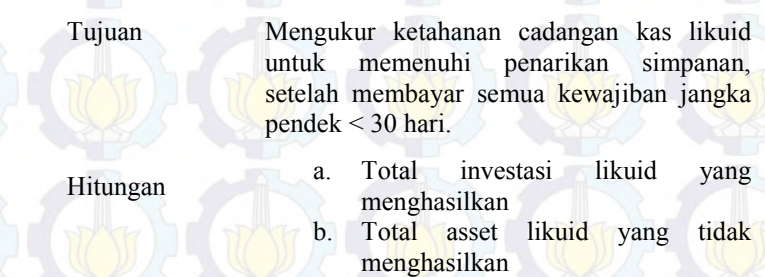

c. Total kewajiban jangka pendek < 30

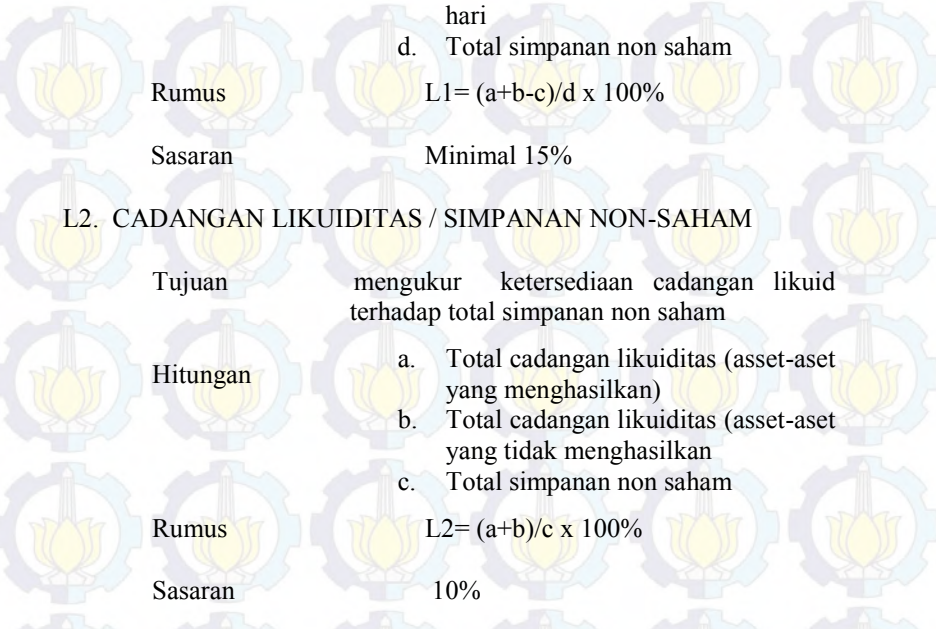

## L3. ASET-ASET LIKUID YANG TIDAKMENGHASILKAN/TOTAL ASET

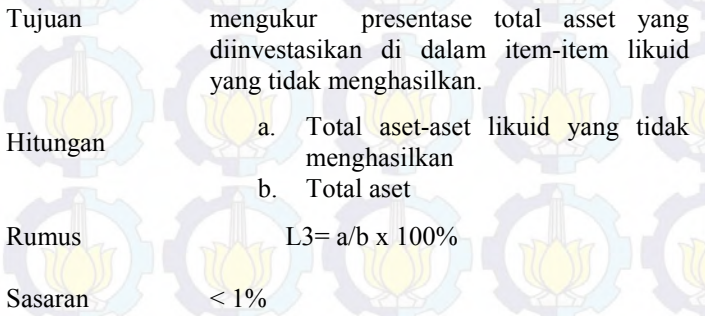

## **S = Sign of Growth (Tanda-Tanda Pertumbuhan)**

 Cara yang paling bagus menjaga nilai asset adalah melalui pertumbuhan asset yang kuat dan cepat dengan tetap menjaga tingkat keuntungan yang memadai. Melihat pertumbuhan asset saja tidaklah cukup. Keuntungan dari system PEARLS adalah mengaitkan pertumbuhan dengan memperoleh keuntungan juga dengan area kunci lain dengan menilai kekuatan system secara keseluruhan. Pertumbuhan diukur dalam 5 area kunci :

#### a. Total Aset

Pertumbuhan yang didasarkan pada total asset adalah salah satu rasio yang amat penting. Banyak rumus yang digunakan dalam rasio PEARLS memasukan total asset sebagai factor pembagi. Pertumbuhan asset yang kuat dan konsisten menyempurnakan rasio-rasio PEARLS. Dengan membandingkan pertumbuhan berdasarkan total asset terhadap area kunci lainnya, mudah mengetahui perubahan-perubahan yang terjadi dalam struktur neraca yang mungkin akan berdampak positif atau negative terhadap perolehan pendapatan. Idealnya, semua CU mencapai pertumbuhan positif nyata (misalnya, pertumbuhan bersih setelah mengurangkannya dengan tingkat inflasi) setiap tahun.

#### b. Pinjaman

PinjamanPortofolio pinjaman (pinjaman beredar) merupakan asset CU yang paling penting dan menguntungkan. Jika perubahan total pinjaman sebanding dengan pertumbuhan total asset, maka tingkat keuntungan yang diperoleh dapat dijaga. Sebaliknya, tingkat pertumbuhan pinjaman menurun, maka tingkat pendapatan juga menurun.

#### c. Simpanan non-saham (savings deposit)

Dengan pendekatan baru pada penekanan mobilisasi simpanan, simpanan non-saham merupakan tulang punggung pertumbuhan. Pertumbuhan total asset tergantung pada pertumbuhan simpanan. Program pemasaran produk simpanan yang handal akan meningkatkan jumlah simpanan anggota. Akhirnya, berpengaruh pada pertumbuhan area-area kunci yang lain.

#### d. Simpanan Saham

Meskipun simpanan saham anggota tidak lagi menjadi penekanan, beberapa CU masih menjaga ketergantungan pada pertumbuhan simpanan saham. Jika laju pertumbuhan simpanan saham berlebihan, ini menjadi pertanda bahwa ketidakmampuan CU menerapkan system baru dalam mempromosikan simpanan selain simpanan saham.

e. Modal Lembaga

Pertumbuhan modal lembaga merupakan indikator terbaik bagi perolehan keuntungan Pertumbuhan modal lembaga yang statis atau menurun biasanya menunjukan adanya masalah dengan perolehan pendapatan, jika perolehan pendapatan rendah, CU akan menghadapi masalah besar dalam meningkatkan modal lembaga. Salah satu tanda penting bahwa CU itu sehat atau tidak adalah pertumbuhan modal lembaga yang biasanya lebih tinggi daripada pertumbuhan total asset. (Richardson, 2002)

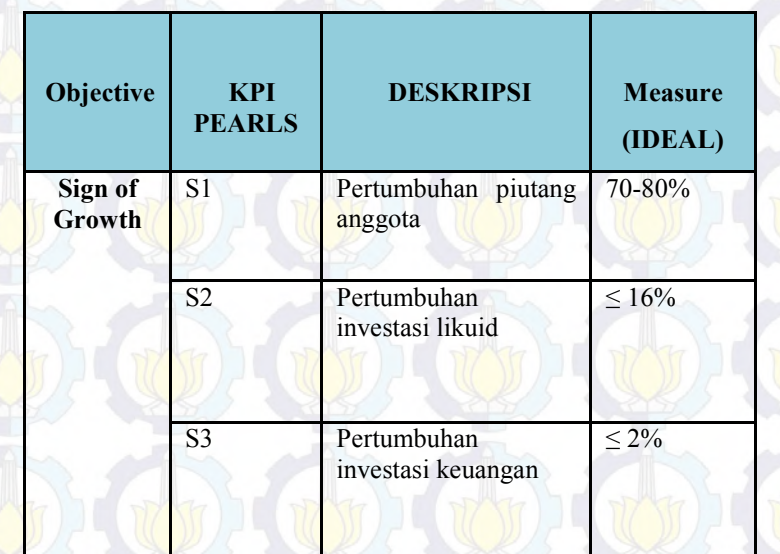

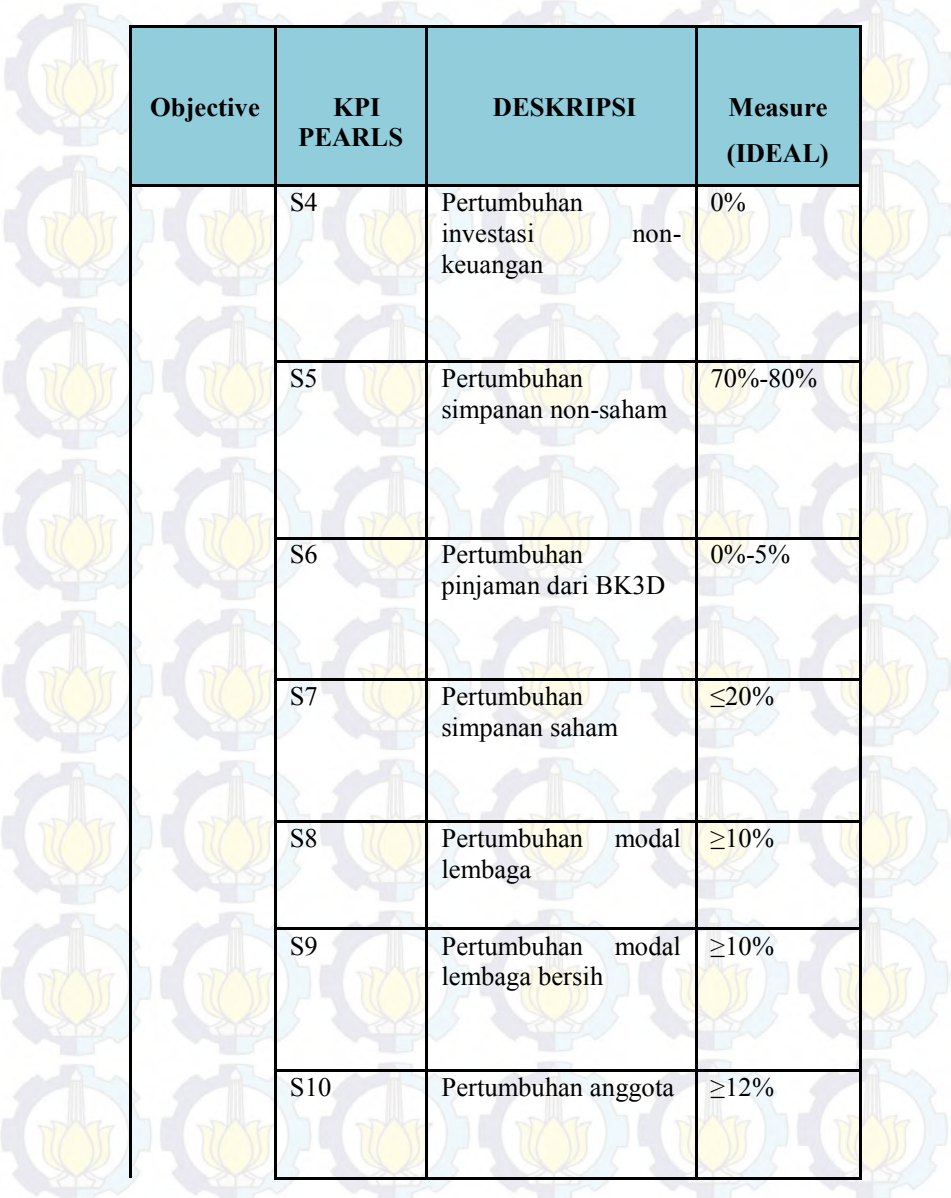

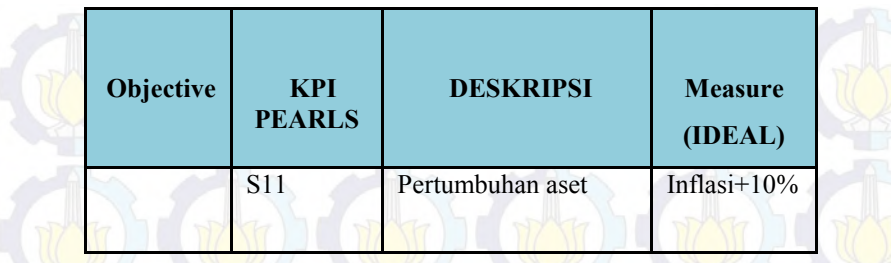

# **Tabel 54 PEARLS bagian S (Richardson, 2002)**

# S1. PERTUMBUHAN PINJAMAN

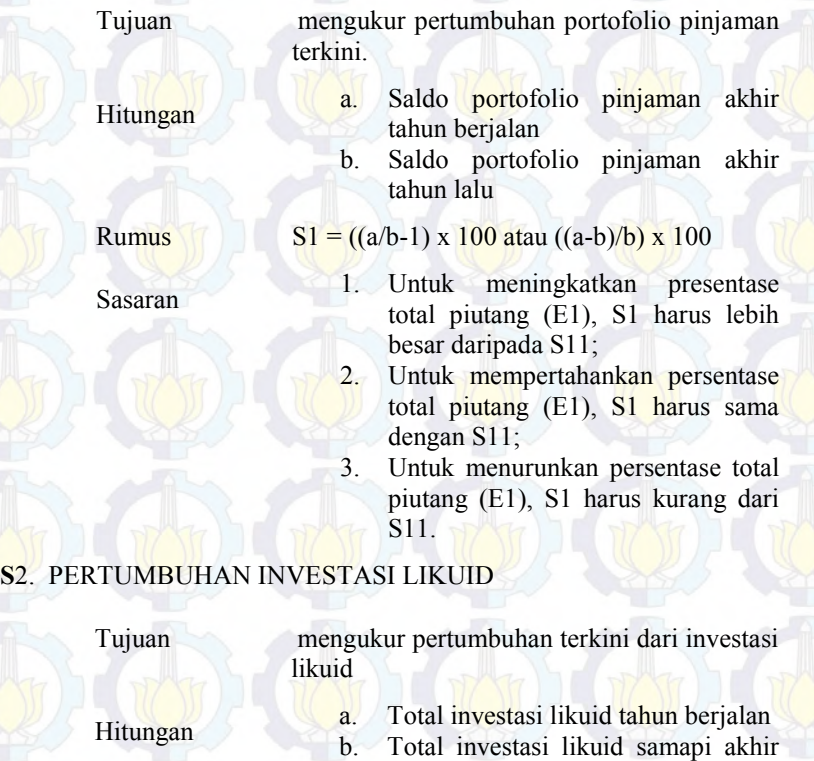

# tahun lalu

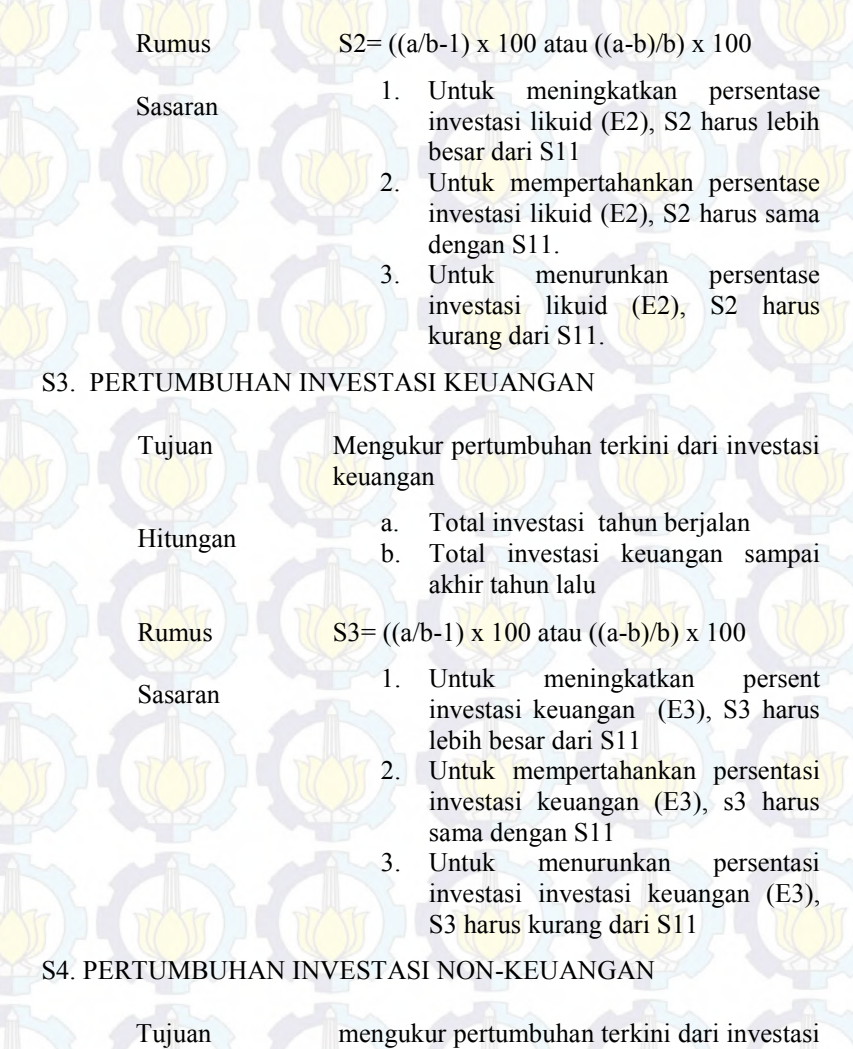

non-keuangan

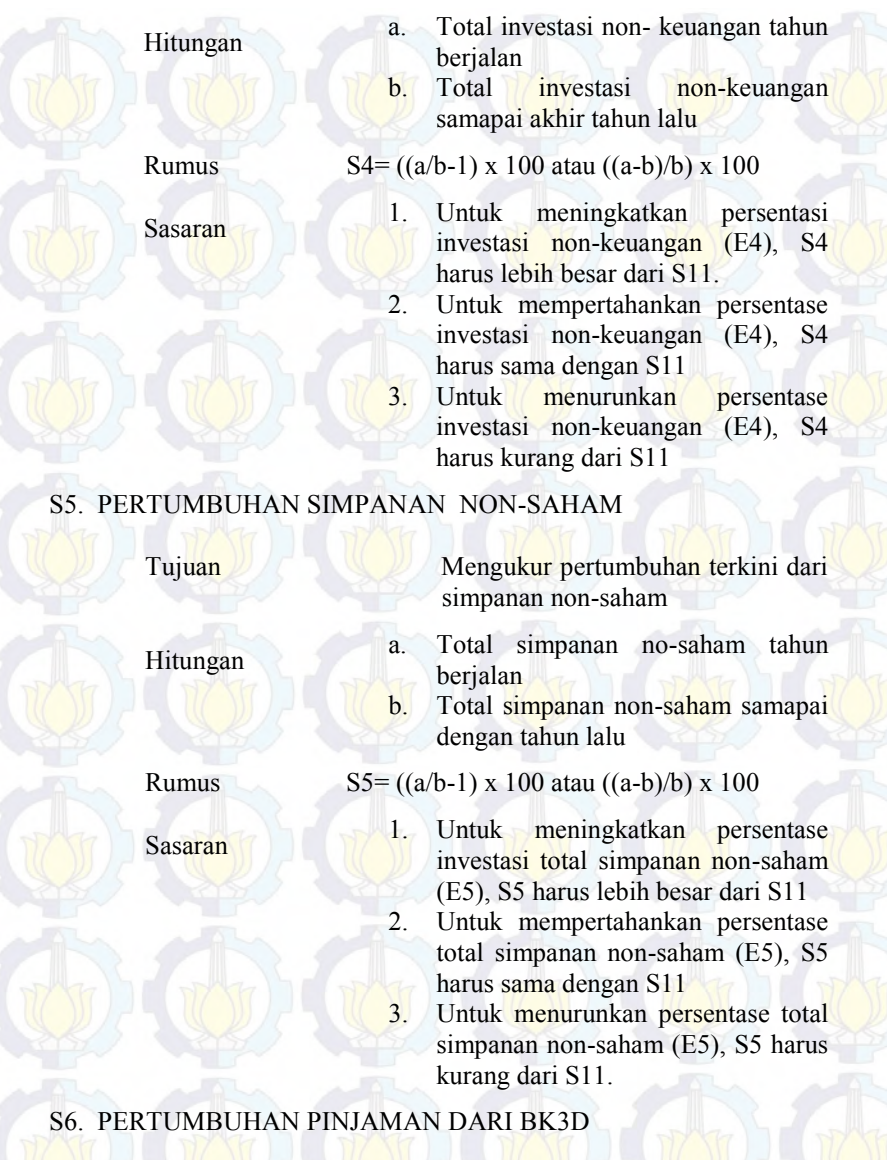

Tujuan Untuk mengukur pertumbuhan pinjaman dari **:**

#### BK3D Hitungan **de Latinus** a. Total pinjaman dari BK3D tahun berjalan b. Total pinjaman dari BK3D samapai akhir tahun lalu Rumus  $S_6 = ((a/b-1) \times 100 \text{ atau } ((a-b)/b) \times 100$ Sasaran **:** 1. Untuk meningkatkan persentase total pinjaman dari BK3D (E6), S6, harus lebih besar dengan S11 2. Untuk mempertahankan persentase total pinjaman dari BK3D (E6), S6, harus sama dengan S11 3. Untuk menurunkan persentase investase non-keuangan (E6), S6, harus kurang dari S11. S7. PERTUMBUHAN SIMPANAN SAHAM ANGGOTA Tujuan Untuk mengukur pertumbuhan terkini dari **:** simpanan saham anggota Hitungan **a**. Total simpanan saham tahun anggota berjalan b. Total simpanan saham anggota samapai akhir tahun lalu. **Rumus**  $S7 = ((a/b-1) \times 100 \text{ atau } ((a-b)/b) \times 100$ Sasaran **:** 1. Untuk meningkatkan persentase total simpanan saham anggota (E7), S7 harus lebih besar dari S11 2. Untuk mempertahankan persentase total simpanan saham anggota (E7), S7 harus sama dengan S11 3. Untuk menurunkan persentase total simpanan saham anggota (E7), S7 harus kurang dari S11.

S8. PERTUMBUHAN MODAL LEMBAGA

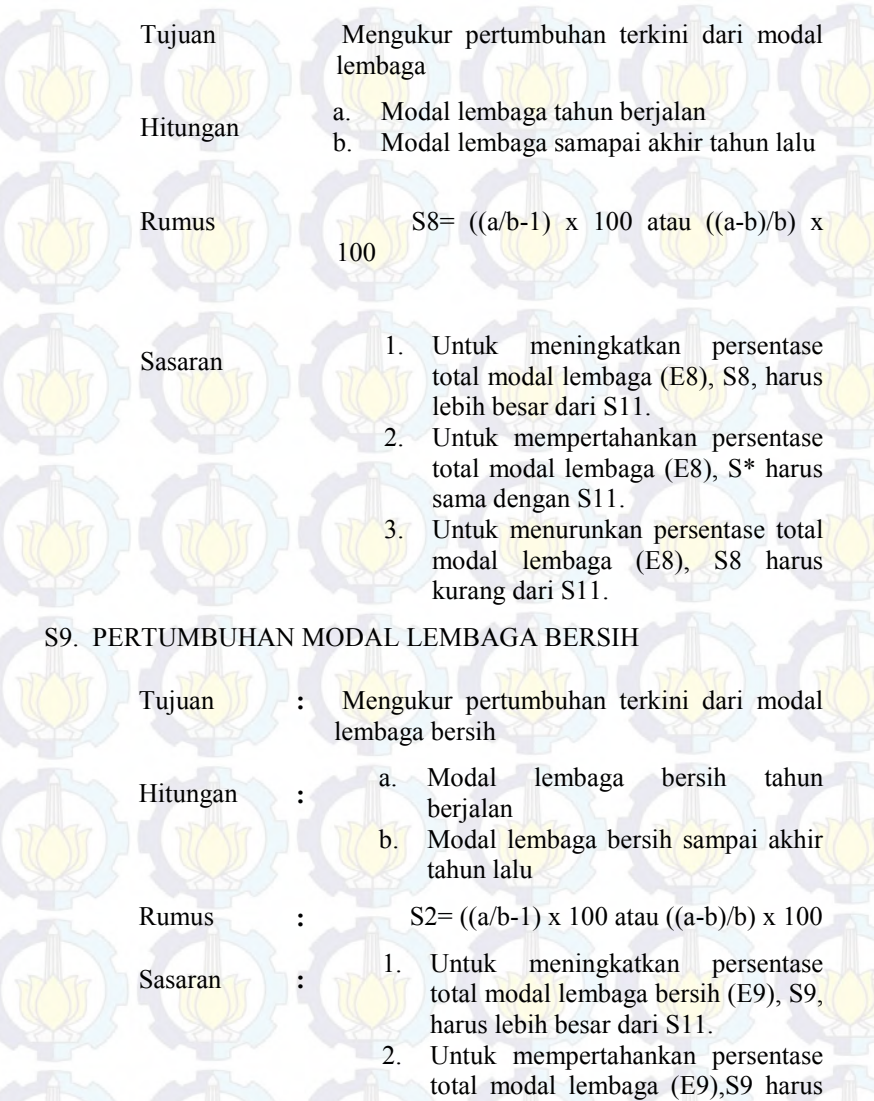

sama dengan S11 3. Untuk menurunkan persentase total modal lembaga (E9), S9 harus

kurang dari S11.

## S10. PERTUMBUHAN ANGGOTA

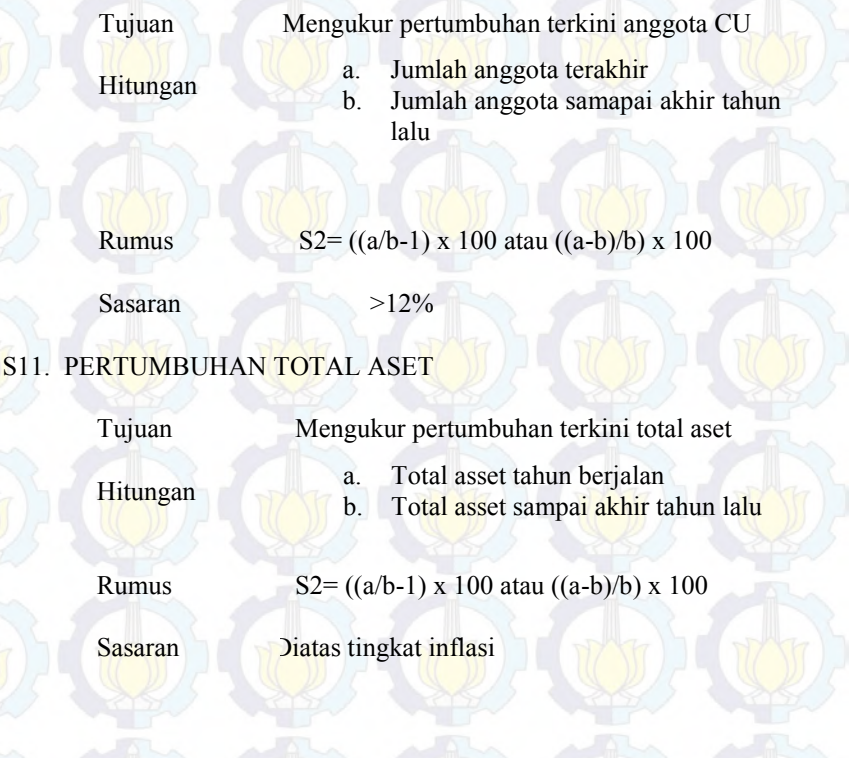